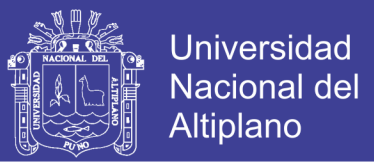

### **UNIVERSIDAD NACIONAL DEL ALTIPLANO**

**FACULTAD DE INGENERÍA MECÁNICA ELÉCTRICA, ELECTRÓNICA Y SISTEMAS ESCUELA PROFESIONAL DE INGENIERÍA DE SISTEMAS**

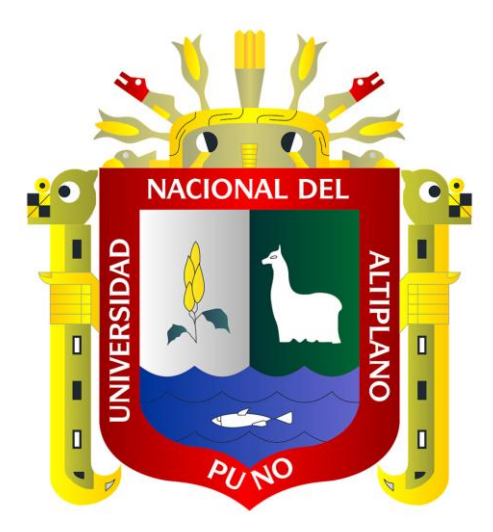

### **TESIS**

## **"APLICACIÓN DE UNA INTERFAZ DE LENGUAJE NATURAL TEXTUAL PARA LA GESTIÓN ADMINISTRATIVA DEL SISTEMA DE REGISTRO ACADÉMICO DEL INSTITUTO DE EDUCACIÓN SUPERIOR TECNOLÓGICO PÚBLICO JULI"**

## **PRESENTADO POR: RAÚL ELÍAS ROSADO EXELLMES**

### **PARA OPTAR EL TÍTULO PROFESIONAL DE: INGENIERO DE SISTEMAS**

**Puno – Perú 2016**

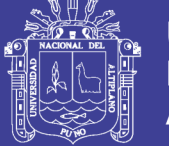

**Universidad Nacional del** Altiplano

### *'Universidad Nacional cíe[ }lftipfan<sup>o</sup>*

<sup>F</sup>ACULTAD DE INGENIERÍA MECÁNICA ELÉCTRICA, ELECTRÓNICA Y SISTEMA<sup>S</sup> ESCUELA PROFESIONAL DE INGENIERÍA DE SISTEMAS

"APLICACIÓN DE UNA INTERFAZ DE LENGUAJE NATURAL TEXTUAL PARA LA GESTIÓN ADMINISTRATIVA DEL SISTEMA DE REGISTRO ACADÉMICO DEL INSTITUTO DE EDUCACIÓN SUPERIOR TECNOLÓGICO PÚBLICO JULI"

> TESIS PRESENTADA POR: RAÚL ELÍAS ROSADO EXELLMES

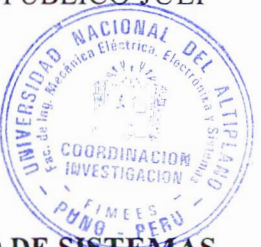

PARA OPTAR EL TÍTULO PROFESIONAL DE: INGENIERO DE SISTEMAS

APROBADA POR EL JURADO REVISOR CONFORMADO POR:

PRESIDENTE

 $\bigwedge_{\alpha\in\mathcal{A}}$ 

Mg. ELMER COYLA IDME

PRIMER MIEMBRO

Mg. ROBERT ANTO **NO ROMERO FLORES** 

Ing. EDWIN FREDY MAMANI CALDERÓN

SEGUNDO MIEMBRO

DIRECTOR DE TESIS

Mg. OLIVER AMADEO VILCA HUAYTA

ASESOR DE TESIS

Ing. PEDRO FEDER PONCE CORDERO

Área: Informátic<sup>a</sup> <sup>T</sup>ema: Procesami<sup>e</sup>nto de l<sup>e</sup>ngu<sup>a</sup>je natural <sup>L</sup>ínea: Inteligencia Artificial

Puno- Perú

2016

Repositorio Institucional UNA-PUNO

No olvide citar esta tesis

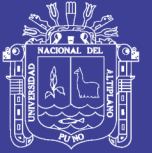

### **AGRADECIMIENTO**

Al director y asesor de esta tesis por su disponibilidad y cooperación desde el inicio de esta obra. Asimismo, a los Jurados por sus dictámenes y respaldo.

A la Universidad Nacional del Altiplano, su Escuela Profesional de Ingeniería de Sistemas y su plana docente, especialmente al Ing. Ángel Olazábal por su inestimable colaboración, lo mismo que al Ing. Guido Cayo por sus generosos aportes.

A Hugo, Danna, Anaís, Annalissie y Wilson por su apoyo. A Manuelita, Hilda, Felipe, tíos y primos por su paciencia.

No olvide citar esta tesis

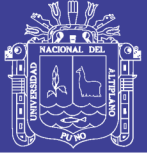

### **DEDICATORIA**

*A Él, quien tanto prodiga y en tan poco se le retribuye.*

*Y a Margarita, porque todo cuanto soy o aspire ser se lo deberé siempre a su infinita ternura.*

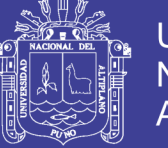

# ÍNDICE

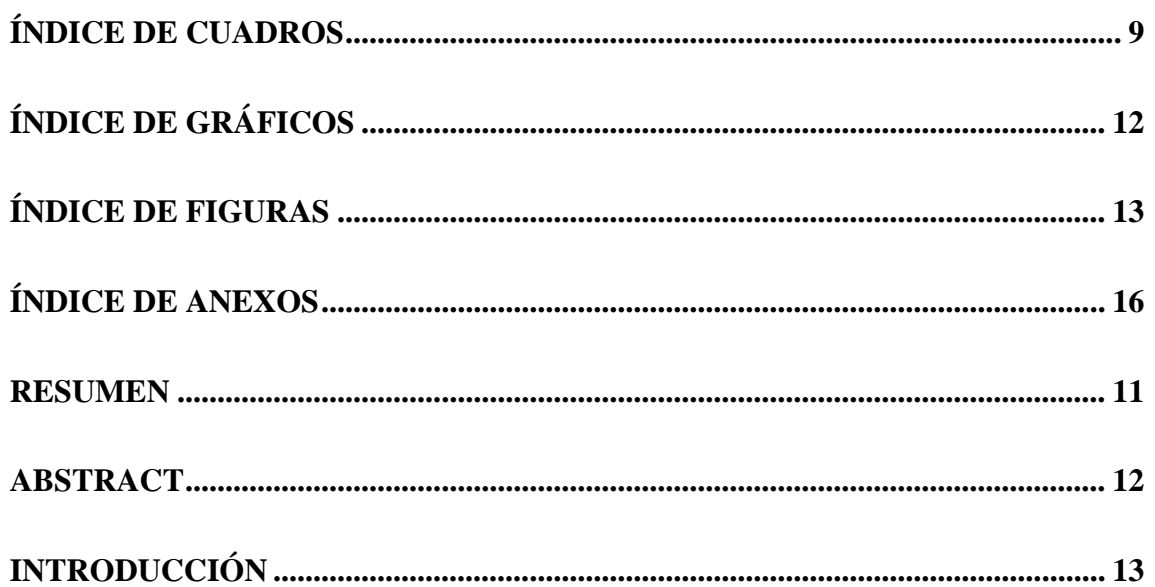

## **CAPÍTULO I**

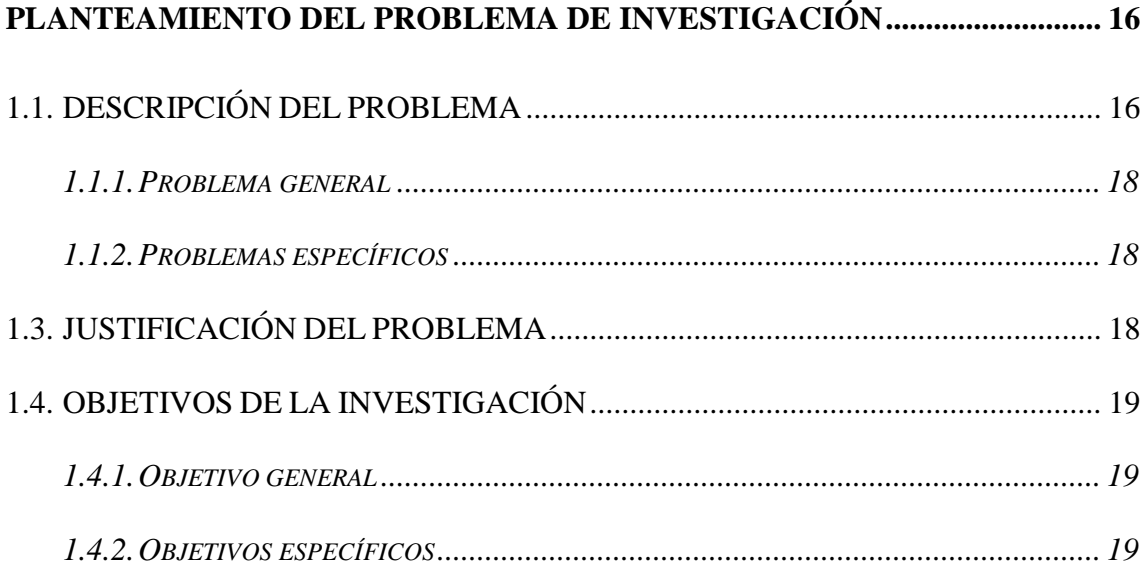

### **CAPÍTULO II**

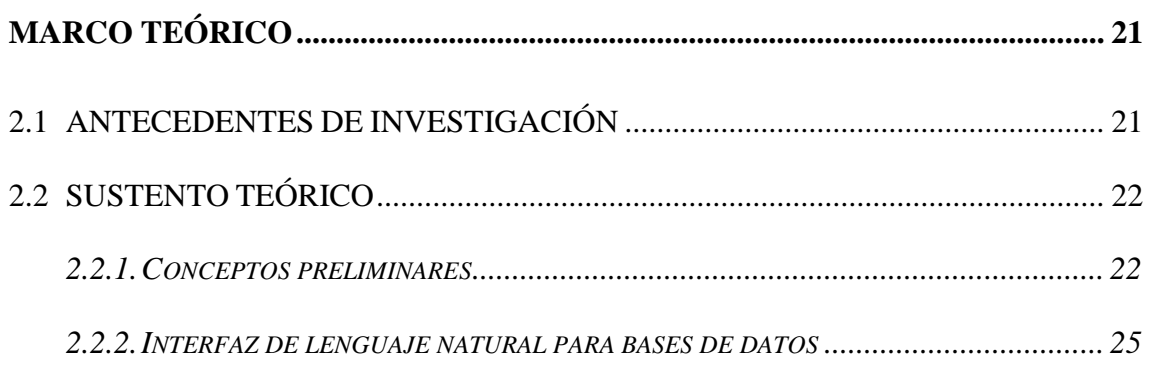

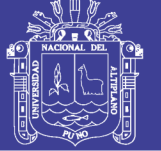

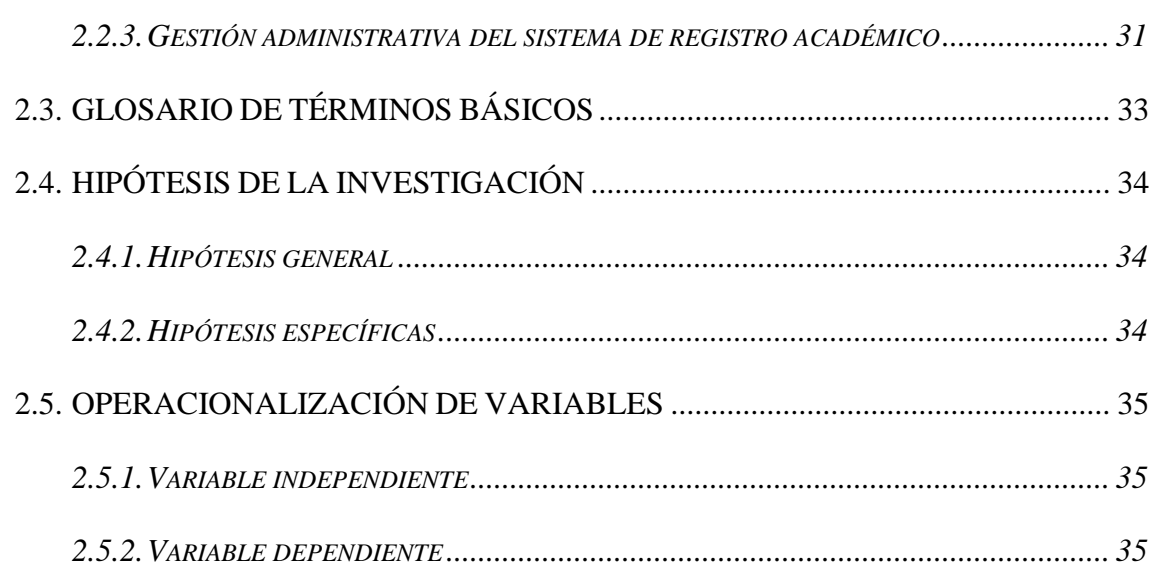

## **[CAPÍTULO III](#page-41-0)**

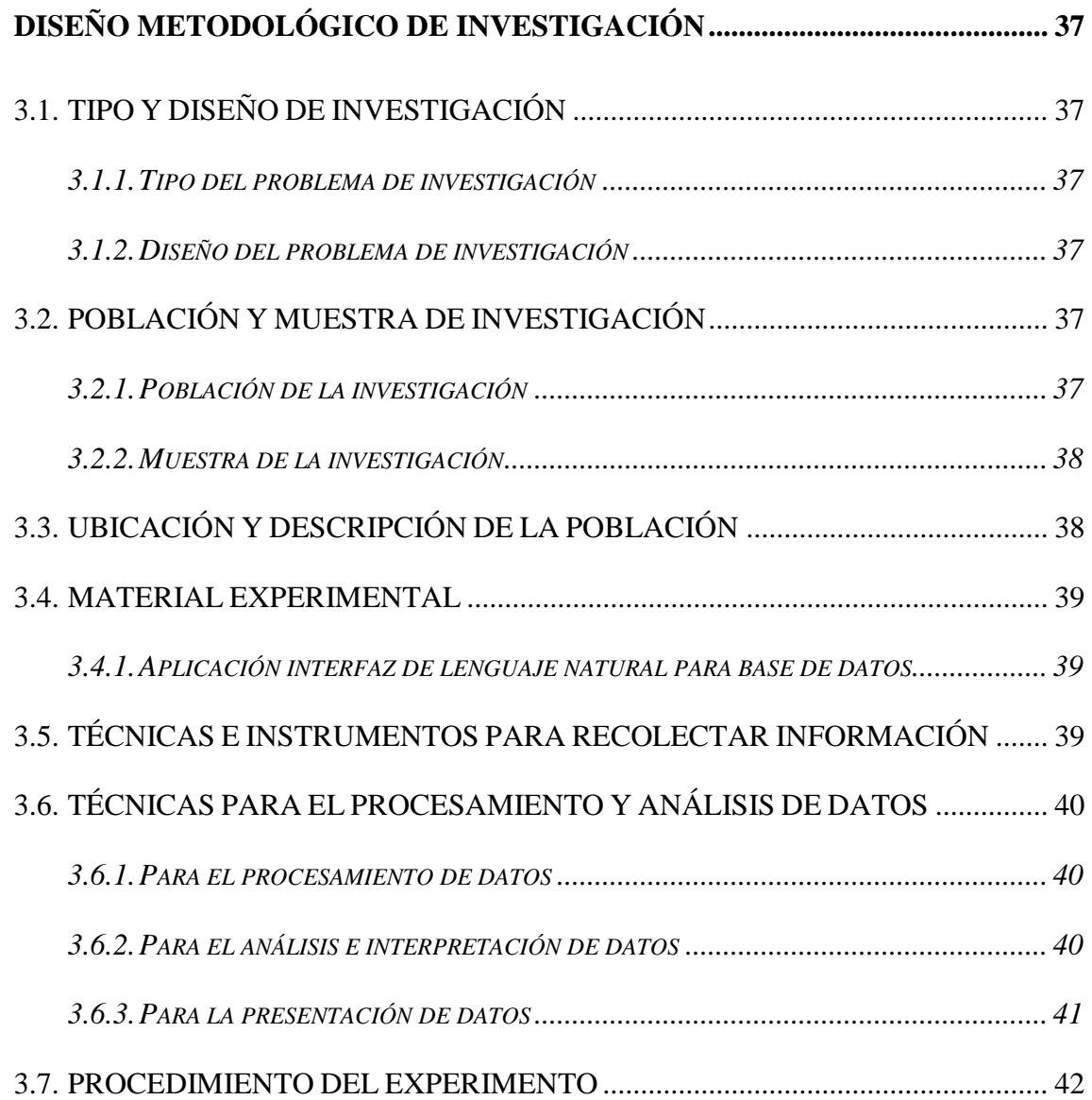

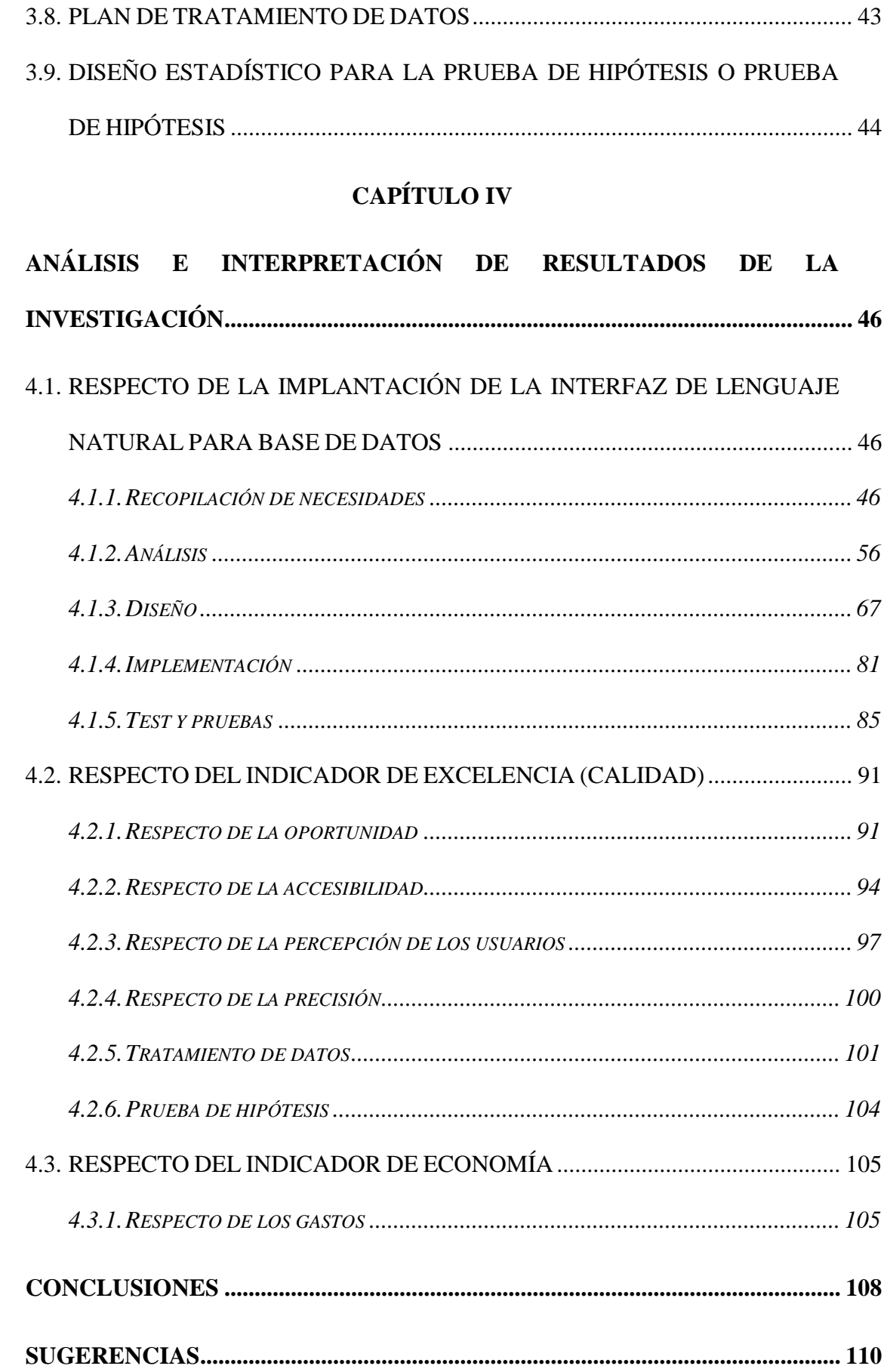

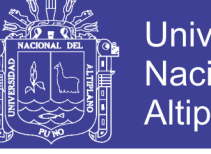

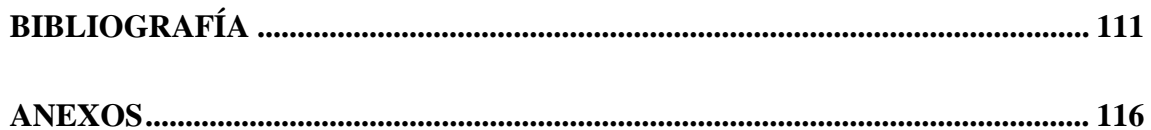

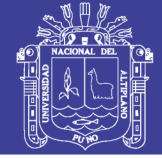

## **ÍNDICE DE CUADROS**

<span id="page-8-0"></span>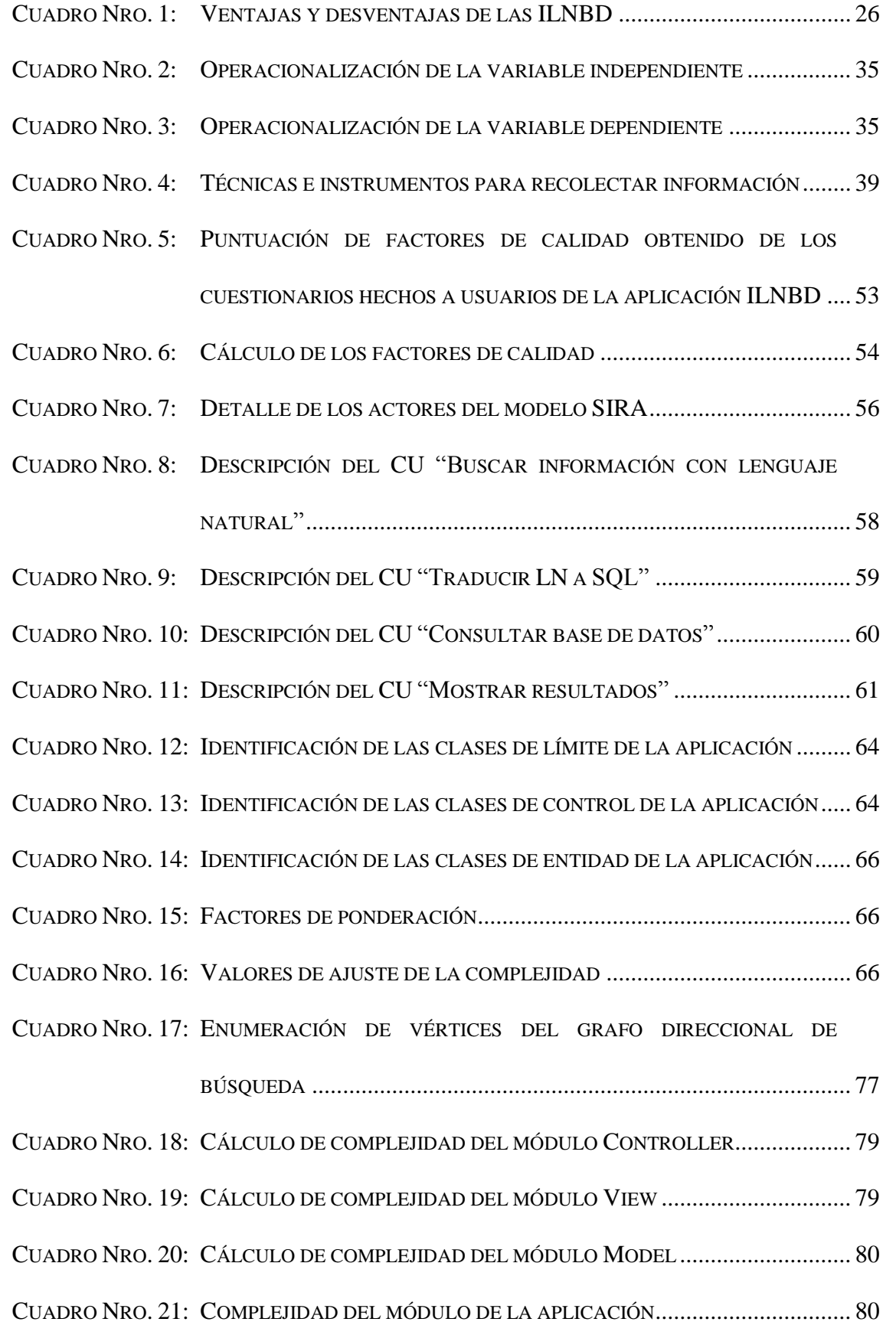

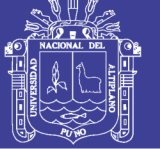

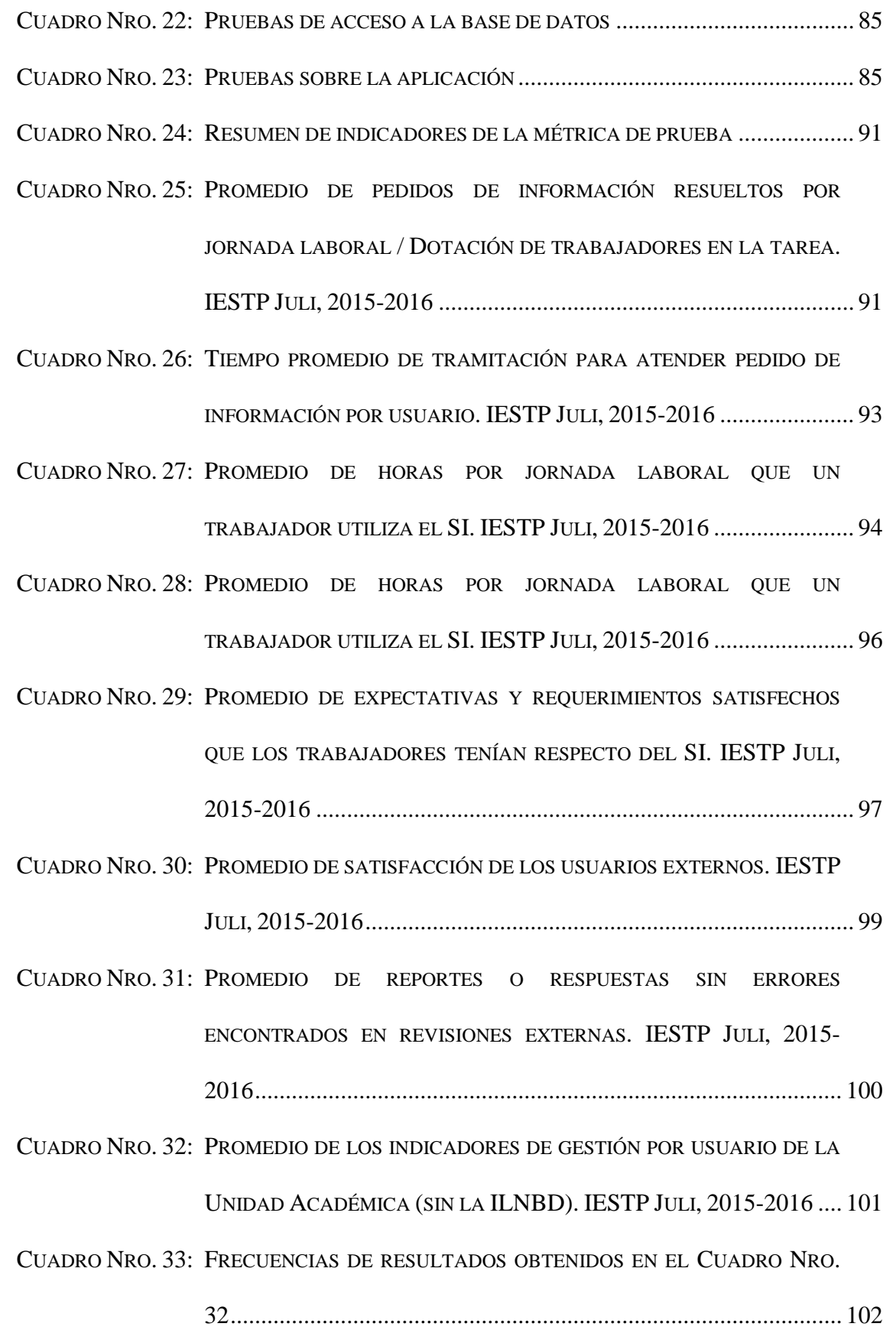

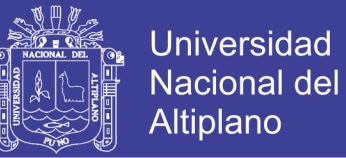

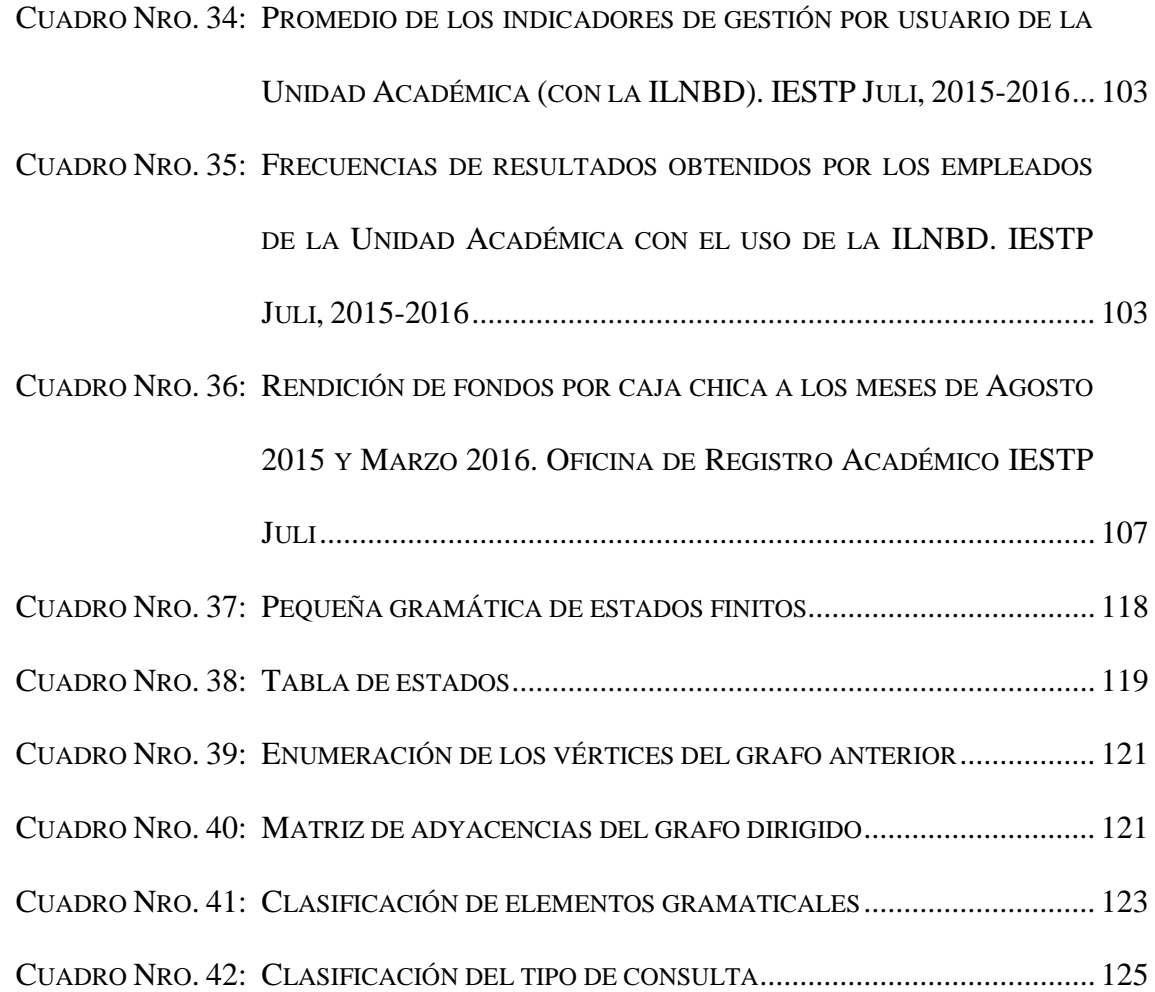

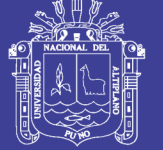

# **ÍNDICE DE GRÁFICOS**

<span id="page-11-0"></span>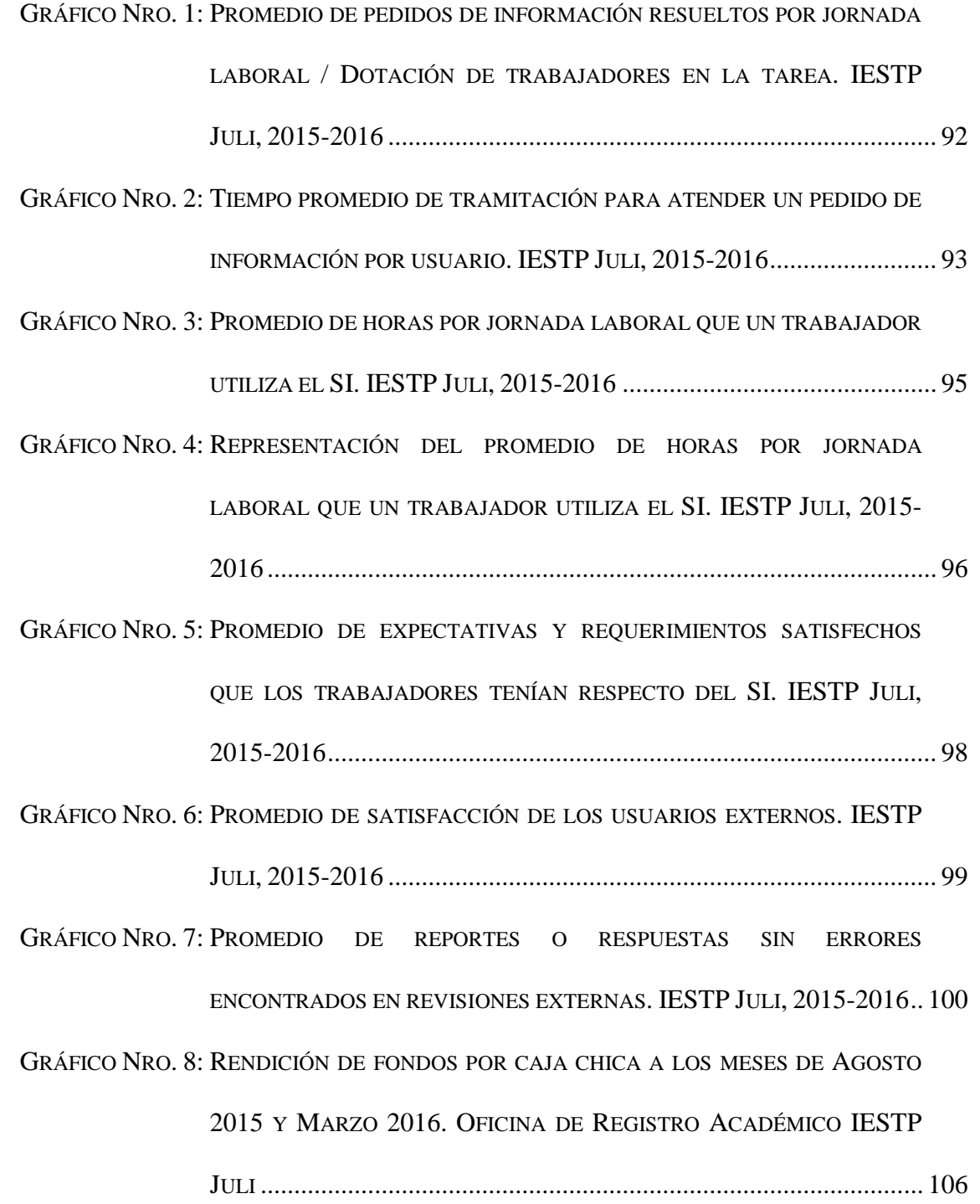

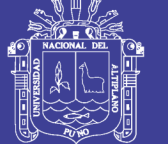

## **ÍNDICE DE FIGURAS**

<span id="page-12-0"></span>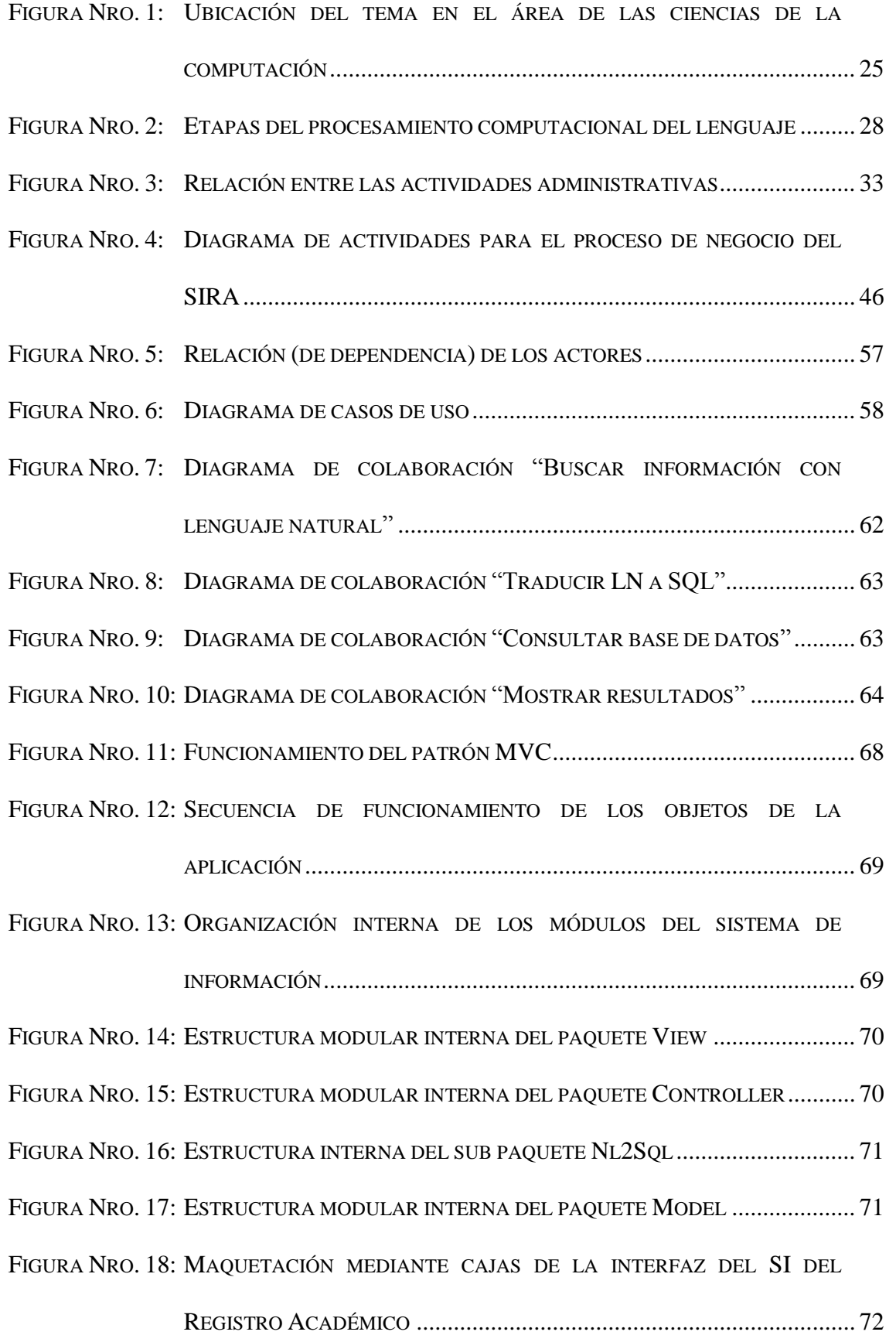

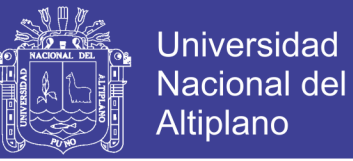

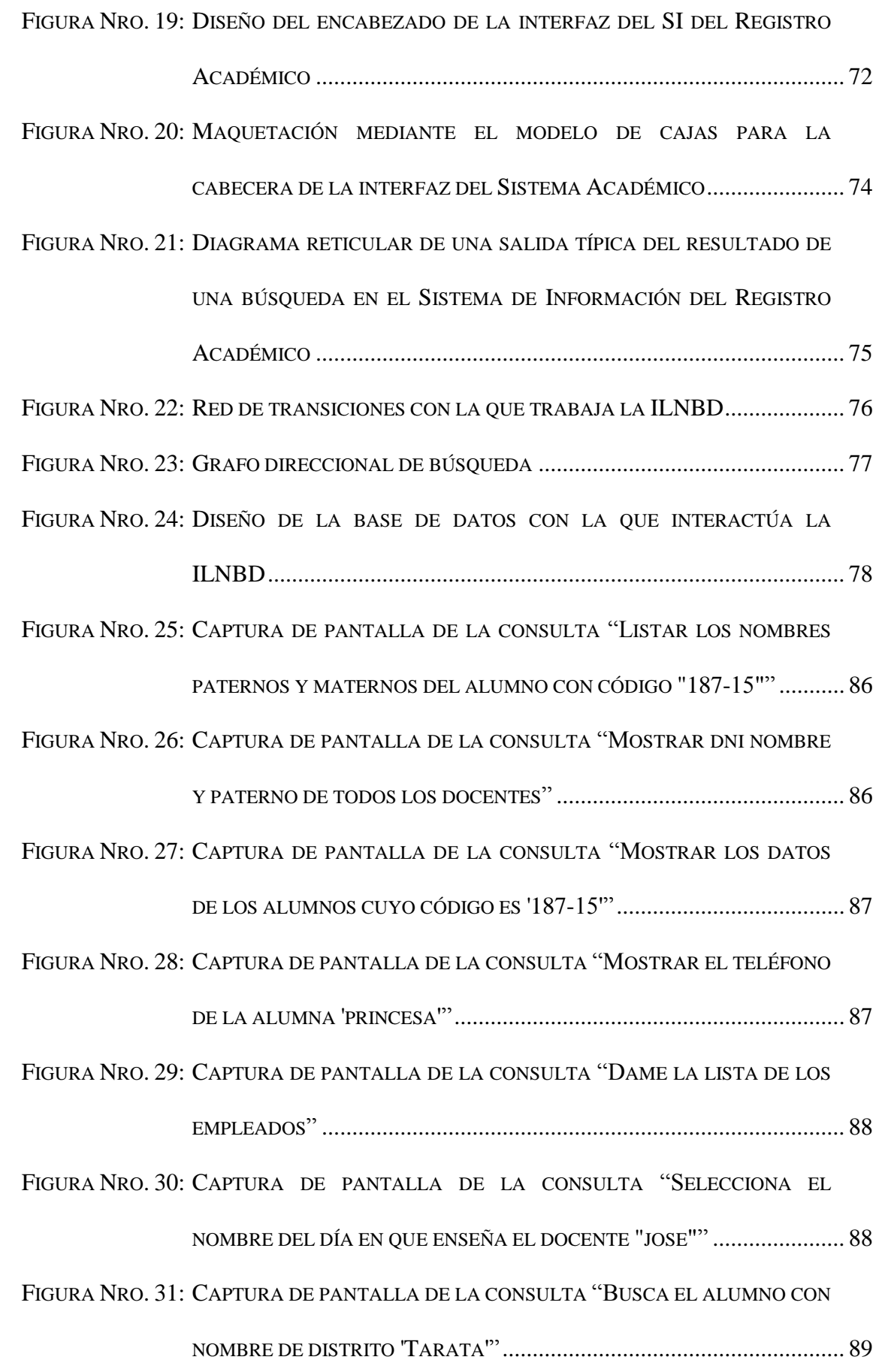

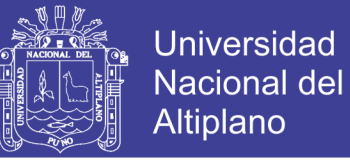

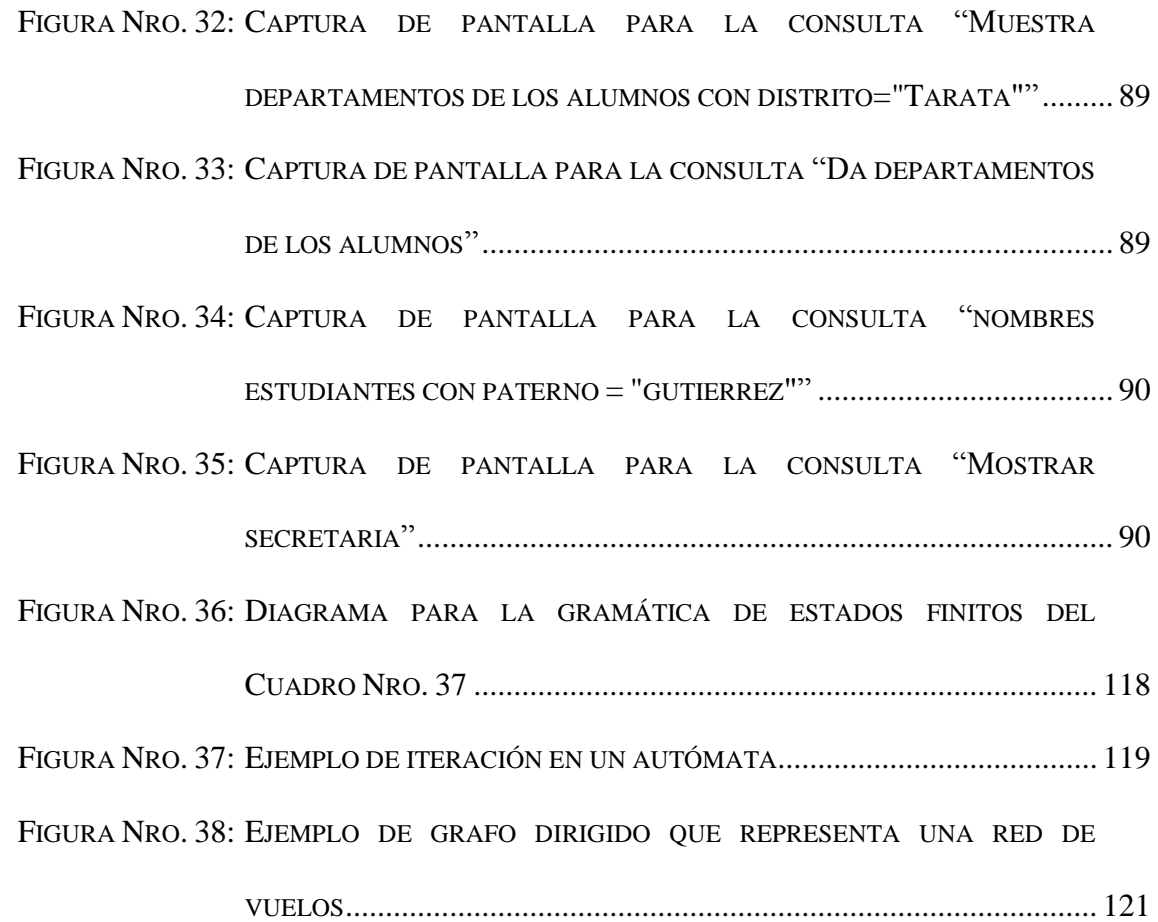

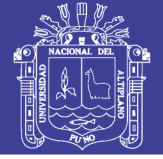

## **ÍNDICE DE ANEXOS**

<span id="page-15-0"></span>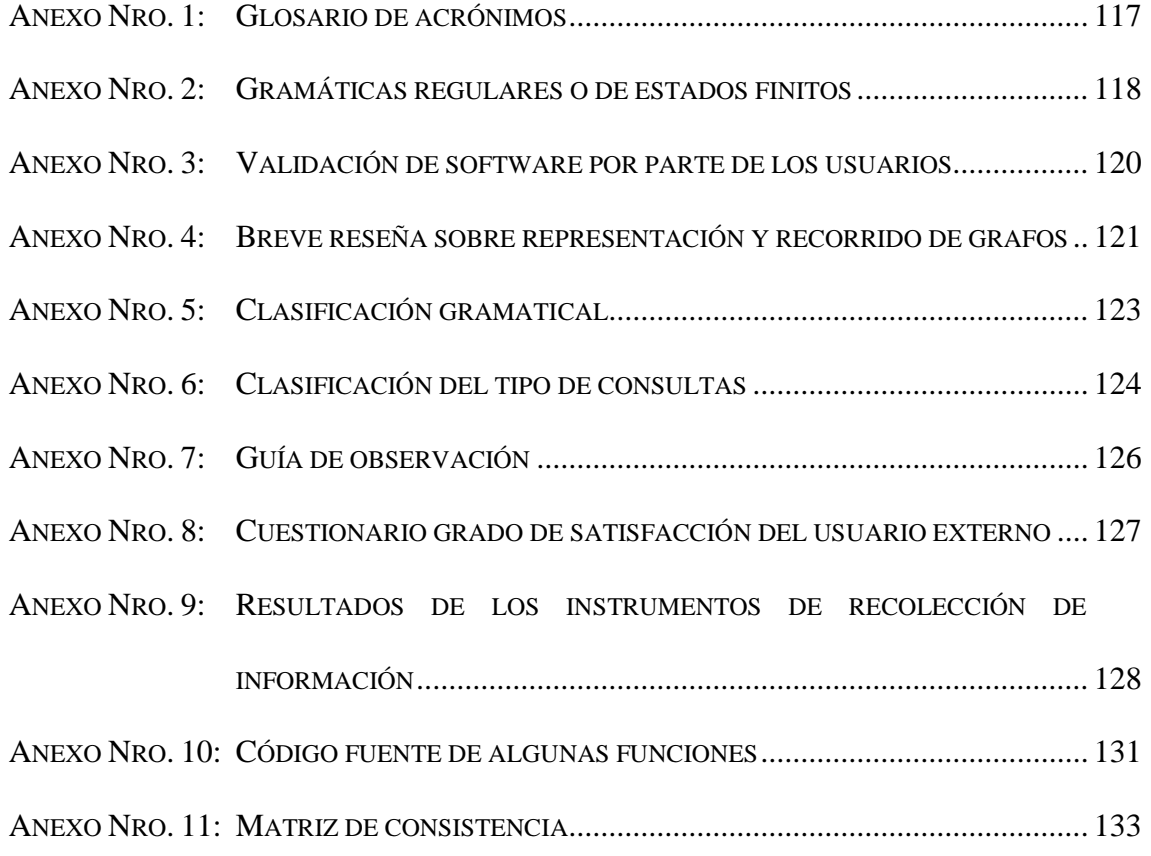

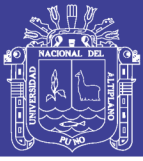

### **RESUMEN**

<span id="page-16-0"></span>La falta de óptimo aprovechamiento del sistema de información de la Unidad Académica del Instituto de Educación Superior Tecnológico Público Juli, producto de la preferencia de sus empleados por los procesos semi manuales, justificó investigar mecanismos que, facilitando el uso computacional, optimizaran la gestión administrativa. Esto llevó a experimentar una solución basada en el procesamiento del lenguaje, que implicaba estimar la mejora que este producía en la mencionada Unidad a través de datos procedentes de evaluar a todos sus usuarios directos (trabajadores y practicantes) e indirectos (beneficiarios del servicio), mediante una guía de observación y un cuestionario, respectivamente. Dicha estimación manifestó que la aplicación de una interfaz de lenguaje natural resulta apropiada en personas que, aun teniendo experiencia en la labor administrativa, carecen de un adiestramiento informático más profundo, haciéndolas más productivas y mejorando la calidad de su servicio.

**Palabras clave**: calidad, factibilidad de implantación, gestión administrativa, interfaz de lenguaje natural.

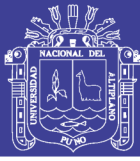

### **ABSTRACT**

<span id="page-17-0"></span>The lack of optimal use of the information system of the Unidad Académica of the Instituto de Educación Superior Tecnológico Público Juli, product of the preference of its employees for the semi manual processes, justified to investigate mechanisms that, facilitating computational use, optimize the administrative management. This led to experience a solution based on language processing, which implied estimating the improvement that it produces in the aforementioned Unidad through data from evaluating all its direct users (workers and practitioners) and indirect users (beneficiaries of the service), by means of an observation guide and a questionnaire, respectively. This estimate manifested that the application of a natural language interface is appropriate in people who, although having experience in administrative work, lack deeper computer training, making them more productive and improving the quality of their service.

**Keywords**: administrative management, implementation feasibility, natural language interface, quality.

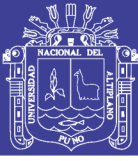

### **INTRODUCCIÓN**

<span id="page-18-0"></span>Aunque falta mucho por investigar, y los modelos actuales carecen todavía de la destreza lingüística humana, este documento titulado "Aplicación de una interfaz de lenguaje natural textual para la gestión administrativa del Sistema de Registro Académico del Instituto de Educación Superior Tecnológico Público Juli", presenta la aplicación, en un caso real, de una interesante sub área de la inteligencia artificial llamada Procesamiento del Lenguaje Natural, que versa sobre cómo hacer que una computadora entienda el lenguaje humano, respondiendo así a una necesidad casi aparecida con el hombre: la de mandar mediante la palabra a una máquina y lograr que ésta le obedezca.

Se dice que una máquina entiende a una persona si es capaz de realizar una acción en respuesta de alguna instrucción transmitida mediante el lenguaje humano (escrito u oral). Para ello, es necesario utilizar un mecanismo (o interfaz) que traduzca una orden humana a un lenguaje que pueda comprender la computadora. Esto implica, de una parte, aprovechar los métodos que han ido desarrollándose con el tiempo y, de otra, fijar un ámbito de aplicación, ya que la cobertura del lenguaje no puede abarcar todos los aspectos de la interacción personal.

Justamente, un ámbito en el que suele aprovecharse este tipo de mecanismo es el de la búsqueda y recuperación de información, por la necesidad de recobrar, de forma más óptima, datos lo más importantes posible; evadiendo así la necesidad de aprender el SQL, o de hacer búsquedas mediante palabras clave que suelen devolver datos irrelevantes. Esta idea, aunada al deseo de aplicarla en áreas de uso más reales, resume el objetivo de este trabajo, es decir, experimentar esta tecnología en la gestión administrativa de un instituto y medir sus beneficios.

Dicho propósito, junto al interés de depositar todo lo aprendido sobre el tema, en un documento que sirva de testimonio a su adaptación, motivaron el presente trabajo que se organiza de la siguiente manera:

El **Capítulo I** describe y plantea la problemática, los objetivos y las motivaciones de este estudio.

El **Capítulo II** reseña trabajos relacionados. Estudia los conceptos que fundamentaron la hipótesis, y su posterior enunciación y operacionalización. Conceptualiza, también, términos de significado esencial para esta obra.

El **Capítulo III** pormenoriza la población y su ubicación. Describe, a partir del tipo de investigación, el diseño aplicado, el procedimiento del experimento y el material requerido. Refiere, igualmente, las técnicas e instrumentos para recabar datos y procesarlos; así como el diseño estadístico con el fin de probar la hipótesis.

En el **Capítulo IV** sigue el análisis de los datos, ya obtenidos y tratados conforme al apartado previo, para establecer el descubrimiento científico mediante su correspondiente descripción e interpretación.

Las Conclusiones, sintetizan los resultados de la labor investigativa producto de su contrastación con la hipótesis.

Las Sugerencias o recomendaciones exponen, en base al acápite anterior, consejos respecto del mejoramiento de los métodos de estudio, y plantean líneas investigativas para futuros estudios en éste mismo campo.

Por último, los Anexos exhiben brevemente documentación tangencial a esta obra.

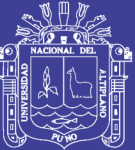

<span id="page-20-0"></span>**CAPÍTULO I** 

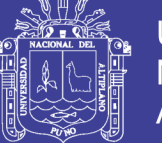

### <span id="page-21-0"></span>**PLANTEAMIENTO DEL PROBLEMA DE INVESTIGACIÓN**

### <span id="page-21-1"></span>**1.1. DESCRIPCIÓN DEL PROBLEMA**

El Instituto de Educación Superior Tecnológico Público "Juli" o IESTP Juli forma hasta la fecha técnicos profesionales calificados en las carreras de: Producción Agropecuaria, Enfermería Técnica, Administración, Computación e Informática, y Tecnología Pesquera. Desde su apertura en 1982 incluyó, en su estructura institucional, un área llamada Sistema (o Unidad) de Registro Académico encargada de realizar las matrículas estudiantiles, las actas de calificaciones, y la documentación respectiva.

Con la revolución informática, se adoptó un sistema semi manual basado en hojas de cálculo electrónico que, en 2004, se quiso reemplazar implantando el Sistema de Información de Registro Académico (SIRA), el cual se usaba esporádicamente.

Esta falta de adaptación de los trabajadores a su nueva tecnología motivó llevar a cabo una encuesta informal, que reveló la percepción que se tenía respecto del SIRA. Así, tanto los empleados que debían interactuar con el sistema, como los practicantes que, por su falta de experiencia, están supeditados al estilo de trabajo de aquellos, lo consideraban más difícil de usar que el sistema semi manual previo, debido a la incapacidad que notaban para buscar y crear reportes a la medida de las necesidades sumamente específicas que tienen siempre las autoridades educativas.

Por tal motivo, el personal recurría a su sistema anterior o, en ocasiones muy apremiantes, de forma adversa, dependía de un "especialista" (cualquier profesor de informática u otro empleado capacitado) que desperdiciaba su tiempo en ocupaciones apartadas de su labor en el Instituto, y a quien había que darle alguna retribución por su ayuda. Ocasionando pagos duplicados en una tarea por la que ya se abonaba a los funcionarios académicos, y que debía ser exclusiva responsabilidad de estos.

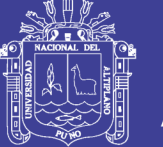

**Universidad Altiplano** 

Aunque hubo el deseo de capacitar al personal de esta área, ya que pronto será recomendable para cualquiera saber manejar bases de datos por sí mismo (Redaccción vida de hoy, 2014), esta alternativa se descartó por los costos de tiempo y dinero que no estaban dispuestos a cubrir, ni el personal ni el Instituto, y que no garantizaban el nivel formativo requerido; ya que aprender complicadas instrucciones de ordenador desanima a personas sin mayor adiestramiento informático, haciéndoles añorar maneras más "humanas" de interactuar con una máquina (Pereiras García & Rosa Paz, 2012).

Si bien el instituto tenía (y tiene) el propósito de acreditarse, necesita primero adecuar toda su administración con tecnologías como el SIRA. Pero, éste, al ser mal aplicado, provocaría gastos temporales y/o monetarios que aumentarían en proporción a la siempre creciente demanda educativa, causando efectos perniciosos en la labor e imagen institucional.

Elaborar un nuevo sistema, o modificar el actual para satisfacer los requisitos que pretendían los trabajadores (facilidad de uso, poco adiestramiento y capacidad de crear reportes a medida), además del coste, implicaba un reto técnico innecesario, pues el sistema informático era, de por sí, suficiente ayuda para la gestión administrativa. Tan sólo bastaba implantar algún complemento que, interactuando directamente con la base de datos, dejara a cualquier tipo de usuario recabar información y, en base esta, generar cualquier tipo de reporte.

Se imponía, pues, indagar alguna solución creativa, aun siendo experimental, como las interfaces que simulan el entendimiento del lenguaje humano, y permiten, por medio de él, accionar un software para realizar procesos (como la búsqueda de información) más cómodamente, así se fomentaría el uso del SIRA y, con ello, se elevaría la calidad de la gestión administrativa del Registro Académico.

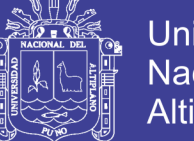

### <span id="page-23-0"></span>**1.1.1. PROBLEMA GENERAL**

¿En qué medida la aplicación de una interfaz de lenguaje natural textual mejora la gestión administrativa del Sistema de Registro Académico del Instituto de Educación Superior Tecnológico Público Juli?

### <span id="page-23-1"></span>**1.1.2. PROBLEMAS ESPECÍFICOS**

- A. ¿Es factible la implantación de una interfaz de lenguaje natural textual en la gestión administrativa del Sistema de Registro Académico del IESTP Juli?
- B. ¿Cómo cambia la búsqueda y recuperación de información mediante una interfaz de lenguaje natural textual la gestión administrativa del Sistema de Registro Académico del IESTP Juli?

### <span id="page-23-2"></span>**1.2. JUSTIFICACIÓN DEL PROBLEMA**

Este estudio adquiere interés por la necesidad de brindarles a los usuarios de un sistema informático, una herramienta que les facilite buscar datos sin que les sea necesario conocer algún lenguaje de programación o tener asistencia técnica. También, se busca divulgar los conceptos relacionados con dicha herramienta, ya que no existen estudios previos dentro del ámbito investigativo local que traten del mismo tema; por lo que éste trabajo bien puede servir de base para aplicaciones similares que planteen, mejoras o adaptaciones, en escenarios parecidos o relacionados con el de ésta investigación.

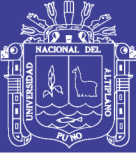

### <span id="page-24-0"></span>**1.3. OBJETIVOS DE LA INVESTIGACIÓN**

### <span id="page-24-1"></span>**1.3.1. OBJETIVO GENERAL**

Determinar la medida en que la aplicación de una interfaz de lenguaje natural textual mejora la gestión administrativa del Sistema de Registro Académico del Instituto de Educación Superior Tecnológico Público Juli.

### <span id="page-24-2"></span>**1.3.2. OBJETIVOS ESPECÍFICOS**

- A. Demostrar la factibilidad de implantación de una interfaz de lenguaje natural textual en la gestión administrativa del Sistema de Registro Académico del IESTP Juli.
- B. Evaluar el cambio que produce la búsqueda y recuperación de información mediante una interfaz de lenguaje natural textual en la gestión administrativa del Sistema de Registro Académico del IESTP Juli.

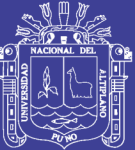

<span id="page-25-0"></span>**CAPÍTULO II** 

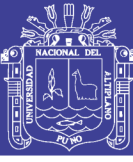

### **MARCO TEÓRICO**

#### <span id="page-26-1"></span><span id="page-26-0"></span>**2.1 ANTECEDENTES DE INVESTIGACIÓN**

Con respecto al tratamiento del lenguaje natural, a nivel nacional cabe rescatar a Mesones Barrón (2006) quien concluye que, para realizar su sistema, es preciso considerar los antecedentes y todo aquello que resulte útil, ya que la versatilidad de la aplicación depende del universo de la misma para robustecer la información (programada) del algoritmo.

De otro lado, la mayoría de hallazgos y estudios respecto del tópico de este documento provienen del extranjero así Pereiras García (2011), en una tesis respecto de un traductor de consultas, encuentra que un sistema de recuperación de información puede aceptar una dilatada variedad de consultas y ofrecer resultados adecuados cuando se incorpora una herramienta que usa técnicas de procesamiento para convertir pedidos formulados en lenguaje humano a otros en un lenguaje de consultas (NEXI en su caso), aplicando un analizador que permite verificar la sintaxis de las preguntas hechas.

Por su lado Cócera Pérez (2011) deduce que, cuanto más elaborado el mecanismo de traducción (estructura de grafos y transiciones de lenguaje mediante autómatas), más se aminoran los problemas siempre presentes de ineficacia y traducción de LN a SQL. Para él, el desarrollo de software debe considerar modelos previos y similares, no para copiarlos sino para orientarse exitosamente. Como solución a la inexperiencia del usuario propone: inversión de tiempo, buena formación y documentación apropiada.

Respecto de la gestión administrativa, en el ámbito nacional, se puede citar a Escudero Ramírez (2011) quien concluye que, entre el uso de la plataforma informática del personal del sector educación y la gestión administrativa existe una incidencia

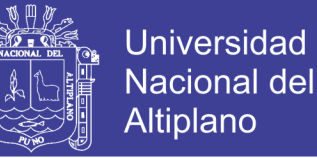

positiva en la educación pública (de la región Callao); de modo que con un buen manejo de la plataforma informática mejora la administración.

Complementariamente, Norabuena Guevara (2011) dice que elaborar un sistema de gestión académica impone investigar herramientas y tecnologías de soporte que son, en muchos casos, software genérico desconectado de los principales requerimientos del trabajo de un instituto tecnológico peruano. Esto fuerza elaborar programas propios que, provistos de ciertas características comerciales, pueden satisfacer las expectativas de cualquier institución académica.

En el contexto internacional se menciona, entre muchos otros estudios, el de Abea Zelaya, Barboza Huete y Padilla Osorio (2004) quienes concluyen una larga lista de ventajas de la automatización destacando: la creación de un ambiente más amistoso de información, mejor atención al usuario, facilidad sobre tareas rutinarias y un claro aumento en la velocidad de procesamiento de información en comparación con un sistema manual.

### <span id="page-27-0"></span>**2.2 SUSTENTO TEÓRICO**

#### <span id="page-27-1"></span>**2.2.1. CONCEPTOS PRELIMINARES**

Para saber qué es una Interfaz de Lenguaje Natural para Base de Datos o ILNBD, primero es indispensable tener presentes los siguientes conceptos:

#### **2.2.1.1. Lenguaje Natural vs Lenguaje Formal**

A decir de Russell y Norvig (2004), el Lenguaje Natural, Lenguaje Común o Lenguaje Humano, LN, (véanse este y otros acrónimos en el [Anexo Nro. 1\)](#page-122-0) es usado corrientemente por una comunidad de hablantes para comunicarse cotidianamente entre sí (como el castellano, chino o inglés) y no tiene definiciones estrictas, a diferencia del

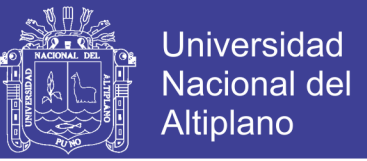

Lenguaje Formal (LF) que sí las tiene (p.ej. en lógica formal *P*, *Q* y *^* son símbolos que se deben ordenar en forma estricta, así, *P^Q* es correcto, mientras que *^PQ* no lo es).

### **2.2.1.2. ¿Lingüística Computacional o Procesamiento del Lenguaje Natural?**

Por un lado, Grishman (1986) indica que la Lingüística Computacional (LC) es el estudio de los sistemas de computación utilizados para comprender y generar lenguas naturales. Por otro, Allen (1995) precisa que el Procesamiento del Lenguaje Natural (PLN) tiene por objeto crear modelos computacionales del lenguaje lo suficientemente detallados a fin de permitir escribir programas informáticos que realicen las diferentes tareas donde interviene el lenguaje natural. Como se ve, ambos conceptos resultan intercambiables entre sí; de modo que junto con otros, como Tratamiento del Lenguaje Humano (TLH), serán considerados indistintos a lo largo de esta obra.

La LC nació de la unión entre lingüística y computación, y se le considera parte de la Inteligencia Artificial (IA), ya que suele apoyarse en bases del conocimiento. El PLN intenta tratar estructuras lingüísticas de una forma computacionalmente eficiente, ya que los lingüistas computacionales aceptan soluciones aproximadas, porque saben que hay que tratar detalladamente todos los casos aunque sean pequeñas variaciones que deben ser codificadas explícitamente.

Cabe aclarar, como hace Moreno Sandoval (1998), y sólo como referencia, la separación con otras locuciones como Lingüística Informática, que es un súper conjunto de la LC que abarca los programas que ayudan al estudio del lenguaje (como diccionarios electrónicos o generar estadísticas de palabras), más allá de sólo simular su manejo. De igual modo, no debe confundirse PLN con Ingeniería Lingüística (o Industria de la lengua), ya que ésta se enfoca en la creación de productos comerciales basados en aquél.

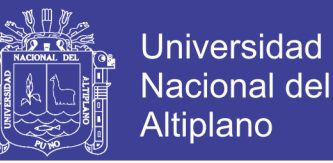

La LC tiene usos en: 1) Intentar emular la capacidad lingüística humana con Traducción Automática, Recuperación y Extracción de información, e Interfaces Hombre-Máquina. 2) Ayudar en tareas lingüísticas con Analizadores textuales, Manejadores de corpus, y Bases de datos lexicográficas. 3) Asistir en la escritura y composición textual con Correctores ortográficos, sintácticos y de estilo, y. 4) La enseñanza asistida por computadora.

De la misma forma se puede clasificar en: 1) Escrito (o Textual, en esta obra), cuyo auge está ligado a la aparición de medios electrónicos y; 2) Oral, con el que se produce la mayoría de comunicaciones humanas.

#### **2.2.1.3. Interfaz Hombre-Máquina**

Una Interfaz Hombre-Máquina (IHM), también conocida como Interfaz de Lenguaje Natural (ILN) o Interfaz de Usuario de Lenguaje Natural, o Interfaz de Lenguaje Humano (ILH) representa un área activa de estudio en el campo del [PLN.](zim://A/A/Procesamiento%20del%20lenguaje%20natural.html)

Según Rodríguez Hontoria (2003), es un tipo de interfaz (mecanismo de comunicación entre un usuario y una aplicación informática) que aprovecha la lengua como elemento básico, no necesariamente único, de comunicación. Para tal efecto, los fenómenos lingüísticos como verbos, frases y cláusulas controlan este tipo de interfaz creando, seleccionando y modificando datos en las aplicaciones de software, (Interfaz de usuario de lenguaje natural, 2016).

Una ILN es una alternativa al problema de cómo lograr una interfaz "amigable", lo cual favorece su aprovechamiento en múltiples áreas. Al respecto, Moreno Sandoval (1998), conceptualiza este tipo de software así:

"Interfaces hombre-máquina. Son sistemas pensados para facilitar las relaciones entre usuario y ordenador. Su objetivo es que el usuario pueda dirigirse a la máquina en

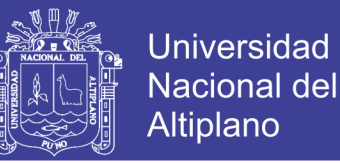

su lengua natural (por ejemplo, el español) en lugar de tener que utilizar lenguajes informáticos, instrucciones complicadas o menús que restringen las posibilidades a unas pocas opciones. Este contacto se puede hacer por escrito o directamente a través de la voz, para lo que se necesita incorporar al sistema un módulo que entienda la voz humana (por ejemplo durante una comunicación telefónica)." *(pág. 28)*

Y Somerville (2005), por su parte, describe así a las ILNs:

"El usuario emite un comando en lenguaje natural. Normalmente esto es un *frontend* para un lenguaje de comandos; el lenguaje se analiza y se traduce a comandos del sistema. Para borrar un archivo, se teclearía «borrar el archivo xxx»." *(pág. 336)*

#### <span id="page-30-0"></span>**2.2.2. INTERFAZ DE LENGUAJE NATURAL PARA BASES DE DATOS**

Una categoría especial de ILN es aquella dedicada a consultar Bases de Datos (BD) ya que, al ser éstas efectivos recursos de consulta para cualquier usuario, se hace deseable acceder a sus contenidos de la manera más natural lo que, justamente, propicia el desarrollo de éste tipo de aplicación (Pazos Rangel, 2010).

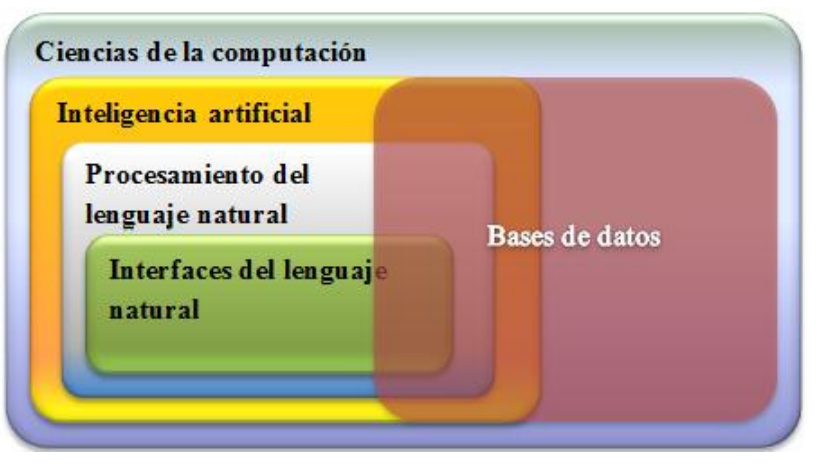

<span id="page-30-1"></span>Figura Nro. 1: Ubicación del tema en el área de las ciencias de la computación

Fuente: Pazos Rangel (2010)

Una ILN para Base de Datos, ILNBD, (también, Interfaz de Lenguaje Natural hacia Bases de Datos, Interfaz de Lenguaje Natural para consulta a Bases de Datos,

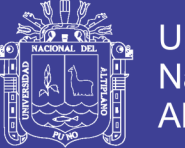

Interfaz de Lenguaje Natural para la consulta de Bases de Datos, Interfaz de Lenguaje Natural que operan sobre Bases de Datos, y otros términos) es "un sistema que permite al usuario acceder a la información almacenada en una base de datos por peticiones textuales expresadas en una lengua natural" (Androutsopoulos, Ritchie, & Thanisch, 1995), estando mayoritariamente restringidas a obtener (buscar y recuperar) información y no a modificarla. Esto es así porque debe regularse la integridad de la BD, aunque algunos sistemas permitan también actualizarla (Cócera Pérez, 2011).

Las ILNBD, como todo software, tienen ventajas y desventajas para su uso:

<span id="page-31-0"></span>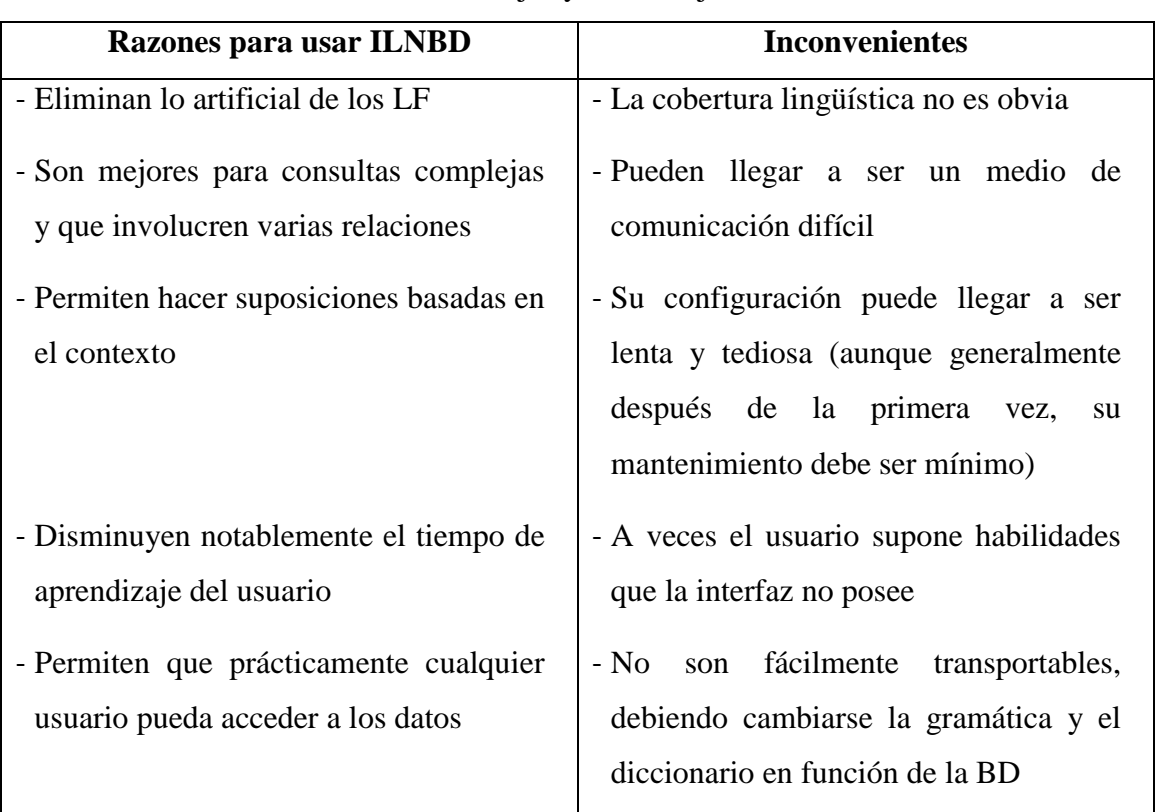

Cuadro Nro. 1: Ventajas y desventajas de las ILNBD

Fuente: Androutsopoulos, et al. (1995)

Como es necesario aplicar una interfaz de lenguaje para recabar datos, en un sistema informático previamente creado; se consideran en este estudio la factibilidad de su implantación, y lo que tiene que ver con la búsqueda y recuperación de información a través de dicha interfaz.

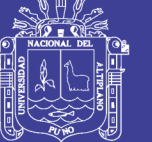

#### **2.2.2.1. Factibilidad de implantación**

Grishman (1986) sugiere que construir un sistema PLN es esencialmente una obra de ingeniería, y menciona técnicas como la modularidad y las gramáticas. Adicionalmente, otros estudios similares echan mano de las expresiones regulares y los grafos. Todos estos métodos se resumen a continuación:

#### **A. Modularidad**

Moreno Sandoval (1998), señala que esta técnica clásica separa los niveles o componentes lingüísticos, siendo que cualquier fenómeno de la lengua puede descomponerse en procesos más simples e independientes, pero interactuantes. Así, se asegura la flexibilidad (ya que los efectos de ciertas reglas de interpretación del idioma pueden localizarse más fácilmente), y la ampliación del sistema (enfocando problemas concretos, se pueden realizar cambios que no afecten a todo el sistema).

Los módulos (llamados también "procesos", "análisis", "etapas", "fases" o "conocimientos") PLN pueden ser: 1) Morfológico. Muchas veces incluido en la gramática, formando un conocimiento morfosintáctico, esencial para lenguas flexivas. 2) Sintáctico. Recorre y reconoce la estructura oracional. 3) Semántico. Asigna significados a las estructuras analizadas. 4) Contextual (o pragmático, o del discurso), que intenta discernir entre los significados semánticos para escoger el más apropiado.

La figura que sigue muestra los módulos PLN. Nótese que la imagen carece de flechas que indiquen el sentido del procesamiento, porque puede leerse de arriba-abajo (proceso llamado análisis o reconocimiento) o al revés (generación o síntesis).

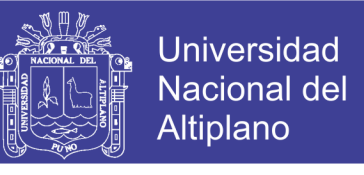

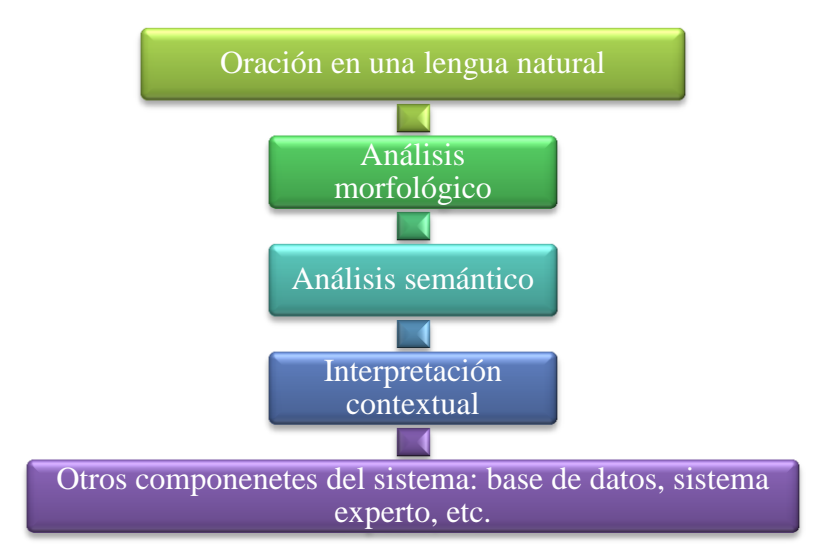

<span id="page-33-0"></span>Figura Nro. 2: Etapas del procesamiento computacional del lenguaje

Fuente: Moreno Sandoval (1998)

### **B. Gramáticas Regulares o de Estados Finitos**

Este término tiene varios nombres: Gramáticas regulares (en Teoría de Gramáticas Formales), Autómatas de Estados Finitos (en Teoría de Autómatas), Redes de Transición (en Lingüística Computacional simbólica) y Cadenas de Markov (en Lingüística Computacional estadística). Los más empleados son el segundo y tercero.

Una red de transiciones es algo así como un mapa con distintos caminos que permite encontrar las expresiones gramaticales de una lengua. La red está formada por una serie de nodos o estados (entre los que hay uno inicial, y uno o varios finales), unidos por arcos (los caminos o transiciones entre estados) etiquetados con símbolos terminales (palabras o categorías léxicas); de modo que una oración pertenecerá a la lengua definida por la red si hay un camino desde el estado inicial hasta uno final.

Gráficamente, los estados se representan con círculos (el inicial, además, se marca con una flecha pequeña; y el final con un círculo doble) y los arcos son flechas que indican el sentido de la transición (Peña Ayala, 2006).

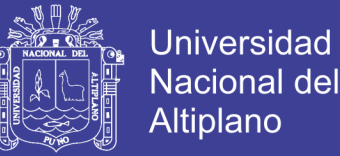

Una red permite que las estructuras que pueden aparecer varias veces sean expresadas por subredes, de forma que se puedan construir modularmente. Esto permite tratar de forma natural, clara y computacionalmente eficiente las estructuras recursivas tan habituales en el LN (para más información véase el [Anexo Nro. 2\)](#page-123-2).

### **C. Expresiones Regulares**

Una expresión regular es un patrón que describe cadenas que tienen una misma forma, pudiendo aprovecharse para encontrar y/o reemplazar partes de un texto. Para ello se utiliza, junto con la misma cadena a situar, ciertos metacaracteres que serán interpretados, no buscados, y describirán exactamente lo que se quiera localizar. P.ej.: si se debe hallar "lote" en "el ocelote saltó al lote contiguo", un motor de búsqueda común retornaría "ocelote" y "lote"; mientras que las expresiones regulares, mediante "\blote\b", que incluye la secuencia "\b", ubicarían sólo la palabra "lote" (Expresiones regulares, 2016).

Adicionalmente, las expresiones regulares pueden validar datos con un formato específico como fechas, correos electrónicos, etc. P.ej.: el grupo de cadenas Handel, Händel y Haendel pueden describirse mediante el patrón "H(a|ä|ae)ndel", de modo que cualquiera sea la forma en que se escriba sea aceptable para su posterior procesamiento.

#### **D. Tipo de Dato Abstracto Grafo**

Un grafo "G" representa una serie de conexiones (arcos o aristas) "E" en un conjunto "V" de pares de objetos (vértices o nodos). Las aristas pueden ser: dirigidas, si los elementos de la arista (u, v) en V están ordenados y "u" precede a "v"; o no dirigidas, si aquellos elementos no están ordenados, en éste caso la arista (u, v) se trata igual a (v, u). Los grafos suelen visualizarse trazando los vértices como óvalos o

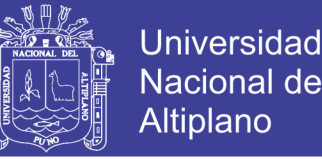

rectángulos, y las aristas como segmentos o curvas que unen dos vértices (Goodrich, Tamassia, & Goldswasser, 2014).

Hay varias formas de representar un grafo. Una que destaca por su sencillez es la matriz de adyacencias. Asimismo, para recorrer un grafo (principalmente conocer sus conexiones) existen distintas maneras, pero en esta tesis bastará con la "Primera búsqueda en profundidad" que sirve para grafos no dirigidos. Puede consultarse el [Anexo Nro. 4](#page-126-3) para más información.

#### **2.2.2.2. Búsqueda y Recuperación de Información**

Recuperación y búsqueda son conceptos indisolublemente ligados. El primero se refiere al intento de solventar necesidades de información específicas (Recuperación de información, 2013); mientras que el segundo, trata de la ciencia de buscar dentro de cualquier colección documental, digital o sus metadatos, o bien en [bases de datos](zim://A/A/Base%20de%20datos.html)  [relacionales](zim://A/A/Base%20de%20datos.html) (Búsqueda y recuperación de información, 2016). Al final, el objetivo de la búsqueda y recuperación es obtener la información más pertinente y relevante.

La búsqueda y recuperación de información se ha entendido como un proceso en el que participan básicamente dos elementos interactuantes: 1) el que busca porque tiene necesidad de información; y 2) el sistema que proporciona los resultados que deben satisfacer esa necesidad. Antiguamente, se hacía hincapié en éste, pero al incorporarse modelos cognitivos en la búsqueda y recuperación varió ese enfoque en favor de aquél. En la actualidad, destaca la indagación con un óptimo empleo del lenguaje.

La búsqueda y recuperación de información se basa en modelos que tienen que ver con: 1) La calidad de la información. De acuerdo al portal EcuRed (2013) es la cantidad de resultados relevantes que los sistemas de búsqueda y recuperación de información brindan, evitando que respuestas poco importantes exijan tiempo para
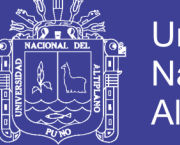

escoger lo más interesante. Y 2) Las habilidades y competencias para manejarla. Que en base a lo que conceptualiza Arango Pinto (2014) sería la capacidad de poner en acción las disposiciones, naturales o adquiridas, para satisfacer la necesidad informativa.

#### **2.2.3. GESTIÓN ADMINISTRATIVA DEL SISTEMA DE REGISTRO ACADÉMICO**

Un sistema de gestión administrativa es un conjunto de acciones orientadas al logro de los objetivos institucionales, a través del cumplimiento y la óptima aplicación del "Proceso Administrativo" conformado por cinco actividades, a saber: planear, organizar, dirigir, integrar y controlar; siendo la última de éstas la más relevante para los fines del presente estudio (véase la [Figura Nro. 3, más adelante\)](#page-38-0).

Según expresa Antúnez (1993), la gestión administrativa implica: planificar, distribuir tareas y responsabilidades, coordinar y evaluar procesos, dar a conocer resultados y, de paso, decidir o resolver conflictos.

### **2.2.3.1. Proceso administrativo de control**

Se define como la medición y corrección del desempeño para garantizar el cumplimiento de los objetivos empresariales y los planes ideados para alcanzarlos. Aunque la naturaleza y el propósito del control administrativo no varían, con el tiempo se emplean diversos instrumentos y técnicas como las Tecnologías de Información y Comunicaciones (TIC), que abarcan técnicas como las bases de datos, sistemas de información administrativo y poderosos medios de comunicación que posibilitan la administración. Para desarrollar el Control, se consideran aspectos relacionados al cumplimiento y mejoras en las operaciones de una organización dadas por la gestión de la calidad total (Caridad Chicas & Sánchez López, 2008).

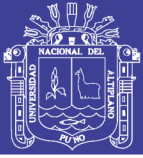

#### **A. Administración de la calidad total**

Este concepto evolucionó desde centrarse sólo en el producto hasta abarcar todos los procesos organizativos. La Administración de la Calidad Total (ACT), según Robbins y Coulter (2010), es una filosofía comprometida con la mejora continua de todo lo que hace la organización y, primordialmente, la respuesta a las necesidades y expectativas de los clientes (todos los que tienen que ver con los productos y servicios de la empresa, sean otros trabajadores, o los que adquieren los bienes o servicios). Como en el caso del software, en donde el usuario (a partir de ahora sinónimo de cliente) es el factor preponderante para evaluar la calidad; siendo más patente esto en un ambiente que observa cómo la información afecta al trabajo (Kendall & Kendall, 2011).

Para medir y controlar las mejoras (el cumplimiento de objetivos y metas) se requieren indicadores de gestión administrativa. Existe diversidad de indicadores según su objetivo. Pero, ya que deben estar acordes al tipo de institución y a los objetivos que se pretenden medir, es necesario escoger aquellos que consideran, como factores básicos, la satisfacción de las necesidades del público usuario y el cumplimiento de los objetivos institucionales (Caridad Chicas & Sánchez López, 2008), es decir:

- 1) Excelencia (Calidad). Se centra en el usuario enfocando la administración como un servicio y a la gente como su clientela. En ese sentido, características a medir son: Oportunidad, Accesibilidad del usuario, Percepción del usuario, y Precisión.
- 2) Economía. Refiere el acceso a los recursos más apropiados (en cantidad y calidad) al menor costo; bien sean financieros, humanos o materiales.

Los factores e índices anteriores deben implementarse y seguirse con un modelo de gestión administrativo previamente propuesto, pero este tema se deja de lado por

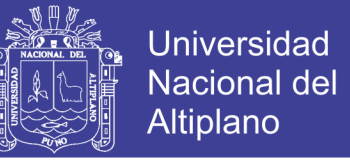

rebasar los objetivos de este estudio. Empero, más adelante, se miden los indicadores de

gestión, para saber el efecto que el material experimental produce en ella.

Figura Nro. 3: Relación entre las actividades administrativas

<span id="page-38-0"></span>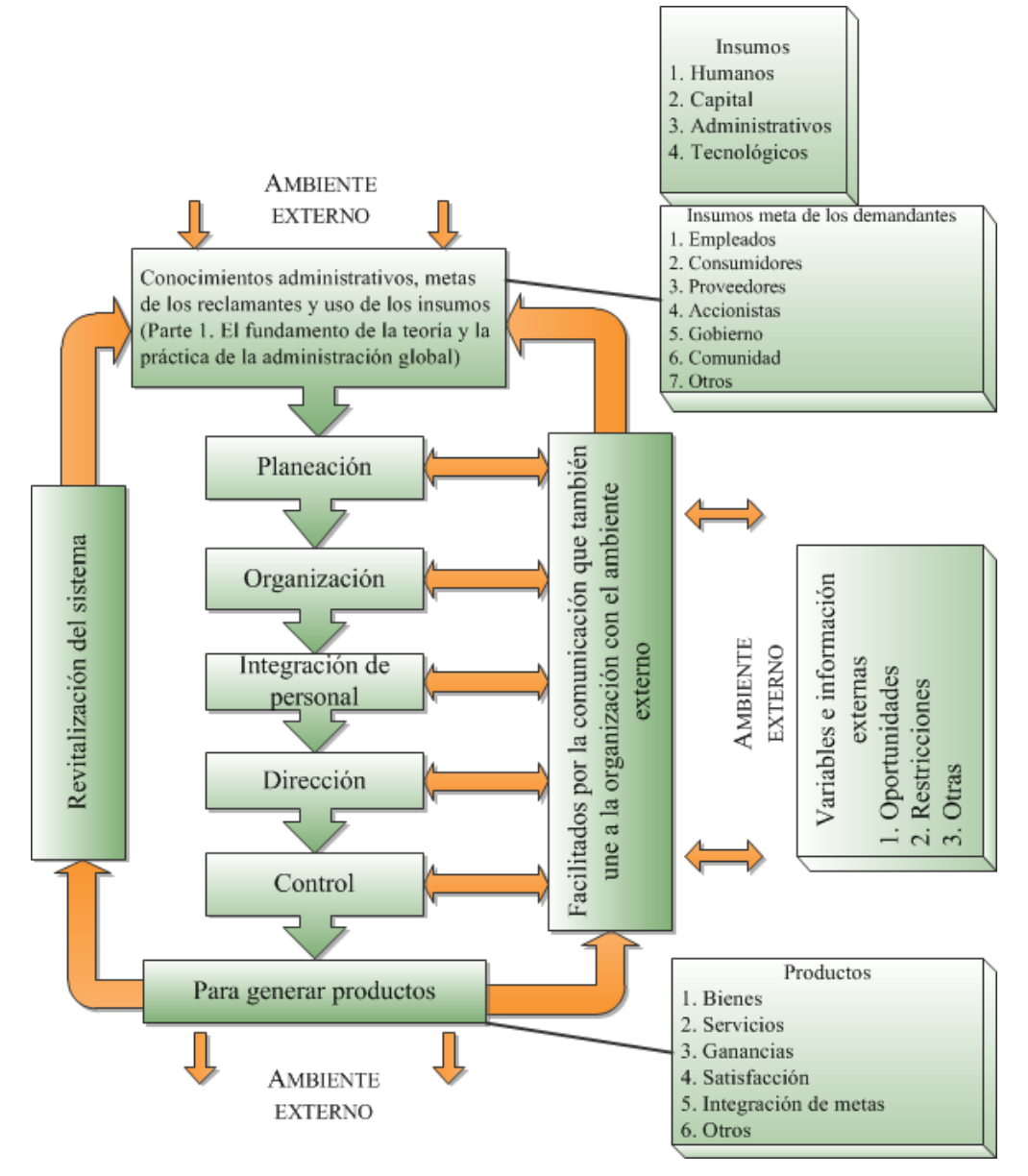

Fuente: Koontz, Weihrich y Cannice (2012)

## **2.3. GLOSARIO DE TÉRMINOS BÁSICOS**

**a) Calidad**. Propiedad inherente de un producto, bien o servicio que indica en qué grado satisface las necesidades del que lo consume.

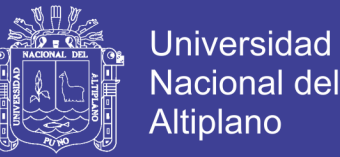

- **b) Dominio del lenguaje**. Llamado también Ámbito o Contexto del lenguaje. Es una parte de todo el léxico, siempre restringido y relacionado con un tema particular (p.ej., si el ámbito es la lógica, palabras como verdadero o falso estarán dentro de su dominio; mientras que alma o belleza no), lo que ayuda a modelarlo.
- **c) Gestión**. Una metodología de procedimientos y estrategias que sirve para proyectar, dirigir y controlar una empresa.
- **d) Lenguaje**. Capacidad humana que utiliza un sistema expresivo oral o escrito, para comunicar ideas o sentimientos. Formalmente se le puede definir como un compuesto de todas las palabras que lo constituyen, de todas las oraciones construidas correctamente, y del significado dado a esas oraciones.

## **2.4. HIPÓTESIS DE LA INVESTIGACIÓN**

### **2.4.1. HIPÓTESIS GENERAL**

La aplicación de una interfaz de lenguaje natural textual mejora la gestión administrativa del Sistema de Registro Académico del Instituto de Educación Superior Tecnológico Público Juli.

### **2.4.2. HIPÓTESIS ESPECÍFICAS**

- A. La implantación de una interfaz de lenguaje natural textual demuestra ser factible en la gestión administrativa del Sistema de Registro Académico del IESTP Juli.
- B. La búsqueda y recuperación de información mediante una interfaz de lenguaje natural textual mejora la gestión administrativa del Sistema de Registro Académico del IESTP Juli.

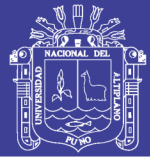

## **2.5. OPERACIONALIZACIÓN DE VARIABLES**

## **2.5.1. VARIABLE INDEPENDIENTE**

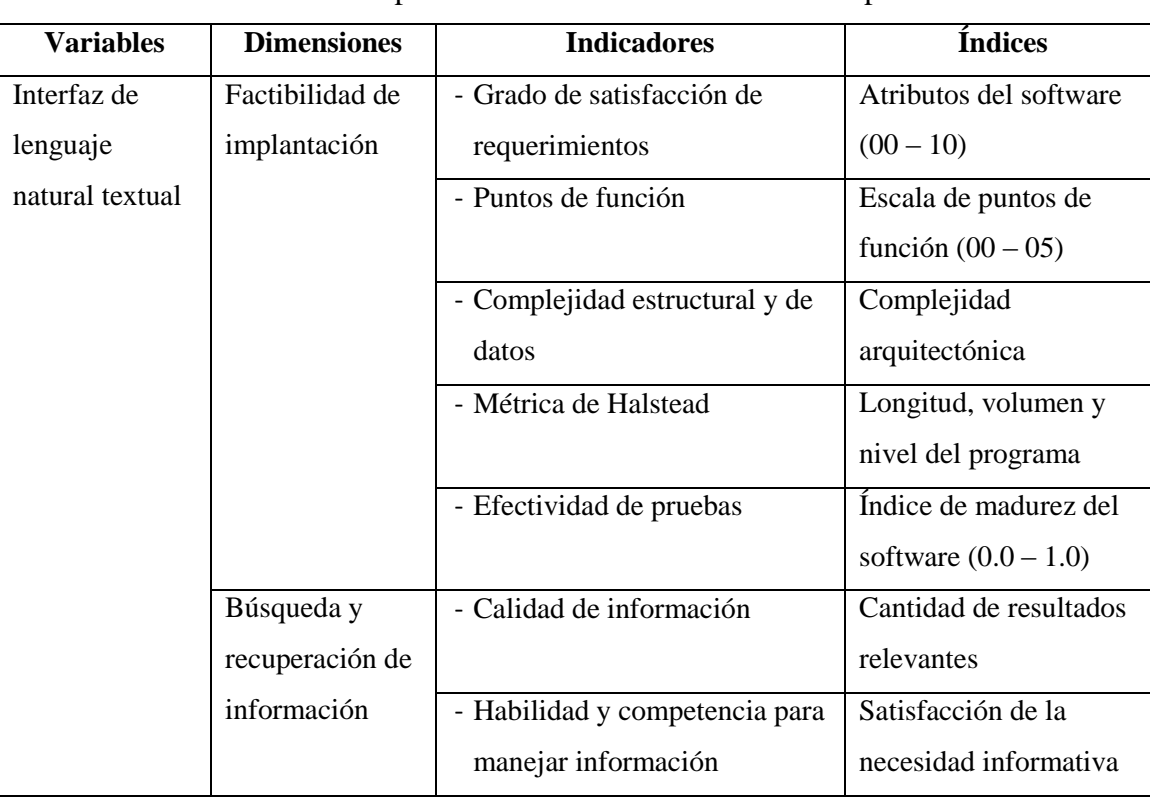

Cuadro Nro. 2: Operacionalización de la variable independiente

Elaboración: Propia

#### <span id="page-40-0"></span>**2.5.2. VARIABLE DEPENDIENTE**

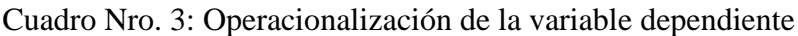

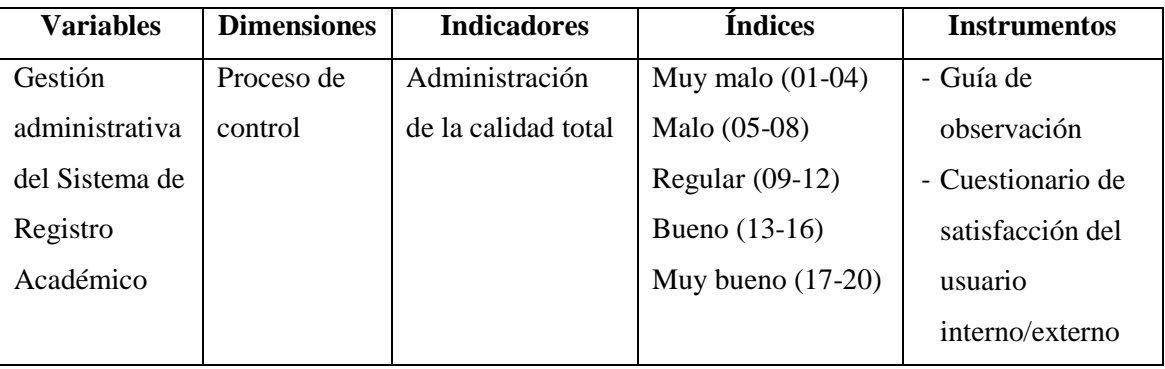

Elaboración: Propia

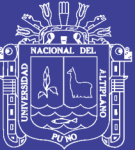

**CAPÍTULO III**

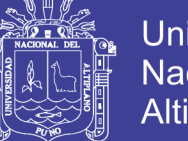

## **Universidad** Nacional del Altiplano

## **DISEÑO METODOLÓGICO DE INVESTIGACIÓN**

### **3.1. TIPO Y DISEÑO DE INVESTIGACIÓN**

#### **3.1.1. TIPO DEL PROBLEMA DE INVESTIGACIÓN**

Puesto que se pretende manipular la variable dependiente por medio de la variable independiente, la investigación es de tipo experimental (Hernández Sampieri, Fernández Collado, & Lucio Baptista, 2010).

#### **3.1.2. DISEÑO DEL PROBLEMA DE INVESTIGACIÓN**

El diseño corresponde al cuasi-experimental de un solo grupo con una serie de diversas pruebas, antes y después del experimento, y algunas variables extrañas controladas (Charaja Cutipa, 2003, pág. 92):

*A1, A2, A<sup>3</sup> G (X) A4, A5, A<sup>6</sup>*

Dónde:

 $A = Prueba$ 

 $G =$  Grupo de investigación

 $(X)$  = Experimento

A cada pre prueba corresponde una post prueba similar, con la finalidad de ver cuánto cambia la gestión administrativa después de aplicado el experimento.

## **3.2. POBLACIÓN Y MUESTRA DE INVESTIGACIÓN**

### **3.2.1. POBLACIÓN DE LA INVESTIGACIÓN**

### **3.2.1.1. Para evaluar el uso del sistema de información**

La población o universo está compuesta por el personal (usuarios directos) que opera el Sistema de Información del Registro Académico (SIRA). Estos suman doce

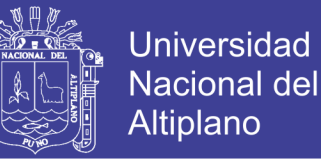

(12), de los cuales: siete (07) son trabajadores (secretaria académica, y jefes de la unidad académica y de cada carrera), y cinco (05) practicantes (uno por carrera).

### **3.2.1.2. Para evaluar la calidad del registro académico**

La población está constituida por el conjunto de los usuarios externos, o sea, los 480 alumnos regulares del Instituto, entre hombres y mujeres de las distintas carreras, quienes son los que realizan trámites de matrículas por semestre.

#### **3.2.2. MUESTRA DE LA INVESTIGACIÓN**

#### **3.2.2.1. Para evaluar el uso del sistema de información**

Siendo pequeño el universo y teniendo como característica el acceso al SIRA, y sus componentes (p.ej. la ILNBD), no se requieren métodos probabilísticos para hallar la muestra (Mitacc Meza, 1996), quedando conformada por todos los trabajadores/practicantes (usuarios internos).

#### **3.2.2.2. Para evaluar la calidad del registro académico**

El número de los usuarios externos no supera los 500 individuos; razón por la que, según enseña Charaja Cutipa (2003), se toma como muestra el 40% de la población equivalente a 192 estudiantes. Esta cifra se divide entre la cantidad de los trabajadores/practicantes, resultando un total de cuatro usuarios por empleado.

## **3.3. UBICACIÓN Y DESCRIPCIÓN DE LA POBLACIÓN**

El ámbito espacial corresponde al centro de formación técnico profesional Instituto de Educación Superior Tecnológica Público "Juli"; ubicado en la Av. Alfonso Ugarte 1064 de la ciudad de Juli, provincia de Chucuito, departamento de Puno - Perú.

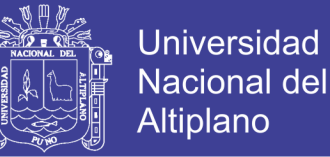

#### **3.4. MATERIAL EXPERIMENTAL**

#### **3.4.1. APLICACIÓN INTERFAZ DE LENGUAJE NATURAL PARA BASE DE DATOS**

#### **4.3.1.1. Definición del software**

Desarrollar e integrar una aplicación ILNBD, llamada módulo Nl2Sql, al Sistema de Información del Registro Académico (SIRA) del IESTP Juli.

#### **4.3.1.2. Determinación del alcance del software**

- ― El software no participa de otro proyecto interno o externo, directa o indirectamente. Su integración última no procede de demanda institucional alguna.
- ― La aplicación debe integrarse al SI de la Unidad Académica del IESTP Juli (su plataforma, arquitectura, lenguaje de implementación, etc.)
- ― La solución debe adaptarse al uso de la base de datos, debiendo ser más flexible que alternativas como menús, diálogos, etc., o la búsqueda con palabras claves.
- ― El software completo debe terminarse como máximo en Diciembre de 2016.

### **3.5. TÉCNICAS E INSTRUMENTOS PARA RECOLECTAR**

### **INFORMACIÓN**

Cuadro Nro. 4: Técnicas e instrumentos para recolectar información

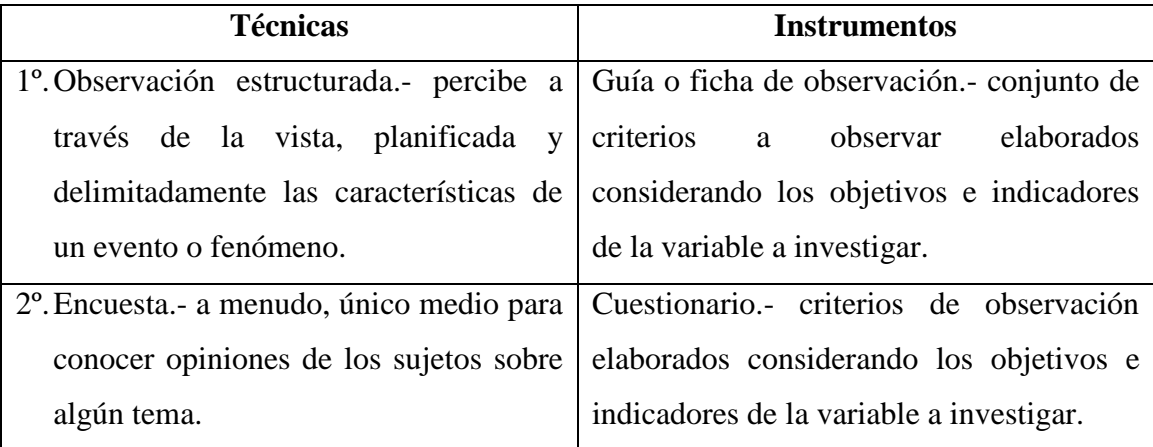

Fuente: (Charaja Cutipa, 2003)

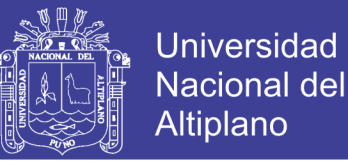

Se destaca que ambos instrumentos tienen, preguntas cerradas, y se aplican mediante entrevistas personales. El primero se utiliza para evaluar el uso del SI, mientras que el segundo recoge la opinión de los usuarios externos.

### **3.6.TÉCNICAS PARA EL PROCESAMIENTO Y ANÁLISIS DE DATOS**

#### <span id="page-45-0"></span>**3.6.1. PARA EL PROCESAMIENTO DE DATOS**

Del Águila (1996), menciona que para procesar datos las técnicas son:

- 1) Revisión y consistenciación de la información. Al ser una población pequeña se depura cada dato examinándolo para prevenir descuidos o errores aparecidos al aplicar los instrumentos de recolección de información.
- 2) Clasificación de la información. Se exhiben los datos mediante distribuciones de frecuencias.
- 3) Codificación y tabulación. La primera exige utilizar los índices vistos en la "Operacionalización de la variable dependiente". La segunda, cuenta cuántos datos pertenecen al índice "Muy malo", cuántos al "Malo", etc.

#### <span id="page-45-1"></span>**3.6.2. PARA EL ANÁLISIS E INTERPRETACIÓN DE DATOS**

- 1) Distribución de frecuencias absolutas. Organiza los valores tabulados en sus respectivas categorías, lo que posibilidad mostrar otros cálculos adicionales.
- <span id="page-45-2"></span>2) Medidas de tendencia central. Se usa la media aritmética poblacional ( $\mu \circ \bar{x}$ ) de datos clasificados, ya que se pondera la variable a medir con la frecuencia absoluta de los promedios de toda la población. Esta medida posibilita saber cuál es el nivel promedio de calidad de la oficina. García Oré (1996), la formula así:

$$
\mu = \frac{\sum_{i=1}^{k} x_i f_i}{N} \qquad \qquad \dots (\text{Ec. 1})
$$

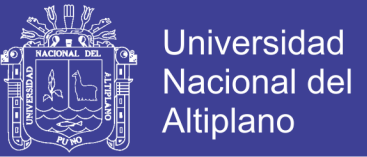

Donde  $x_1, x_2, \dots, x_k$ , son las marcas de clase;  $f_1, f_2, \dots, f_k$ , las frecuencias absolutas correspondientes; <sup>k</sup>, el número de clases; y N, el tamaño de la población.

3) Medidas de variabilidad. Para ayudar en el cómputo de  $T_c$ , se aprovecha la varianza poblacional (*σ 2* ) que, siguiendo a García Oré (1996), es:

$$
\sigma^2 = \frac{\sum_{i=1}^{k} f_i (x_i - \mu)^2}{N}
$$
...(Ec. 2)

<span id="page-46-1"></span>4) Para comprobar la veracidad de la hipótesis, mediante la teoría estadística y la información disponible, se aplica el estadígrafo estimador  $T_c$  (por ser en número de empleados menor o igual a 30). Siendo  $\bar{x}_A$  y  $\bar{x}_B$  el promedio pre y post experimento, respectivamente;  $\sigma^2$ <sup>d</sup> la varianza poblacional pre experimental y  $\sigma^2$ <sup>B</sup> la varianza post experimental; y  $N_A$ ,  $N_B$  los tamaños de población pre y post experimento respectivos:

$$
T_c = \frac{|\bar{x}_A - \bar{x}_B|}{\sqrt{\frac{\sigma^2_A}{N_A} + \frac{\sigma^2_B}{N_B}}} \qquad \qquad \dots (\text{Ec. 3})
$$

#### <span id="page-46-0"></span>**3.6.3. PARA LA PRESENTACIÓN DE DATOS**

- 1) Cuadros estadísticos: ya que despliegan ordenada y sistemáticamente los promedios anteriores y posteriores al experimento.
- 2) Gráficos de superficie con barras rectangulares: para comparar valores entre los porcentajes, antes y después de aplicar el experimento. Se elaboran en base a los correspondientes cuadros estadísticos.
- 3) Gráfico de líneas: por ser útiles cuando hay muchas entradas, se usan para mostrar la tendencia en el tiempo de la parte económica ordenada por categorías.

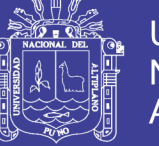

#### **3.7.PROCEDIMIENTO DEL EXPERIMENTO**

Primero. Se pide licencia de las autoridades del IESTP "Juli" para realizar la investigación, poniéndolos al corriente del experimento.

Segundo. Se coordina la colaboración de los participantes (trabajadores y practicantes) de la Unidad Académica, y del público usuario que realiza trámites administrativos (participantes externos).

Tercero. El experimento se aplica en dos fases correspondientes a los primeros veinte días de los semestres académicos agosto-diciembre 2015 y marzo-julio 2016. En ambos periodos los días se distribuyen así: cinco para matrículas regulares, dos para las extemporáneas; y, el resto, para observar la gestión administrativa en general.

Cuarto. La primera fase consiste en conocer cómo es la gestión administrativa de la Unidad Académica antes de aplicar el material experimental, o sea, se le pide a cada empleado realizar sus labores cotidianas conforme las hace siempre.

Quinto. El investigador observa atento, y por separado, la labor de cada participante interno en base a los ítems de la guía de observación [\(Anexo Nro. 7\)](#page-131-0).

Sexto. Se elige al azar a los usuarios externos y a cada uno de ellos se le designa un empleado para que lo atienda.

Séptimo. El investigador obtiene, por medio de un cuestionario [\(Anexo Nro. 8\)](#page-132-0), la opinión que cada usuario externo tiene respecto de la atención que le brindó el empleado que lo atendió.

Octavo. Se evalúan los gastos de actividades de apoyo durante esos días.

Noveno. Concluido el periodo de evaluación, se obtiene la percepción de los trabajadores con respecto a su sistema de información, mediante el llenado de un cuestionario [\(Anexo Nro. 3\)](#page-125-0).

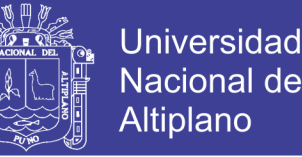

Décimo. Se procesan los datos en base a los puntos [Primero](#page-48-0) a [Cuarto](#page-48-1) del Plan, expuesto en [3.8.](#page-48-2)

Undécimo. Se da por concluida esta fase experimental.

Duodécimo. Llegado el tiempo de aplicar la segunda fase experimental, que consiste en saber cómo es la gestión administrativa luego de incorporar el material experimental al SIRA, se les da una pequeña capacitación a los participantes para que prueben la ILNBD, y que conozcan sus ventajas, desventajas y posibilidades.

Decimotercero. En esta parte del experimento se repiten los pasos Quinto al Undécimo, salvo que esta vez se exige emplear, en la medida de lo posible, la ILNBD en todas las actividades, con el fin de saber qué tanto mejora la administración.

Decimocuarto. Recabados todos los datos, se da por concluido todo el experimento, y se aplican los puntos [Quinto](#page-48-3) y [Sexto](#page-49-0) de [3.8.](#page-48-2)

### <span id="page-48-2"></span>**3.8.PLAN DE TRATAMIENTO DE DATOS**

Primero.Se procesan los datos de acuerdo a [3.6.1,](#page-45-0) y se les presenta según [3.6.3.](#page-46-0)

<span id="page-48-0"></span>Segundo. De acuerdo a los resultados de la recolección de información, se clasifican los resultados en pre experimental y post experimental (ver [Anexo Nro. 9\)](#page-133-0).

Tercero. Se prepara la distribución de frecuencias, indicado en la parte [3.6.2,](#page-45-1) hallando la frecuencia absoluta  $(f_i)$ , la marca de clase  $(x_i)$ , y otros que faciliten el cómputo de la media aritmética y demás.

<span id="page-48-1"></span>Cuarto. Se calcula la media aritmética conforme el inciso [2\)](#page-45-2) del análisis e interpretación de datos (punto [3.6.2\)](#page-45-1). Y se procede a categorizarla de acuerdo al acápite [2.5.2](#page-40-0) ("Operacionalización de la variable dependiente"), es decir, "Buena", "Mala", etc.

<span id="page-48-3"></span>Quinto. Se contrastan las medias de las fases pre y post experimental, y sus respectivas apreciaciones para conocer cuánto varían las gestiones administrativas antes y después del experimento.

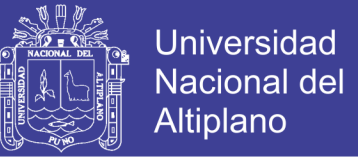

<span id="page-49-0"></span>Sexto. Se verifica la hipótesis conforme a [3.9.](#page-49-1)

## <span id="page-49-1"></span>**3.9.DISEÑO ESTADÍSTICO PARA LA PRUEBA DE HIPÓTESIS O PRUEBA DE HIPÓTESIS**

Primero. Se plantea una hipótesis semejante a: "No hay mejora  $\mu_A = \mu_B$ " VS "Hay mejora  $\mu_A \neq \mu_B$ ", y un nivel de significancia: α=0.05. Por cierto, la valoración "buena" proviene del punto "Operacionalización de la variable dependiente".

Segundo. Se fija el nivel de significancia α o nivel de confianza.

Tercero. Regla de decisión: Si  $T_c > T$  donde T se halla por tabla según  $\alpha$ .

Cuarto. Se calcula el valor de  $T_c$  según la Ec. 3 del acápite [3.6.2](#page-45-1) numeral [4\).](#page-46-1)

Quinto. Se usa el cálculo previo para decidir: si el valor cumple la Regla de decisión, o sea, se rechaza  $H_0$  y se acepta  $H_1$  para el nivel de significancia establecido.

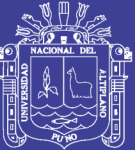

**CAPÍTULO IV**

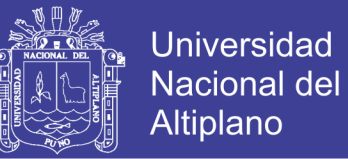

## **ANÁLISIS E INTERPRETACIÓN DE RESULTADOS DE LA**

## **INVESTIGACIÓN**

## **4.1. RESPECTO DE LA IMPLANTACIÓN DE LA INTERFAZ DE LENGUAJE NATURAL PARA BASE DE DATOS**

#### **4.1.1. RECOPILACIÓN DE NECESIDADES**

### **4.1.1.1. Modelo del proceso de negocio**

El modelo de negocio queda definido por las gestiones que el usuario (directo/indirecto) efectúa con los elementos del dominio.

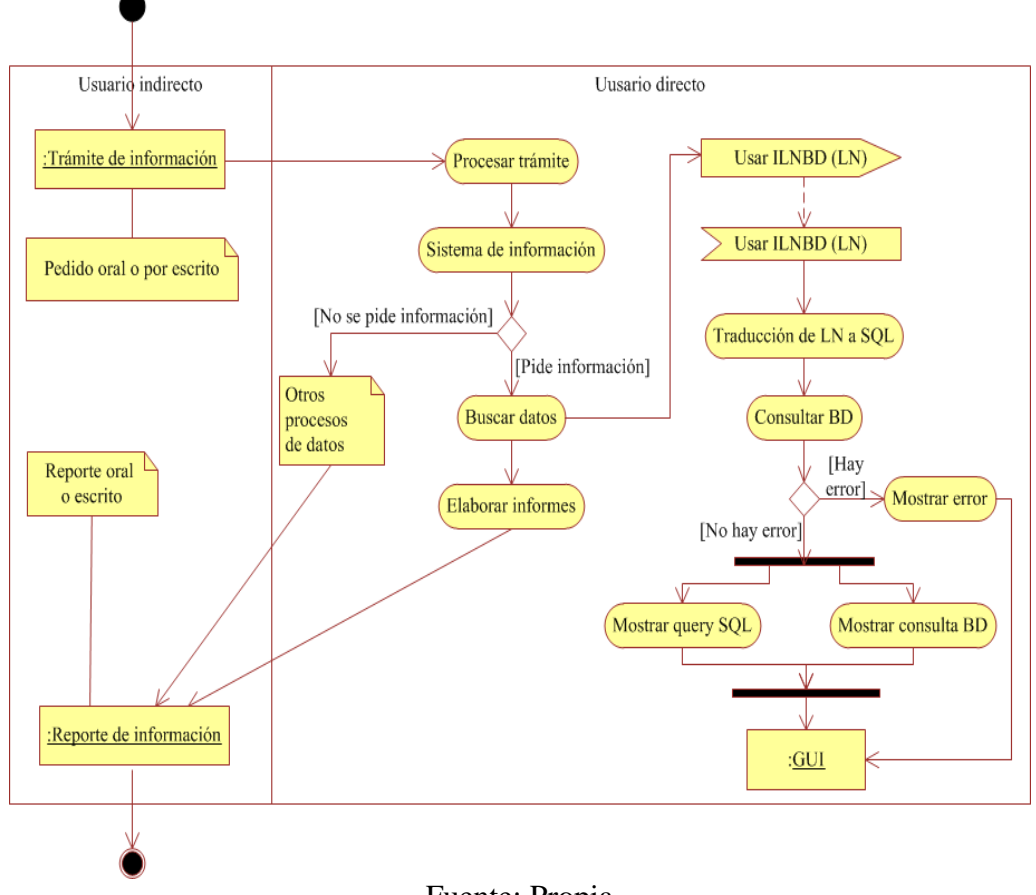

Figura Nro. 4: Diagrama de actividades para el proceso de negocio del SIRA

#### Fuente: Propia

### **4.1.1.2. Identificación de requisitos**

En base a sesiones JAD se recogieron los siguientes requisitos:

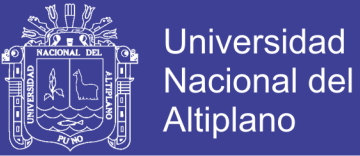

## **Requisitos de usuario**

## **Requisitos funcionales**

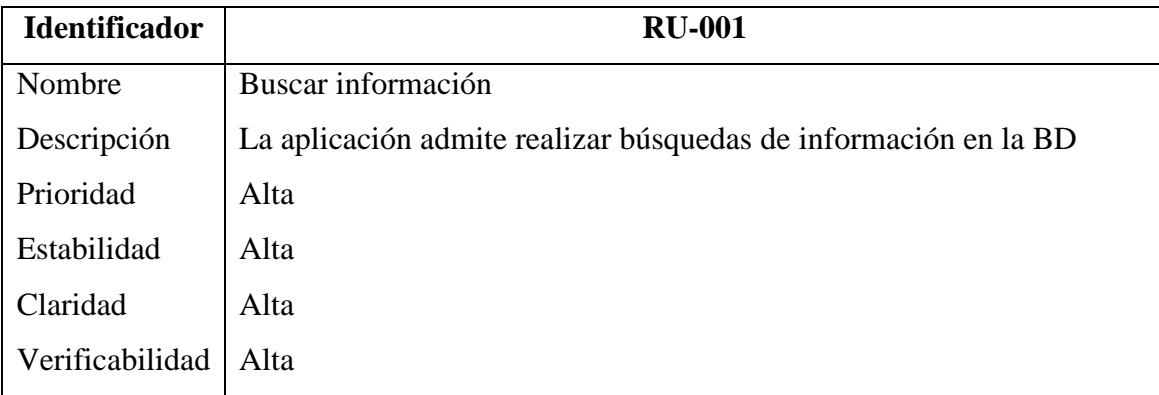

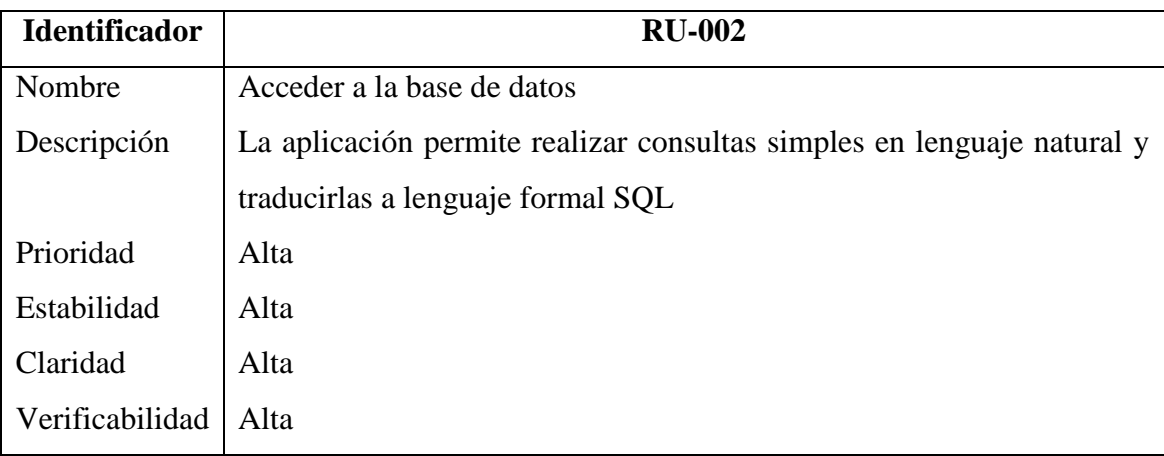

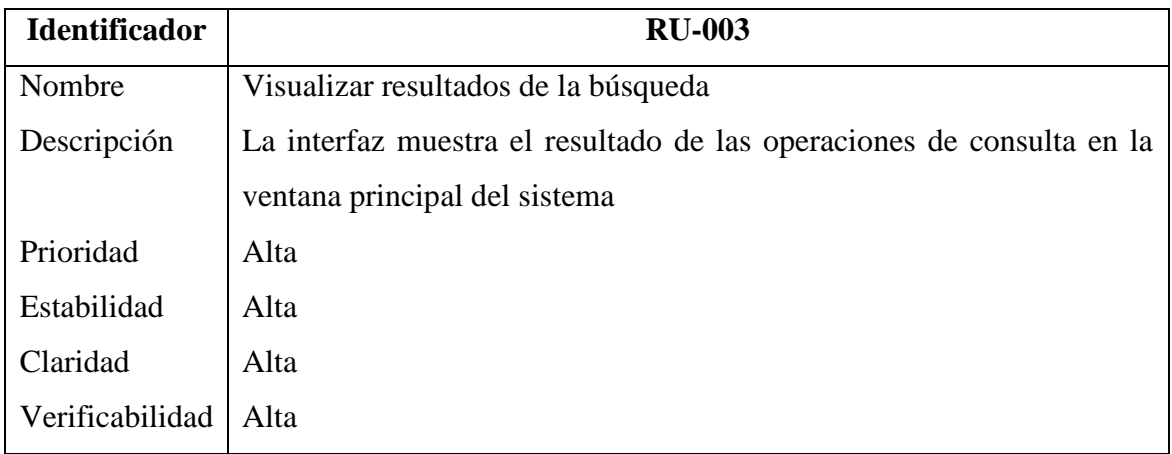

## **Requisitos no funcionales**

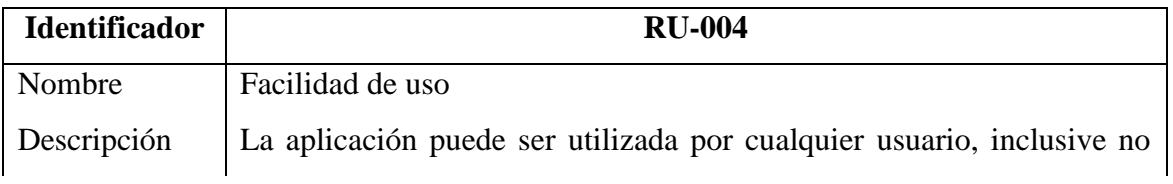

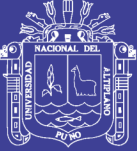

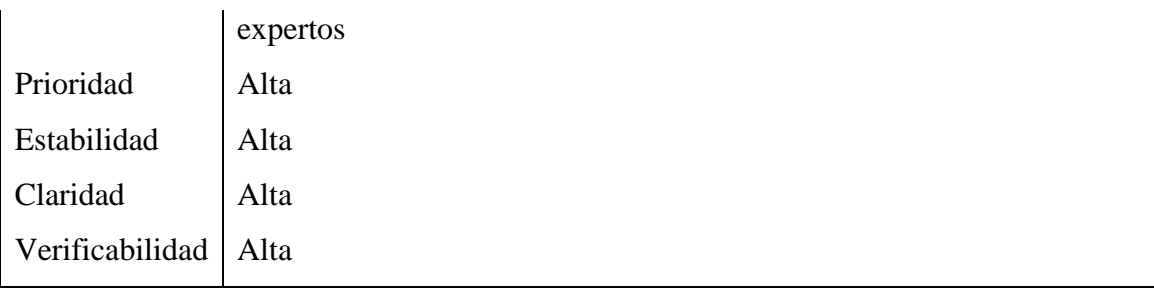

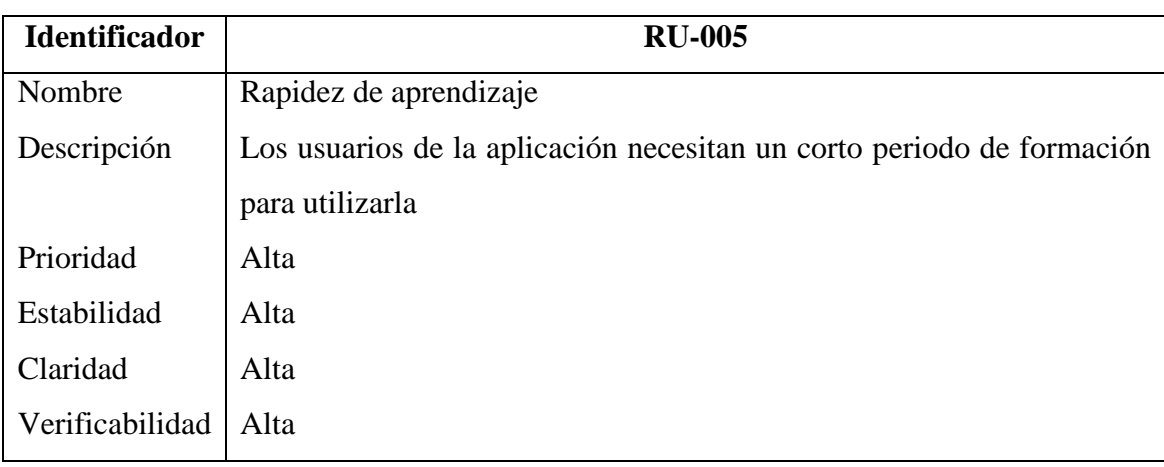

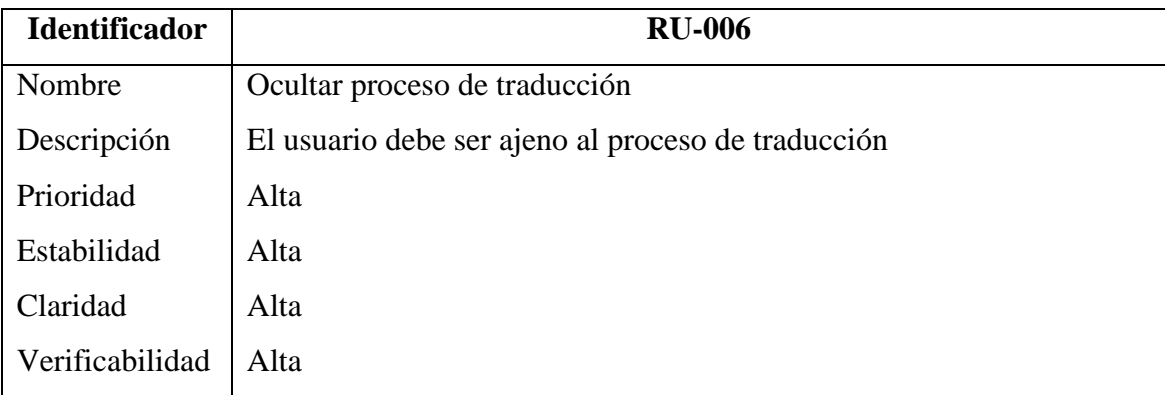

## **Requisitos de software**

## **Requisitos funcionales**

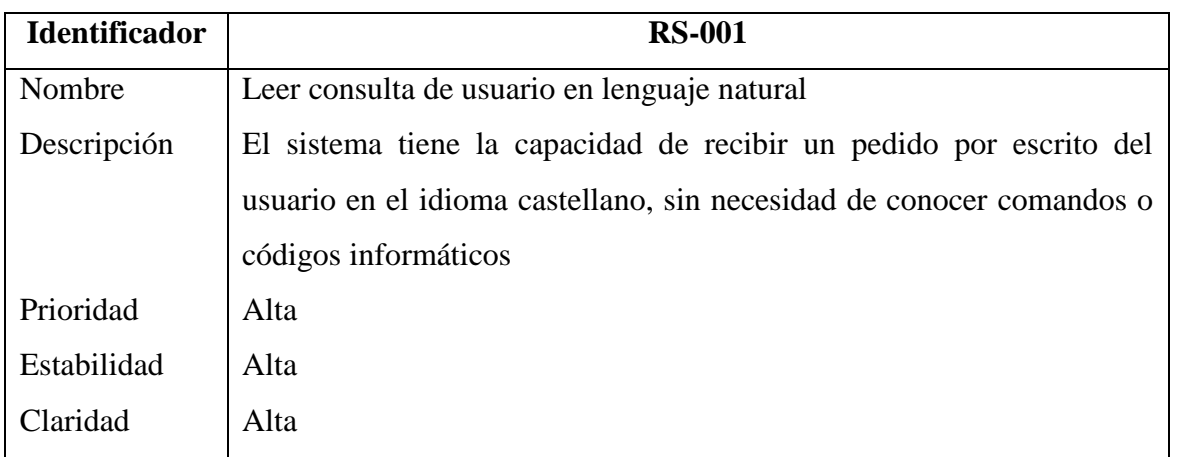

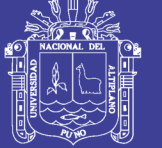

## Verificabilidad | Alta

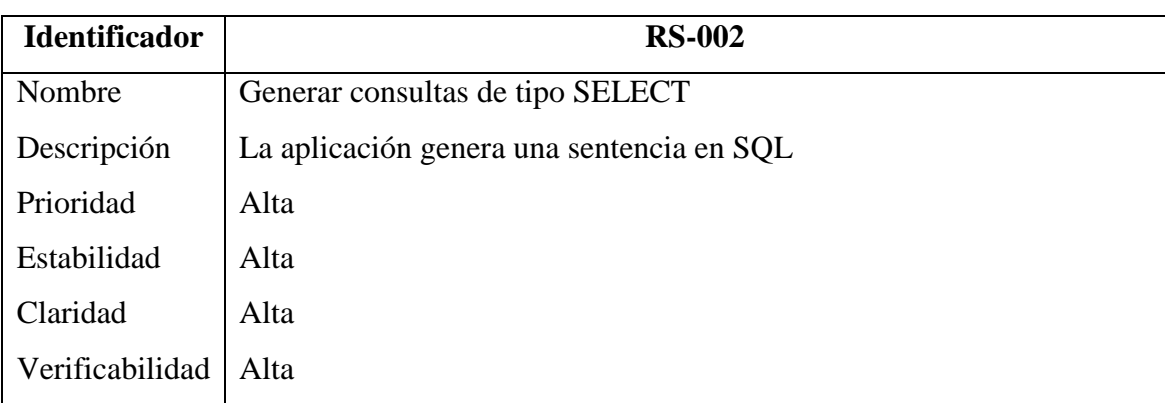

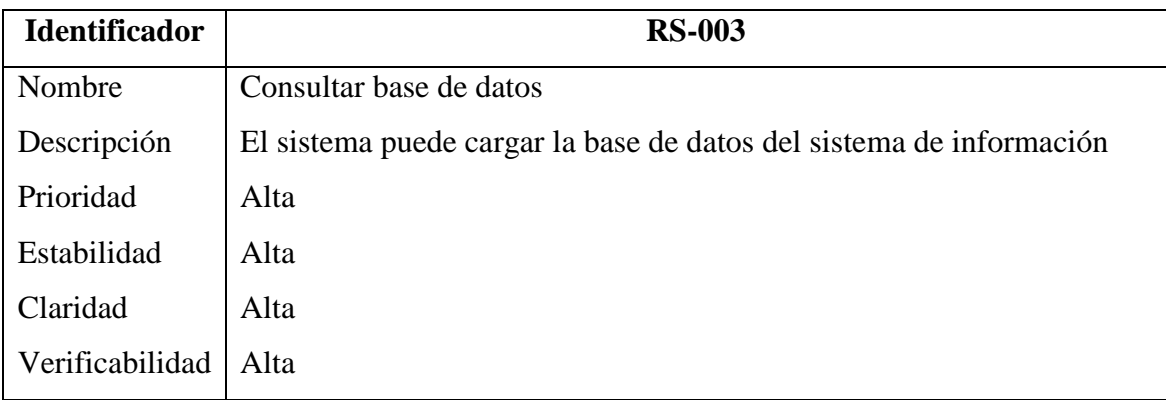

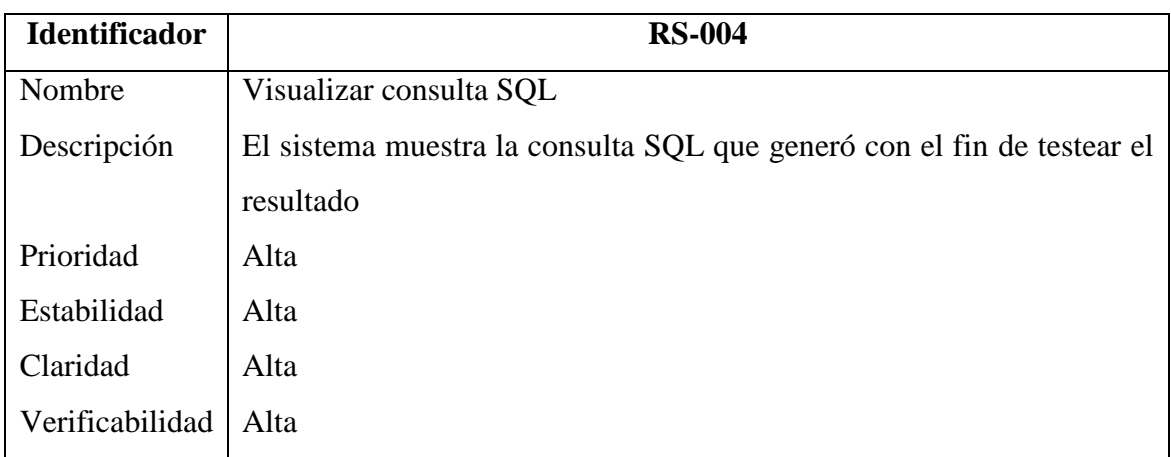

## **Requisitos no funcionales de interfaz**

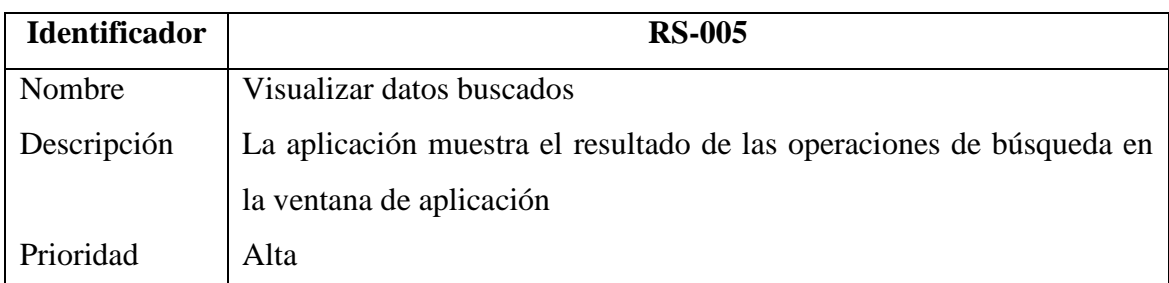

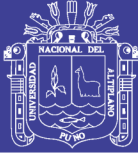

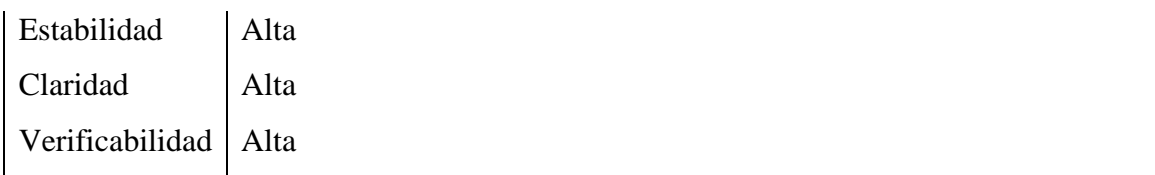

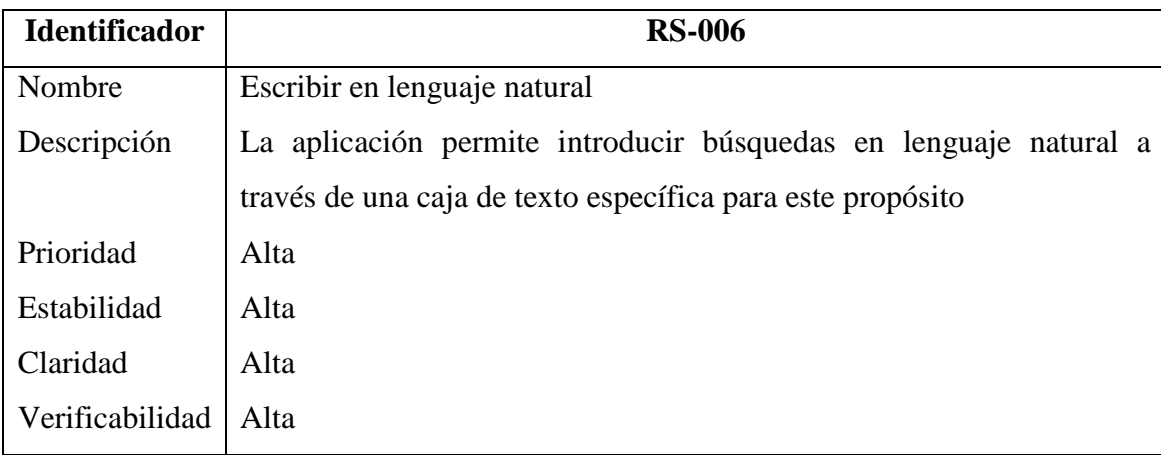

## **Requisitos no funcionales operacionales**

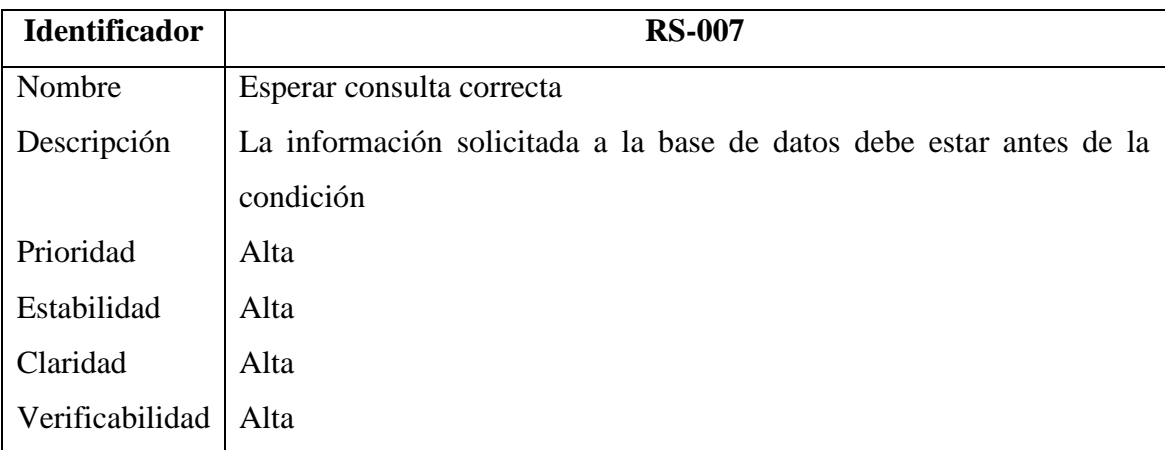

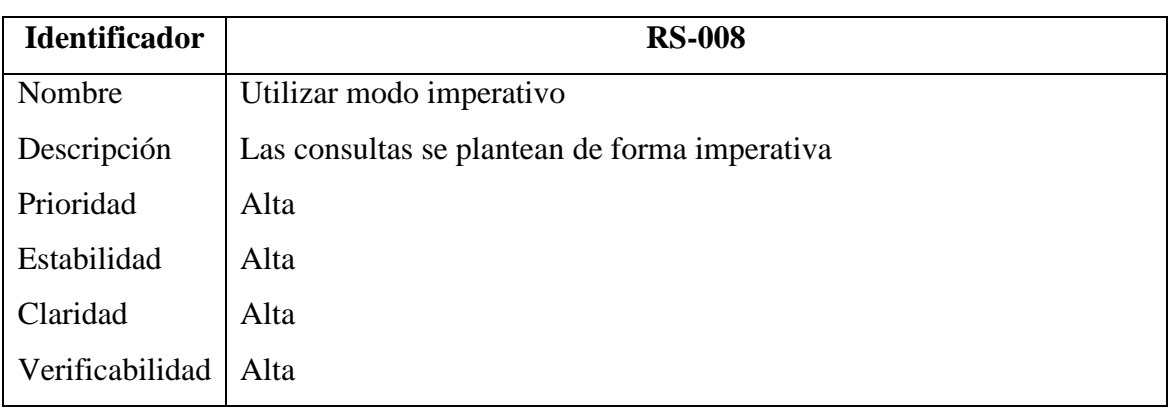

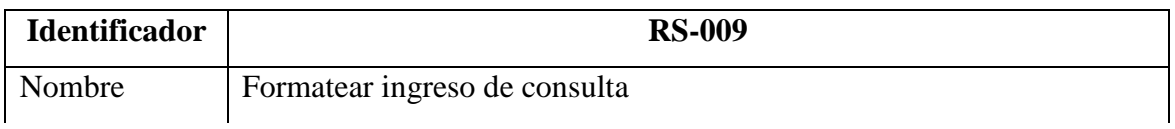

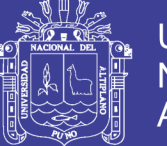

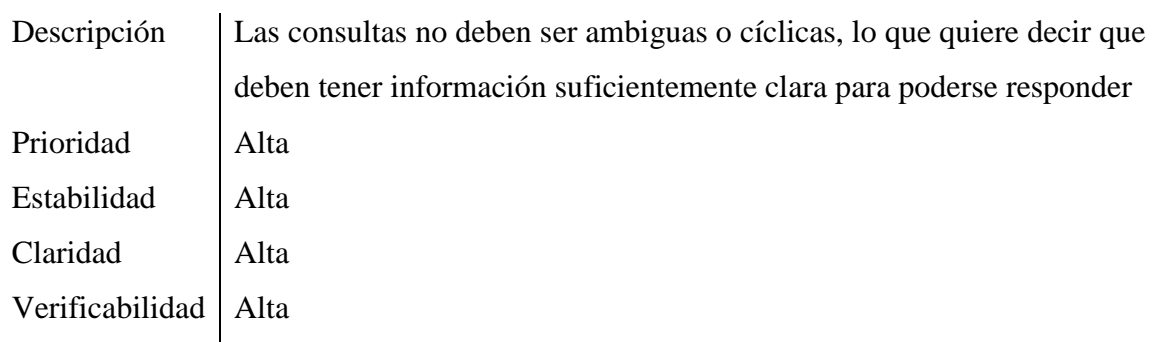

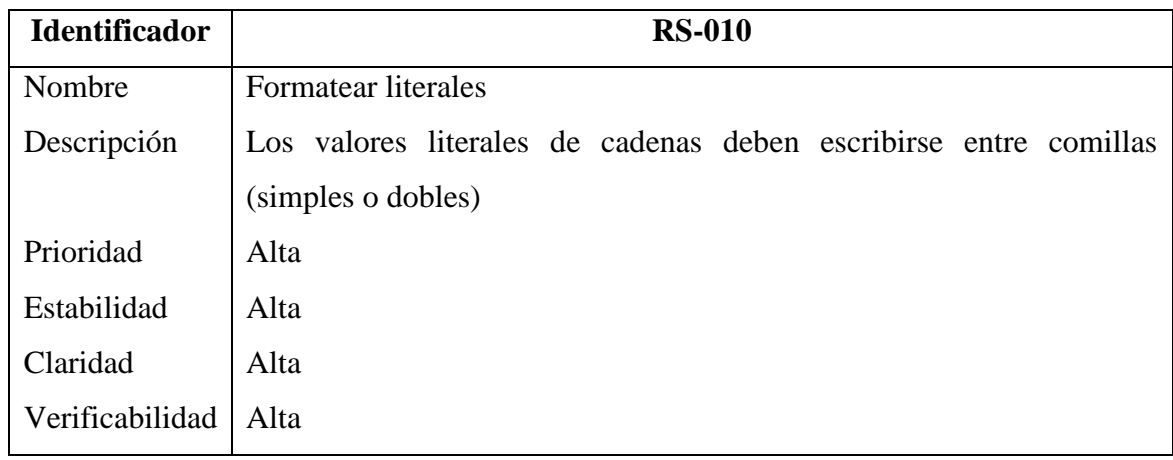

## **Requisitos no funcionales de recursos**

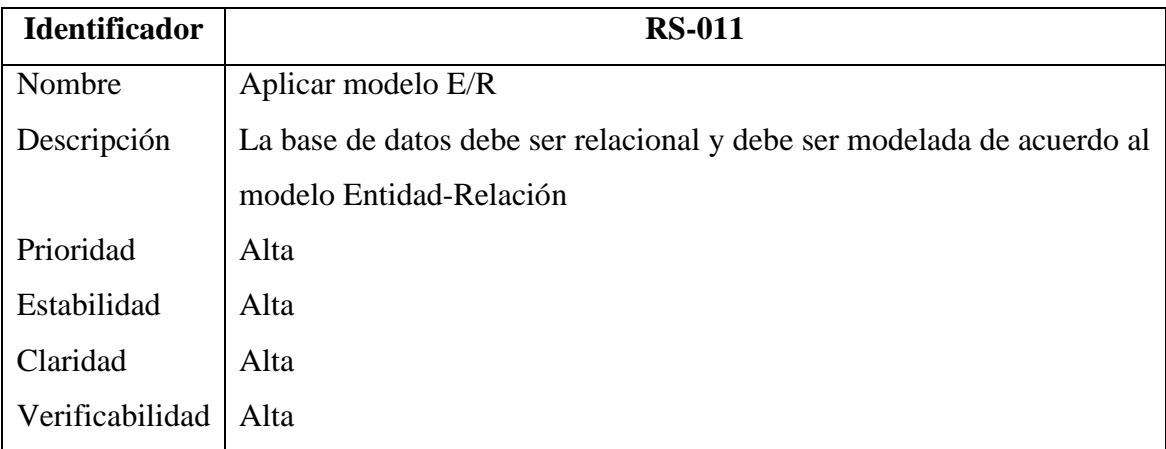

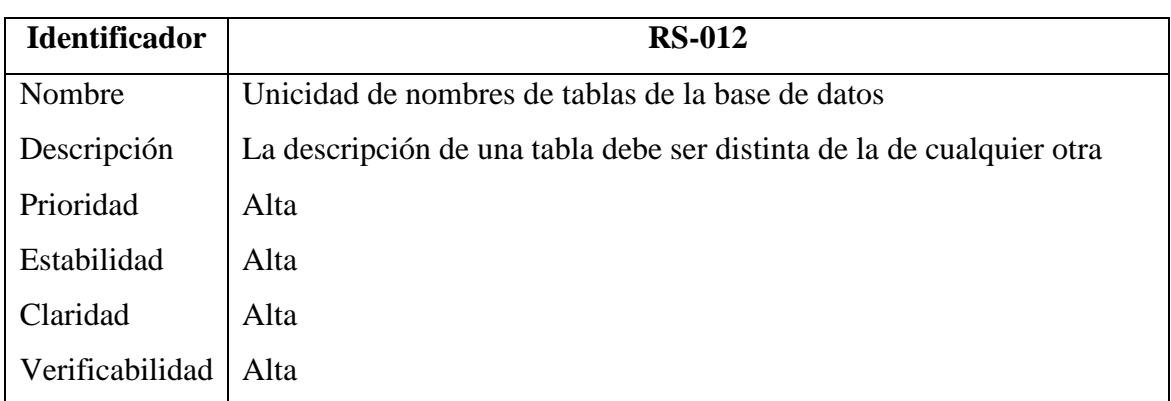

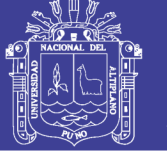

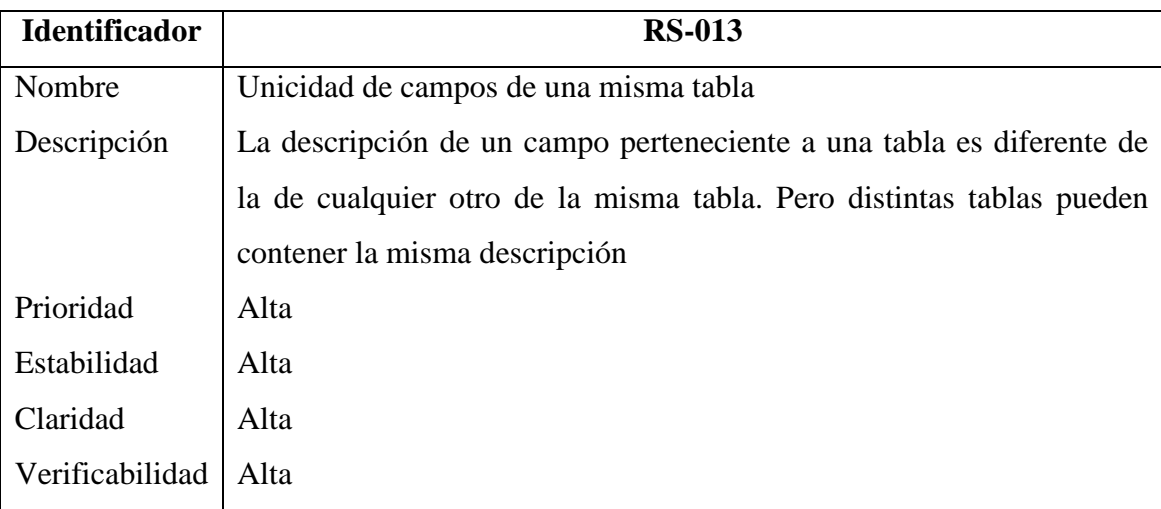

Dónde,

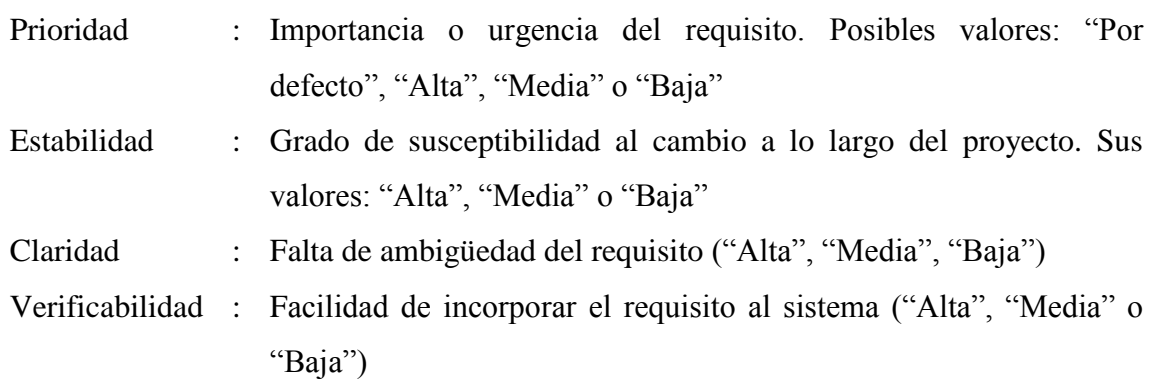

## **Matriz de trazado de requisitos de usuario vs requisitos de software**

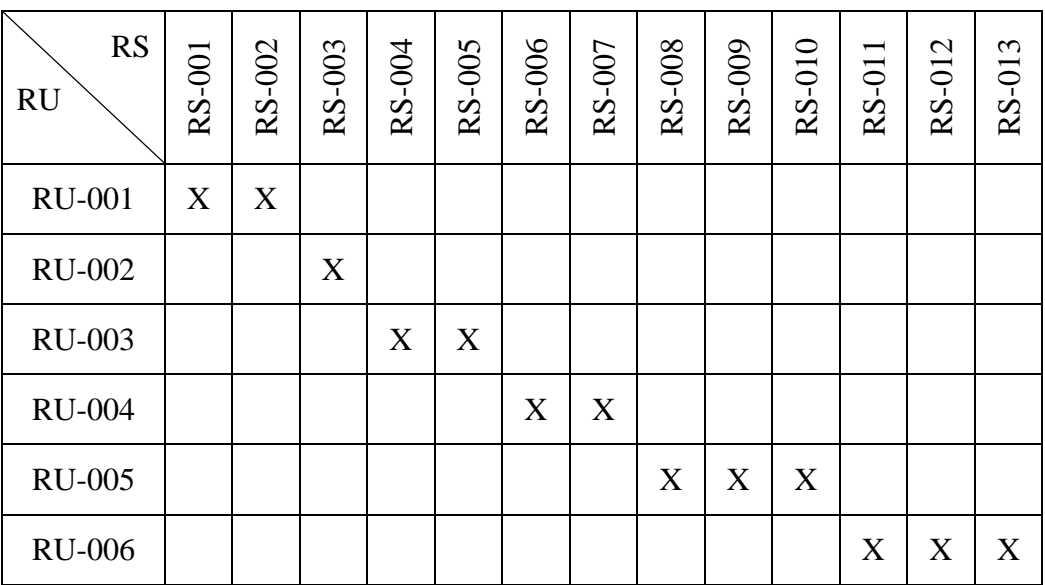

Elaboración: Propia

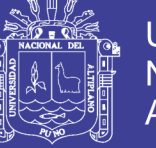

### **4.1.1.3. Métrica de satisfacción de requerimientos de usuario**

Para medir la satisfacción de los requerimientos del usuario, se recurre a los factores de calidad de McCall (Pressman, 2010).

Las pruebas de calidad de McCall se realizan por medio de un cuestionario (véase el [Anexo Nro. 3\)](#page-125-0) a los usuarios directos de la aplicación. Los resultados se presentan en la siguiente tabla, y se encuentran en un rango entre 0 (bajo) y 10 (alto).

Cuadro Nro. 5: Puntuación de factores de calidad obtenido de los cuestionarios hechos a usuarios de la aplicación ILNBD

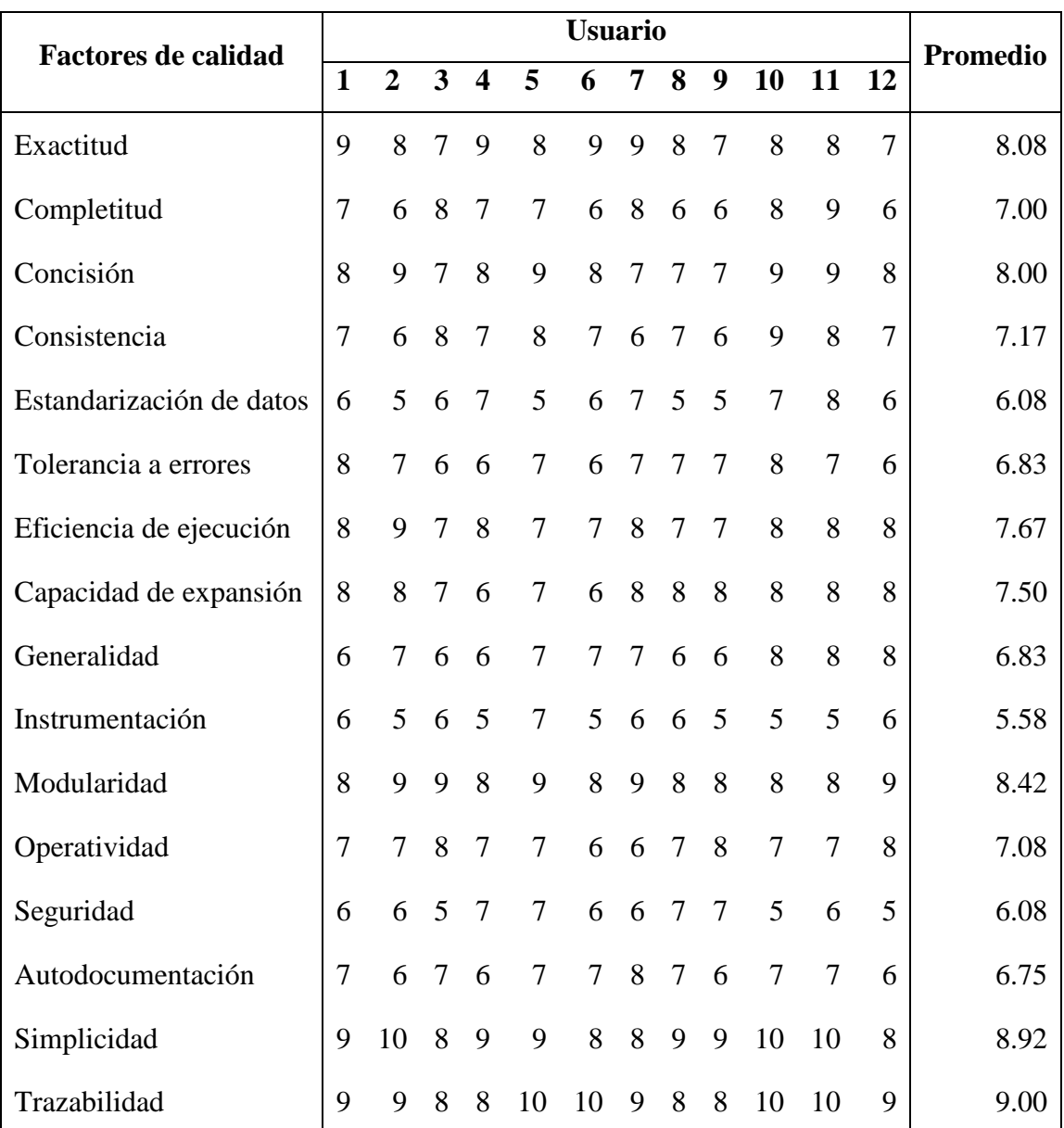

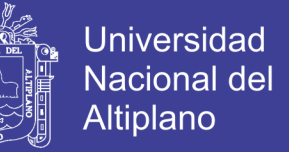

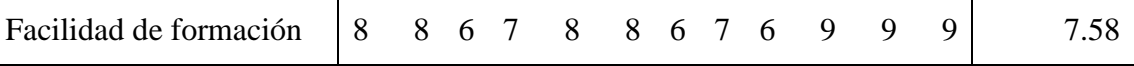

Elaboración: Propia

Cada factor de calidad se calcula a través de la siguiente fórmula:

$$
F_q = (c_1 \times m_1) + (c_2 \times m_2) + \dots + (c_n \times m_n) \quad ...(Ec. 4)
$$

Dónde,

- *F<sup>q</sup>* : Es un factor de calidad
- *cn*: : Coeficiente de regresión
- *m<sup>n</sup>* : Métricas que afectan al factor de calidad

Para calcular los coeficientes de regresión se utiliza la siguiente fórmula:

$$
c_n = \frac{1}{\#m \text{\'etricas}_n} \qquad \qquad \dots \text{(Ec. 5)}
$$

Dónde: *#métricas<sup>n</sup>* representa la cantidad de factores de calidad que afectan a la métrica. El siguiente cuadro muestra el cálculo de cada métrica de McCall:

<span id="page-59-0"></span>

| <b>Métricas</b><br><b>McCall</b>         | <b>Factores de</b><br>calidad | $m_i$ | $c_i$ | $c_i \times m_i$ | $F_q$ |
|------------------------------------------|-------------------------------|-------|-------|------------------|-------|
| Corrección<br>$\left(\mathrm{co}\right)$ | Completitud                   | 7.00  | 0.33  | 2.33             | 7.72  |
|                                          | Consistencia                  | 7.17  | 0.33  | 2.39             |       |
|                                          | Trazabilidad                  | 9.00  | 0.33  | 3.00             |       |
| Fiabilidad<br>(f <sub>i</sub> )          | Exactitud                     | 8.08  | 0.20  | 1.62             | 7.88  |
|                                          | Consistencia                  | 7,17  | 0.20  | 1.43             |       |
|                                          | Tolerancia de<br>errores      | 6.83  | 0.20  | 1.37             |       |
|                                          | Modularidad                   | 8.42  | 0.20  | 1.68             |       |
|                                          | Simplicidad                   | 8.92  | 0.20  | 1.78             |       |
| Eficiencia<br>(ef)                       | Concisión                     | 8.00  | 0.33  | 2.67             | 7.58  |
|                                          | Eficiencia de                 | 7.67  | 0.33  | 2.56             |       |

Cuadro Nro. 6: Cálculo de los factores de calidad

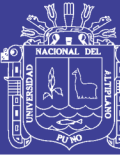

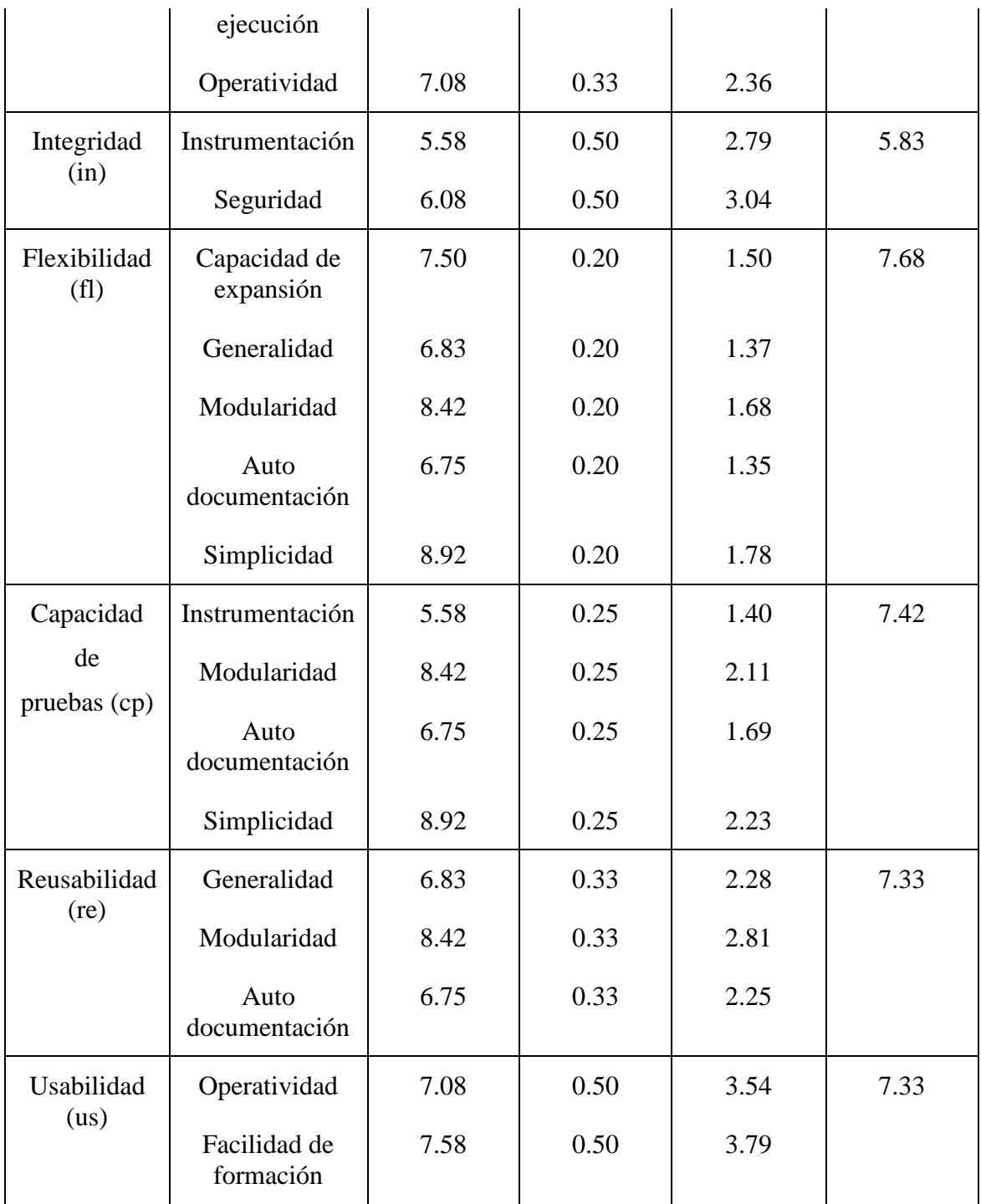

## Elaboración: Propia

Para la métrica de mantenimiento de McCall se calcula el índice de madurez de software (*IMS*) con la siguiente fórmula:

$$
IMS = \frac{[M_r - (F_a + F_c + F_d)]}{M_r}
$$
...(Ec. 6)

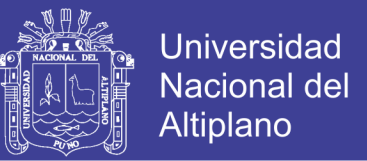

Donde, *M<sup>r</sup>* es el número de módulos en la versión actual. *F<sup>a</sup>* es el número de módulos en la versión actual que se han añadido. *F<sup>c</sup>* es el número de módulos en la versión actual que se han cambiado. Y *F<sup>d</sup>* es el número de módulos en la versión anterior que se han borrado en la versión actual. De modo que para el caso de la ILNBD, aplicando la Ec 6:  $M_r = 22$ ,  $F_a = 2$ ,  $F_c = 4$ ,  $F_d = 0 \Rightarrow IMS = 0.7273$ , indicando que se acerca a 1.0, es decir, el producto se aproxima a su estabilización.

Para la puntuación final de calidad de software (*Pcs*), o sea, el grado de satisfacción de la aplicación, se promediaron los resultados de las métricas de McCall.

$$
Pcs = \frac{co + fi + ef + in + fl + cp + re + us}{8} \qquad \qquad \dots (\text{Ec. 7})
$$

Utilizando la Ec. 7 y reemplazando sus valores con los del [Cuadro Nro. 6:](#page-59-0)

$$
Pcs = \frac{7.72 + 7.88 + 7.58 + 5.83 + 7.68 + 7.42 + 7.33 + 7.33}{8} = 7.09
$$

La puntuación (7.09) en la escala de 0 a 10 indica que la aplicación es de calidad, por lo que el grado de satisfacción de requerimientos es enteramente aceptable.

#### **4.1.2. ANÁLISIS**

### **4.1.2.1. Identificación de actores**

Un correcto análisis exige identificar y describir, concisa y claramente, a los actores y su rol dentro del modelo con el que interactúan. Seguidamente el detalle:

| Tipo de actor | Perfil       | <b>Funciones</b>                                    |
|---------------|--------------|-----------------------------------------------------|
| Directo       | Trabajador / | - Usa el producto final                             |
| (Operario o   | Practicante  | - Verifica que el proyecto satisfaga los requisitos |
| Final)        | <b>SI</b>    | - Transfiere la consulta del trabajador/practicante |
|               |              | al gestor de la BD                                  |

Cuadro Nro. 7: Detalle de los actores del modelo SIRA

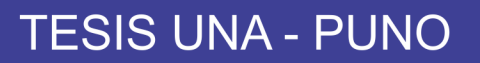

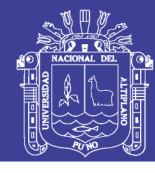

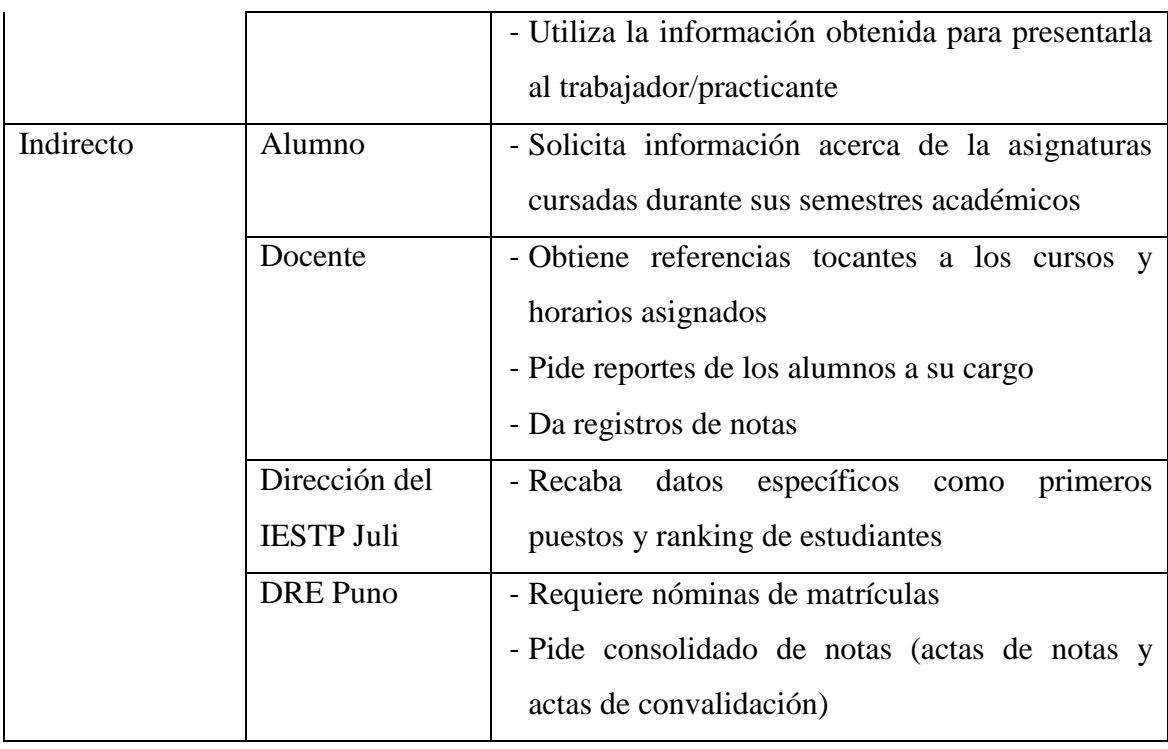

Elaboración: Propia

Además, se presenta el tipo de relación que tienen entre sí los actores para ayudar a identificar algunas de las clases candidatas del sistema.

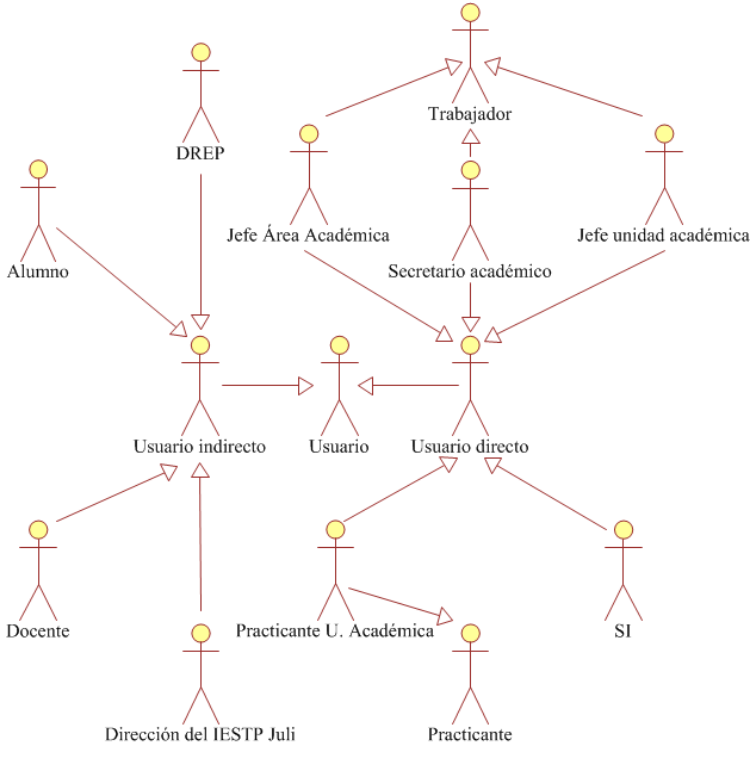

Figura Nro. 5: Relación (de dependencia) de los actores

Elaboración: Propia

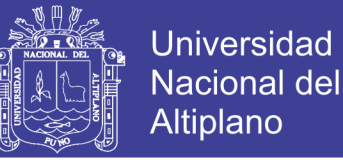

### **4.1.2.2. Análisis de los Casos de Uso (CU)**

Resulta crucial para el análisis de un sistema discutir las asociaciones y comunicaciones entre éste y sus usuarios, es decir, su funcionalidad y comportamiento desde la visión del usuario (los casos de uso), pautando las etapas de diseño y creación.

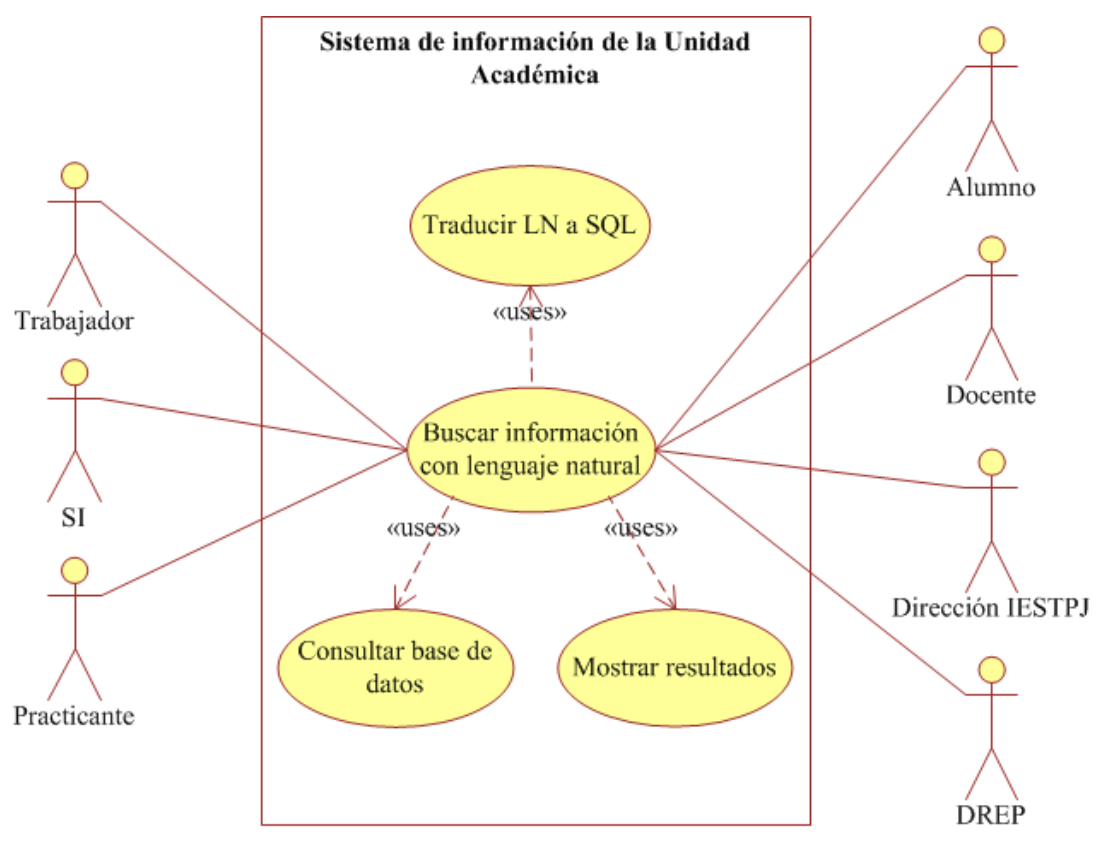

Figura Nro. 6: Diagrama de casos de uso

Elaboración: Propia

### **4.1.2.3. Realización de los casos de uso**

Cada caso de uso (CU) es una colección de situaciones; que, a su vez, son una secuencia de pasos que muestran el modo en que funciona la aplicación. En seguida, se desarrollan cada uno de los CU vistos en la figura previa.

| Caso de uso | Buscar información con lenguaje natural                          |
|-------------|------------------------------------------------------------------|
| Descripción | El usuario directo desea hacer una búsqueda de información en el |
|             | sistema, y lo enuncia mediante lenguaje natural escrito          |

Cuadro Nro. 8: Descripción del CU "Buscar información con lenguaje natural"

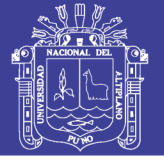

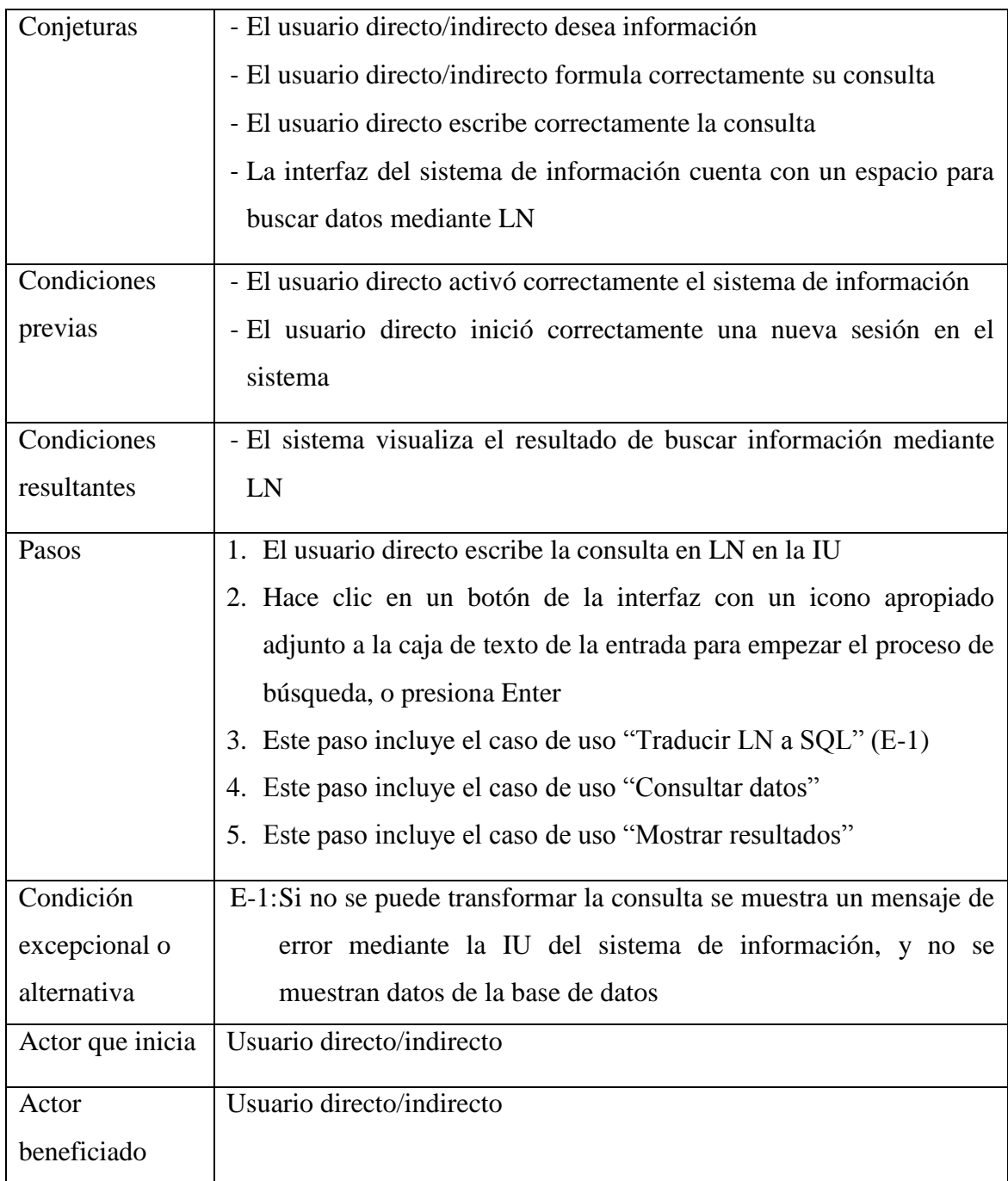

## Elaboración: Propia

## Cuadro Nro. 9: Descripción del CU "Traducir LN a SQL"

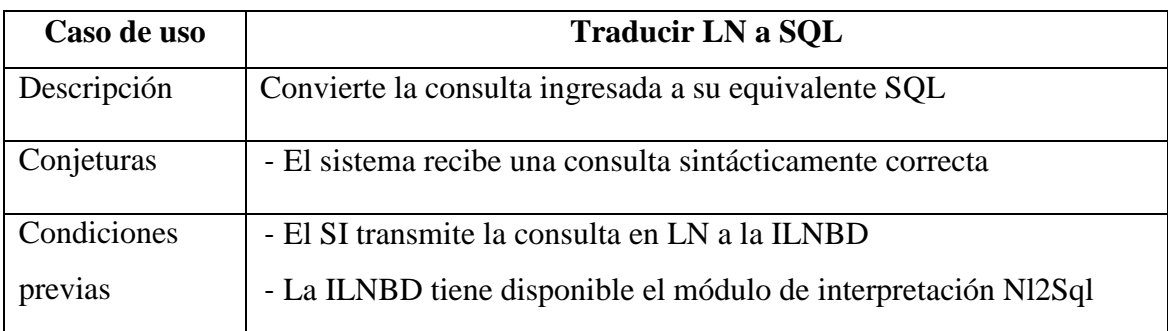

## Repositorio Institucional UNA-PUNO

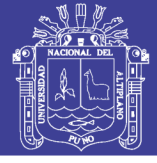

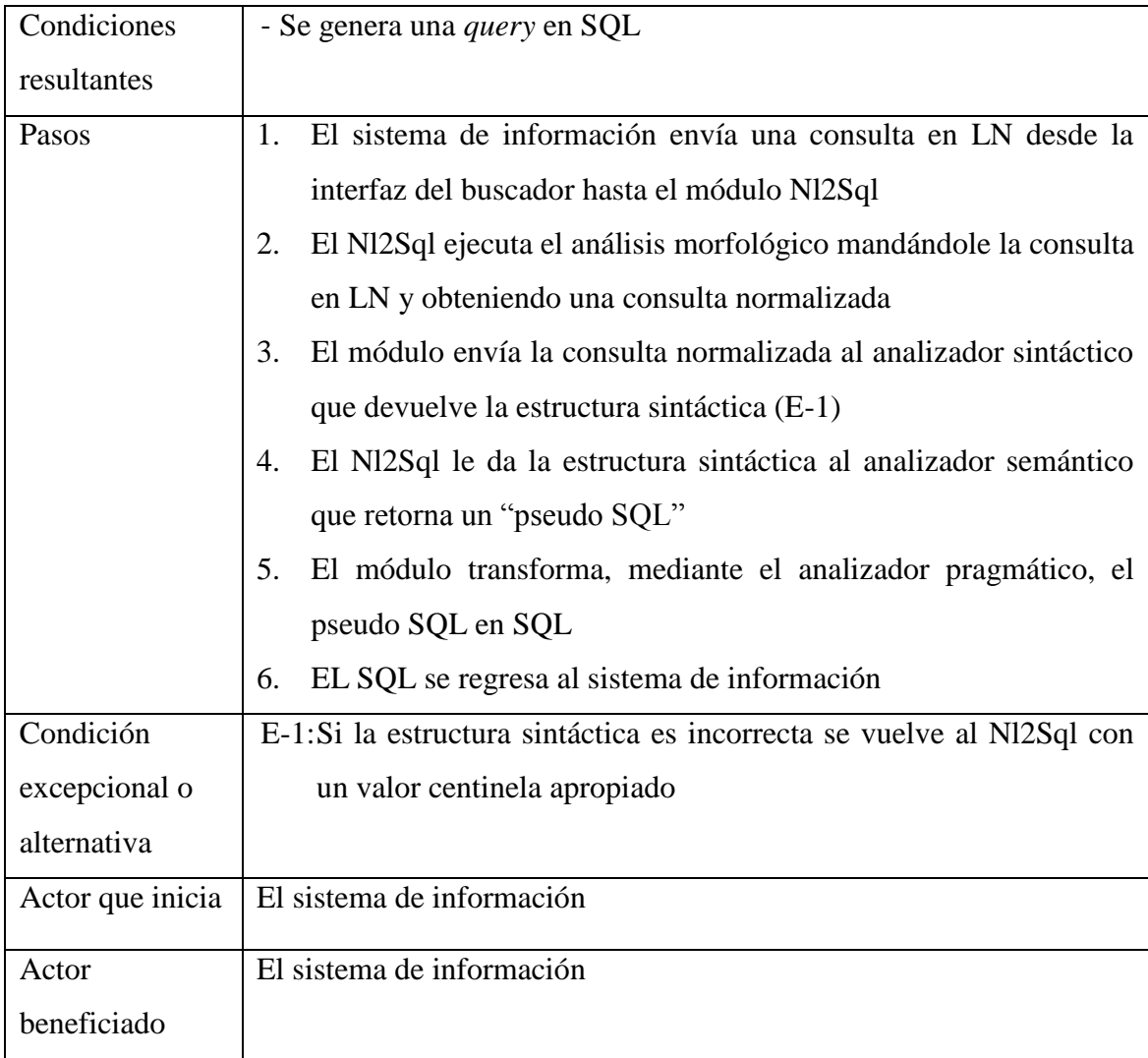

## Elaboración: Propia

## Cuadro Nro. 10: Descripción del CU "Consultar base de datos"

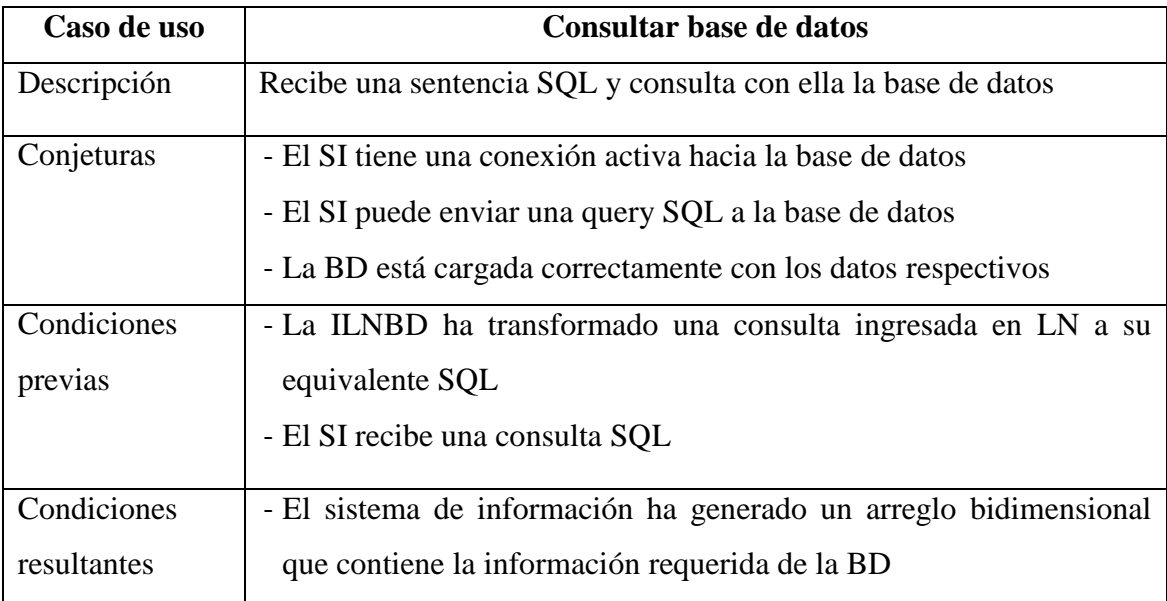

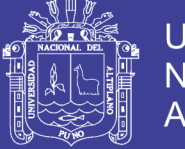

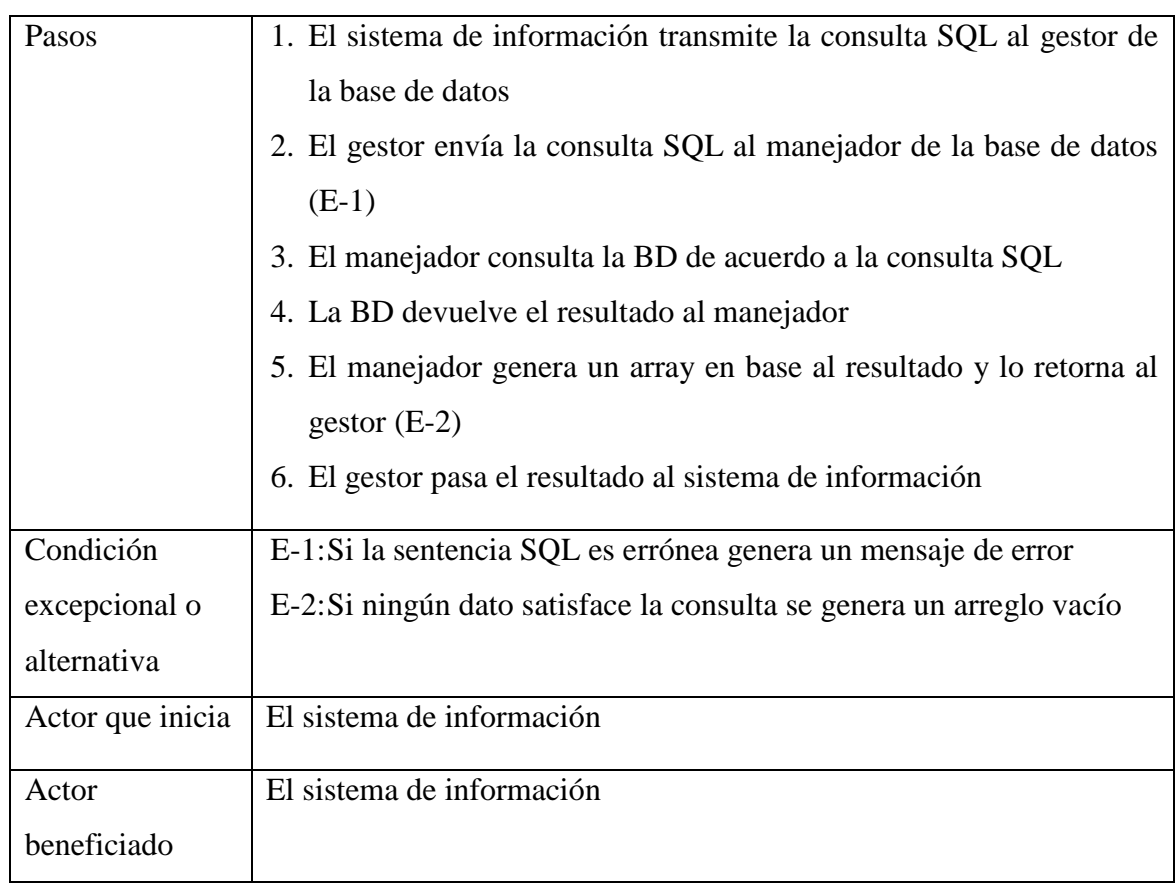

## Elaboración: Propia

## Cuadro Nro. 11: Descripción del CU "Mostrar resultados"

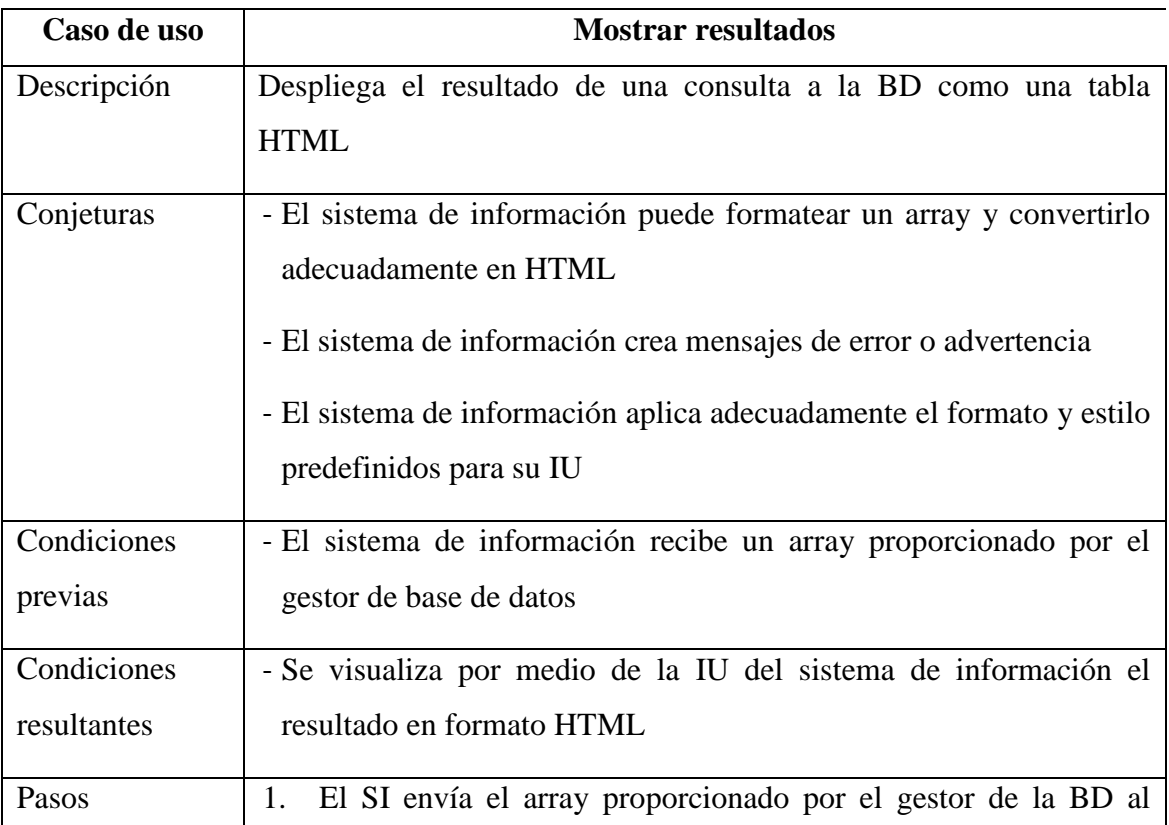

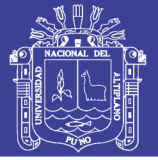

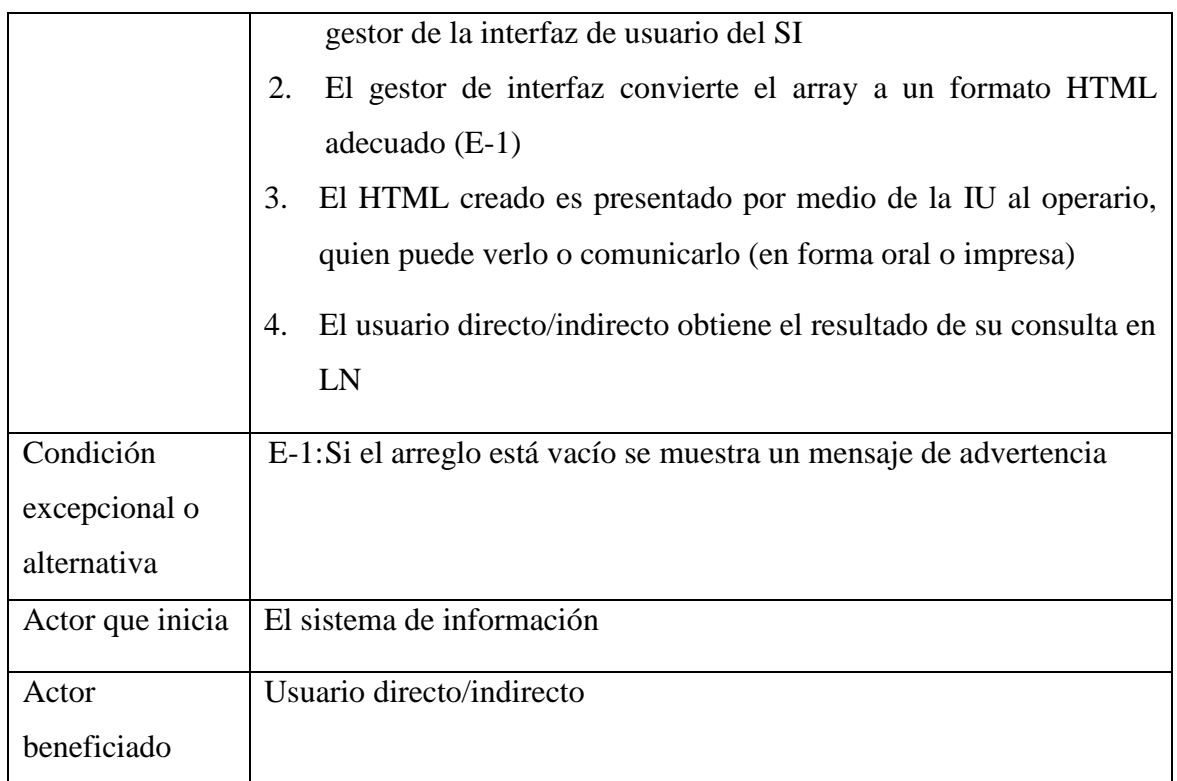

#### Elaboración: Propia

### **4.1.2.4. Interacción de clases**

Los diagramas de colaboración muestran las interacciones de los objetos involucrados en un CU, y dejan descubrir las clases de las cuales provienen.

La subsiguiente figura, expone la interacción del usuario con el sistema en el caso de uso "Buscar información con lenguaje natural".

Figura Nro. 7: Diagrama de colaboración "Buscar información con lenguaje natural"

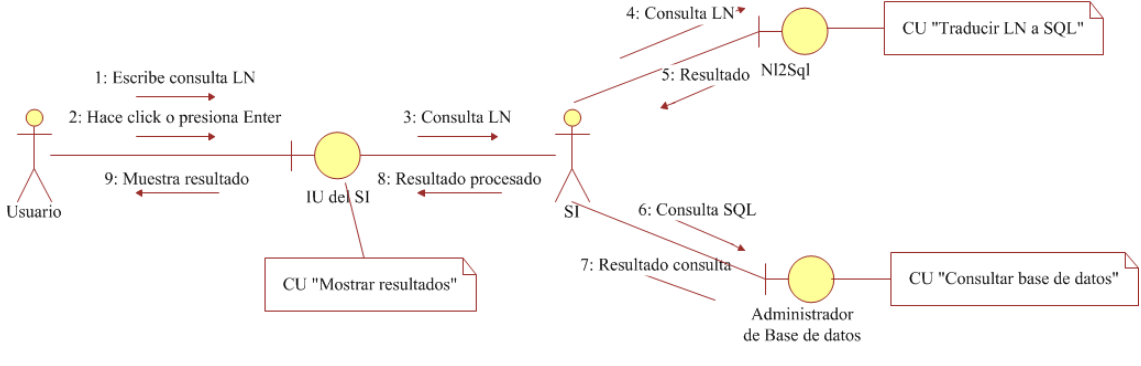

Elaboración: Propia

La figura que prosigue, describe cómo se traduce el LN a SQL:

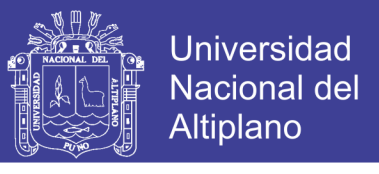

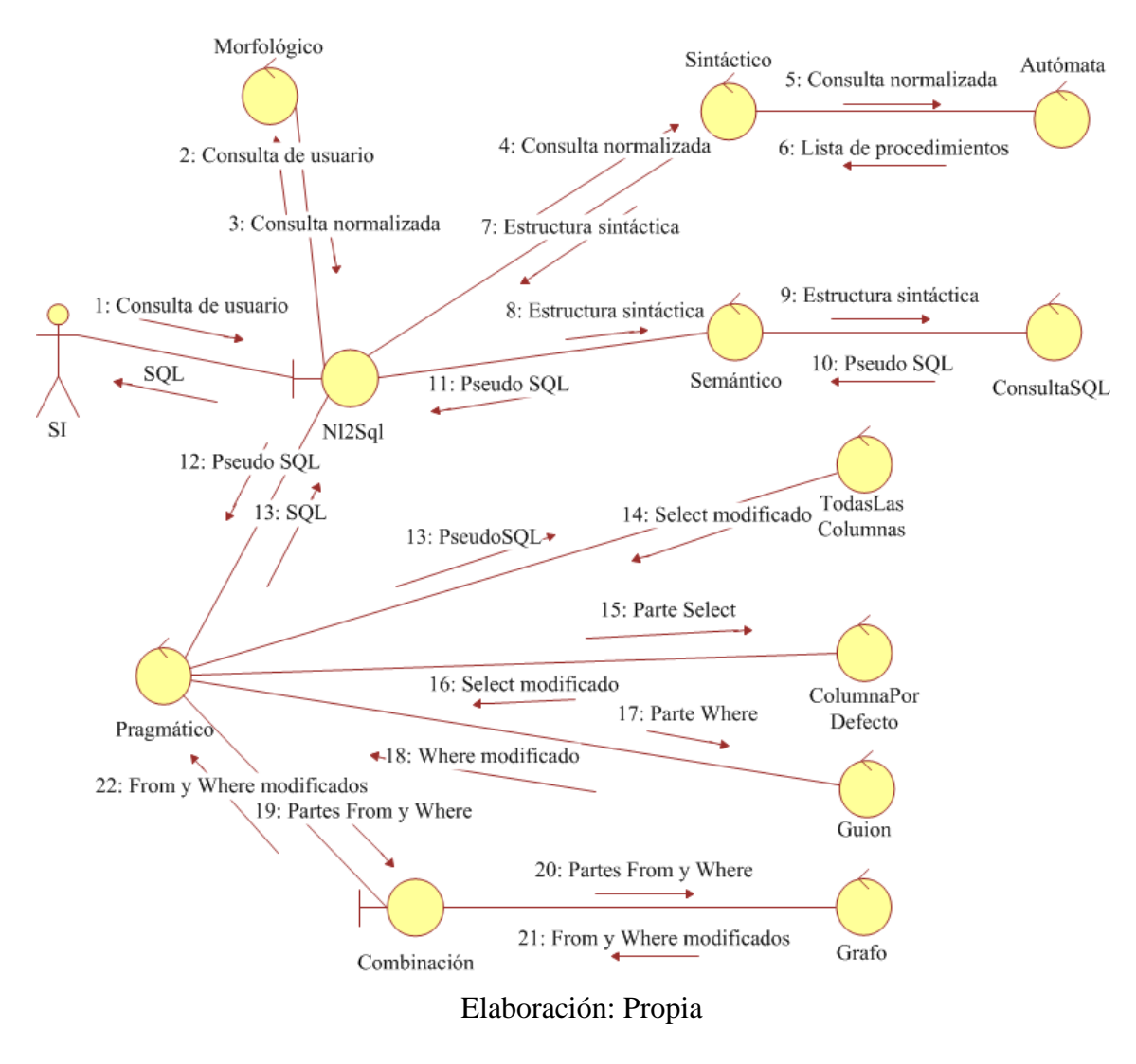

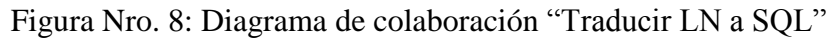

A continuación, se muestra la comunicación del SI con la base de datos:

Figura Nro. 9: Diagrama de colaboración "Consultar base de datos"

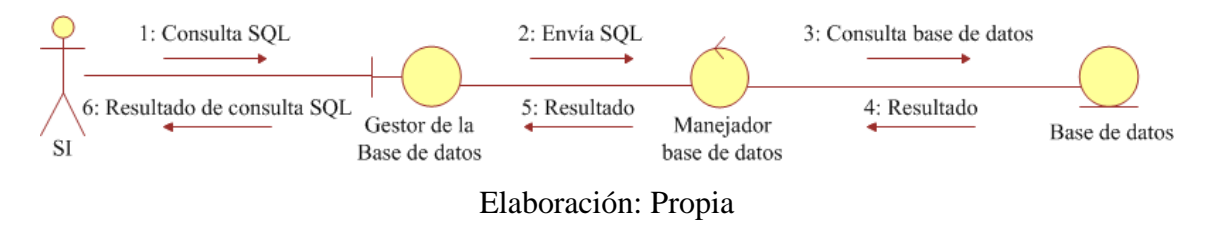

Inmediatamente, se ilustra el diagrama mostrar resultados:

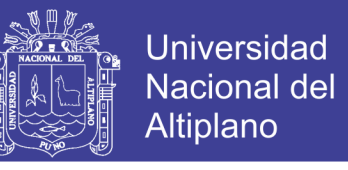

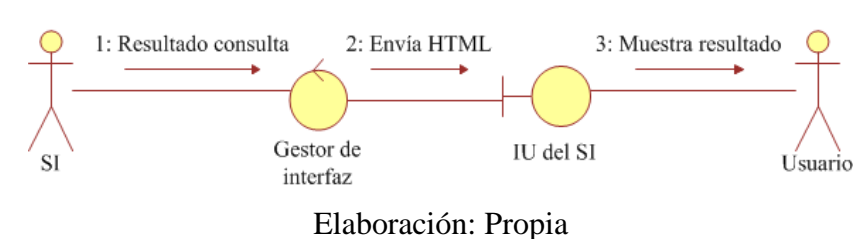

### Figura Nro. 10: Diagrama de colaboración "Mostrar resultados"

### **4.1.2.5. Identificación de clases**

De los diagramas de colaboración mostrados preliminarmente se procede a identificar y describir las clases participantes por estereotipos (Control, Entidad y Límite). La clase IU no se considera porque su descripción tiene que ver más con el SIRA en sí que con la aplicación ILNBD. El cuadro que sigue muestra las clases que manejan la comunicación entre el entorno y lo interno del sistema, o sea, las que suministran las interfaces con otros usuarios o (sub)sistemas:

| <b>Clase</b>        | <b>Atributos</b>  | <b>Responsabilidades</b>                            |
|---------------------|-------------------|-----------------------------------------------------|
| N <sub>12</sub> Sql | - Equivalencias   | 1. Convierte LN a SQL                               |
|                     |                   | 2. Prepara el resultado de consultar la BD para ser |
|                     |                   | mostrado                                            |
| Generador de        | de<br>- Manejador | 1. Consulta el contenido de una determinada tabla   |
| bases de datos      | la base de datos  |                                                     |

Cuadro Nro. 12: Identificación de las clases de límite de la aplicación

Elaboración: Propia

Las clases de control presentan tanto la funcionalidad como la dinámica de los

CU, coordinando los eventos a realizar para una conducta específica de uno o más CU:

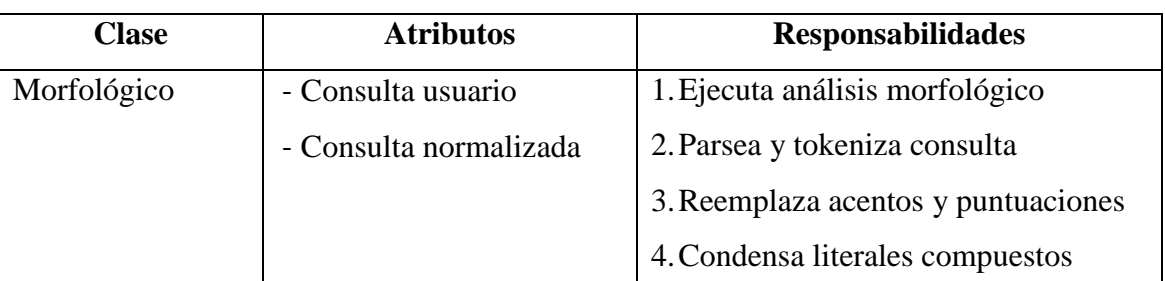

Cuadro Nro. 13: Identificación de las clases de control de la aplicación

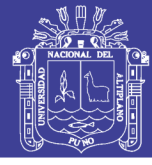

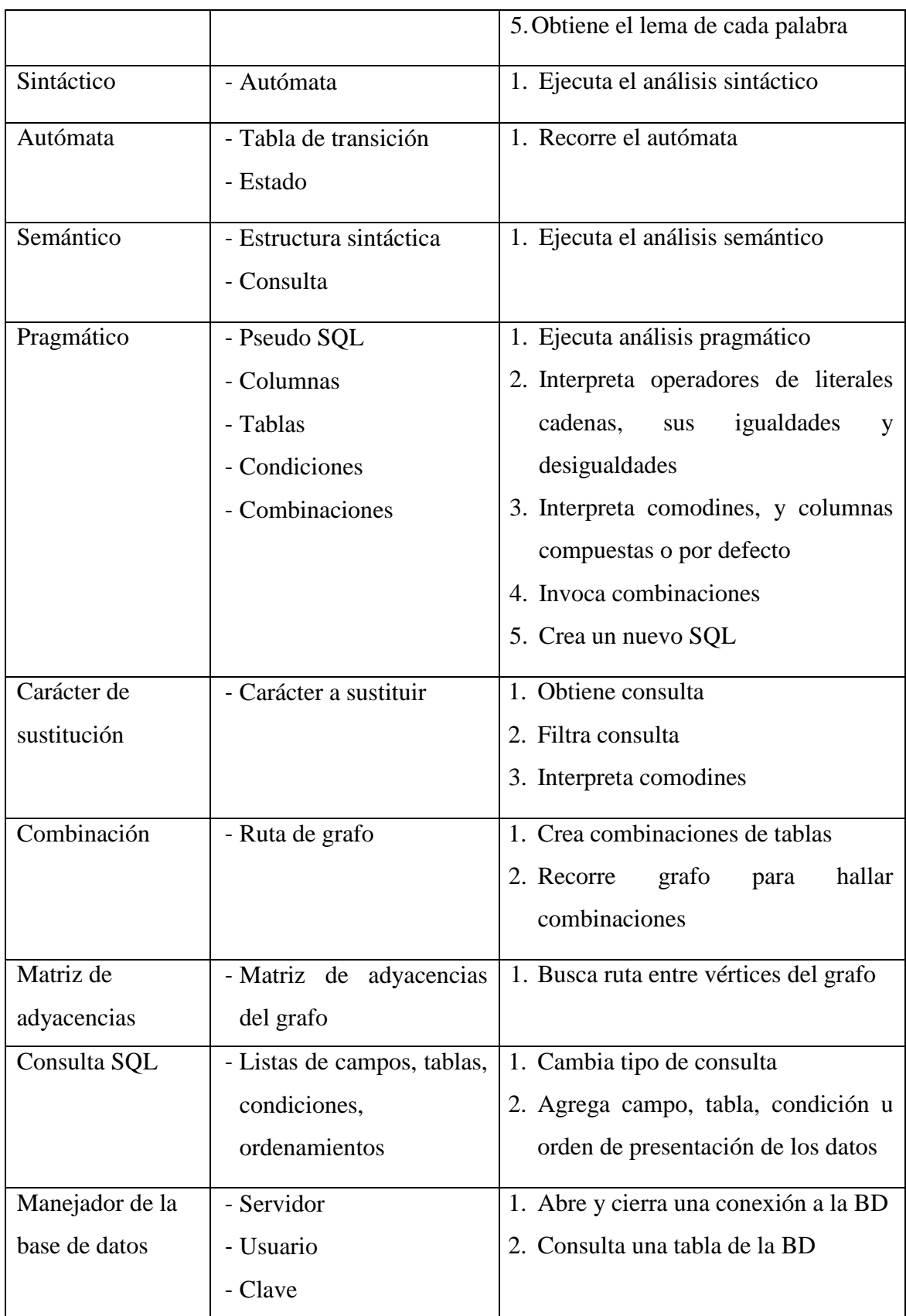

Elaboración: Propia

Las clases entidad almacenan en forma persistente los datos de la aplicación:

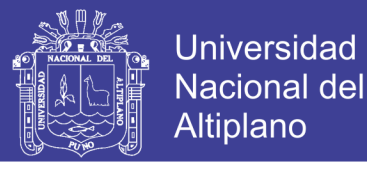

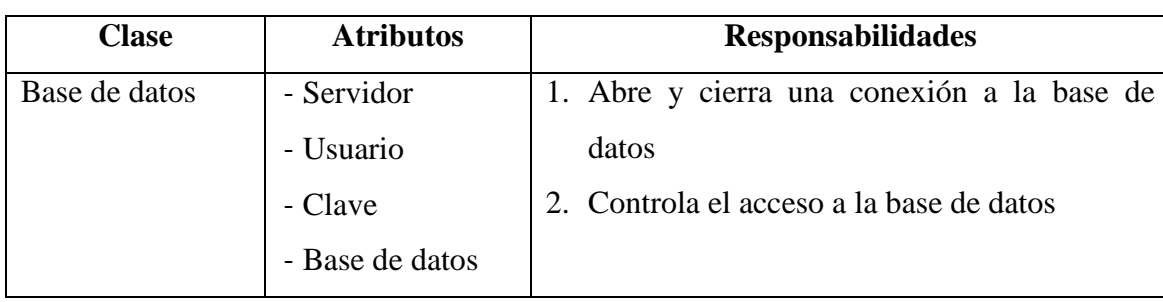

Cuadro Nro. 14: Identificación de las clases de entidad de la aplicación

Elaboración: Propia

### **4.1.2.6. Métrica de puntos de función**

Para medir la funcionalidad dada al usuario, independientemente de la tecnología empleada para su construcción, se usa la Métrica de Puntos de Función. Al respecto, Pressman (2010) aclara que los puntos de función se computan con la determinación de cinco características de dominios de información, los cuales se muestran en seguida:

| Parámetros de medición          | Cuenta                  | <b>Simple</b>  | <b>Medio</b>   | Complejo |    |
|---------------------------------|-------------------------|----------------|----------------|----------|----|
| Número de entradas de usuario   |                         | $\overline{3}$ |                | 6        | 6  |
| Número de salidas de usuario    | $\overline{3}$          | 4              | $\overline{5}$ |          |    |
| Número de peticiones de usuario | $\overline{\mathbf{1}}$ | <u>3</u>       | 4              | 6        |    |
| Número de archivos              |                         |                | 10             | 15       |    |
| Número de interfaces externas   | 3                       | $\overline{2}$ |                | 10       |    |
| Cuenta total                    |                         |                |                |          | 46 |

Cuadro Nro. 15: Factores de ponderación

Elaboración: Propia basada en Pressman (2010)

Los valores de ajuste de la complejidad  $(F_i)$  según las respuestas empíricas a las siguientes preguntas (donde se las califica con un rango de 0-no importante o aplicable, 1-incidental, 2-moderado, 3-medio, 4-significativo, 5-absolutamente esencial).

Cuadro Nro. 16: Valores de ajuste de la complejidad

| <i>i</i> Requiere el sistema copias de seguridad y de recuperación fiables? |  |
|-----------------------------------------------------------------------------|--|
| $\frac{1}{2}$ . Se requiere comunicación de datos?                          |  |
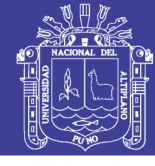

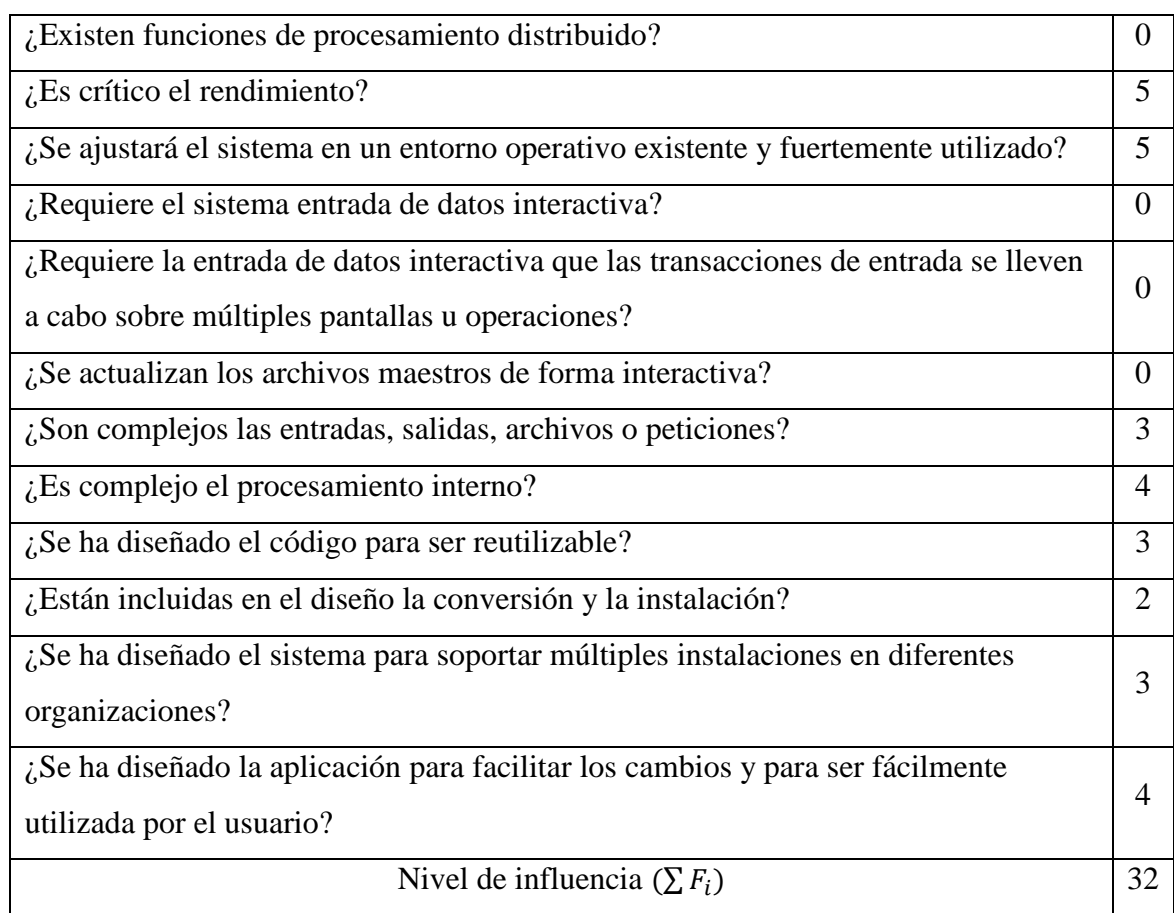

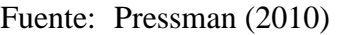

El cálculo de puntos de función (PF) se hace en base a la siguiente fórmula:

$$
PF = cuenta\_total \times (0.65 + (0.01 \times \Sigma F_i)) \qquad ...(Ec. 8)
$$

Reemplazando los valores en la Ec. 8, se tiene que:

$$
PF = 46 \times (0.65 + (0.01 \times 32)) = 44.62
$$

Por tanto el tamaño de la aplicación es de 45 puntos de función, unidad que expresa el valor de la funcionalidad que se brinda al usuario.

## **4.1.3. DISEÑO**

# **4.1.3.1. Diseño arquitectónico**

Para la creación del SIRA original no se usó ningún Framework en particular. Debido a ello, la aplicación ILNBD tampoco los usa para su implantación. No obstante,

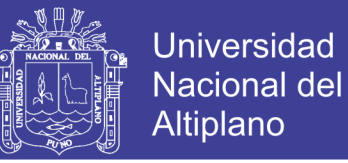

para mantener la estructura y diseño del sistema del cual forma parte utiliza el patrón MVC (Modelo-Vista-Controlador) al que Bahit (2011), describe como el facilitador de la funcionalidad, mantenibilidad y escalabilidad del sistema.

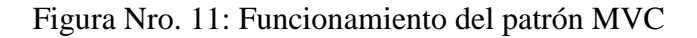

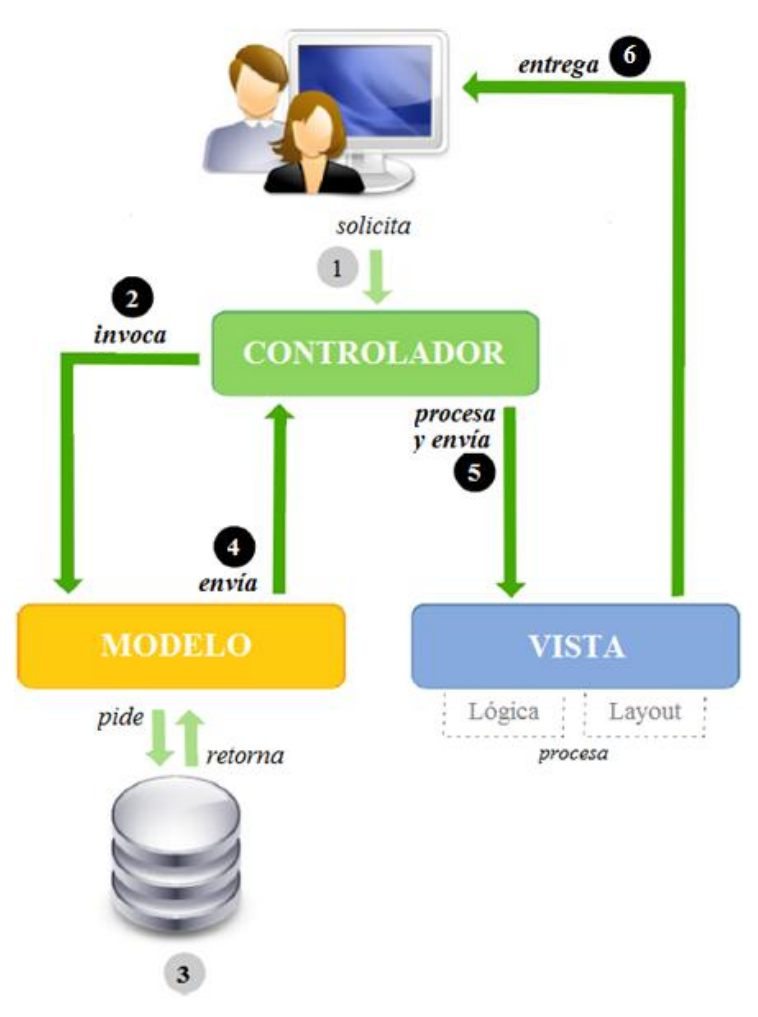

Fuente: Funcionamiento del patrón modelo-vista-controlador (Bahit, 2011, pág. 37)

La figura que continúa presenta la secuencia de funcionamiento de la aplicación dentro del sistema de información, y la relación entre sus objetos, mostrando la secuencia principal en la que se crean y se destruyen dinámicamente.

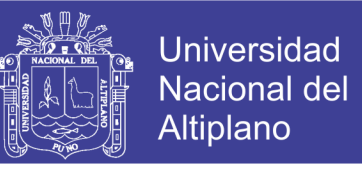

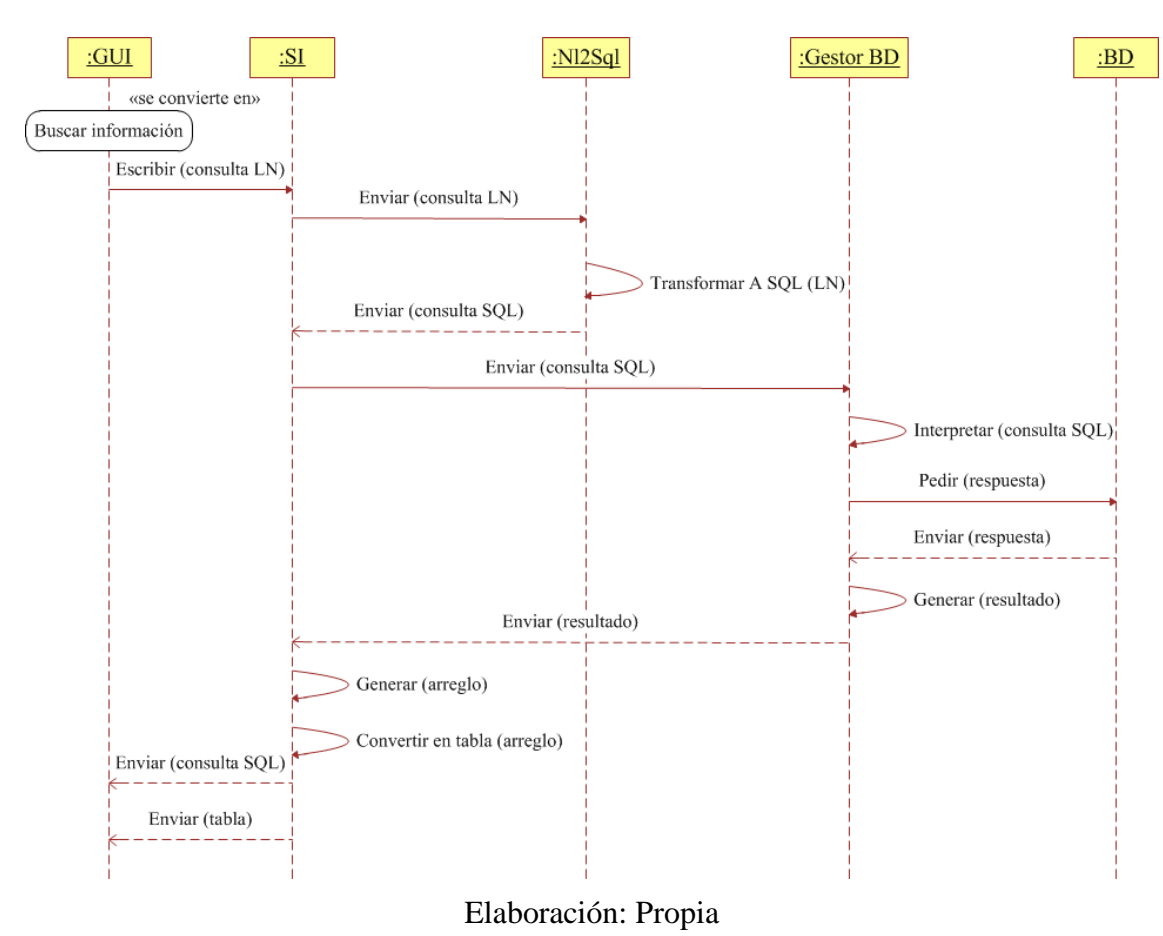

Figura Nro. 12: Secuencia de funcionamiento de los objetos de la aplicación

# **4.1.3.2. Diseño de módulos**

Los módulos se separan de acuerdo al patrón MVC, como se muestra:

Figura Nro. 13: Organización interna de los módulos del sistema de información

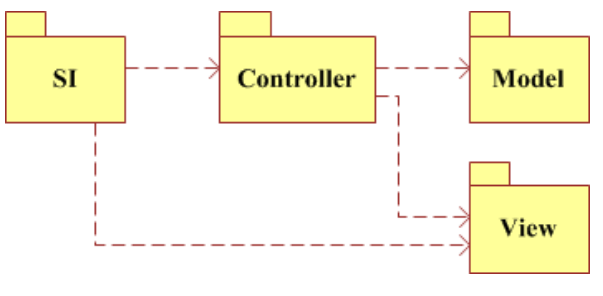

Elaboración: Propia

La figura que sigue ilustra la organización interna del paquete *View* (Vista), y la relación entre sus sub paquetes. Este módulo está encargado de la interfaz del SI.

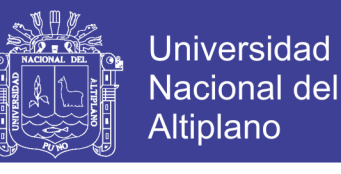

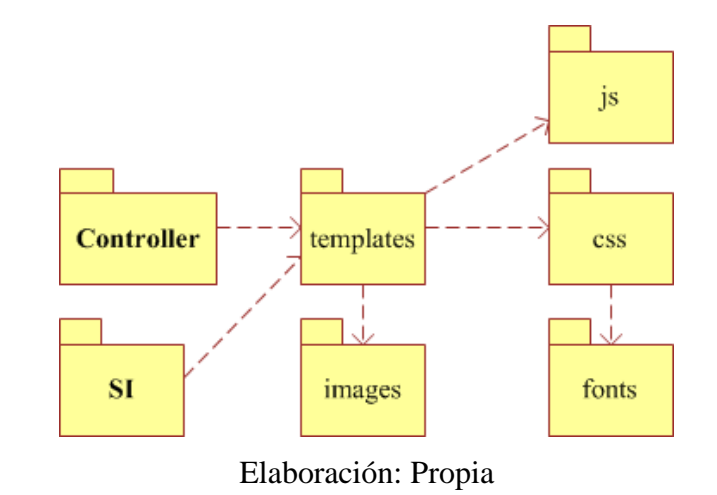

Figura Nro. 14: Estructura modular interna del paquete View

En la figura que viene, se presenta el paquete *Controller* (Controlador), que es el encargado de procesar la consulta en lenguaje natural.

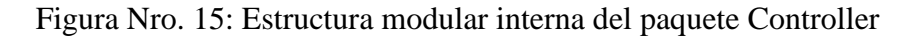

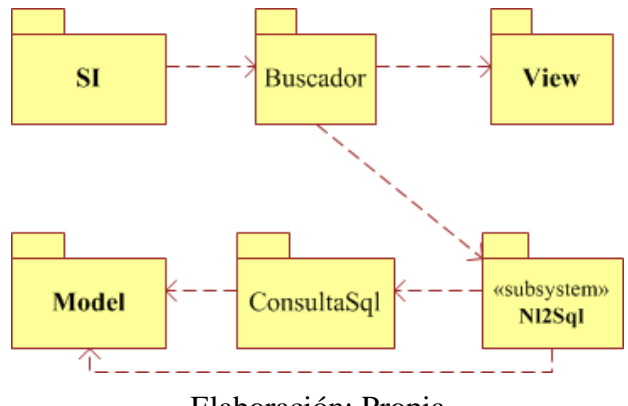

Elaboración: Propia

El sub paquete Nl2Sql (*Natural Language To SQL*) contiene una gran complejidad, razón por la cual merece ser visto más detalladamente [\(Figura Nro. 16\)](#page-76-0). Los procesos que ocurren en el sub módulo Pragmático son en sí mismos sub módulos que interpretan: 1) El "\*" que existen en muchas sentencias Select, poniendo los campos de reemplazo adecuados. 2) Comodines internos como "?" que son ajenos al SQL, pero que se crean en consultas que tienen condiciones con campos implícitos. 3) Campos compuestos, es decir, campos concatenados por medio de un guión que es una opción también ajena al SQL, y que internamente existe para asignar un valor a varios campos

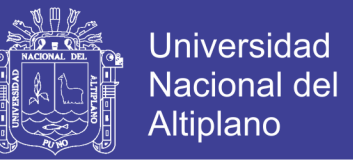

relacionados entre sí. 4) Las combinaciones entre tablas, y. 5) Crear una consulta SQL

en base a todas las interpretaciones anteriores.

<span id="page-76-0"></span>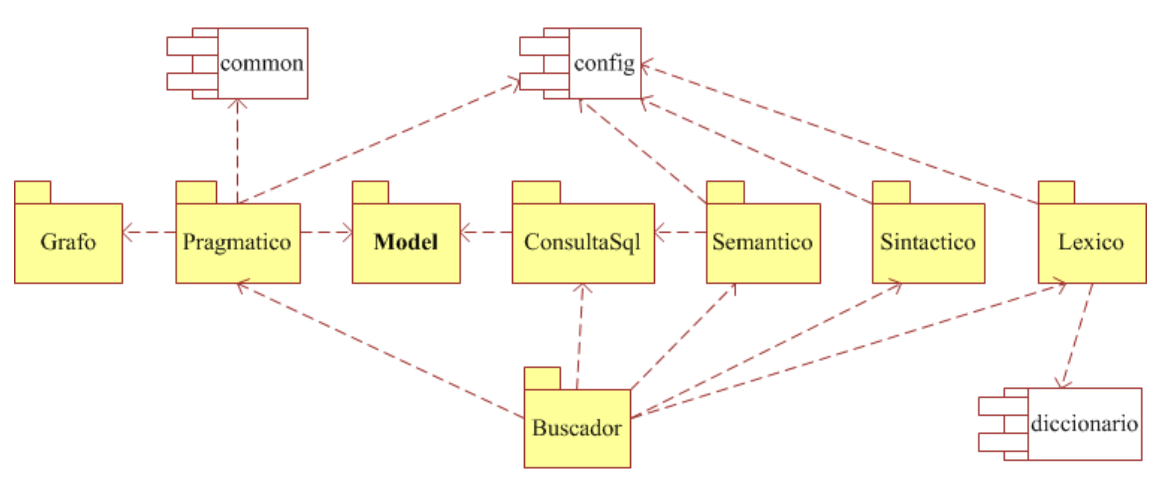

Figura Nro. 16: Estructura interna del sub paquete Nl2Sql

Elaboración: Propia

A continuación, se exponen los sub paquetes pertenecientes a *Model* (Modelo) que permiten conectar la ILNBD con la base de datos:

Figura Nro. 17: Estructura modular interna del paquete Model

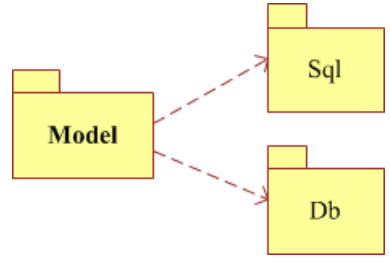

Elaboración: Propia

# **4.1.3.3. Diseño de las interfaces**

Como la aplicación ILNBD tiene que adaptarse al SIRA es substancial conocer cómo se desarrolló éste y continuar con los mismos esquemas.

El sistema utiliza un tipo de interfaz genérica, orientada a ser atractiva, útil y sencilla. Se construyó mediante un modelo de tres cajas HTML implementadas con CSS. Seguidamente, aparece la estructura general de dicha interfaz:

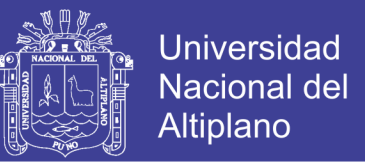

Figura Nro. 18: Maquetación mediante cajas de la interfaz del SI del Registro

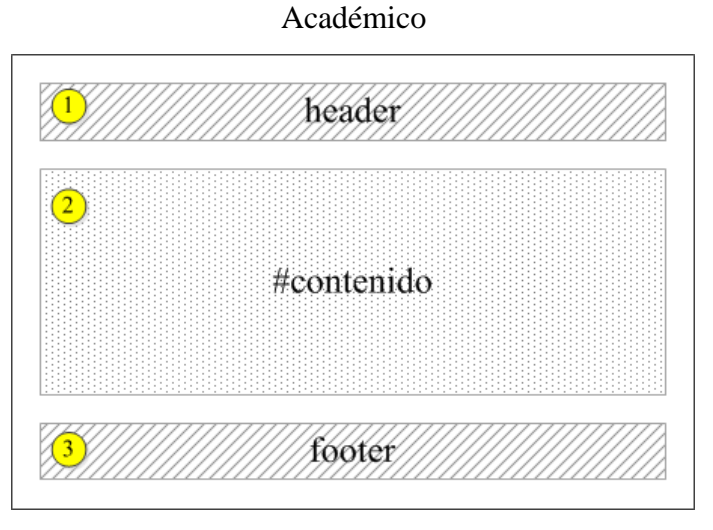

Elaboración: Propia

En la figura anterior, las cajas representan: 1) La cabecera, que visualiza elementos de navegación, descripción y búsqueda. 2) La zona central, área de trabajo, vale decir, la parte donde se muestran los resultados de los procesos del sistema. 3) Se ubica una caja que comprende información relacionada con la institución y el sistema.

Figura Nro. 19: Diseño del encabezado de la interfaz del SI del Registro Académico

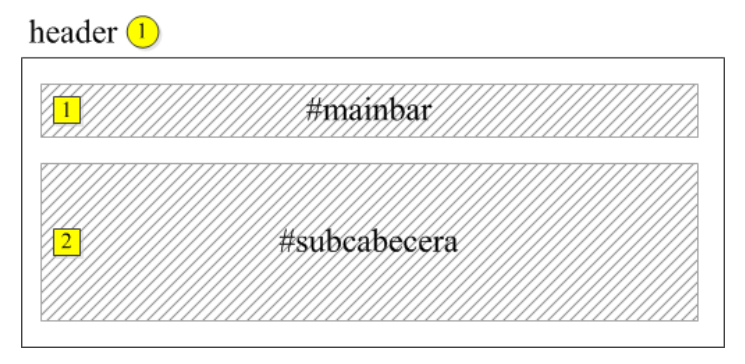

Elaboración: Propia

En la figura precedente, se aprecia que *header* incluye dos sub cajas. La primera, circunscribe al menú principal que, a su vez, incluye dos sub menús desplegables: Inicio y Administrador (véase la Figura consecutiva), y una caja de búsqueda.

La [Figura Nro. 20](#page-79-0) presenta, a la izquierda, el modelo de cajas del menú principal (como se vería sin aplicar estilos). Arriba en medio se encuentra el diagrama reticular

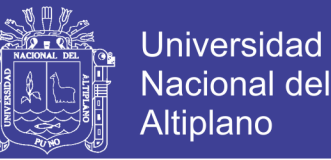

que muestra la salida esperada en un navegador web con soporte para HTML5 y CSS3. En la parte inferior de la misma imagen, se muestran los sub menús (desplegables). Su diseño remarcado con líneas entrecortadas, indica que son elementos ocultos y no visibles a menos que ocurra algún evento (como hacer clic sobre ellos). Además, las opciones del menú Administrador presentan iconos vectoriales (PNG).

Similarmente, se ve el elemento buscar (marcado con el número 2) que es la interfaz del sistema PLN, o sea que lo único visualizable de éste es una caja de texto. Toda su funcionalidad se encuentra "tras bastidores" de modo que aparece integrada completamente a la interfaz del usuario, complementando transparentemente al sistema de información del registro académico. Recordar que la interfaz del sistema y el sistema mismo fueron creados mucho antes de la puesta en marcha de la aplicación, y hay que adaptarse a todo ello lo mejor posible.

Por último, la [Figura Nro. 21](#page-80-0) representa la maqueta de la interfaz. Dicha imagen deja apreciar, en la parte central, una tabla con el título "Resultados". En realidad, todas las salidas de información, incluidas las búsquedas, se presentan en tal formato. Nótese que más abajo aparecen, a modo de botones, los elementos "SQL…" y "Más detalles…", estos son elementos ampliables, exclusivos de las búsquedas. El primero de ellos contiene la consulta SQL generada en base al LN; mientras que el segundo muestra información relacionada (normalización de la consulta, mensajes de error, etc.).

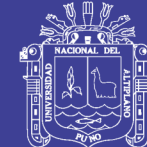

Elaboración: Propia

Elaboración: Propia

<span id="page-79-0"></span>Figura Nro. 20: Maquetación mediante el modelo de cajas para la cabecera de la interfaz del Sistema Académico Figura Nro. 20: Maquetación mediante el modelo de cajas para la cabecera de la interfaz del Sistema Académico

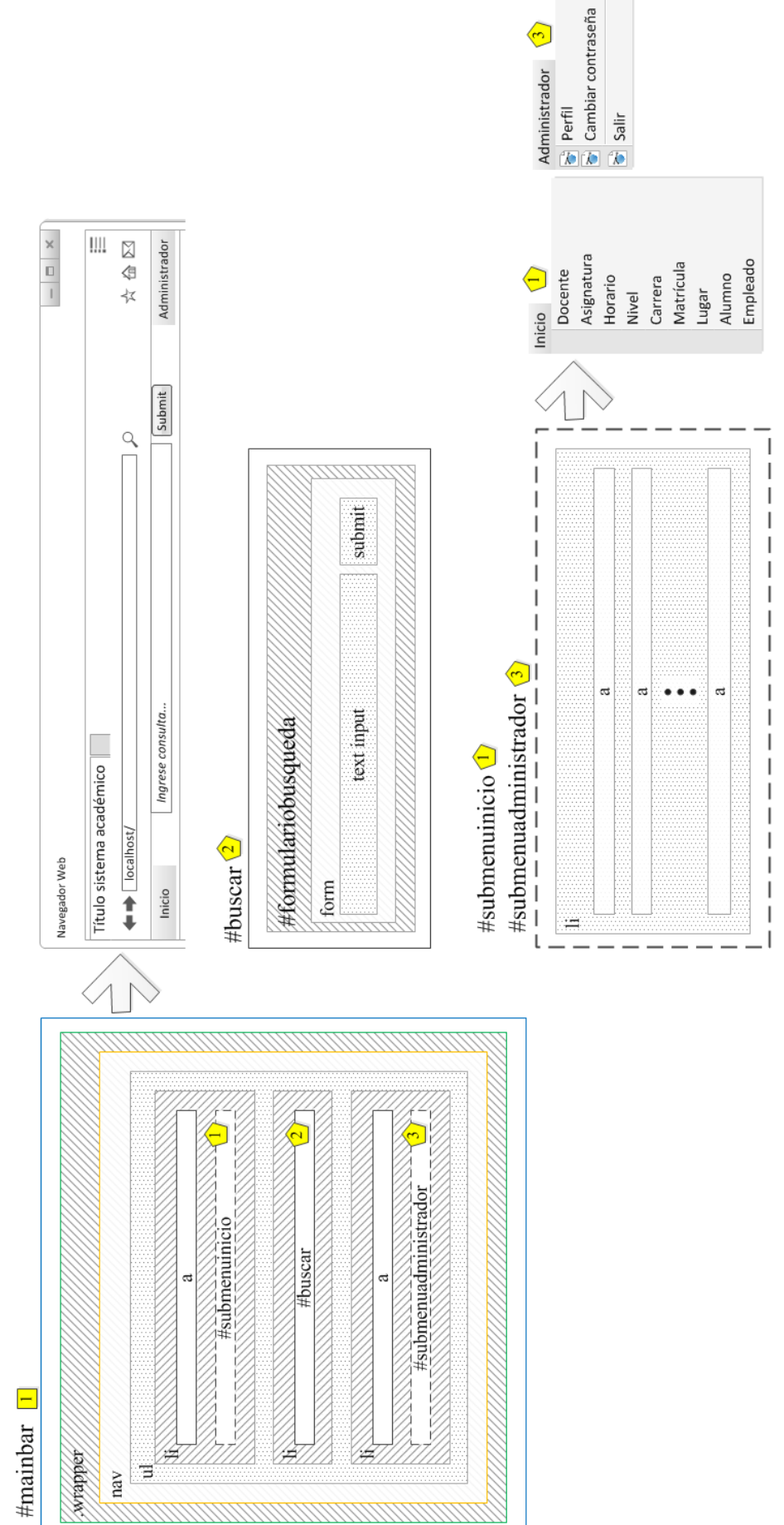

 $\odot$ 

No olvide citar esta tesis

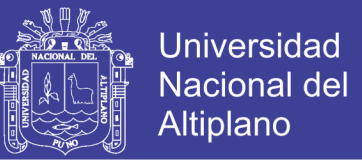

# <span id="page-80-0"></span>Figura Nro. 21: Diagrama reticular de una salida típica del resultado de una búsqueda en

el Sistema de Información del Registro Académico

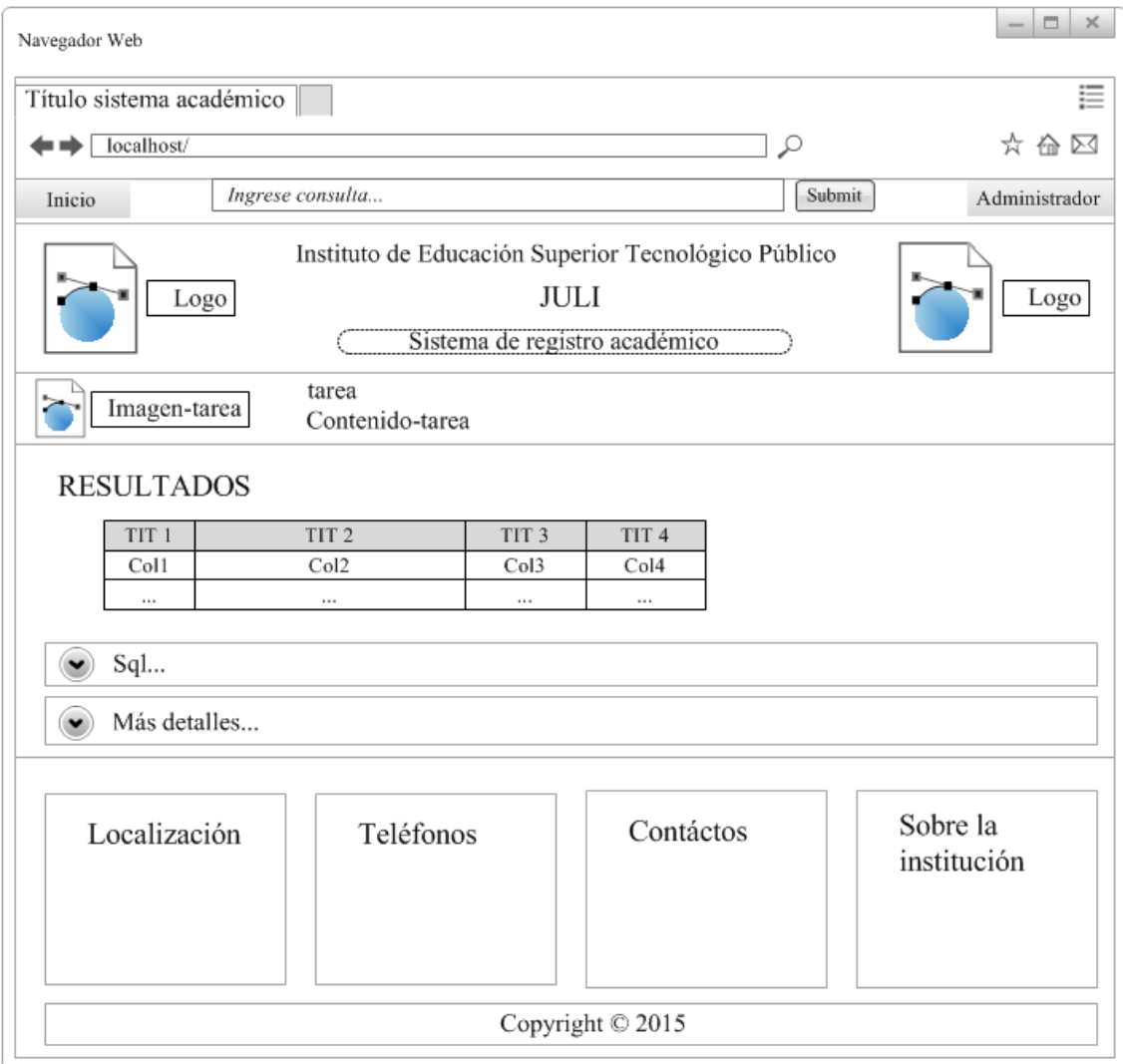

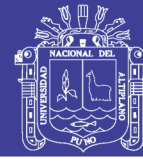

Para más información sobre las etiquetas que aparecen en las aristas del gráfico véase el Anexo Nro. 5. Para más información sobre las etiquetas que aparecen en las aristas del gráfico véase el [Anexo Nro. 5.](#page-128-0)

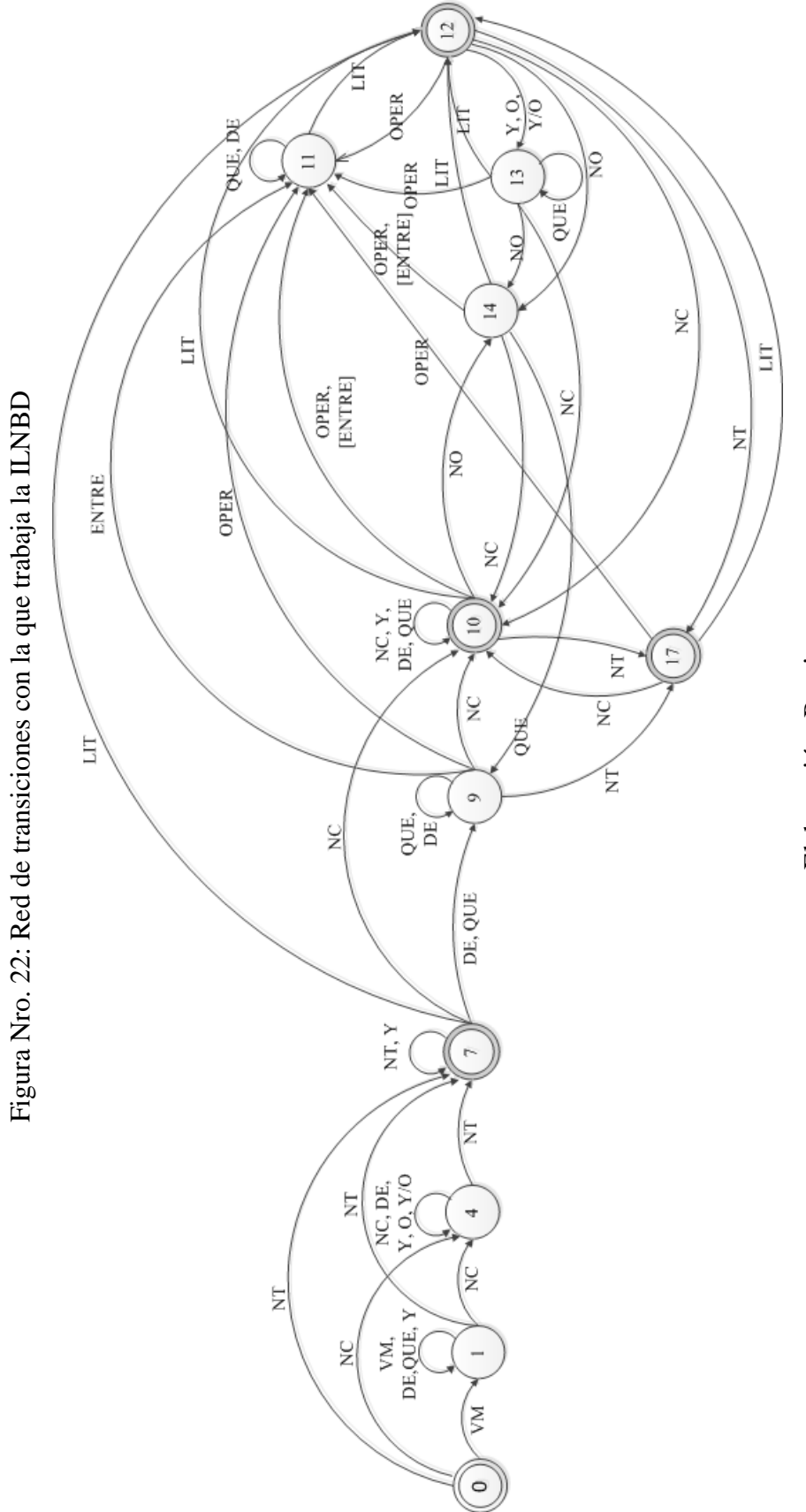

Elaboración: Propia Elaboración: Propia

**4.1.3.4. Diseño de la red de transiciones**

4.1.3.4. Diseño de la red de transiciones

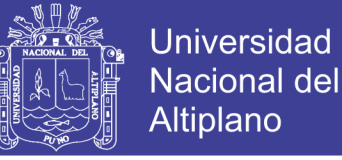

# **4.1.3.5. Diseño del grafo**

La figura que viene, representa un dígrafo basado en el esquema de la base de datos que se muestra más abajo. Fue elaborado para crear combinaciones entre tablas; ya que, por medio de una búsqueda en profundidad (ver [Anexo Nro. 4\)](#page-126-0), se puede llegar a determinar qué tablas se relacionan entre sí.

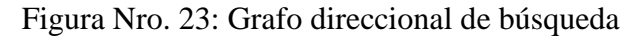

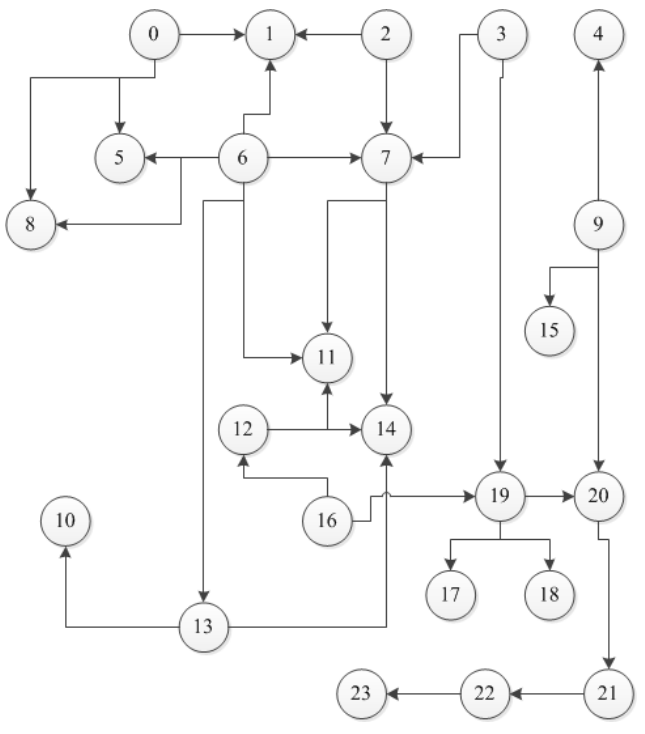

Elaboración: Propia

Cuadro Nro. 17: Enumeración de vértices del grafo direccional de búsqueda

| Número         | <b>Tabla</b>       | Número | <b>Tabla</b> | Número | <b>Tabla</b>     |
|----------------|--------------------|--------|--------------|--------|------------------|
| $\overline{0}$ | horarioxdocente    | 8      | hora         | 16     | matriculaxnomina |
| 1              | docente            | 9      | tramite      | 17     | situación        |
| $\overline{2}$ | asignaturaxdocente | 10     | turno        | 18     | condición        |
| 3              | notasxasignatura   | 11     | carrera      | 19     | matricula        |
| $\overline{4}$ | empleado           | 12     | nomina       | 20     | alumno           |
| 5              | dia                | 13     | grupo        | 21     | distrito         |
| 6              | horarioxgrupo      | 14     | nivel        | 22     | provincia        |
| 7              | asignatura         | 15     | documento    | 23     | departamento     |

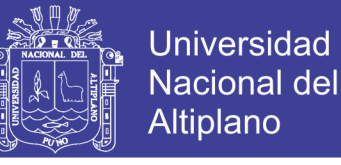

# **4.1.3.6. Diseño de la base de datos**

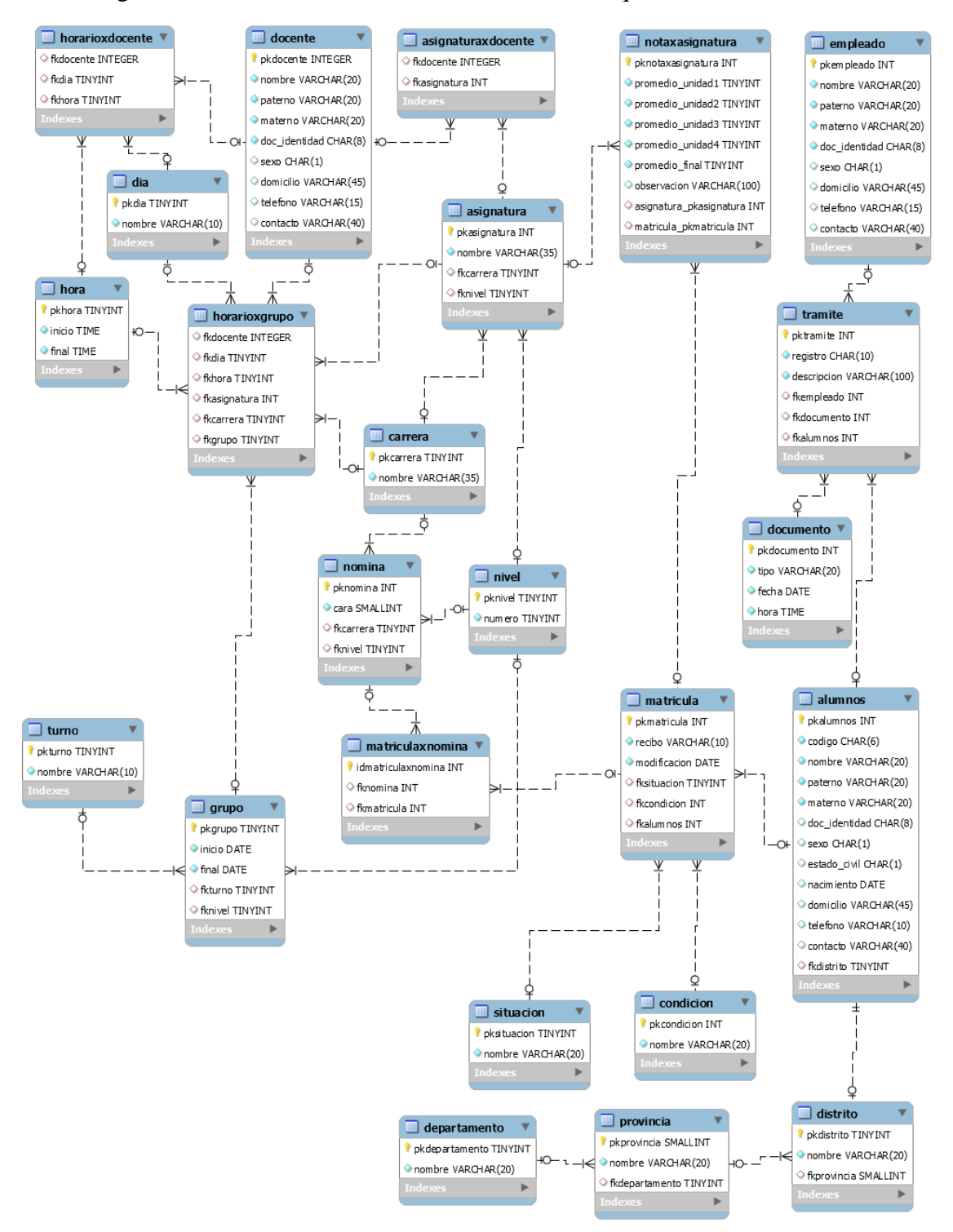

Figura Nro. 24: Diseño de la base de datos con la que interactúa la ILNBD

Fuente: Sistema de Registro Académico

# **4.1.3.7. Métrica de diseño**

Se adaptó sobre los archivos incluidos en los tres sub módulos de Controller:

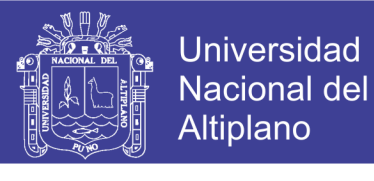

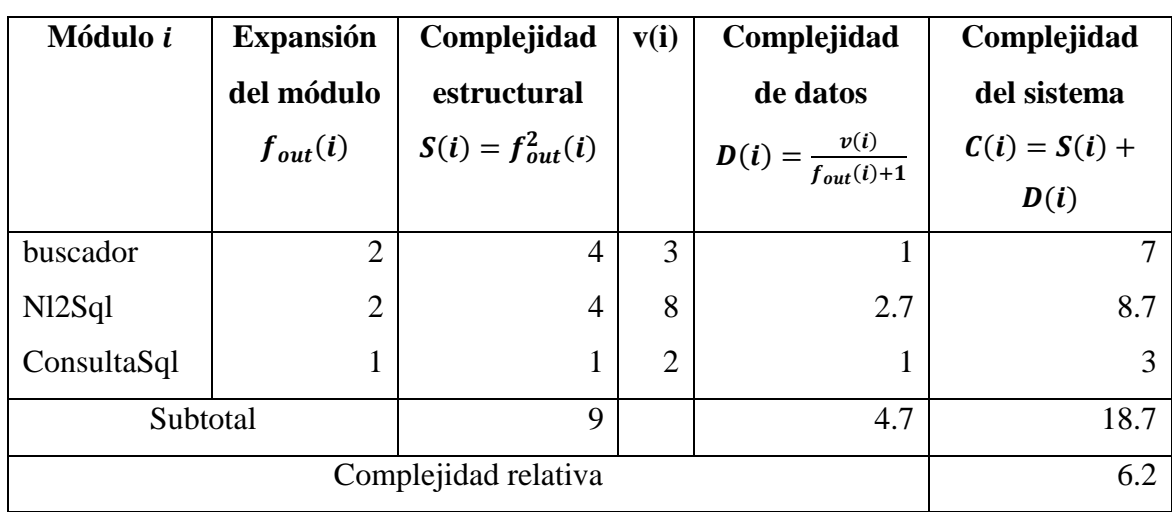

Cuadro Nro. 18: Cálculo de complejidad del módulo Controller

## Elaboración: Propia

En el cuadro anterior se aprecia que el módulo en cuestión no cuenta con muchas dependencias, lo que se manifiesta en su complejidad estructural. Igualmente, la complejidad de datos indica que las variables de entrada/salida son pequeñas.

| Módulo i        | <b>Expansión</b> | Complejidad           |                | Complejidad                        | Complejidad     |  |
|-----------------|------------------|-----------------------|----------------|------------------------------------|-----------------|--|
|                 | del módulo       | estructural           |                | de datos                           | del sistema     |  |
|                 | $f_{out}(i)$     | $S(i) = f_{out}^2(i)$ |                | $D(i) = \frac{v(i)}{f_{out}(i)+1}$ | $C(i) = S(i) +$ |  |
|                 |                  |                       |                |                                    | D(i)            |  |
| templates       | 3                | 9                     | 1              | 0.3                                | 12.3            |  |
| images          | $\theta$         | $\overline{0}$        | $\overline{0}$ | $\theta$                           | 0               |  |
| js              | $\theta$         | $\overline{0}$        | $\overline{2}$ | $\overline{2}$                     | 2               |  |
| $\mathbf{c}$ ss |                  | 1                     | $\overline{0}$ | $\theta$                           | 2               |  |
| fonts           | $\overline{0}$   | $\overline{0}$        | $\overline{0}$ | $\overline{0}$                     | 0               |  |
| Subtotal        |                  | 10                    |                | 2.3                                | 16.3            |  |
|                 | 3.3              |                       |                |                                    |                 |  |

Cuadro Nro. 19: Cálculo de complejidad del módulo View

# Elaboración: Propia

El cuadro precedente muestra que el módulo View tiene una complejidad relativa de 3.3, representando una mínima cantidad de dependencias y de flujo de datos.

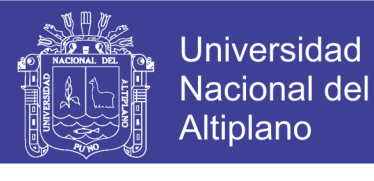

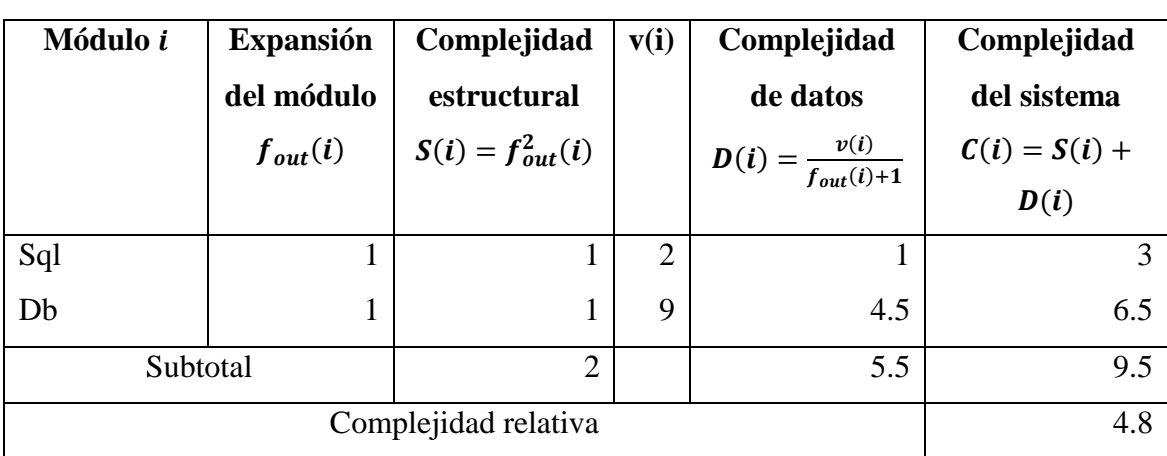

Cuadro Nro. 20: Cálculo de complejidad del módulo Model

# Elaboración: Propia

El módulo Model tiene una complejidad relativa de 4.8, y simboliza una exigua cantidad de dependencias y de entradas/salidas de datos. Este dato apunta a que hay una fácil implementación de dicho módulo.

| Módulo i   | Complejidad           | Complejidad                        | Complejidad     | Complejidad |  |
|------------|-----------------------|------------------------------------|-----------------|-------------|--|
|            | estructural           | de datos                           | del sistema     | relativa    |  |
|            | $S(i) = f_{out}^2(i)$ | $D(i) = \frac{v(i)}{f_{out}(i)+1}$ | $C(i) = S(i) +$ |             |  |
|            |                       |                                    | D(i)            |             |  |
| Controller | 9                     | 4.7                                | 13.7            | 6.2         |  |
| View       | 10                    | 2.3                                | 12.3            | 3.3         |  |
| Model      | $\overline{2}$        | 5.5                                | 7.5             | 4.8         |  |
| Total      | 21                    | 12.5                               | 33.5            | 14.3        |  |

Cuadro Nro. 21: Complejidad del módulo de la aplicación

Elaboración: Propia

El cuadro anterior habla de la poca complejidad, tanto del sistema (33.5) como relativa (CRS) de 14.3, lo cual señala que el modelo arquitectónico es aceptable.

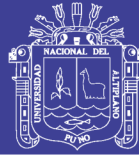

# **4.1.4. IMPLEMENTACIÓN**

# **4.1.4.1. Metodología**

La implementación de la ILNBD se basa en Programación Extrema. Este enfoque considera que los requisitos pueden cambiar durante el desarrollo del software y, por tanto, intenta adaptarse a ello en cualquier punto de vida del proyecto (Programación extrema, 2016); siendo suficientemente idóneo para modelar el lenguaje natural, ya que, pequeñas variaciones en éste pueden afectar su implementación en un programa.

# **4.1.4.2. Herramientas**

La aplicación se construye con PHP 5.5.6, que funciona en el servidor XAMPP 1.8.3 (el SIRA trabaja con ese lenguaje y esta plataforma actualmente). Para implantar los patrones de diseño se utilizan HTML5, CSS3 y JavaScript. La base de datos (hecha previamente) se examina con MySQL Workbench 6.3. Para editar el código se emplea Sublime Text 3. Y se visualiza el sistema a través del navegador Firefox 42.0 y otros (Chrome 46.0, Opera 33.0, Safari 5.1.7 e IExplorer 8).

# **4.1.4.3. Algoritmo de búsqueda**

Debido al espacio que requieren los módulos, inclusive los más pequeños para ser mostrados, se optó por reseñar los principales de éstos en forma de pseudocódigo, facilitando así su lectura y acercando abreviadamente su comportamiento al lector.

Seguidamente, se muestra cómo se transforma el Lenguaje Natural a SQL:

## **Algoritmo 1:** Convertir LN a SQL

**Entrada** c<sub>0</sub>: consulta del usuario en LN

- 1: consulta normalizada  $\leftarrow$  analizar lexicalmente  $(c_0)$
- 2: estructura sintáctica  $\leftarrow$  analizar sintácticamente (consulta normalizada)
- 3: **Si Entonces**

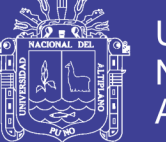

- 4: Terminar y salir
- 5: **Fin Si**
- 6: pseudo  $SQL \leftarrow$  analizar semánticamente (estructura sintáctica)
- 7:  $SOL$  final  $\leftarrow$  analizar pragmáticamente (pseudo SOL)
- 8: resultado  $\leftarrow$  consultar base de datos con (SQL final)
- 9: mostrar resultado por medio de la Vista

# **4.1.4.4. Algoritmo de análisis morfológico**

El algoritmo presenta el análisis morfológico. En el paso 2, se procesa diferentes formas de escribir horas. El paso 5 transforma ciertos elementos como los operadores de comparación y sus combinaciones. El paso 8, convierte literales compuestas por más de una expresión en un solo elemento después de su separación (tokenización). Finalmente, la línea 9, obtiene la categoría gramatical de cada elemento (Véase el [Anexo Nro. 5\)](#page-128-1).

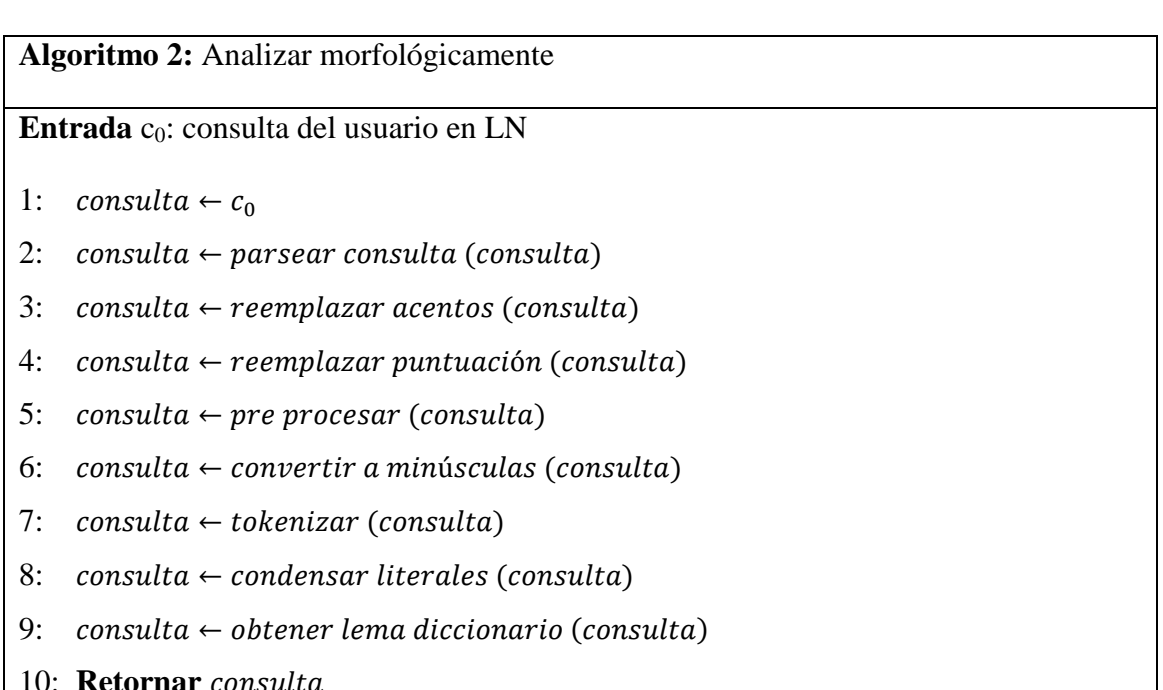

## **4.1.4.5. Algoritmo de análisis sintáctico**

Este análisis opera sobre el recorrido de un autómata. Si la consulta normalizada está bien planteada sintácticamente, entonces el algoritmo devolverá una lista de funciones como si se tratara de un pseudocódigo en sí misma para ser procesada luego.

Por cierto, el algoritmo de la red de transiciones no se incluye en ninguna parte pero,

alternativamente, se le presentó en el acápite "Diseño de la red de transiciones":

**Algoritmo 3:** Analizar sintácticamente

**Entrada** c<sub>N</sub>: consulta normalizada

- 1: lista de funciones pseudocódigo  $\leftarrow$  recorrido de autómata ( $c_N$ )
- 2: **Retornar**

## **4.1.4.6. Algoritmo de análisis semántico**

La lista de funciones obtenidas por el algoritmo anterior, junto con sus parámetros respectivos, resulta en realidad una sencilla lista de comandos que indican los pasos para generar una consulta SQL:

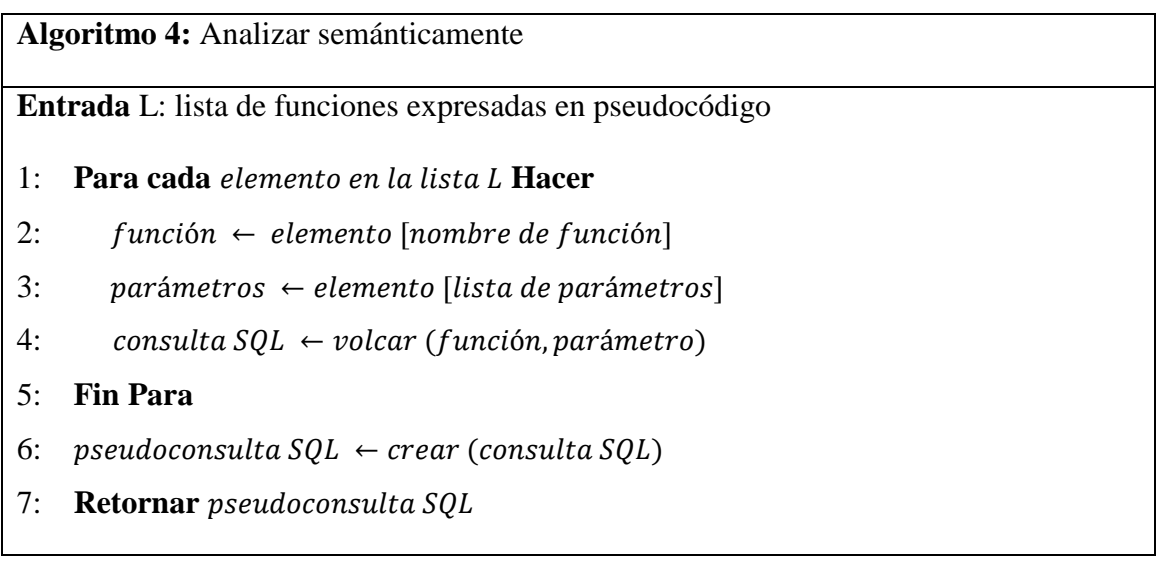

## **4.1.4.7. Algoritmo de análisis pragmático**

Es el algoritmo más complejo, ya que está compuesto por muchos otros sub

algoritmos, por lo que sólo se procede a enumerar sus pasos principales:

**Algoritmo 5:** Analizar semánticamente

**Entrada** S: pseudoconsulta SQL

1: interpretar operador de literal cadena en S

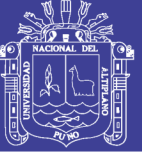

- 2: interpretar operaor de igualdad para cadenas en S
- 3: interpretar operador de desigualdad para cadenas en S
- 4: interpretar los caracters comodines de la consulta en S
- 5: obtener las combinaciones en S
- 6: nuevo  $SQL \leftarrow$  crear nuevo  $SQL(S)$
- 7: **Retornar**

#### **4.1.4.8. Métrica de código fuente**

Para medir el código fuente se utilizó la métrica de Halstead (Pressman, 2010), que se vale de los operadores y operandos manejados en la aplicación.

Se consideran operadores las diversas palabras reservadas, constantes predefinidas y funciones del lenguaje PHP, según su Manual (The PHP Group, 2016), haciendo un total  $(n_1)$  de 145, y la suma de veces que aparecen en la aplicación  $(N_1)$  igual a 3532.

De otro lado, los operandos o variables  $(n_2)$  que hay en la aplicación son 184, apareciendo un total  $(N_2)$  de 1176 veces.

Obtenidos los valores se calculan la longitud del programa:

$$
N = N_1 + N_2 = 3532 + 1176 = 4708
$$

La longitud del programa es igual a 4708 (medida del tamaño del programa), lo que indica que el tamaño N corresponde a un proyecto pequeño, no habiendo mayores dificultades para entender el programa y mantenerlo. Su volumen:

$$
V = N \times \log_2(n_1 + n_2) \tag{Ec. 9}
$$

Donde se reemplazan los valores de  $N$ ,  $n_1$  y  $n_2$  en la Ec. 9, para obtener:

$$
V = 4708 \times \log_2(145 + 184)
$$

$$
V = 39368.03
$$

Que se interpreta como el número de comparaciones mentales necesarias para escribir el programa de longitud N con un vocabulario de tamaño  $n_1 + n_2 = 329$ .

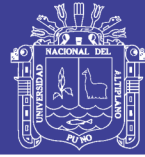

# **4.1.5. TEST Y PRUEBAS**

# **4.1.5.1. Fase de pruebas**

Aunque avanzada, la aplicación no puede considerarse finalizada. Tiene tareas pendientes referidas a entender mejor la necesidad informativa del usuario: palabras inexistentes en el diccionario o errores de escritura que el analizador sintáctico decide ignorar. Sin embargo, se han realizado test unitarios y de integración en el SI a la par de su implementación modular. En seguida, se muestran algunas pruebas realizadas:

## Cuadro Nro. 22: Pruebas de acceso a la base de datos

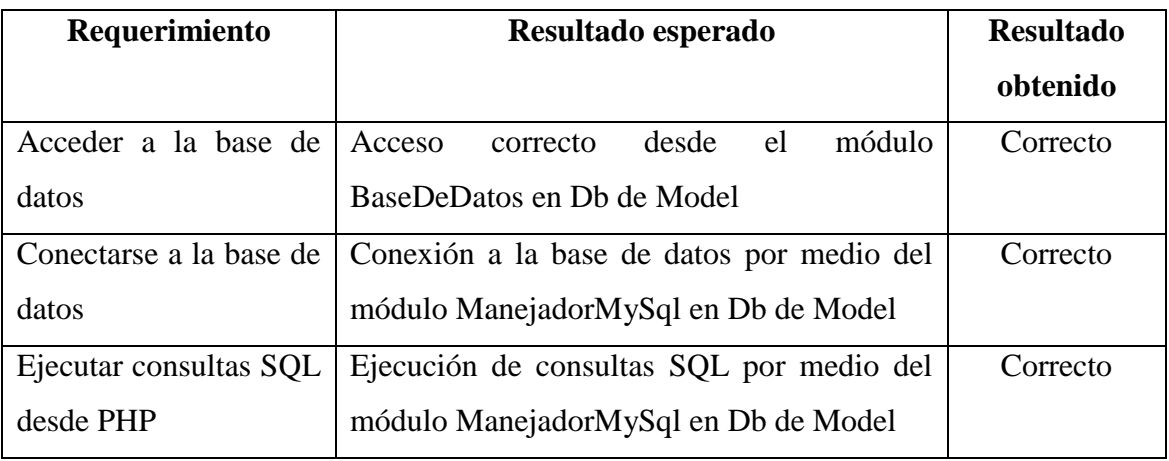

Elaboración: Propia

## Cuadro Nro. 23: Pruebas sobre la aplicación

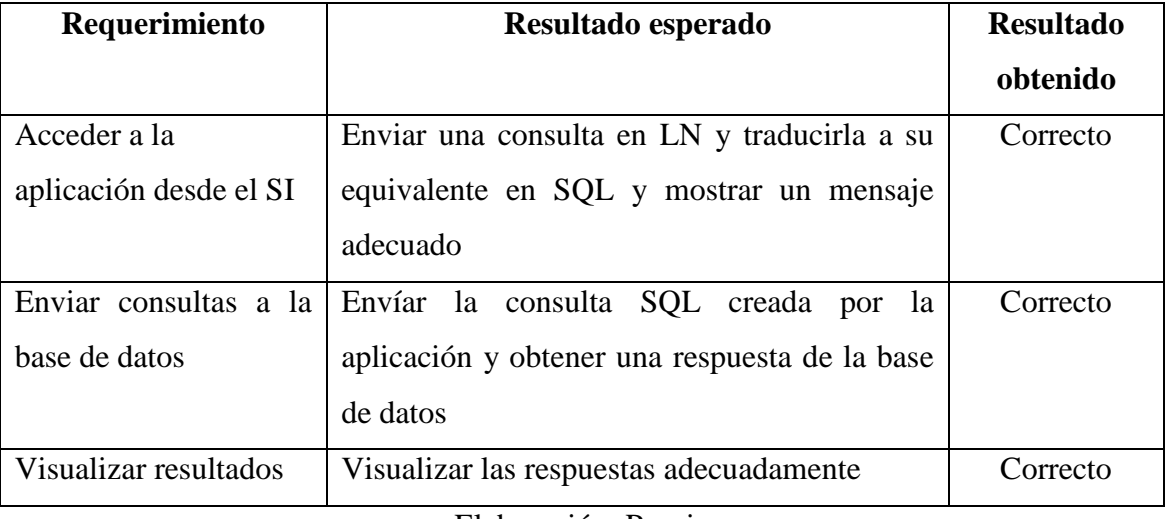

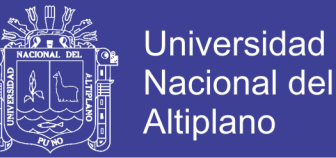

# **4.1.5.2. Ejemplos de ejecución**

A continuación, los resultados de ejecutar algunas consultas (cuya tipología puede apreciarse en el [Anexo Nro. 6\)](#page-129-0). Primero el Tipo 2. Con campos seleccionados, una tabla, condiciones y sin funciones:

Figura Nro. 25: Captura de pantalla de la consulta "Listar los nombres paternos y maternos del alumno con código "187-15""

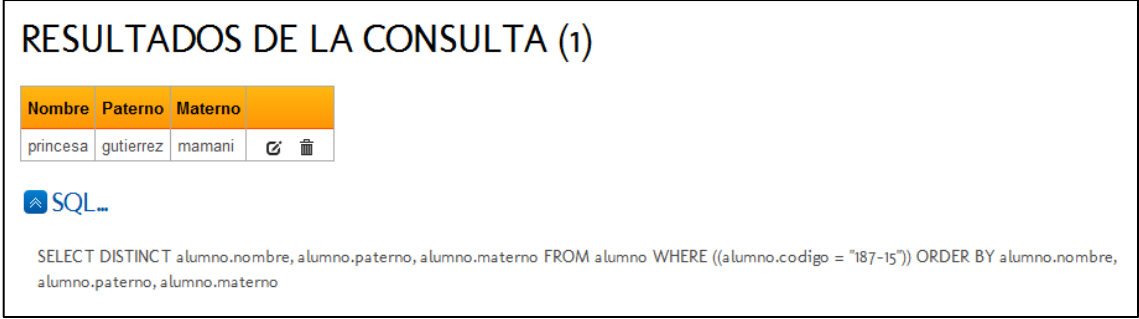

Elaboración: Propia

Tipo 4. Con campos seleccionados, una sola tabla, sin condiciones ni funciones:

Figura Nro. 26: Captura de pantalla de la consulta "Mostrar dni nombre y paterno de todos los docentes"

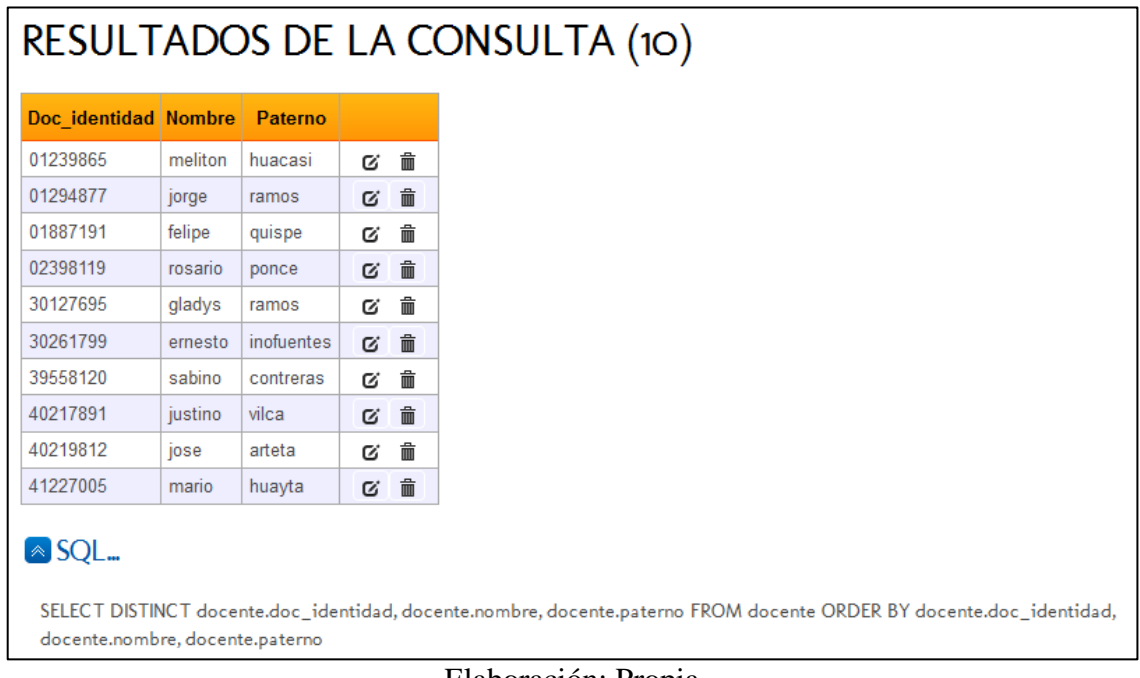

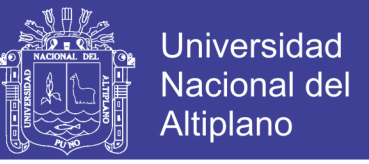

TIPO 10a. Sin campos seleccionados, una tabla, condiciones (con columnas

explicitas) y sin funciones:

Figura Nro. 27: Captura de pantalla de la consulta "Mostrar los datos de los alumnos cuyo código es '187-15'"

| RESULTADOS DE LA CONSULTA (1) |                                                                                                    |           |        |          |   |    |            |          |           |                         |  |  |
|-------------------------------|----------------------------------------------------------------------------------------------------|-----------|--------|----------|---|----|------------|----------|-----------|-------------------------|--|--|
|                               | Codigo Nombre Paterno Materno Doc identidad Sexo Estado civil Nacimiento Domicilio<br><b>Telefono</b><br>Contacto                                                                                                    |           |        |          |   |    |            |          |           |                         |  |  |
| 187-15                        | princesa                                                                                                    | gutierrez | mamani | 40106788 | m | s  | 1996-05-03 | ir cusco | 991455571 | facebook.com/princesita |  |  |
|                               | 108                                                                                                    |           |        |          |   |    |            |          |           |                         |  |  |
|                               |                                                                                                    |           |        |          |   | m. |            |          |           |                         |  |  |
|                               | $\triangle$ SQL                                                                                                    |           |        |          |   |    |            |          |           |                         |  |  |
|                               | SELECT DISTINCT alumno.codigo, alumno.nombre, alumno.paterno, alumno.materno, alumno.doc_identidad, alumno.sexo, alumno.estado_civil,<br>alumno.nacimiento, alumno.domicilio, alumno.telefono, alumno.contacto FROM alumno WHERE ((alumno.codigo = "187-15")) ORDER BY<br>alumno.codigo, alumno.nombre, alumno.paterno, alumno.materno, alumno.doc_identidad, alumno.sexo, alumno.estado_civil, alumno.nacimiento,<br>alumno.domicilio, alumno.telefono, alumno.contacto |           |        |          |   |    |            |          |           |                         |  |  |

Elaboración: Propia

TIPO 10b. Sin campos seleccionados, con una tabla, condiciones (con columnas

implícitas) y sin funciones:

Figura Nro. 28: Captura de pantalla de la consulta "Mostrar el teléfono de la alumna

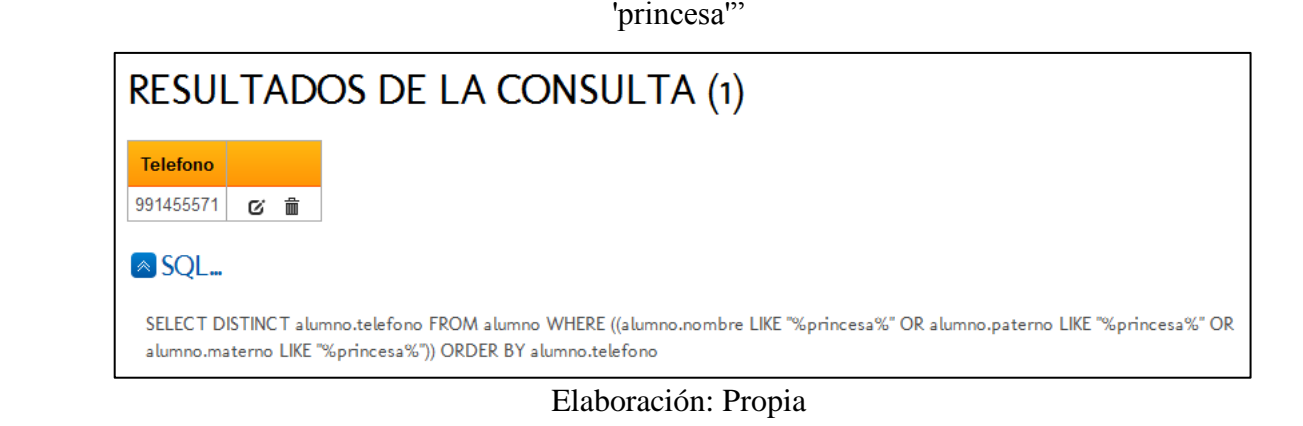

TIPO 12. Sin campos seleccionados, con una tabla, sin condiciones ni funciones:

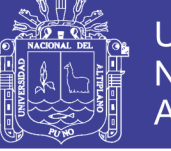

**Universidad Nacional del** Altiplano

Figura Nro. 29: Captura de pantalla de la consulta "Dame la lista de los empleados"

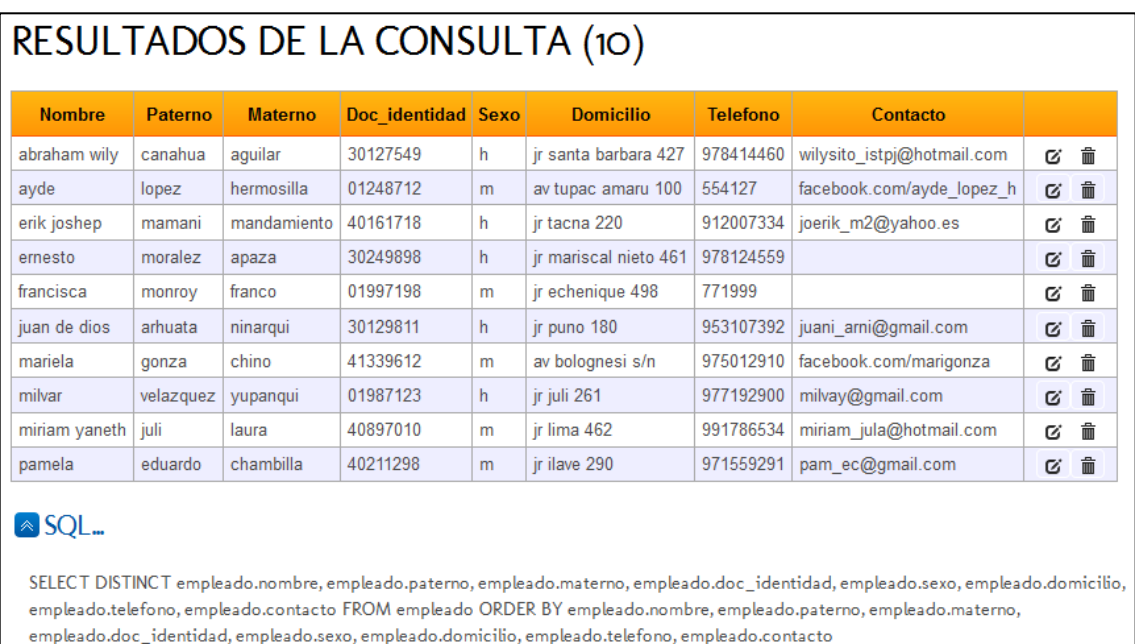

Elaboración: Propia

TIPO 2 (para más de una tabla):

Figura Nro. 30: Captura de pantalla de la consulta "Selecciona el nombre del día en que

enseña el docente "jose""

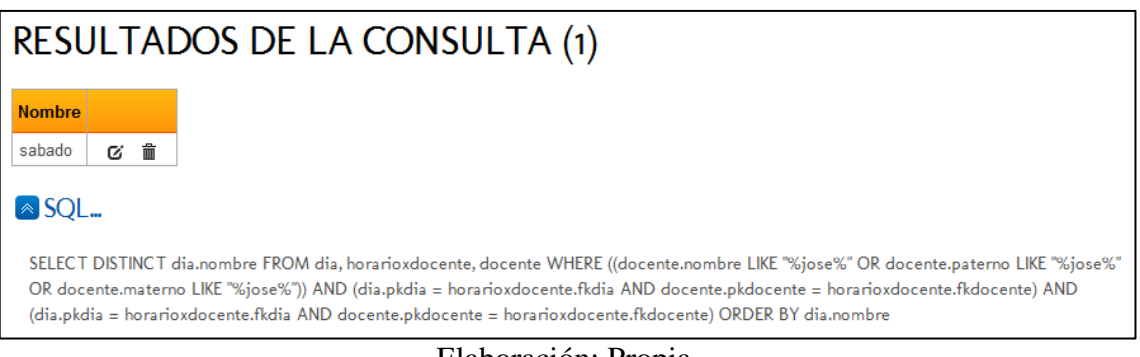

## Elaboración: Propia

TIPO 10a (para más de una tabla):

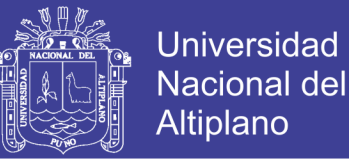

Figura Nro. 31: Captura de pantalla de la consulta "Busca el alumno con nombre de

distrito 'Tarata'"

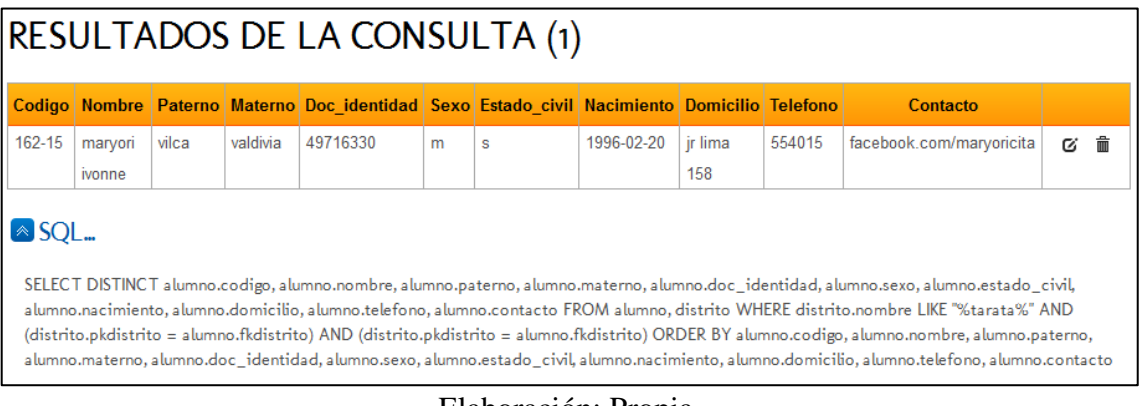

Elaboración: Propia

TIPO 10b (para más de una tabla):

Figura Nro. 32: Captura de pantalla para la consulta "Muestra departamentos de los

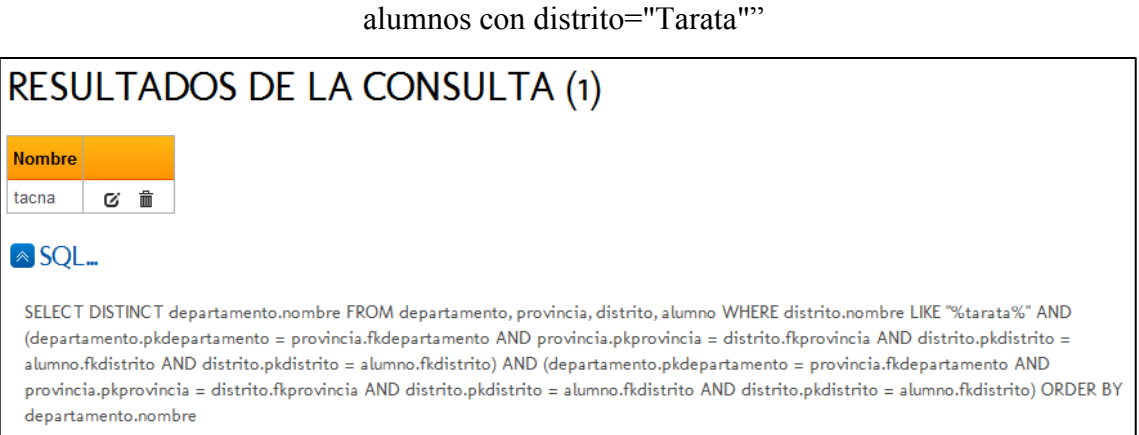

## Elaboración: Propia

TIPO 12 (para más de una tabla):

Figura Nro. 33: Captura de pantalla para la consulta "Da departamentos de los alumnos"

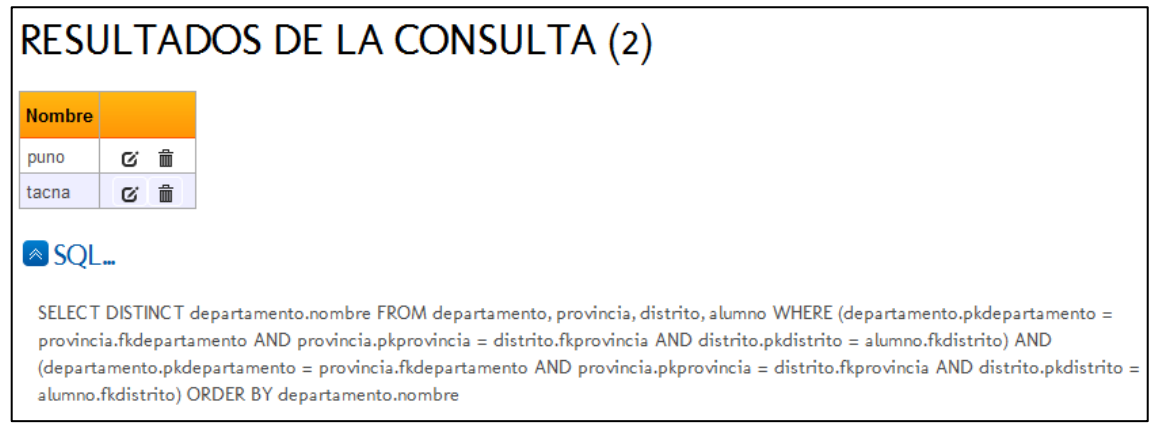

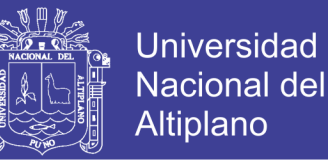

Además existen otros "tipos" como la simulación de las palabras claves:

Figura Nro. 34: Captura de pantalla para la consulta "nombres estudiantes con paterno =

"gutierrez""

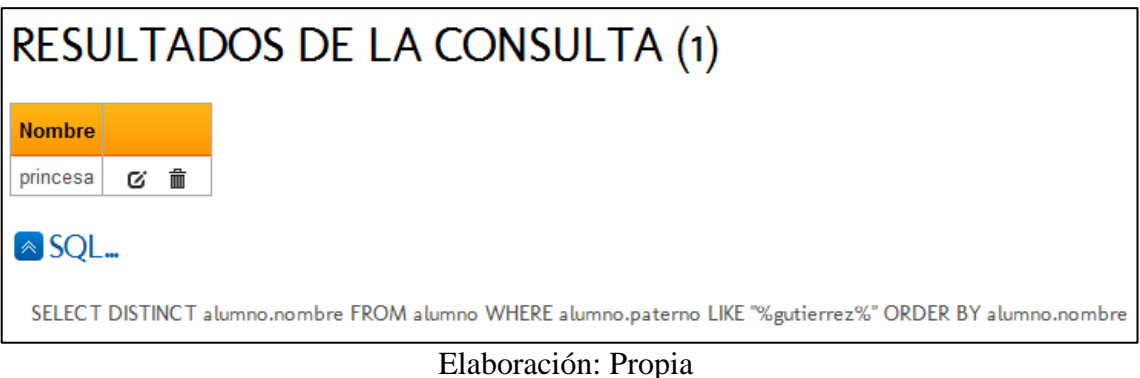

Otro "tipo" puede ser considerado el de las consultas erróneas, que no crean ninguna sentencia SQL, ya sea porque no existen datos que satisfagan el pedido de información en la BD, o por estar dichos pedidos mal formulados:

Figura Nro. 35: Captura de pantalla para la consulta "Mostrar secretaria"

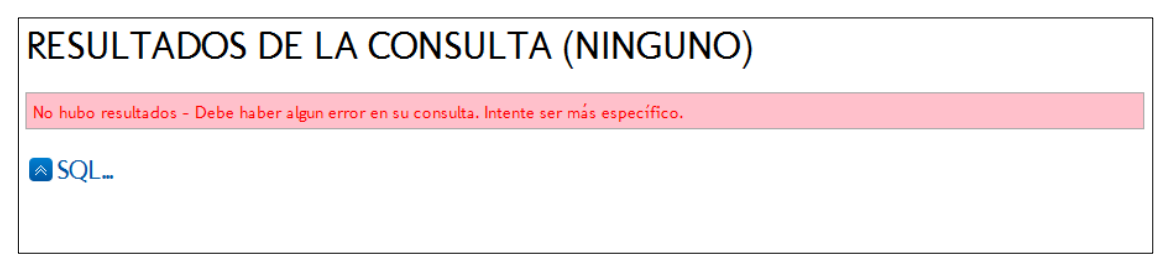

# Elaboración: Propia

#### **4.1.5.3. Métrica de prueba**

Para ésta métrica se evalúa el esfuerzo de las pruebas, de modo que se recurre a los cálculos obtenidos por las medidas de Halstead.

Usando el resultado del volumen del programa (39368.03), el nivel de programa  $(NP)$  el esfuerzo para realizar las pruebas  $(e)$  se calcularon con las fórmulas:

$$
NP = \frac{1}{\left[\left(\frac{n_1}{2}\right) \times \left(\frac{N_2}{n_2}\right)\right]}
$$
...(Ec. 10)

$$
e = \frac{V}{NP}
$$
...(Ec. 11)

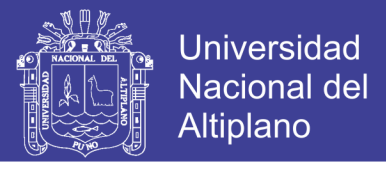

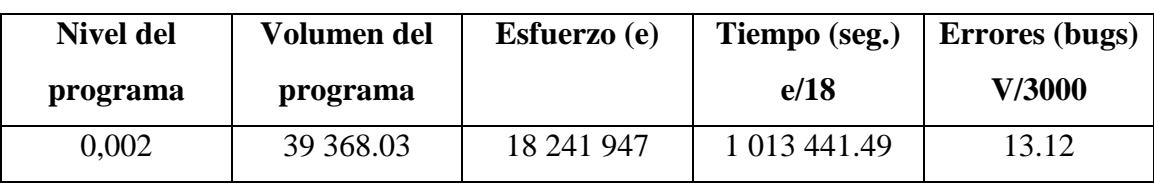

Cuadro Nro. 24: Resumen de indicadores de la métrica de prueba

Elaboración: Propia

El esfuerzo para realizar las pruebas es de 18 241 947, proporcional al volumen del programa, y tiene un aproximado de 13.12 parte del volumen del programa con capacidad de bugs, indicando que es aceptable el esfuerzo para realizar pruebas.

# **4.2. RESPECTO DEL INDICADOR DE EXCELENCIA (CALIDAD)**

### **4.2.1. RESPECTO DE LA OPORTUNIDAD**

## <span id="page-96-0"></span>**4.2.1.1. Pedidos de información resueltos por jornada laboral / Dotación de**

#### **trabajadores en la tarea**

Cuadro Nro. 25: Promedio de pedidos de información resueltos por jornada laboral /

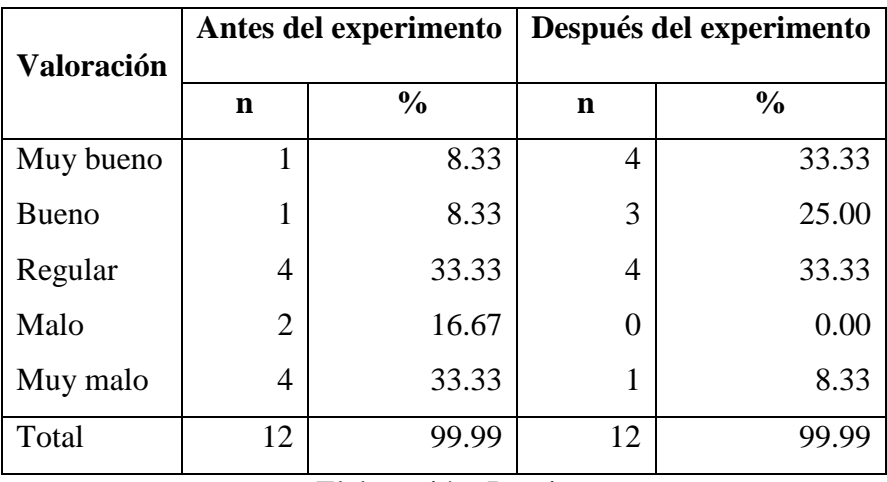

Dotación de trabajadores en la tarea. IESTP Juli, 2015-2016

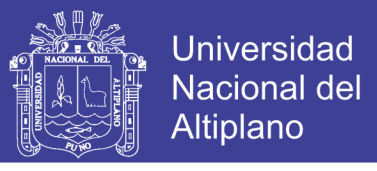

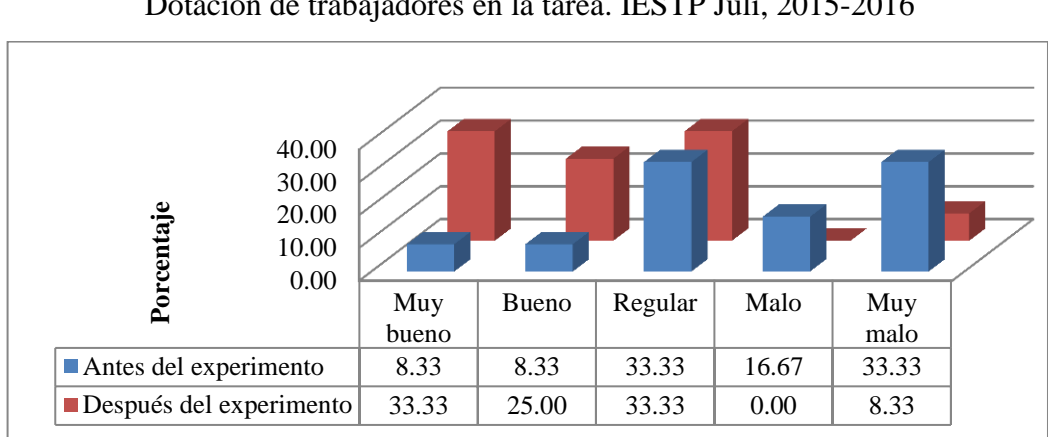

Gráfico Nro. 1: Promedio de pedidos de información resueltos por jornada laboral / Dotación de trabajadores en la tarea. IESTP Juli, 2015-2016

#### Elaboración: Propia

En el cuadro y gráfico precedentes, basados en la Tabla 4.2.1.1 del [Anexo Nro. 9,](#page-133-0) se exhiben el promedio del número de trabajadores que resuelven una búsqueda de información durante una jornada promedio; encontrándose que, luego de aplicar el experimento, la suma del porcentaje promedio de los índices negativos baja de un 50% a un 8.33%, mientras que los positivos suben de 16.66% a 58.33%.

Los datos explican que los trabajadores, inicialmente, por su predilección hacia las hojas de cálculo y su rechazo al sistema de información, se ven obligados a contrastar datos entre ellos e, inclusive, revisarlos manualmente cuando parecen más incongruentes; tarea que involucra a varios encargados. Luego del experimento esta tendencia se revierte por causa de una mayor manipulación del SI, que compensa la falta de técnica para ubicar información al instante.

La tecnología facilita la labor de los empleados (Caridad Chicas & Sánchez López, 2008), especialmente con un mecanismo intuitivo y fácil de operar como la ILNBD (Cócera Pérez, 2011), lo que favorece atender a los usuarios externos.

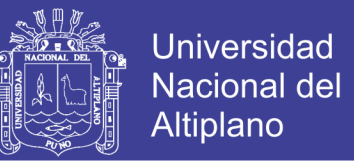

## <span id="page-98-0"></span>**4.2.1.2.Tiempo de tramitación para atender un pedido de información por usuario**

Cuadro Nro. 26: Tiempo promedio de tramitación para atender pedido de información

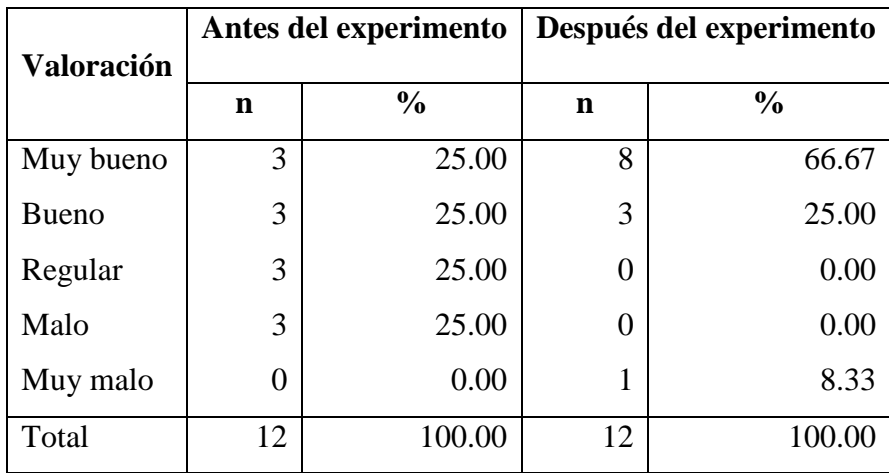

por usuario. IESTP Juli, 2015-2016

Elaboración: Propia

Gráfico Nro. 2: Tiempo promedio de tramitación para atender un pedido de información por usuario. IESTP Juli, 2015-2016

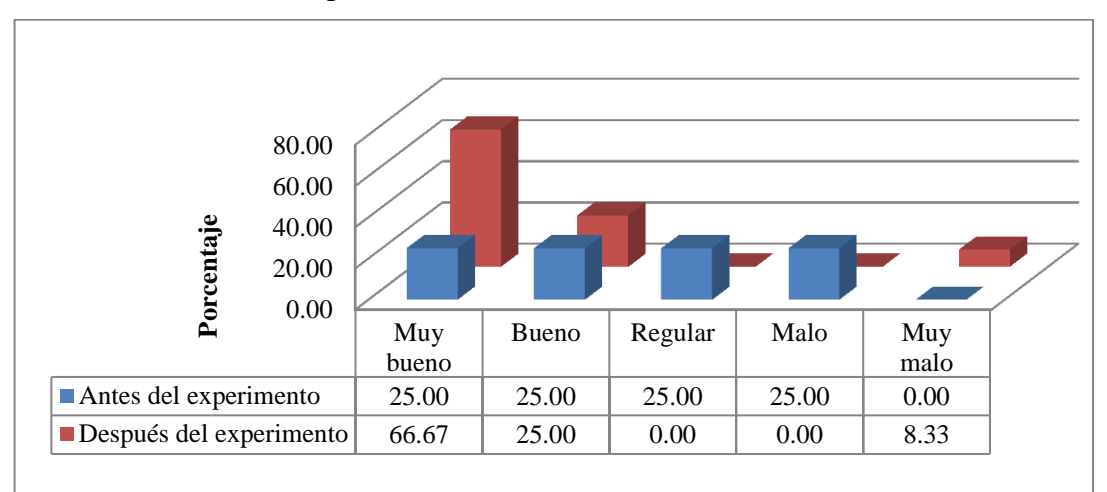

#### Elaboración: Propia

El cuadro (extraído de la Tabla 4.2.1.2 - [Anexo Nro. 9\)](#page-133-0) y gráfico anteriores exponen el tiempo promedio requerido para atender a un usuario externo. Antes del experimento la mitad de los trabajadores tienen un nivel entre "Bueno" y "Muy bueno", revelando un servicio de calidad mediana que puede mejorar simplemente con la aplicación de alguna herramienta o método específico.

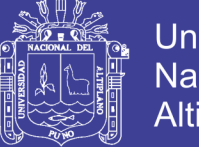

Universidad Nacional del Altiplano

Tras el experimento, se propende a una calidad más elevada. La suma de las categorías "Bueno" y "Muy bueno" se alza a un 91.67%, contra un 8,33% negativo. Esta última cifra se debe a que el jefe de la Unidad delega ciertas tareas para mantener su atención sobre otros asuntos (el funcionamiento de la ILNBD parece darle confianza para ello, que era algo que no hacía antes debido a las quejas sobre la labor y las demoras de sus subalternos), pero a costa de que los usuarios externos que le solicitan algo directamente tengan que esperar.

Recogiendo lo dicho por Robbins y Coulter (2010), y Kendall y Kendall (2011), la calidad se centra en las necesidades clientelares, como el tiempo de demora en la atención, lo cual resulta más evidente cuando se involucra software que administra información.

#### **4.2.2. RESPECTO DE LA ACCESIBILIDAD**

### <span id="page-99-0"></span>**4.2.2.1. Horas que un trabajador utiliza el SI por jornada laboral**

Cuadro Nro. 27: Promedio de horas por jornada laboral que un trabajador utiliza el SI. IESTP Juli, 2015-2016

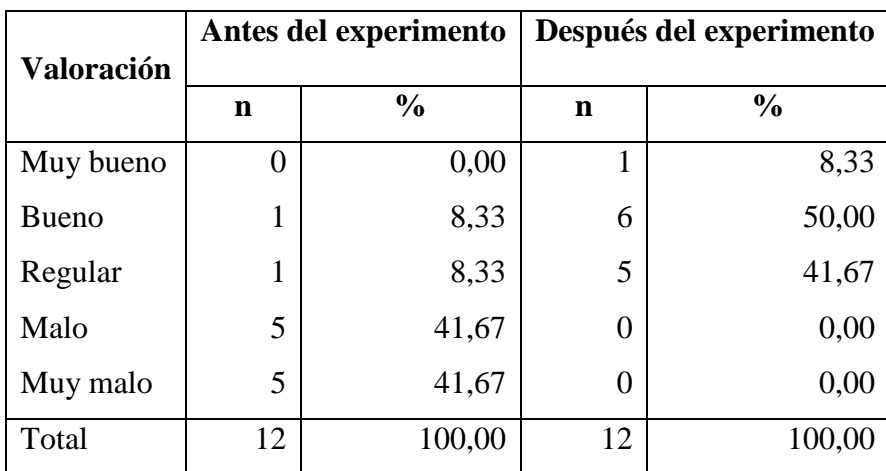

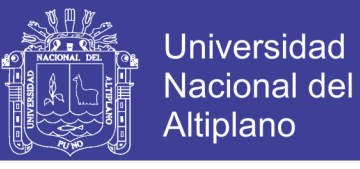

Gráfico Nro. 3: Promedio de horas por jornada laboral que un trabajador utiliza el SI.

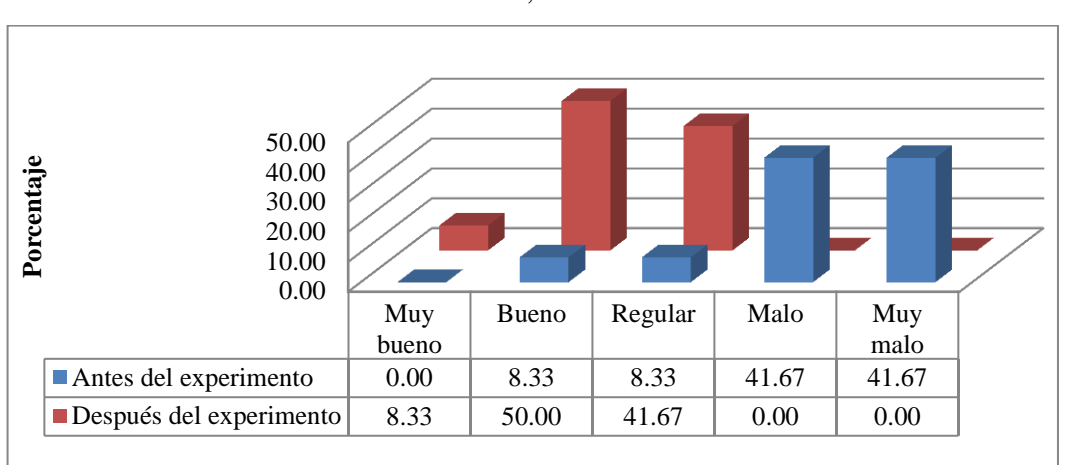

#### IESTP Juli, 2015-2016

#### Elaboración: Propia

El gráfico y tabla previos (véase también la Tabla 4.2.2.1 del [Anexo Nro. 9\)](#page-133-0) explican cómo la implementación de la ILNBD fomenta el uso del sistema de información, contabilizado su uso en horas promedio (ocho horas empleado/jornada laboral); y confirmando que, en 2015, el uso del SIRA era insuficiente (más de un 80% lo usaba menos de cuatro horas en promedio diario). Esto revela en los empleados falta de interés por, y/o desconocimiento de su SI.

Mas en 2016, cuando se aplica la ILNBD, la inclinación por el uso del SI aumenta sobrepasando el 50% de trabajadores que lo usan por más de cuatro horas. Acrecentando la calidad en la atención ofrecida a los usuarios.

Usualmente, el empleo de un programa informático suscita dificultades cuando requiere cierto entrenamiento y tiempo de manejo. Esto no pasa con la ILNBD, como corroboran los datos expuestos, cuya curva de aprendizaje resulta corta (Pereiras García, 2011), aunque impone conocer determinadas reglas para su manejo adecuado, hecho difícil de corregir per se (Androutsopoulos, et al., 1995). Aun así, se ratifica la idea de lo especialmente beneficiosas que son las ILNBDs para usuarios inexperientes (Cócera

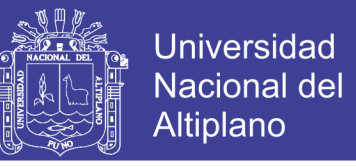

Pérez, 2011), quienes acaban por prescindir del socorro de gente más ducha en computación para operar herramientas informáticas.

# <span id="page-101-0"></span>**4.2.2.2. Adaptación de los trabajadores al uso del SI**

Cuadro Nro. 28: Promedio de horas por jornada laboral que un trabajador utiliza el SI.

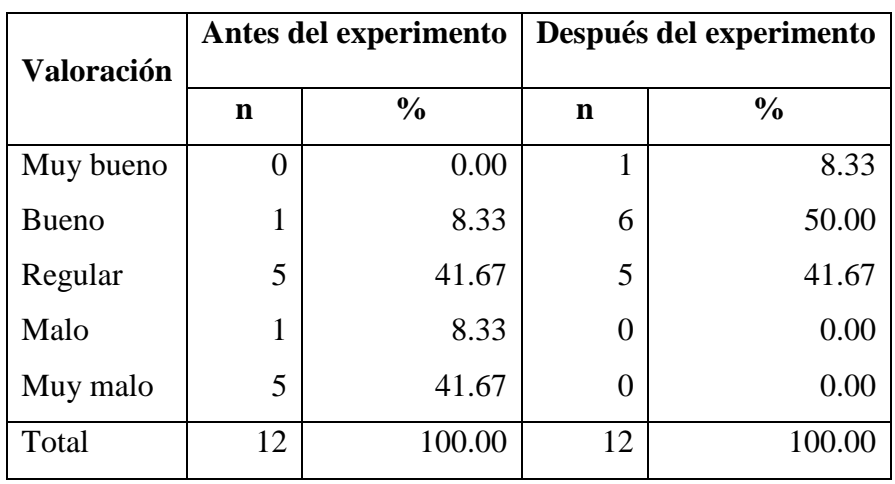

IESTP Juli, 2015-2016

Elaboración: Propia

Gráfico Nro. 4: Representación del promedio de horas por jornada laboral que un trabajador utiliza el SI. IESTP Juli, 2015-2016

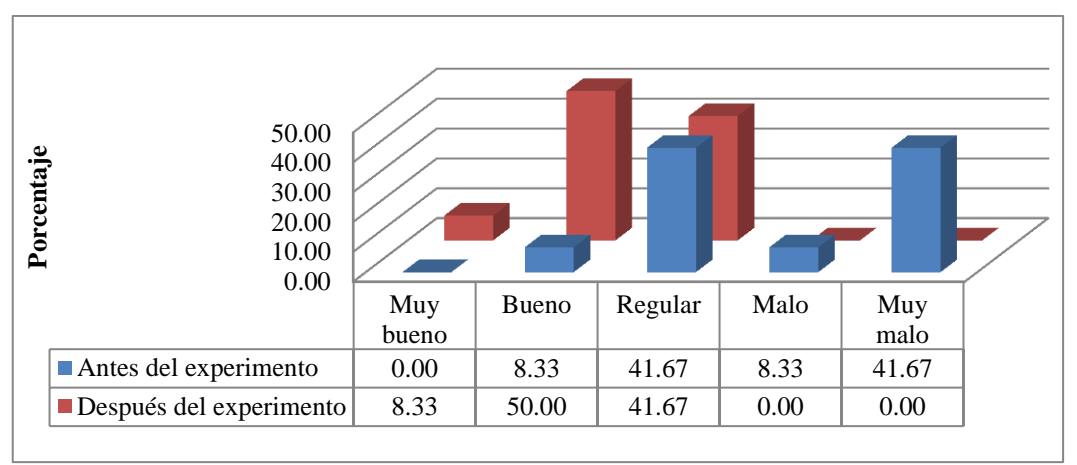

Elaboración: Propia

El cuadro antecedente y su gráfico asociado (ver Tabla 4.2.2.2 - [Anexo Nro. 9\)](#page-133-0) dan a conocer la adaptación de los trabajadores sobre el Sistema de Información del Registro Académico (cuánto uso hacen de él). Antes de aplicar el experimento, un 50% tiene una tendencia negativa hacia la tecnología; mientras que después se invierte esa

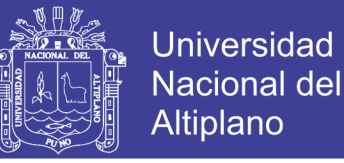

orientación de los operarios haciendo que más de la mitad (un 58,33%) exhiba una tendencia positiva hacia ella, contribuyendo a considerar altamente beneficiosa la aplicación de cualquier innovación técnica en el campo particular de la administración.

Cabe destacar que el IESTP "Juli" aspira su acreditación y quiere obligar a sus empleados a usar las tecnologías a disposición. Esto último representa el mayor impulso para que el personal intente dominar sus reticencias con respecto a estas, más aún al notar la facilidad de la utilización de una ILN.

En este punto se llega a conocer el cambio que se produce con la aplicación de nuevas técnicas. Ratificándose, asimismo, una especial inclinación por éstas cuando son más accesibles (Pressman, 2010). Siendo que inicialmente los usuarios de un SI temen y rechazan los cambios (Kendall & Kendall, 2011).

#### **4.2.3. RESPECTO DE LA PERCEPCIÓN DE LOS USUARIOS**

# <span id="page-102-0"></span>**4.2.3.1. Expectativas y requerimientos que los trabajadores tenían respecto del SI**

#### **y que fueron satisfechos**

Cuadro Nro. 29: Promedio de expectativas y requerimientos satisfechos que los trabajadores tenían respecto del SI. IESTP Juli, 2015-2016

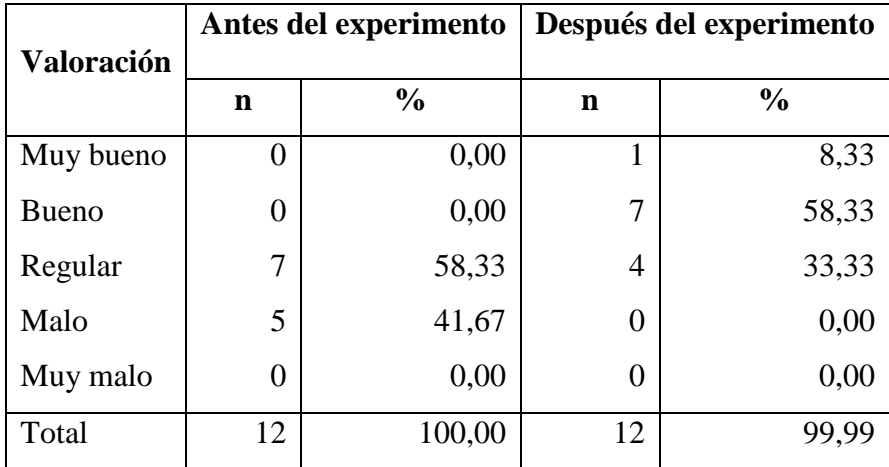

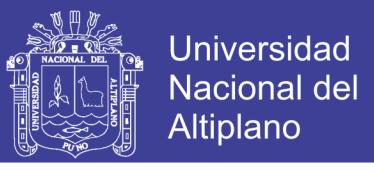

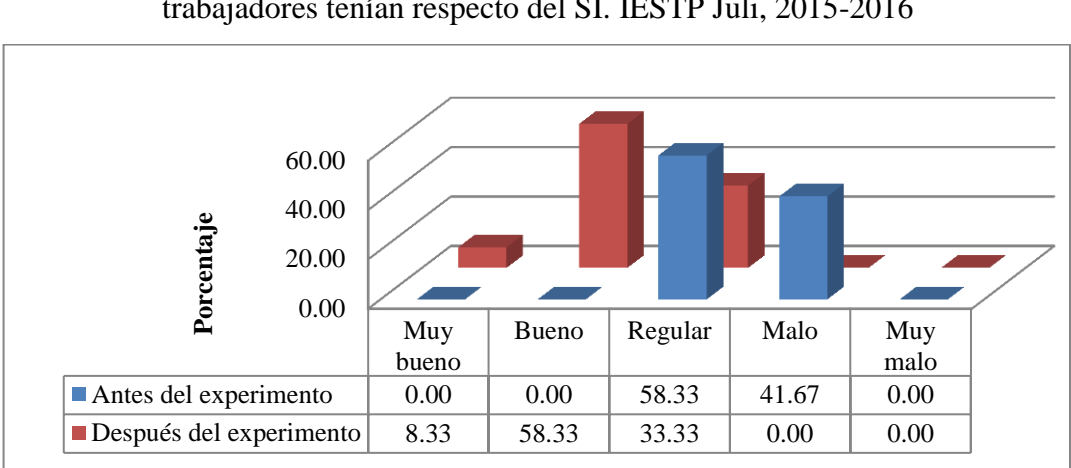

Gráfico Nro. 5: Promedio de expectativas y requerimientos satisfechos que los trabajadores tenían respecto del SI. IESTP Juli, 2015-2016

#### Elaboración: Propia

En el cuadro y gráfico antepuestos (en base a la tabla 4.2.3.1 – [Anexo Nro. 9\)](#page-133-0) se distingue que, previo al experimento, todos los trabajadores tienen expectativas regular o malamente satisfechas respecto de su SI. Pero, puesta en marcha la ILNBD, la tendencia se invierte haciendo que las perspectivas del 66,66% de los trabajadores crezcan a un "Muy bueno" o "Bueno", reduciendo en un 25% aquellos requerimientos regularmente absueltos.

Los requisitos satisfechos por el SI, que ahora incorpora la ILNBD, y que están expuestos en el acápite [4.1.1.2](#page-51-0) de este mismo documento son: la facilidad de uso, la rapidez de aprendizaje, búsqueda de información, la comunicación mediante el lenguaje natural, la visualización sencilla de reportes a medida, y obviar el auxilio de personas entendidas en informática capaces de operar el SI.

Este resultado revalida que la administración se beneficia con la tecnología (Caridad Chicas & Sánchez López, 2008), siempre que se entiendan su forma de uso y limitaciones, particularmente sobre las ILNBD (Androutsopoulos, Ritchie, & Thanisch, 1995). Hecho mitigable con buena documentación y práctica (Cócera Pérez, 2011).

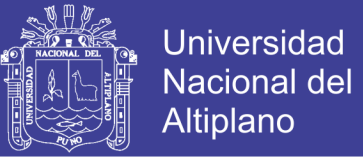

# <span id="page-104-0"></span>**4.2.3.2. Satisfacción de los usuarios externos**

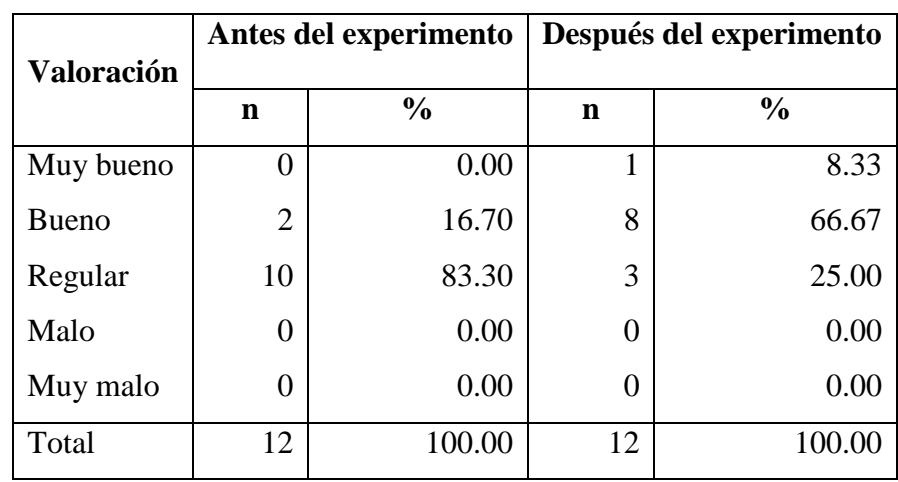

Cuadro Nro. 30: Promedio de satisfacción de los usuarios externos. IESTP Juli, 2015-

2016

Elaboración: Propia

Gráfico Nro. 6: Promedio de satisfacción de los usuarios externos. IESTP Juli, 2015-

2016

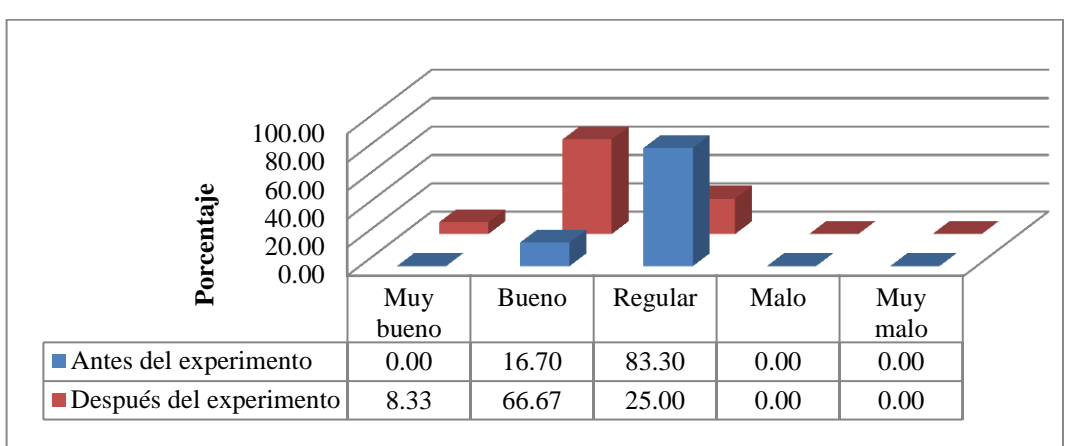

## Elaboración: Propia

El gráfico anterior y la tabla de la cual deriva (ver también Tabla 4.2.3.2. del [Anexo Nro. 9\)](#page-133-0) expresan la percepción general del público usuario respecto de la atención recibida. Pre experimentalmente, la aceptación es regular; hecho que resulta preocupante puesto que empeorará con el tiempo, debido al aumento anual de la población estudiantil y los procesos semi manuales necesarios que rebasan la capacidad individual. Los trámites de oficina son considerados lentos e ineficaces. Por el contrario,

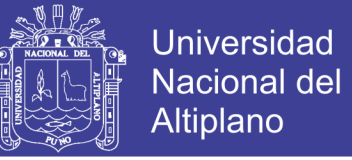

cuando se utiliza la ILN la apreciación, con respecto a la calidad de atención, mejora: aparece el índice "Muy bueno", aumenta el nivel "Bueno" y disminuye el "Regular".

Los empleados aprovechan en sus tareas la velocidad de la informática, la cual (a través de la aplicación ILNBD), brinda facilidades a gente más novata y, por tanto, aún con la desventaja de su inexperiencia, resulta más rápida y predispuesta a solucionar los requerimientos de los usuarios (Pereiras García, 2011).

## **4.2.4. RESPECTO DE LA PRECISIÓN**

#### <span id="page-105-0"></span>**4.2.4.1. Reportes o respuestas sin errores encontrados en revisiones externas**

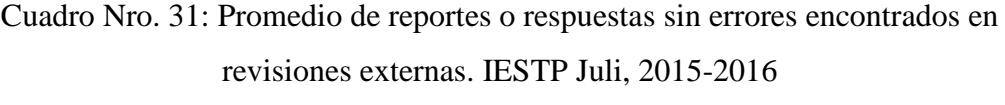

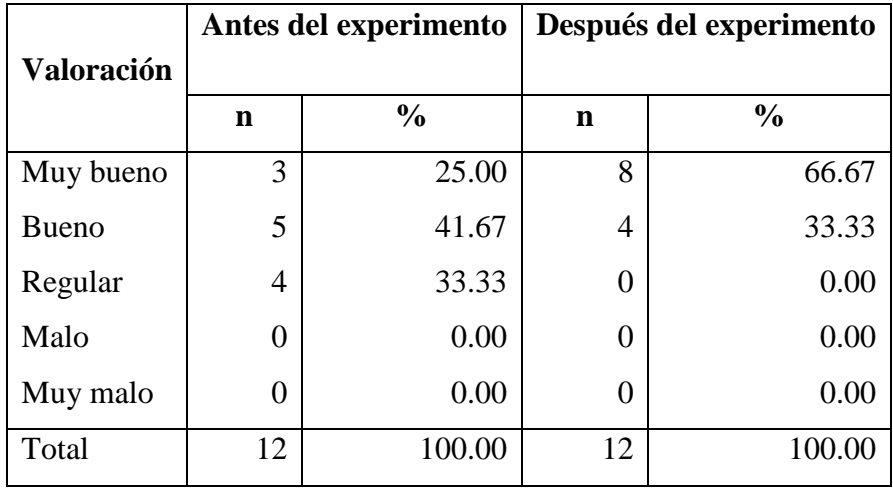

Elaboración: Propia

Gráfico Nro. 7: Promedio de reportes o respuestas sin errores encontrados en revisiones externas. IESTP Juli, 2015-2016

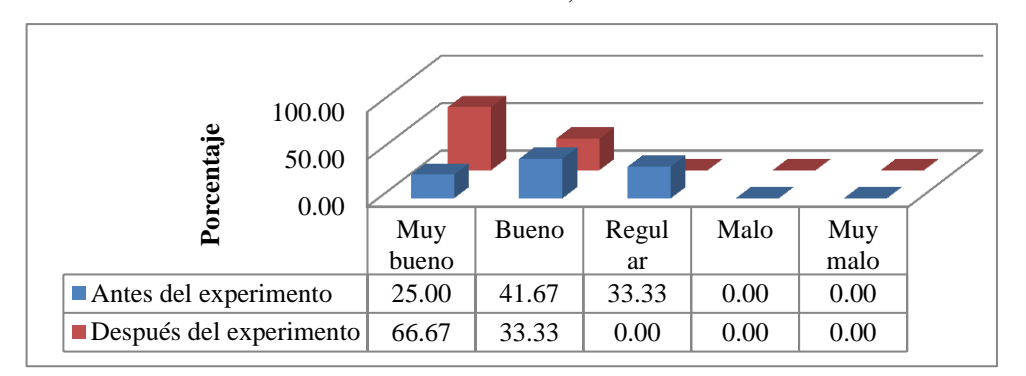

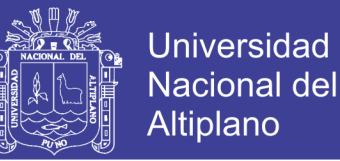

Los datos previos (derivados de la Tabla 4.2.4.1, [Anexo Nro. 9\)](#page-133-0) expresan el número de errores promedio que fueron observados en la expedición de reportes o respuestas (orales o escritas) a los usuarios externos. Primero, en general, la precisión es considerada buena (41,67%). En tanto que, con la ILNBD, se llega a muy buena (66,67%) desapareciendo las categorías menores o iguales a "Regular".

En este punto, los sujetos sometidos al experimento se ven ayudados por la tecnología, pues los procesos automatizados no producen errores sino por causa de la falta de habilidad del usuario.

El manejo de la tecnología abriga la posibilidad de cometer errores. No obstante, se nota que la ILNBD, merced a la sencillez ofrecida al operador, mejora los factores que indica Pinto (2015): la habilidad y competencia para manejar información, y mejora la calidad previniendo incorrecciones administrativas, a través del uso del SI.

#### **4.2.5. TRATAMIENTO DE DATOS**

#### **4.2.5.1. Antes de la aplicación del experimento**

Los datos se tabulan conforme al Plan de tratamiento de datos y provienen de los ítems de cotejo y cuestionarios:

Cuadro Nro. 32: Promedio de los indicadores de gestión por usuario de la Unidad Académica (sin la ILNBD). IESTP Juli, 2015-2016

| <b>Usuario</b> | 4.2.1.1 | 4.2.1.2 | 4.2.2.1  | 4.2.2.2        | 4.2.3.1       | 4.2.3.2 | 4.2.4.1 | Promedio |
|----------------|---------|---------|----------|----------------|---------------|---------|---------|----------|
| T              | 10      | 10      | 5        | 5              | 8             | 11      | 18      | 10       |
| $\overline{2}$ | 5       | 16      | 8        | 8              | 10            | 11      | 15      | 10       |
| 3              | 8       | 16      | 13       | 13             | $\mathcal{I}$ | 12      | 17      | 12       |
| $\overline{4}$ | 18      | 18      | 8        | 8              | 8             | 14      | 16      | 13       |
| 5              | 14      | 14      | 3        | 3              | 9             | 12      | 15      | 10       |
| 6              | 9       | 18      | $\Omega$ | $\overline{0}$ | 11            | 13      | 15      |          |
| $\overline{7}$ | 10      | 20      | 3        | 3              | 9             | 11      | 16      |          |

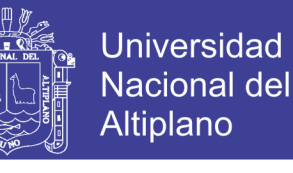

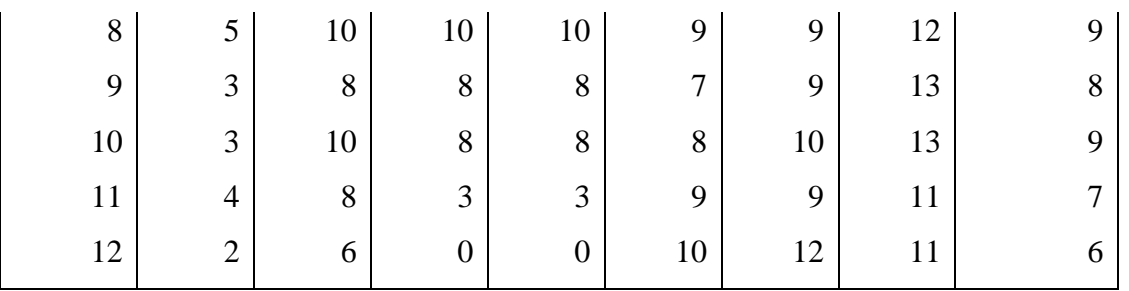

Elaboración: Propia

Completando su distribución de frecuencias se puede ver que:

Cuadro Nro. 33: Frecuencias de resultados obtenidos en el Cuadro Nro. 32

| <b>Calificación</b> | <b>Intervalo</b> | $f_i$ | $X_i$ |          | $f_i x_i   f_i (x_i - \bar{x})^2$ |  |  |  |
|---------------------|------------------|-------|-------|----------|-----------------------------------|--|--|--|
| Muy malo            | $[01 - 05]$      | 0     | 3     | 0        |                                   |  |  |  |
| Malo                | $[05 - 09>$      | 3     | 7     | 21       | 27                                |  |  |  |
| Regular             | $[09 - 13]$      | 8     | 11    | 88       | 8                                 |  |  |  |
| <b>Bueno</b>        | $[13 - 17]$      |       | 15    | 15       | 25                                |  |  |  |
| Muy bueno           | $[17 - 20]$      | 0     | 19    | $\theta$ | 0                                 |  |  |  |
| Total               | 12               |       | 124   | 60       |                                   |  |  |  |
| Flaboración: Propia |                  |       |       |          |                                   |  |  |  |

Elaboración: Propia

Donde el tamaño de la muestra,  $N_A$ , es 12, y la media (aplicando la Ec. 1):

$$
\bar{x}_A = \frac{\sum x_i f_i}{N_A} = \frac{124}{12} = 10.333 \approx 10
$$

Lo que indica que el promedio de los empleados pre experimento es de nivel "Regular". Y su varianza según la Ec. 2 es:

$$
\sigma^2_{A} = \frac{\sum_{i=1}^{k} f_i (x_i - \bar{x}_A)^2}{N_A} = \frac{60}{12} = 5
$$

#### **4.2.5.2. Luego de la aplicación del experimento**

Tras el experimento los resultados se tabularon como antes, y se obtuvieron los siguientes resultados:
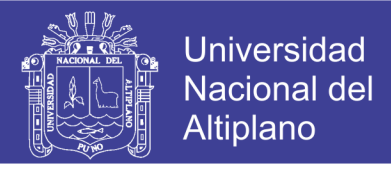

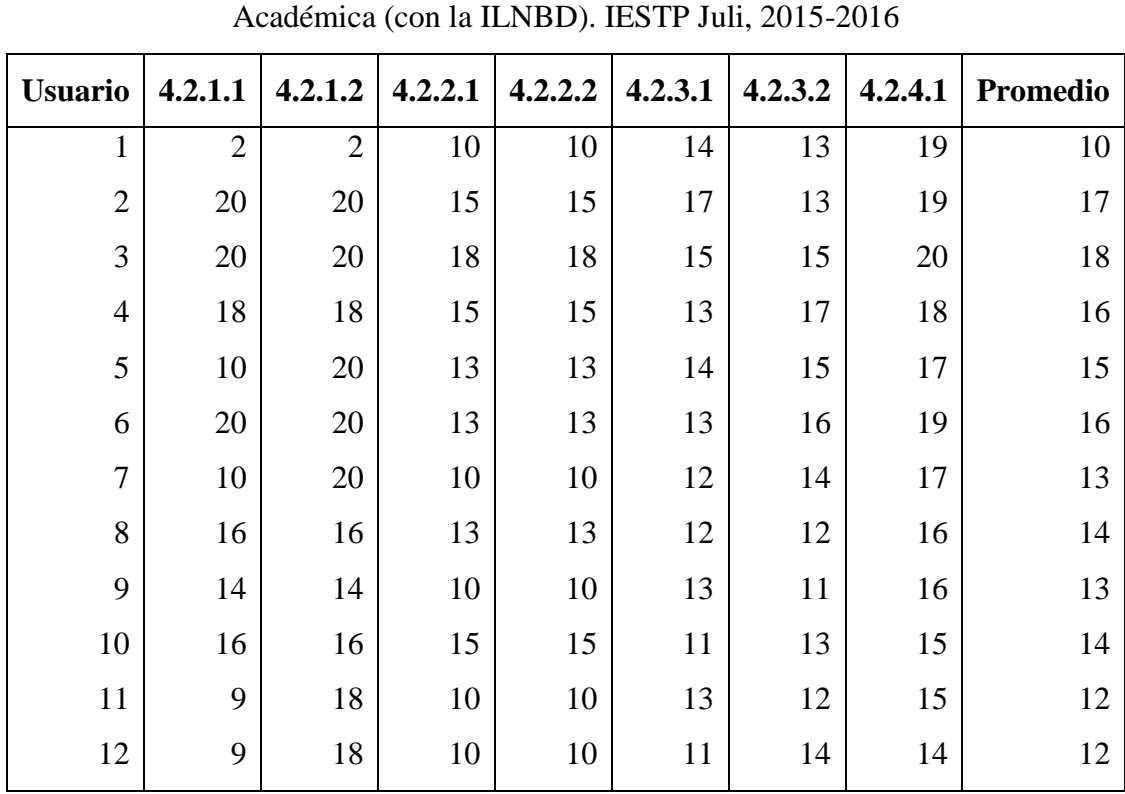

Cuadro Nro. 34: Promedio de los indicadores de gestión por usuario de la Unidad

Elaboración: Propia

Y, completando la distribución de frecuencias:

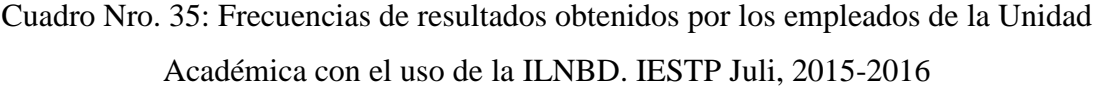

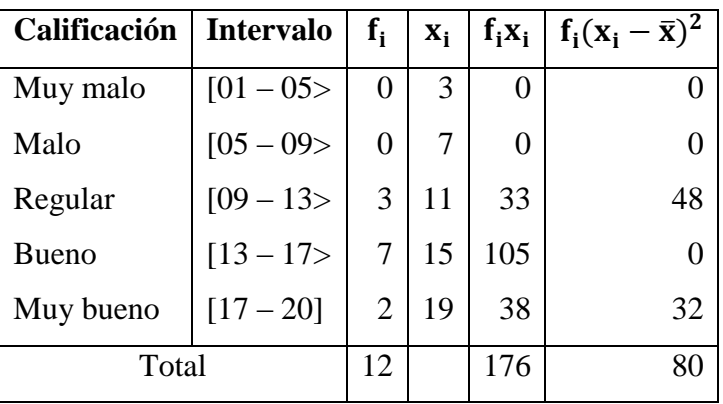

Elaboración: Propia

Con la muestra de tamaño 12 se calcula la media conforme a la Ec. 1:

$$
\bar{x}_B = \frac{\sum_{i=1}^{k} xi\,fi}{N_B} = \frac{176}{12} = 14.667 \approx 15
$$

Repositorio Institucional UNA-PUNO

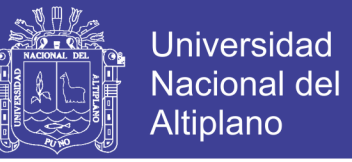

El resultado señala que el nivel promedio alcanzado por los usuarios es "Bueno".

Ahora se halla la varianza utilizando la Ec. 2:

$$
\sigma^2{}_B = \frac{\sum_{i=1}^k f_i (x_i - \bar{x}_B)^2}{N_B} = \frac{80}{12} = 6.6667
$$

Posteriormente, se verifica si, en efecto, se puede probar la hipótesis con los resultados alcanzados.

#### <span id="page-109-0"></span>**4.2.6. PRUEBA DE HIPÓTESIS**

- 1) Para esta etapa se formulan las siguientes hipótesis estadísticas:
	- $H_0$ : La valoración general de la gestión administrativa del Sistema de Registro Académico pre experimental iguala a la valoración general de la gestión administrativa post experimental, es decir, no se alcanza mejora alguna.
	- $H_1$ : La valoración general de la gestión administrativa del Sistema de Registro Académico post experimental difiere de la valoración general de la gestión administrativa pre experimental.

Es necesario, pues, demostrar  $H_1$  para confirmar que utilizar la ILNBD mejora efectivamente (más allá de regular) la gestión administrativa; de lo contrario no tendría sentido aplicarla.

- 2) Nivel de significancia:  $\alpha = 0.05$
- 3) Para la regla de decisión se usa el nivel de significancia α igual a 1.96.

4) Entonces en la Ec. 3: 
$$
T_c = \frac{|\bar{x}_A - \bar{x}_B|}{\sqrt{\frac{\sigma^2 A}{N_A} + \frac{\sigma^2 B}{N_B}}} = \frac{|10 - 15|}{\sqrt{\frac{5}{12} + \frac{6.6667}{12}}} = 5.70918
$$

5) Conclusión: Como  $T_c = 5.70918 > T_t = 1.96$ , se rechaza  $H_0$  y se acepta  $H_1$ , por tanto, la valoración general de la gestión administrativa post experimento supera a

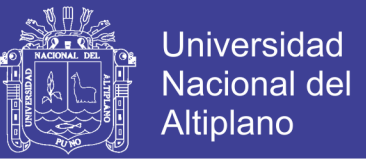

la valoración de la gestión pre experimento ( $\bar{x}_A = 10 < \bar{x}_B = 15$ ), para un nivel de significancia 0.05 o un nivel de confianza del 95%.

#### **4.3. RESPECTO DEL INDICADOR DE ECONOMÍA**

#### <span id="page-110-0"></span>**4.3.1. RESPECTO DE LOS GASTOS**

#### **4.3.1.1. Gasto de actividades de apoyo / gastos totales**

La figura y el cuadro subsiguientes, resumen los gastos de caja chica de la Unidad Académica, cuya asignación presupuestaria es igual todos los meses (S/. 810.00). Para un sub periodo dado (fila). La penúltima y última columna representan, respectivamente, la suma de egresos y el remanente luego de desembolsos.

En Agosto y Marzo se suelen incrementar los gastos (de ahí que sean periodos de prueba), esto debido al mayor trajín en las labores de oficina. Más aún, en 2016, la implantación de la ILNBD requiere capacitación del personal y revisiones técnicas del sistema.

Una regla de tres, muestra cómo antes de terminar Agosto se gasta casi el 100% de la asignación, haciendo inviable una administración exitosa, pues en ocasiones no se alcanza a suplir todas las necesidades. Entre tanto, en Marzo, el egreso es menor al 30%, por obviarse los gastos que surgen con el sistema de archivos (operado normalmente por los empleados) para solventar pedidos de notas, actas, etc.

Dichos gastos, que nunca han sido evaluados apropiadamente, implican refrigerios o pagos extras a algún trabajador de otra área, que deja momentáneamente sus quehaceres; igualmente, puede tratarse de costos de movilidad (p.ej., traer un técnico de otro sitio). Todo ello con la finalidad de hacer ajustes, reportes no pensados o manipular el SIRA para actualizar información de la base de datos.

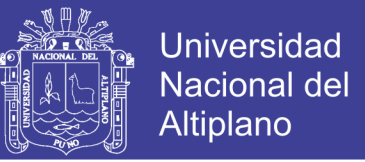

Tales retribuciones representan un doble pago por una labor que sólo el personal de la Unidad Académica debía realizar, restándole calidad administrativa a la institución. Este escenario, va en contra de la filosofía de mejora que pregonan autores como Koontz, Weihrich y Cannice (2012).

Gráfico Nro. 8: Rendición de fondos por caja chica a los meses de Agosto 2015 y Marzo 2016. Oficina de Registro Académico IESTP Juli

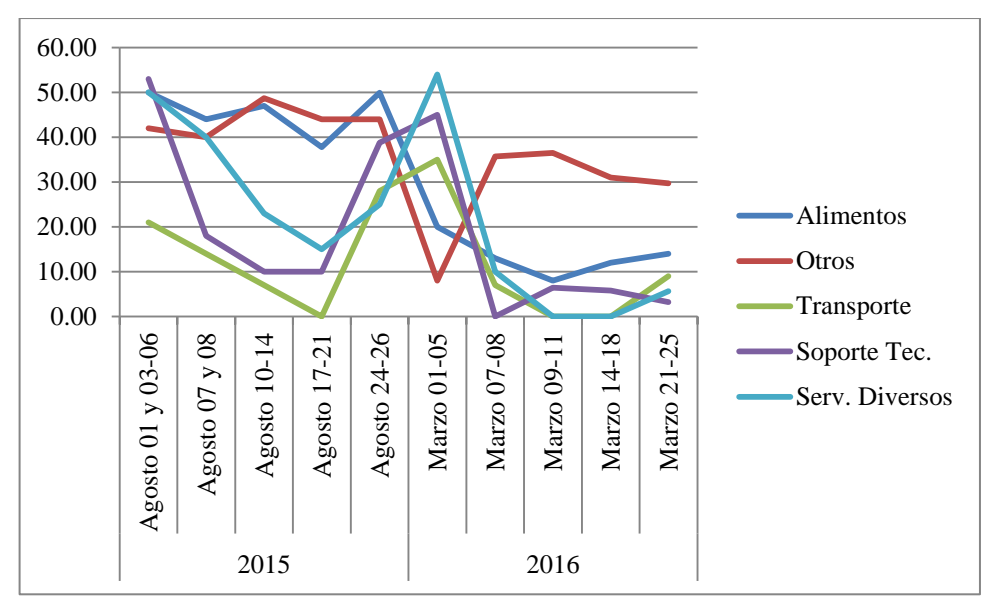

Elaboración: Propia asentada en el Cuadro Nro. 36

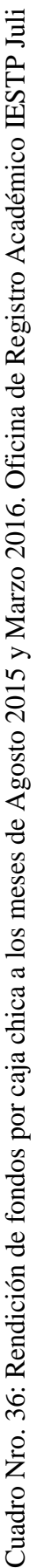

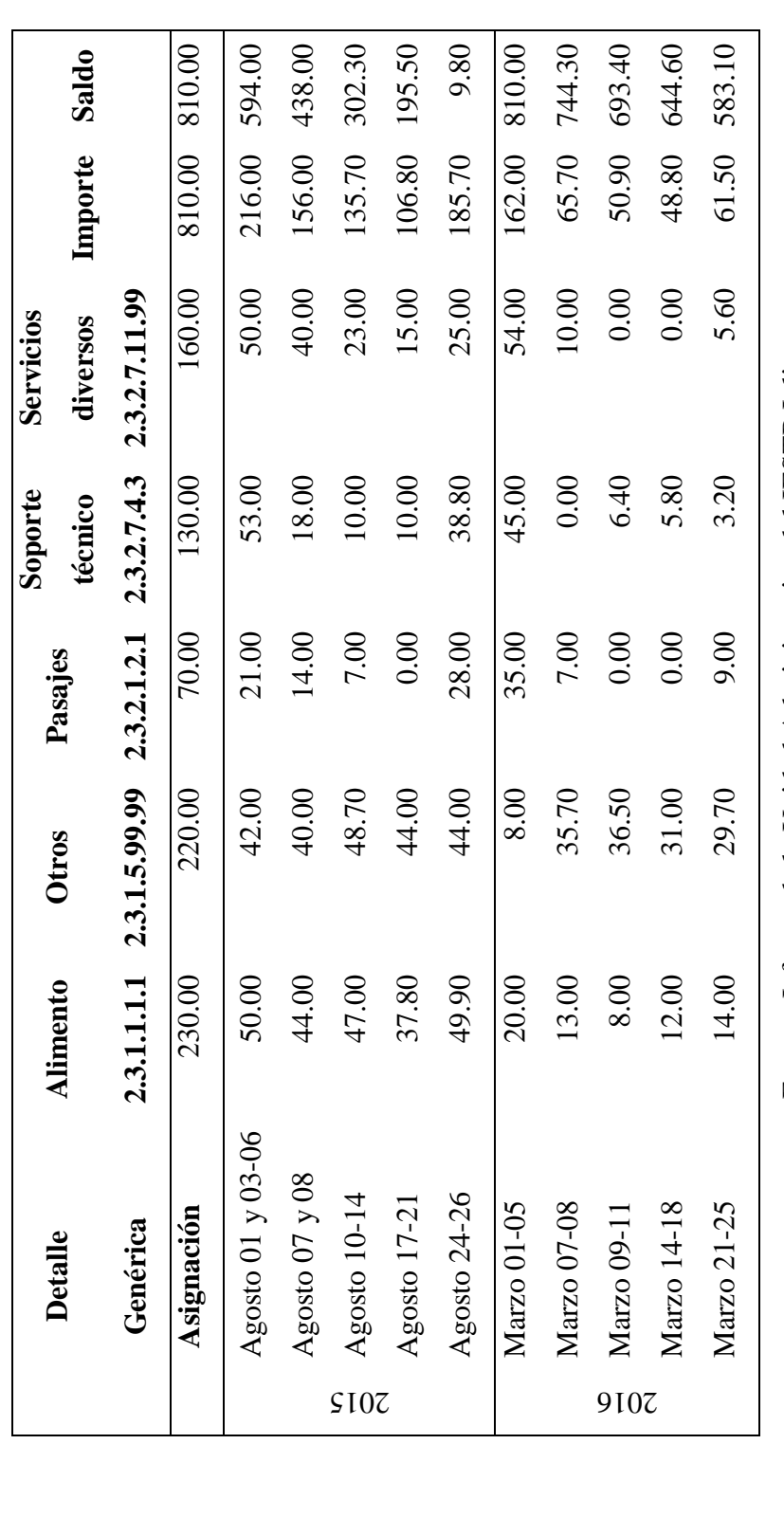

Fuente: Jefatura de la Unidad Administrativa del IESTP Juli Fuente: Jefatura de la Unidad Administrativa del IESTP Juli

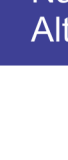

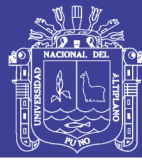

### **CONCLUSIONES**

- **Primero:** Esta investigación comprobó que aplicar una ILNBD textual mejora la gestión administrativa del Sistema de Registro Académico del IESTP Juli, es decir, optimiza transacciones y gastos, como evidencian los datos expuestos en el Capítulo IV, donde se ve cómo la aplicación mejora la Calidad (la valoración de la gestión administrativa post experimento supera a del pre experimento, según la conclusión del apartado [4.2.6,](#page-109-0) numeral 5), y la Economía (antes del experimento se gastaba casi el 100% del presupuesto asignado en los primeros veinte días del semestre, mientras que después se desembolsa menos del 30% en un periodo similar, apartado [4.3.1\)](#page-110-0). Del mismo modo, muestra el desarrollo de una solución que permite a cualquier usuario inexperto interactuar, mediante el lenguaje natural, con un sistema de información ya implementado.
- **Segundo:** Se demostró que es factible implantar una aplicación ILNBD en un sistema de información previamente desarrollado y funcional, como era el Sistema de Información del Registro Académico. Así lo ratifican la métrica de requerimientos de usuario (sección [4.1.1.3,](#page-58-0) donde los factores de calidad de McCall exhiben un alto grado de satisfacción), la métrica de puntos de función (sección [4.1.2.6,](#page-71-0) que indica la funcionalidad), la métrica de diseño (la sección [4.1.3.7](#page-83-0) expone la admisibilidad del modelo arquitectónico), y la métrica de Halstead, que determinó tanto valores de longitud, volumen y comparaciones mentales, como cálculos de tiempo y posibles errores (secciones [4.1.4.8](#page-89-0) y [4.1.5.3\)](#page-95-0) con niveles suficientemente aceptables.
- **Tercero:** La gestión administrativa del Sistema de Registro Académico mejoró aplicando una ILNBD para buscar y recuperar información. Esta afirmación

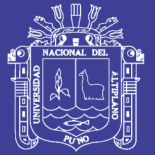

puede corroborarse con el promedio de pedidos resueltos por trabajador en una jornada laboral que, después del experimento, eleva sus índices positivos por encima del 40% y disminuye los negativos en una proporción igual (sección [4.2.1.1\)](#page-96-0). De la misma forma, se previenen los errores típicos de los procesos manuales (sección [4.2.4.1,](#page-105-0) con un promedio de reportes sin errores que crece de 66.67% a 100%). Se reduce el tiempo de tramitación, sección [4.2.1.2](#page-98-0) (los niveles "Muy bueno" y "bueno" progresan claramente), lo cual influye en la satisfacción del público usuario (sección [4.2.3.2,](#page-104-0) donde aumentan los índices positivos y disminuye el "Regular"). Además, la apreciación post experimento de los operarios (punto [4.2.3.1\)](#page-102-0) adquiere una aceptación que se amplía en los niveles positivos en un 66.66%, cesando el rechazo pre experimental, lo que indica que sus expectativas se ven satisfechas, y promueven el uso del sistema de información (las horas que un trabajador lo utiliza y su consecuente adaptación aumentan ostensiblemente, de acuerdo a los puntos [4.2.2.1](#page-99-0) y [4.2.2.2\)](#page-101-0). Esto último, representa la solución a la exigencia que motivó este estudio en primer lugar (o sea, fomentar el uso del SIRA); y que, inicialmente, parecía difícil de encontrar (punto [1.1\)](#page-21-0).

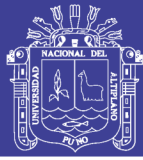

### **SUGERENCIAS**

- **Primero:** El reconocimiento del lenguaje natural es una tarea harto compleja pero muy útil. Un software que "entienda" el lenguaje humano podría integrarse a otros sistemas de información; lo que exigiría, entre otras cosas, implementar más sentencias SQL (*INSERT*, *UPDATE*, *DELETE*, *CREATE*,...); y/o emplear métodos más deductivos, como los predicados lógicos que, con algunos esfuerzos, lograrían brindar la posibilidad de un auténtico sistema de diálogo que permita manejar completamente los datos.
- **Segundo:** Esta tecnología, cuya potencialidad está limitada sólo por la imaginación, podría ser implantada en infinidad de contextos, usos y quehaceres; siempre y cuando se perfeccione su forma de interacción y las técnicas para manejar el lenguaje. Así, sería factible también aplicarla en el ámbito educativo; en donde se le podría utilizar para enseñar programación a principiantes, de manera más sencilla, y sin necesidad de aprender la sintaxis y particularidades que tienen los lenguajes de programación.
- **Tercero:** La búsqueda y recuperación de información resulta de crucial importancia para trabajos de toda índole, pero mucha de ésa información no se encuentra en un formato estándar como el SQL, sino implementada en diversidad de formas. Por tanto, para mejorar el acceso a toda esa información, se podría utilizar una ILNBD que traduzca el lenguaje natural a sentencias de otros lenguajes formales como XML, YAML, etc., y poder interactuar con bases de datos NoSQL.

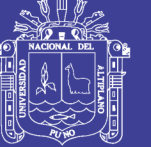

### **BIBLIOGRAFÍA**

- Abea Zelaya, C. G., Barboza Huete, E. A., & Padilla Osorio, W. J. (2004). *Diseño de un sistema de información automatizado para el control de registro académico en el centro escolar autónomo Naciones Unidas.* Universidad Nacional de Ingeniería, Facultad de Ciencias y Sistemas. Managua: Publicaciones de la Universidad Nacional de Ingeniería.
- Allen, J. (1995). *Natural Language Understanding.* Redwood City, California, USA: The Benjamin/Cummings Publishing Company, Inc.
- Androutsopoulos, I., Ritchie, G. D., & Thanisch, P. (1995). Natural language to databases - an introduction. *Journal of natural language engineering*(709).
- Antúnez, S. (1993). Hacia una gestión autónoma del centro escolar. En *Claves para la organización de centros escolares* (págs. 59-69). Barcelona: ICE/Horsori.
- Caridad Chicas, M. G., & Sánchez López, C. E. (2008). *Diseño de un modelo para la gestión administrativa de la alcaldía municipal de Cojutepeque.* Trabajo de grado, Universidad Francisco Gavidia, Facultad de ingeniería y arquitectura, San Salvador.
- Charaja Cutipa, F. (2003). *Investigación Científica* (Primera ed.). Puno, Puno, Perú: Ediciones Nuevo Mundo.
- Cócera Pérez, C. (2011). *Diseño y codificación de un complemento multilenguaje integrado en paquetes de productividad para facilitar la transformación del lenguaje natural en sentencias de interacción con bases de datos.* Proyecto de fin de carrera, Universidad Carlos III de Madrid, Ingeniería Técnica en Informática de Gestión, Madrid.
- Del Águila Villacorta, J. (1996). Técnicas de investigación. En S. Valderrama Mendoza, & A. J. Paredes Galván (Ed.), *Pasos para elaborar proyectos y tesis de investigación cintífica* (Primera ed., págs. 224-226). Lima, Lima, Perú: Editorial San Marcos.
- Escudero Ramírez, L. B. (2011). *Uso de la plataforma informática del personal del sector de educación y su incidencia en la gestión administrativa de la educación*

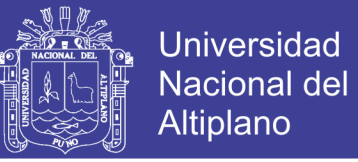

*pública de la región Callao - 2010.* Universidad Nacional del Callao, Escuela de post grado. Callao: Publicación web.

- García Oré, C. (1996). *Estadística descriptiva y probabilidades* (Segunda ed.). Lima, Lima, Perú: Princeliness E.I.R.L.
- González Barbosa, J. J. (2005). *Traductor de lenguaje natural español a SQL para un sistema de consultas a bases de datos.* Centro Nacional de Investigación y Desarrollo Tecnológico. Madrid.
- Goodrich, M. T., Tamassia, R., & Goldswasser, M. H. (2014). *Data structures & algorithms in Java* (Sexta ed.). (B. Lang Golub, Ed.) Danvers, MA, United States of America: John Wiley & Sons, Inc.
- Grishman, R. (1986). *Computational Linguistics: an introduction.* Cambridge: Cambridge University Press.
- Hernández Sampieri, R., Fernández Collado, C., & Lucio Baptista, P. (2010). *Metodología de la investigación* (Quinta ed.). México D.F., México, México: McGraw-Hill/Interamericana Editores, S.A. de C.V.
- Kendall, K. E., & Kendall, J. E. (2011). *Análisis y diseño de sistemas* (Octava ed.). (L. M. Cruz Castillo, Ed., & S. M. Ruiz Foudon, Trad.) Naucalpan de Juárez, Estado de México, México: Pearson Educación de México, S.A. de C.V.
- Koontz, H., Weihrich, H., & Cannice, M. (2012). *Administración una perspectiva global y empresarial* (Décimo cuarta ed.). (J. M. Chacón, Ed., M. J. Herrero Díaz, & M. Ortiz Staines, Trads.) México DF, México, México: Mc Graw-Hill/Interamericana Editores S.A. de C.V.
- Mesones Barrón, C. E. (2006). *Comprensión y generación de lenguaje natural en un sistema de diálogo usando inteligencia artificial para servicios telefónicos de información de cines.* Pontificia Universidad Católica del Perú. Lima.
- Mitacc Meza, M. (1996). *Tópicos de estadística descriptiva y probabilidades* (Primera ed.). Lima, Lima, Peú: Editorial Thales SRLtda.
- Moreno Sandoval, A. (1998). *Lingüística Computacional* (Vol. XIV). Madrid, Madrid, España: Editorial Síntesis, S.A.
- Norabuena Guevara, D. A. (2011). *Análisis, diseño e implementación de un sistema de información para la gestión académica de un instituto superior tecnológico.* Tesis, Pontificia Universidad Católica del Perú, Facultad de ciencias e ingeniería, Lima.
- Peña Ayala, A. (2006). *Lenguaje natural: descripción de las etapas para su tratamiento* (Primera ed.). México, D.F.: Dirección de publicaciones Instituto Politécnico Nacional.
- Pereiras García, E. (2011). *LNE2NEXI: Traductor de consultas de lenguaje natural a NEXI con analizador sintáctico.* Universidad Central "Marta Abreu" de Las Villas, Licenciatura en Ciencia de la Computación. Santa Clara: Documento Web.
- Pressman, R. S. (2010). *Ingeniería del software, un enfoque práctico* (Séptima ed.). (V. C. Olguín, & J. E. Brito, Trads.) Colonia Desarrollo Santa Fe, Madrid, España: McGRAW-Hill Interamericana Editores, S.A. DE C.V.
- Redaccción vida de hoy. (14 de Febero de 2014). Las profesiones con futuro en el 2020 Biotecnología, ingeniería de sistemas y atención en salud, los campos con más oportunidades. *Diario El Tiempo*.
- Robbins, S. P., & Coulter, M. (2010). *Administración* (Décima ed.). (P. M. Guerrero Rosas, Ed., L. Fernández Enríquez, & V. d. Alba Ramírez, Trads.) México, México, México: Pearson Educación de México, S.A. de C.V.
- Rodríguez Hontoria, H. (2003). Las interfaces en lenguaje natural. En M. A. Martí Antonín, J. A. Alonso Martín, T. Bardia Cardús, J. Campàs Montaner, X. Gómez Guinovart, J. Gonzalo Arroyo, y otros, & M. A. Martí Antonín (Ed.), *Tecnologías del lenguaje* (Primera ed., págs. 130-156). Barcelona, Catalunya, España: Editorial UOC.
- Russell, S. J., & Norvig, P. (2004). *Inteligencia artificial. Un enfoque moderno* (Segunda ed.). (J. M. Corchado Rodríguez, F. Martín Rubio, J. M. Cadenas Figueredo, L. D. Hernández Molinero, E. Paniagua Aris, R. Fuentetaja Pinzán, y otros, Trads.) Madrid, Madrid, España: Pearson Educación, S.A.

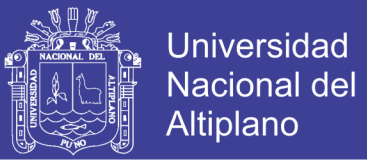

Sommerville, I. (2005). *Ingeniería del Software* (Séptima ed.). (M. Martín-Romo, Ed., M. I. Alfonso Galipienso, A. Botía Martinez, F. Mora Lizán, & J. P. Trigueros Jover, Trads.) Madrid, Madrid, España: Pearson Addison Wesley, S.A.

#### **REFERENCIA WEB**

- *Búsqueda y recuperación de información: Wikipedia, la enciclopedia libre*. (31 de Agosto de 2016). Recuperado el 30 de Noviembre de 2016, de https://es.wikipedia.org/wiki/B%C3%BAsqueda\_y\_recuperaci%C3%B3n\_de\_in formaci%C3%B3n
- *Expresiones regulares: Wikipedia, la enciclopedia libre*. (4 de Diciembre de 2016). Recuperado el 4 de Diciembre de 2016, de https://es.wikipedia.org/w/index.php?title=Expresi%C3%B3n\_regular&oldid=9 5400185
- *Interfaz de usuario de lenguaje natural: Wikipedia, la enciclopedia libre*. (6 de Septiembre de 2016). Recuperado el 30 de Noviembre de 2016, de https://es.wikipedia.org/wiki/Interfaz de usuario de lenguaje natural
- *Programación extrema: Wikipedia, la enciclopedia libre*. (3 de Agosto de 2016). Recuperado el 17 de Noviembre de 2016, de https://es.wikipedia.org/w/index.php?title=Programaci%C3%B3n\_extrema&oldi d=92682548
- *Recuperación de información: EcuRed*. (28 de Agosto de 2013). Recuperado el 4 de Noviembre de 2016, de https://www.ecured.cu/Recuperacion\_de\_informacion
- Arango Pinto, L. G. (6 de Febrero de 2014). *Blog de Luis Gabriel Arango Pinto: LinkedIn*. Recuperado el 4 de Noviembre de 2016, de sitio web de LinkedIn: http://es.slideshare.net/luisgabrielarangopinto/arango-delgadoochoa
- Bahit, E. (Julio de 2011). *Eugenia Bahit.* Recuperado el 4 de Julio de 2014, de Blog de Eugenia Bahit: http://eugeniabahit.blogspot.com/2011/07/poo-y-mvc-enphp.html
- Pazos Rangel, R. (23 de Setiembre de 2010). *Interfaces de lenguaje natural para consultas a bases de datos*. Recuperado el 31 de Enero de 2014, de Sitio web de Cinvestav: http://www.tamps.cinvestav.mx/seminario\_2010\_11

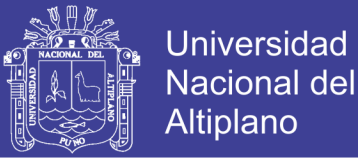

- Pereiras García, E., & Rosa Paz, D. (13 de Enero de 2012). *LNE2NEXI: Traductor de consultas del lenguaje natural a nexi con analizador sintáctico.* (A. P. Herrera, Ed.) Recuperado el 11 de Julio de 2014, de sitio web de Monografias.com S.A.: http://www.monografias.com/trabajos90/lne2nexi-traductor-consultaslenguaje/lne2nexi-traductor-consultas-lenguaje.shtml
- Pinto, M. (13 de Diciembre de 2015). *Búsqueda y recuperación de información: e-COMS*. Recuperado el 28 de Octubre de 2016, de sitio web de e-COMS Electronic Content Management Skills: http://www.mariapinto.es/e-coms
- The PHP Group. (2016). *Referencias del lenguaje: Manual de PHP*. (S. Bakken, G. Hojtsy, H. Holzgraefe, P. Olson, & E. Schmid, Editores) Recuperado el 10 de Noviembre de 2016, de sitio web del Manual de PHP: http://php.net/manual/es/index.php

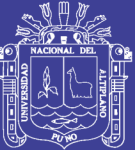

**ANEXOS**

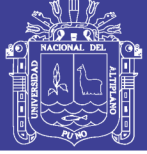

Universidad Nacional del **Altiplano** 

**Anexo Nro. 1**: Glosario de acrónimos

- **ACT** Administración de la Calidad Total
- **BD** Base de Datos
- **CSS** *Cascading Style Sheets* (Hojas de Estilo en Cascada)
- **CU** Caso de Uso

**DRE Puno** Dirección Regional de Educación - Puno

**FIMEES** Facultad de Ingeniería Mecánica Eléctrica, Electrónica y Sistemas

**HTML** *HyperText Markup Language* (Lenguaje de Marcado de Hipertexto)

**IESTP Juli** Instituto de Educación Superior Tecnológico Público "Juli"

**IU** Interfaz de Usuario

**LC** Lingüística Computacional

**IA** Inteligencia Artificial

**IHM** Interfaz Hombre-Máquina

**ILN** Interfaz de Lenguaje Natural

**ILNBD** Interfaz de Lenguaje Natural para Base de Datos

**JAD** *Joint Application Design* (Diseño de Aplicación Conjunta)

**LN** Lenguaje Natural. Lenguaje Humano

**LF** Lenguaje Formal. Lenguaje de programación

**MVC** *Model-View-Controller* (Modelo-Vista-Controlador)

**NEXI** *Narrowed Extended XPath I*

**Nl2Sql** *Natural Language To* SQL (Lenguaje Natural a SQL)

**NoSQL** *Not only* SQL (No sólo SQL)

**PHP** PHP *Hypertext Pre-processor* (Pre-procesador de Hipertexto PHP)

**PLN** Procesamiento del Lenguaje Natural

**SI** Sistema de información. Sistema informático. Sistema computacional

**SIRA** Sistema de Información del Registro Académico

**SQL** *Structured Query Language* (Lenguaje Estructurado de Consultas)

**TIC** Tecnologías de Información y Comunicaciones

**XAMPP** X (cualquier sistema operativo), Apache, MySQL, PHP, Perl

**XML** *eXtensible Markup Language* [\(Lenguaje de Marcas](zim://A/A/Lenguaje%20de%20marcado.html) Extensible)

**YAML** YAML *Ain't Another Markup Language* (YAML no es otro [lenguaje](zim://A/A/Lenguaje%20de%20marcado.html) de [marcado\)](zim://A/A/Lenguaje%20de%20marcado.html)

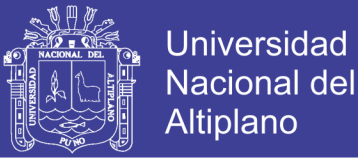

#### **Anexo Nro. 2**: Gramáticas regulares o de estados finitos

De acuerdo a Grishman (1986), las gramáticas de estados finitos sólo tienen dos tipos de reglas:  $A \rightarrow tB$  y  $A \rightarrow t$ , donde A y B son elementos no terminales (gráficamente nodos) y *t* es un elemento terminal (que representa la etiqueta de un arco). Seguidamente, se enseñan tanto una pequeña representación del castellano como un diagrama de estados finitos:

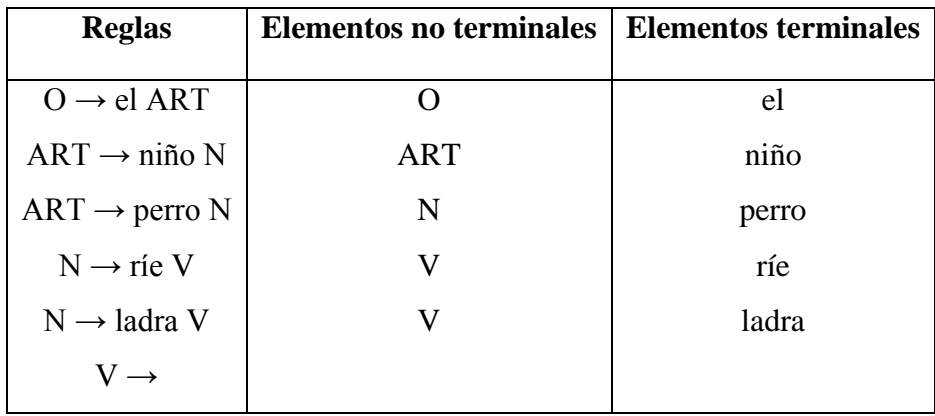

Cuadro Nro. 37: Pequeña gramática de estados finitos

Fuente: Moreno Sandoval (1998, pág. 61)

Figura Nro. 36: Diagrama para la gramática de estados finitos del Cuadro Nro. 37

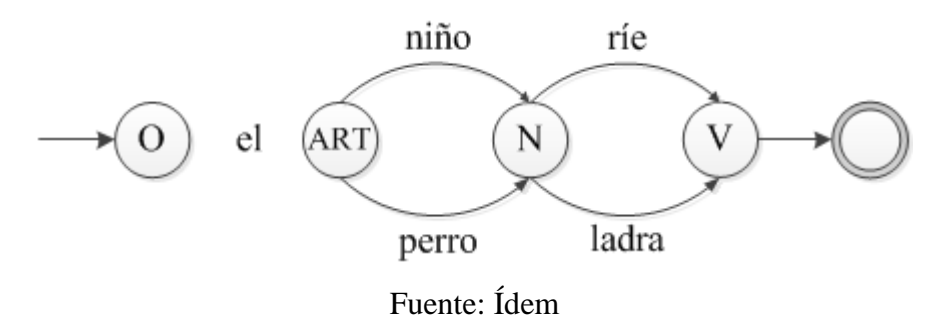

El diagrama se lee así: el estado inicial "O" recibe la entrada, "el". Como hay un arco etiquetado con ese símbolo, el autómata se mueve al segundo estado, ART, (Si en vez de "el" hubiera habido otro símbolo, el autómata se detendría; y la cadena no se reconocería como oración gramatical. Esto vale para todos los estados y sus entradas). El segundo estado puede recibir sólo las cadenas "niño" o "perro", cualquiera de las cuales le lleva al siguiente estado, "N", que tiene dos arcos "ríe" o "ladra", que acaban en el estado "V". Desde allí sólo queda el estado final y se acaba el reconocimiento.

Otra manera de representar autómatas de estados finitos es mediante tablas de estados. Verticalmente se representan los estados y horizontalmente los arcos. Aunque el orden no importa se suele mantener el del autómata. En las casillas interiores se

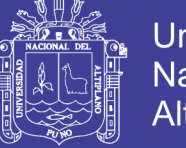

coloca el número del estado al que se mueve la transición si el símbolo de entrada coincide con el del arco. El cero indica una transición no válida (equivalente a un arco inexistente en el diagrama de estados finitos), es decir, el autómata rechaza la cadena.

|                | el | niño | perro | ríe            | ladra |   |
|----------------|----|------|-------|----------------|-------|---|
| 1              | 2  | 0    | 0     | 0              |       |   |
| $\overline{2}$ | 0  | 3    | 3     | $\overline{0}$ | 0     |   |
| 3              | 0  | 0    | 0     | 4              |       |   |
| 4              | 0  | 0    | 0     | $\theta$       | 0     | 5 |
| 5              |    | 0    | 0     | $\theta$       |       |   |
| Fuente: Ibídem |    |      |       |                |       |   |

Cuadro Nro. 38: Tabla de estados

Las redes de transición funcionan como reconocedores (siguiendo la secuencia de palabras) o generadores (construyendo oraciones según los arcos). El término "estados finitos" indica un número finito de nodos. En este ejemplo se generan o reconocen las oraciones: "el niño ríe", "el niño ladra", "el perro ríe", y "el perro ladra".

Pero las gramáticas regulares tienen una importante limitación: un estado de autómatas finitos no puede generar una lengua natural completa por ser ésta infinita. Para paliar, en algo, tal carencia se deben permitir reglas como  $A \rightarrow aA$ , donde A es el origen y destino del arco (el mismo nodo).

Figura Nro. 37: Ejemplo de iteración en un autómata

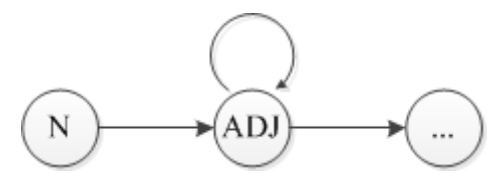

Fuente: Moreno Sandoval (1998)

Desafortunadamente, según aclara Chomsky, esta simple repetición no es suficiente para construir oraciones que pueden estar formadas por incontables anidaciones, ya que la gramática regular sólo maneja el estado en el que se encuentra y no tiene modo de recordar las oraciones que ha generado ni en qué orden. Pero, desde el punto de vista práctico, es la forma más simple y fácil de tratar oraciones con fenómenos recursivos limitados, de manera que se pueden formalizar con un número finito de estados.

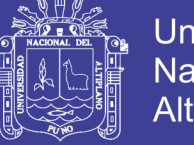

#### **Anexo Nro. 3**: Validación de software por parte de los usuarios

Objetivo: Conocer las opiniones de los operarios del Sistema de Información del Registro Académico (SIRA) del IESTP Juli, respecto de la aplicación ILNBD.

Indicadores: En seguida se presentan veinte afirmaciones seguidas de cinco alternativas para cada una. Lea y analice con cuidado cada afirmación y respóndala objetivamente, marcando con una X sólo el casillero debajo de la alternativa que considere más cercana a su opinión.

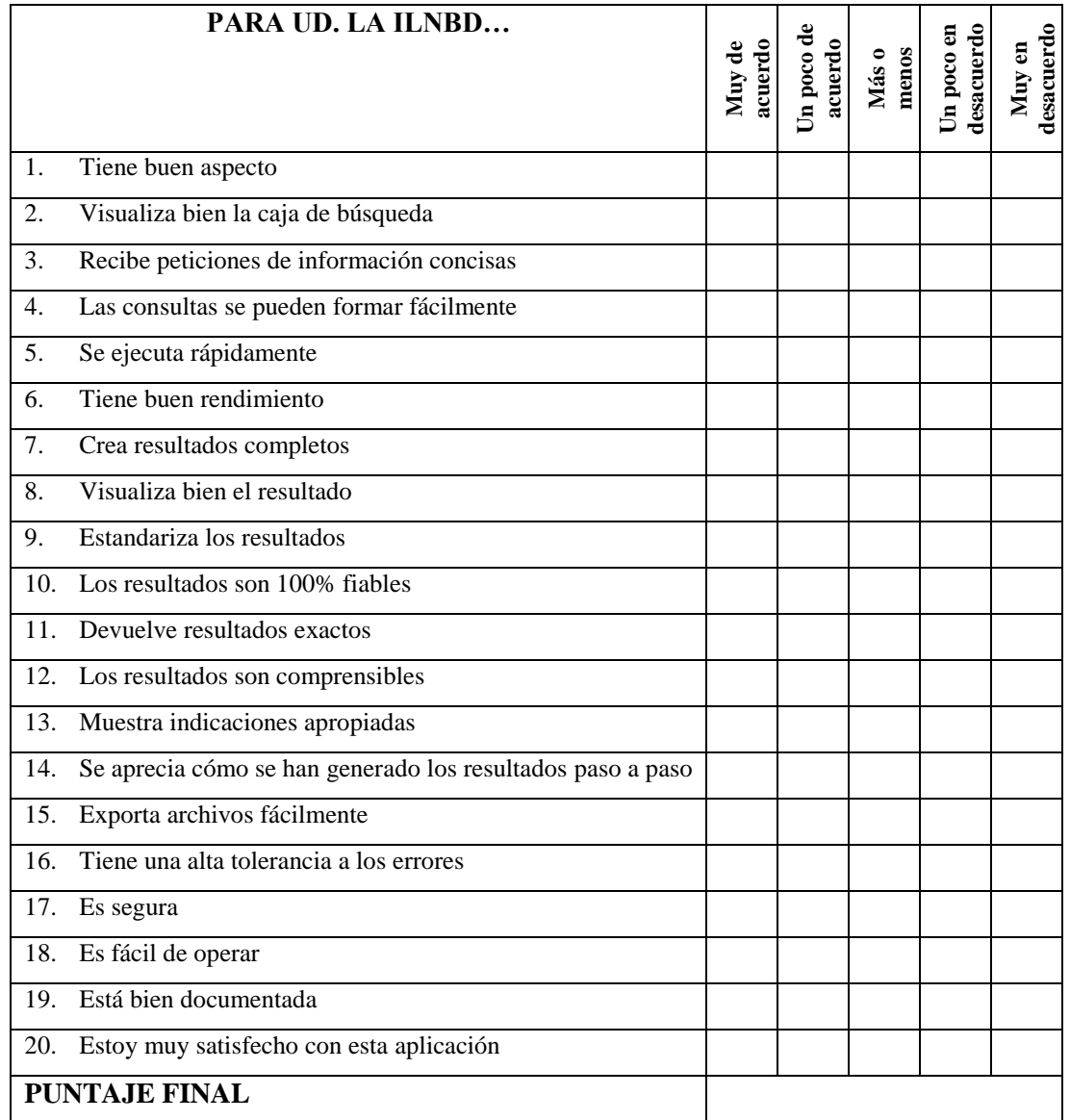

Fuente: Basada en Factores de Calidad de McCall (Pressman, 2010)

**Ponderación**: Muy de acuerdo vale 5pts, Un poco de acuerdo 4pts, Más o menos 3pts, Un poco en desacuerdo 2pts, Muy en desacuerdo 1pto.

<span id="page-125-0"></span>En base a cada respuesta marcada se le asigna un puntaje de acuerdo a la ponderación. El puntaje final se obtiene sumando los puntos que obtuvo cada aseveración y dividiendo esta suma entre 5.

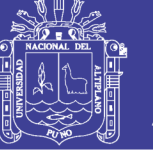

**Anexo Nro. 4**: Breve reseña sobre representación y recorrido de grafos

#### **Matriz de adyacencias**

Es la representación como matriz de un grafo *G*, cuyos vértices pertenece al conjunto {1,…, n}. La matriz *G* resultante se determina como sigue:

Un vértice *v* tendrá una clave distinta del intervalo 1,…, n. Esto permite simplificar la descripción de los vértices, de modo que el vértice *i* se llamará "vértice i".

Se mantiene un arreglo *G* bidimensional *n×n* tal que la celda *G [i, j]* guarda una referencia a la arista *e* que conecta los vértices *i* y *j*, si existe dicha arista. Si la arista *e* es no dirigida, se guarda la referencia a *e* tanto en *G [i, j]* como en *G [j, i]*. Si no hay arista del vértice *i* al *j*, *G [i, j]* refiere un objeto nulo (o algún indicador que diga que esta celda no se asocia con ninguna arista). Un ejemplo sencillo se puede ver en seguida:

Figura Nro. 38: Ejemplo de grafo dirigido que representa una red de vuelos

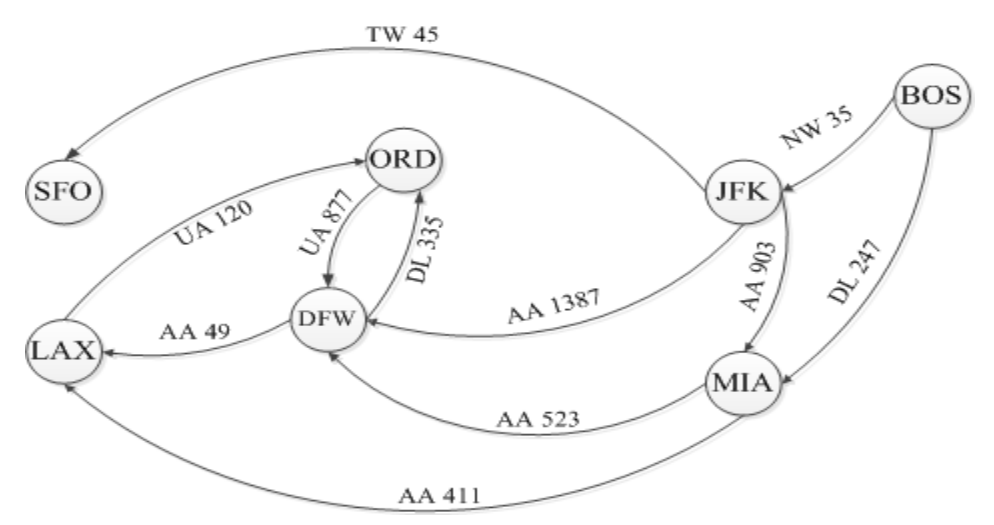

Fuente: Goodrich y Tamassia (2014)

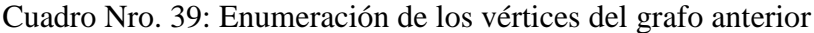

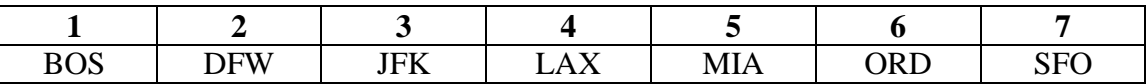

Elaboración: Propia basada en la Figura Nro. 38

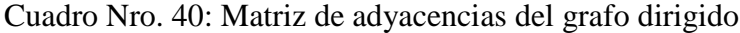

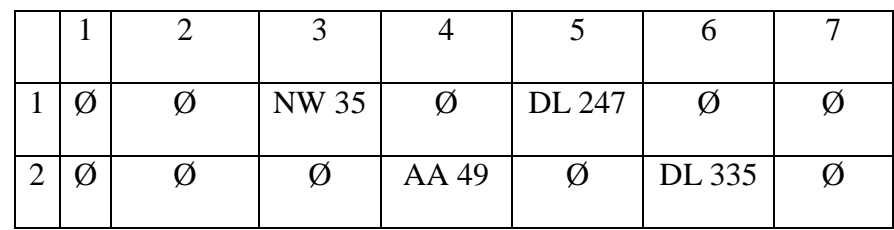

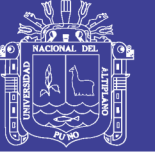

Universidad Nacional del **Altiplano** 

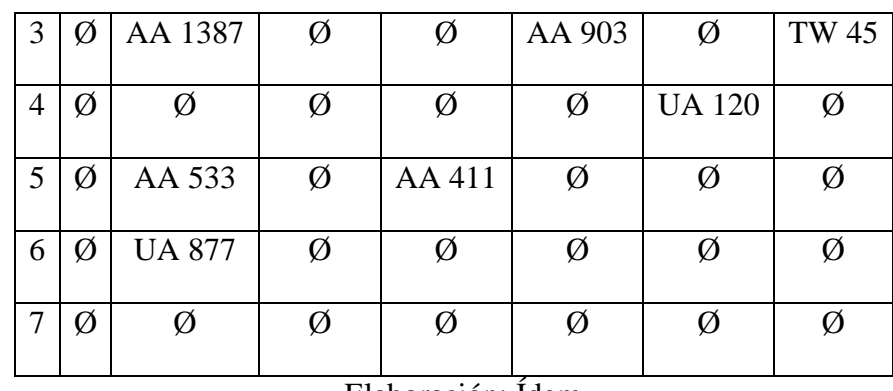

Elaboración: Ídem

#### **Recorrido de grafos**

Es un procedimiento sistemático para explorar un grafo, examinando todos sus vértices y aristas. Es eficiente si visita todos los vértices y las aristas en un tiempo proporcional a su cantidad.

#### **Primera búsqueda en profundidad**

Se parece a caminar en un laberinto con un hilo y un bote de pintura para no perderse. Se comienza en un vértice específico inicial *s* en *G*, que se inicializa fijando un extremo del hilo a *s*, y se pinta como "visitado", siendo ahora el vértice "actual", llamado *u*. A continuación, se recorre *G* considerando una arista arbitraria (*u*, *v*). Si *v* ya fue visitado, de inmediato se regresa a *u*; si no, se desenrolla el hilo y se pasa a *v* que será el nuevo vértice actual pintándose como "visitado" y repitiéndose el procedimiento anterior. Si se llega a un vértice actual *u* tal que todas las aristas convergen en vértices ya visitados, se enrolla el hilo, retrocediendo por la arista y pasando al vértice *v* que condujo a *u*. Entonces se hace que *v* sea el vértice actual y se repiten los procesos previos para una arista que todavía no se haya visitado. Se continúa así, avanzando y retrocediendo hasta que se encuentre un vértice con trayectorias todavía inexploradas. El proceso termina cuando el retroceso conduce de nuevo a *s* y no hay más aristas inexploradas que incidan en *s*.

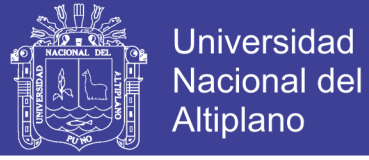

### **Anexo Nro. 5**: Clasificación gramatical

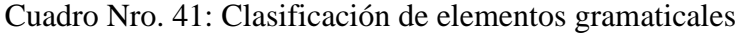

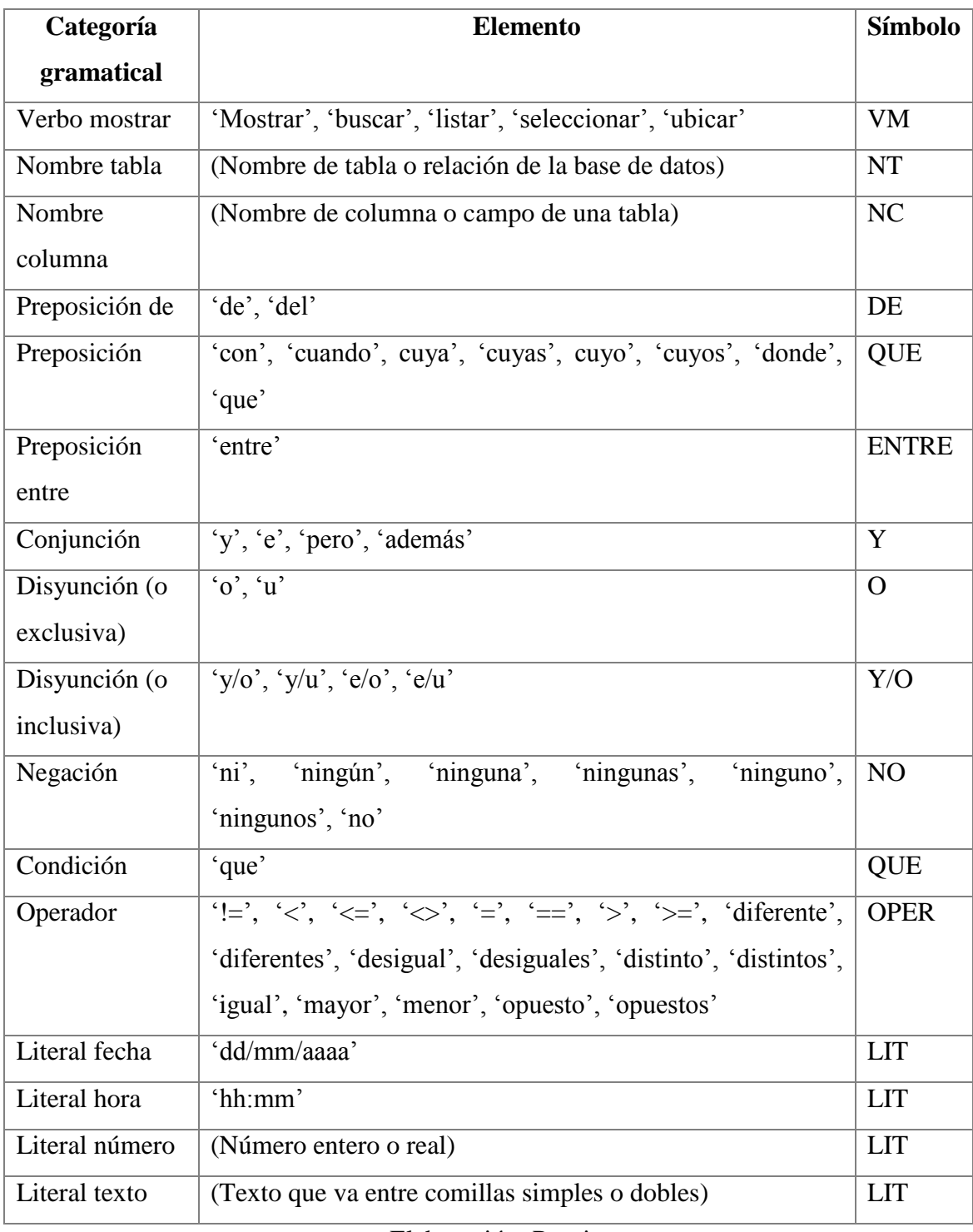

Elaboración: Propia

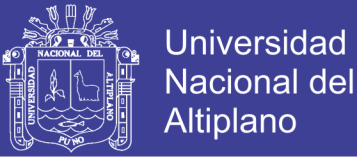

**Anexo Nro. 6**: Clasificación del tipo de consultas

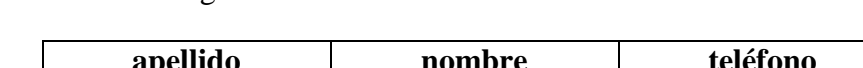

Considérese la siguiente tabla ficticia de datos llamada 'alumno':

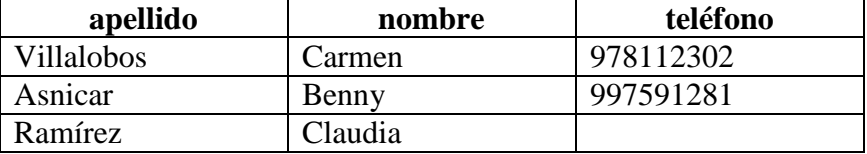

Las consultas que se pueden hacer sobre ella, según González Barbosa (2005), se clasifican de acuerdo a si tienen o no…

- **A. Columnas explícitas y/o implícitas** (si se encuentran mencionadas en la oración o se sobreentiende). Ej.: *Dame el teléfono del estudiante 'Carmen Villalobos'*, aquí "teléfono" sería una columna explícita; mientras que entre "estudiante" y "Carmen Villalobos" existe la columna implícita "nombre".
- **B. Tablas explícitas y/o implícitas**, las tablas, lo mismo que las columnas, pueden ser tácitas o expresas. P.ej.: *Dame los datos de 'Claudia Ramírez'*, consulta con un campo "teléfono" que referencia a una tabla implícita (no se sabe cuál). *Dame los datos de la alumna 'Claudia Ramírez'*, consulta con la tabla explícita "alumno".
- **C. Condiciones**, una consulta puede incluir o no condiciones. Ej. (Con condición): *Dame los nombres de los alumnos que no tengan teléfono*. *Muestra el teléfono de los alumnos* (Sin condición).
- **D. Funciones SQL**, las consultas pueden o no contener funciones propias del SQL en las consultas, p.ej.: AVG, SUM, MAX, MIN. También pueden incluirse comandos especiales como ORDER BY, HAVING, etc.
- **E. Difícil resolución**, porque necesitan ser planteadas de manera distinta debido a la falta de información para procesar la consulta, o requieren de deducción o más procesamiento. Ej.: "*Dame el alumno que tenga un teléfono que sea par'*. *'Benny Asnicar'*. *'Muestra sin teléfono'*.

En la siguiente tabla se muestra la clasificación de tipos de consulta con base en los términos ya descritos, advirtiendo cuáles tipos se implementaron en la ILNBD:

Cuadro Nro. 42: Clasificación del tipo de consulta Cuadro Nro. 42: Clasificación del tipo de consulta

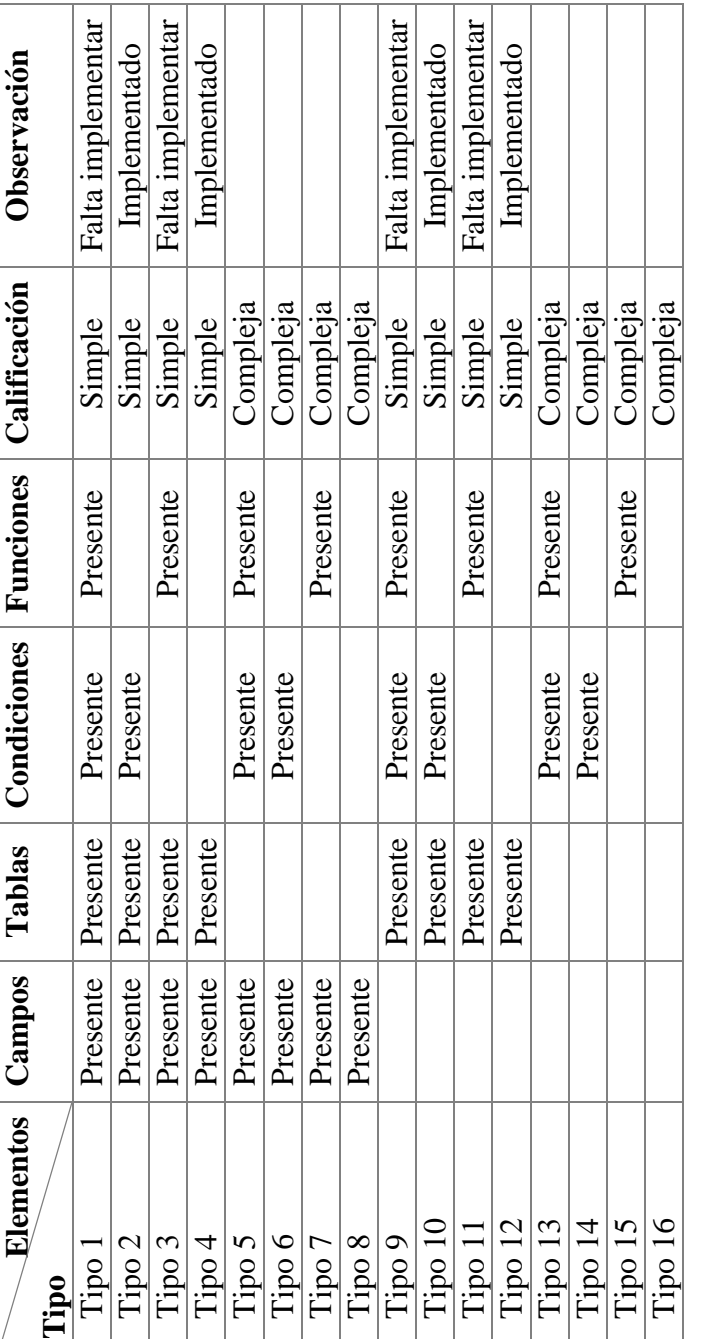

Elaboración: Propia basada en Pazos Rangel (2010) Elaboración: Propia basada en Pazos Rangel (2010)

Nota 1.- Las funciones pueden ser: "HAVING", "GROUP BY", "ORDER BY", "MAX", "MIN", "SUM", "AVG", "COUNT", etc. Nota 1.- Las funciones pueden ser: "HAVING", "GROUP BY", "ORDER BY", "MAX", "MIN", "SUM", "AVG", "COUNT", etc. Nota 2.- Dentro del tipo 10 existen todavía dos subtipos: cuando los campos de la condición son explícitos y, cuando no lo son. Nota 2.- Dentro del tipo 10 existen todavía dos subtipos: cuando los campos de la condición son explícitos y, cuando no lo son.

No olvide citar esta tesis

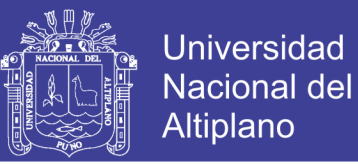

#### **Anexo Nro. 7**: Guía de observación

CÓDIGO:…………….

#### GUÍA DE OBSERVACIÓN PARA DETERMINAR LAS CAPACIDADES DE LOS USUARIOS DIRECTOS DEL SISTEMA DE REGISTRO ACADÉMICO DEL IESTP JULI

- i. PARTE INFORMATIVA
- 1.1. Nombre: ………………………………………………………………………………………...
- 1.2. Cargo: ………………………………………………………………………………………….. 1.3. Nivel de estudios: ………………………………………………………………………………
- 1.4. Fecha: …………………………………………………………………………………………..

#### ii. CRITERIOS DE OBSERVACIÓN

1.5. Ítems a observarse:

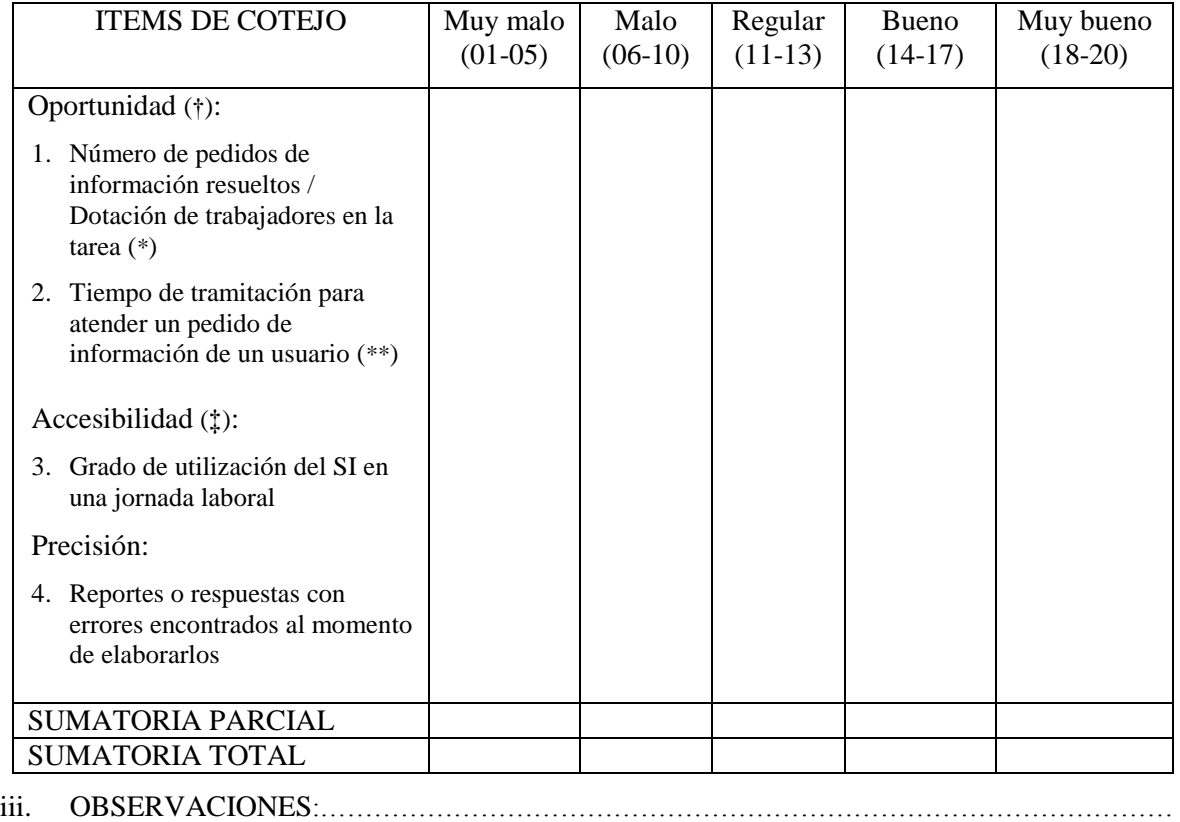

………………………………...……………………………………………………..……………………

 $\mathcal{L}^{\text{max}}$ ………………………………………………………………………………………………………….

(†) Se considera el promedio de # de atenciones/hora igual a 10

- (‡) Se considera la jornada laboral de 8 horas. Las horas empleadas del SI se multiplican por 20 y se dividen entre 8
- (\*) Se obtiene el número de pedidos hechos a un empleado. El pedido se divide entre el # de empleados que participan. Luego se multiplica por 20 (máx. puntaje) y se divide entre el promedio atenciones/hora
- <span id="page-131-0"></span>(\*\*) Se obtiene el número de pedios hechos a un empleado. Luego se multiplica por 20 y se divide entre #atenciones/hora

Elaboración: Propia

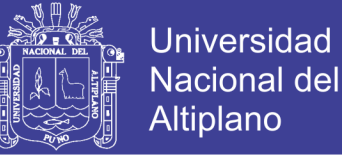

### **Anexo Nro. 8**: Cuestionario grado de satisfacción del usuario externo

Objetivo: Determinar el grado de satisfacción de un estudiante que tramita su matrícula, respecto de la atención que le brinda un empleado del Sistema de Registro Académico del IESTP Juli, en los primeros veinte días de los periodos agosto-diciembre 2015 y marzo-julio 2016.

Indicadores: Seguidamente, hay diez preguntas con cinco alternativas debajo de cada una de ellas. Lea y analice cuidadosamente cada pregunta; y elija sólo la alternativa que considere más cercana a su opinión, marcando una X en el casillero correspondiente.

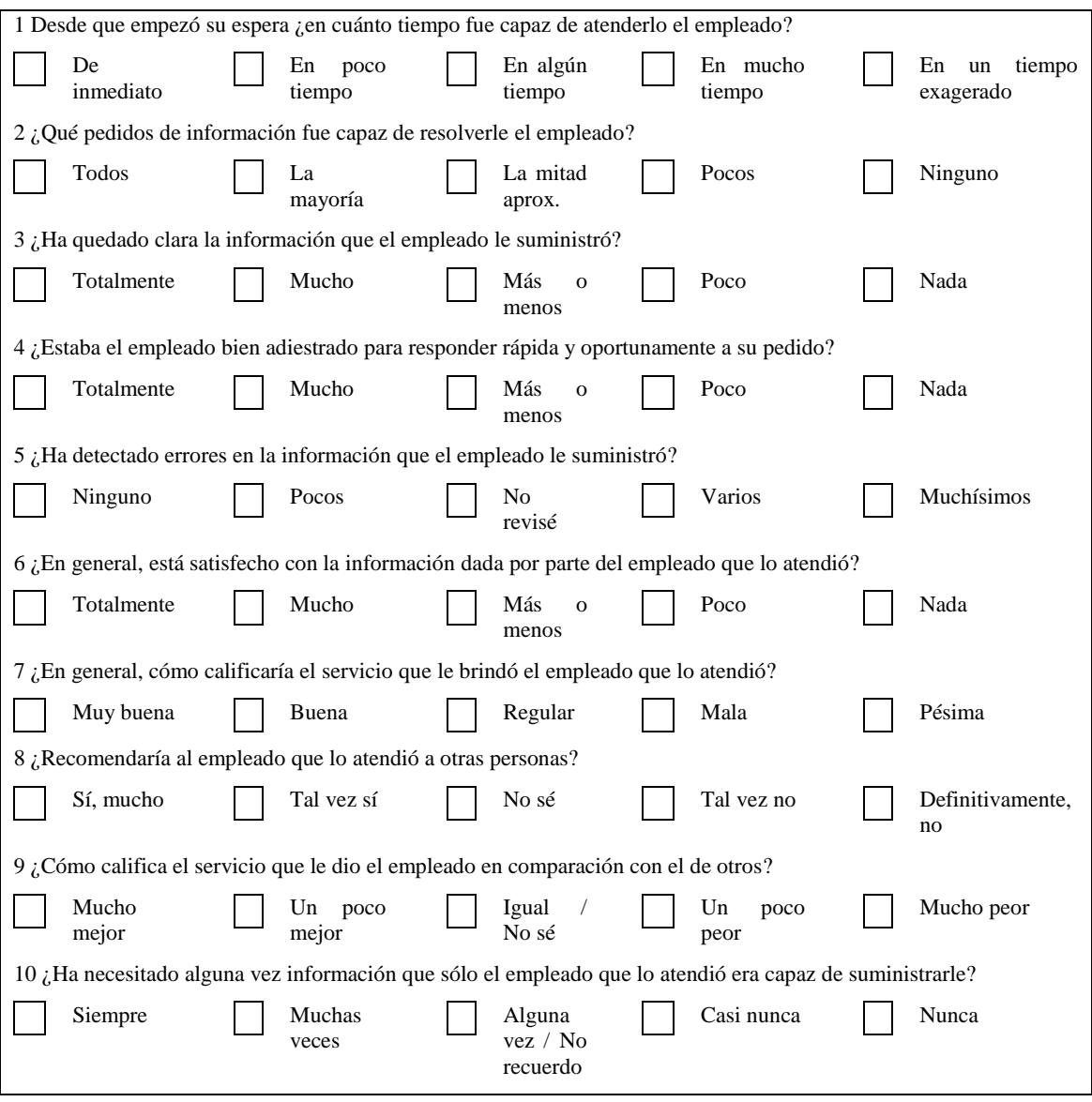

**Ponderación**: para todas las preguntas las alternativas de izquierda a derecha valen: 5pts la primera, 4pts la segunda, 3pts la tercera, 2pts la cuarta y la última es igual a 1pto.

<span id="page-132-0"></span>El resultado del cuestionario se calcula asignando a cada alternativa marcada un puntaje de acuerdo a la ponderación. Luego se suman todos los puntos. Esta suma se multiplica por 4, y divide entre 10. En caso de que el cálculo no sea exacto se redondea hacia abajo, es decir, se toma sólo la parte entera y se descartan los decimales (Ej.: si después de multiplicar y dividir se obtiene un valor como 43.9, redondeado será 43, si el valor es 24.2, redondeado será 24, etc.) El valor así obtenido es el puntaje final.

Elaboración: Propia

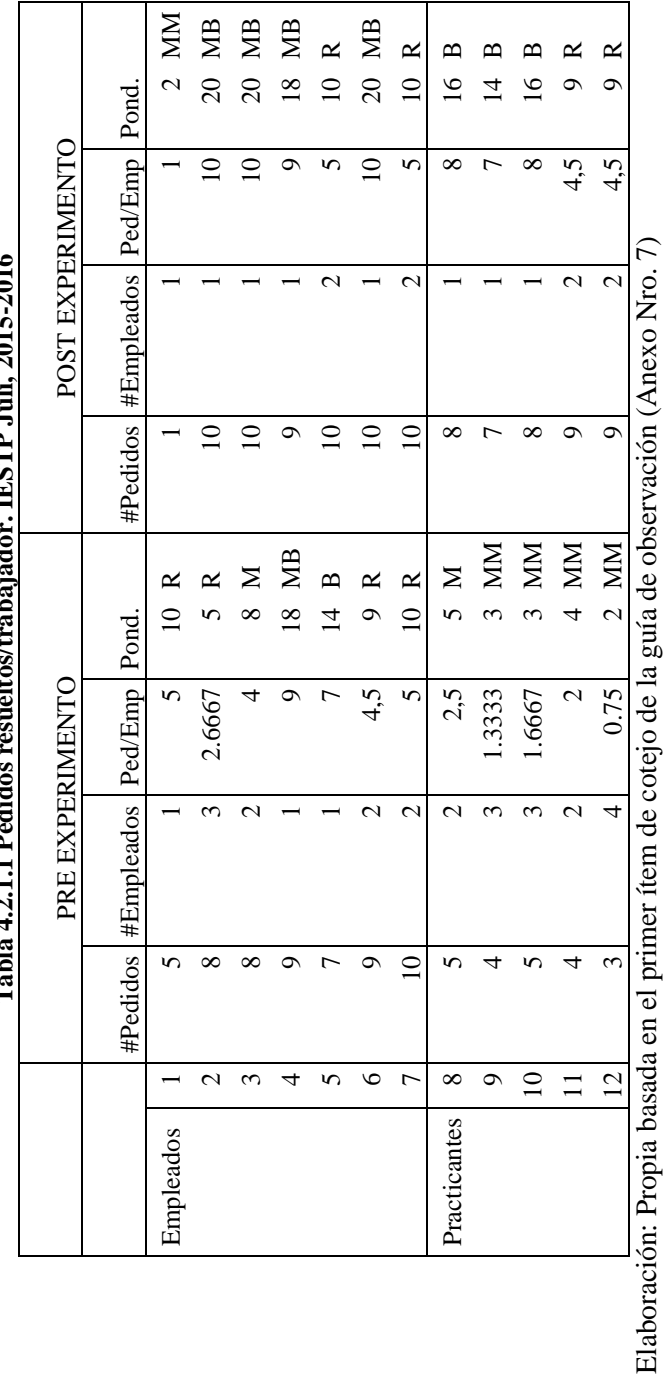

 $20152016$ **Tabl[a 4.2.1.1](#page-96-1) Pedidos resueltos/trabajador. IESTP Juli, 2015-2016 TEQUE LE** J. h.i.h  $Table 4.21$ 

 $\Gamma$ 

T

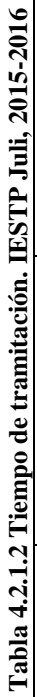

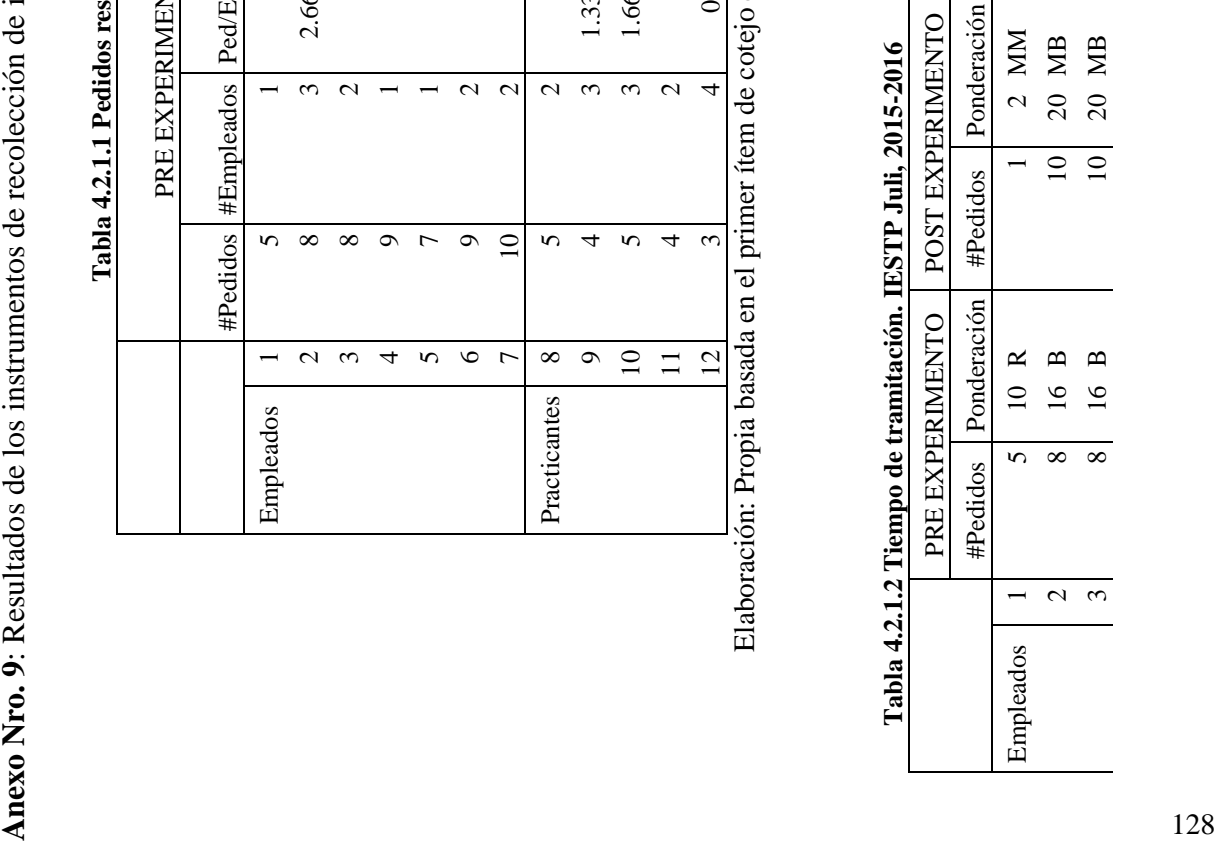

#### PRE EXPERIMENTO POST EXPERIMENTO PRE EXPERIMENTO POST EXPERIMENTO Ponderación Hrs. Ponderación Hrs. Ponderación Tabla 4.2.2.1 Horas de uso del SI. IESTP Juli, 2015-2016 **Tabla [4.2.2.1](#page-99-1) Horas de uso del SI. IESTP Juli, 2015-2016**  $\mathbf{\Omega}$  $\approx$ Empleados | 1 | 2 | 5  $M$  | 4 | 10 R 2 3 8 M 6 15 B  $15<sup>-15</sup>$  $\overline{a}$  $\overline{4}$  $\circ$ Hrs.  $8\,$  M Ponderación  $M_{5}$  $\mathbf{D}$ Hrs.  $\mathcal{L}$  $\omega$  $\overline{\phantom{0}}$  $\frac{2}{3}$ Empleados

 $\overline{3}$ 

 $\mathbf{\Omega}$ 

18 MB

 $\overline{ }$ 

Universidad<br>Nacional del<br>Altiplano

Elabora

 $m \times m$ 

 $0 n n 4$ 

 $\begin{array}{c} 25 \\ 13 \\ 10 \end{array}$ 

 $\begin{array}{c} \tt MM \\ \tt MM \\ \tt MM \end{array}$ 

 $m \circ m$ 

 $7 - 0$ 

 $\frac{1}{2}$ 

4 3 8 M 6 15 B 5 | 3 MM | 5 | 13 B 6 0 MM 5 13 B 7 | 1 3 MM  $4$  10 R

 $\mathbf{z}$ 

 $\infty$ 

 $\overline{4}$ 

 $\overline{6}$ 

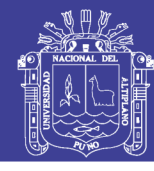

Fuente: Validación de la ILNBD por parte de los trabajadores [\(Anexo Nro. 3\)](#page-125-0)

Fuente: Validación de la ILNBD por parte de los trabajadores (Anexo Nro. 3)

 $\circ$ 

 $\overline{12}$ 

 $\begin{array}{ccc} \hbox{m} & \hbox{m} & \hbox{m} & \hbox{m} \end{array}$  $2522$ 

 $\overline{6}$  $\overline{4}$ 

 $\Sigma$   $\Sigma$   $\propto$   $\propto$ 

 $\infty$   $\infty$   $\infty$ 

 $\omega \omega$  =

 $\begin{array}{c} 9 \\ 10 \\ 11 \end{array}$ 

 $\overline{4}$  $\overline{4}$ 

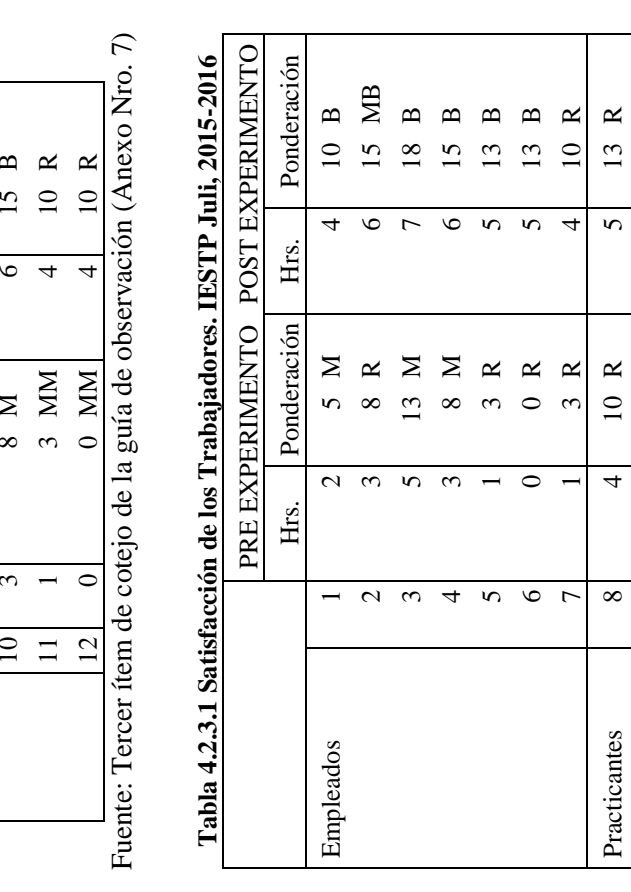

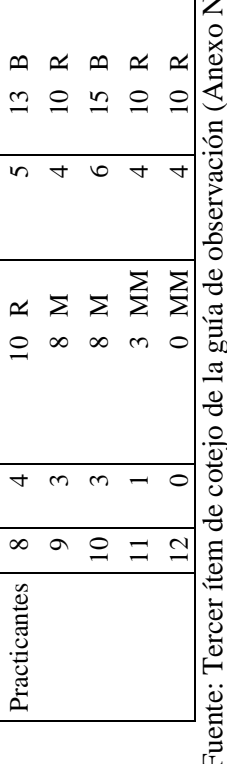

Practicantes  $8 \mid 4 \mid$  10 R 5 13 B

Practicantes

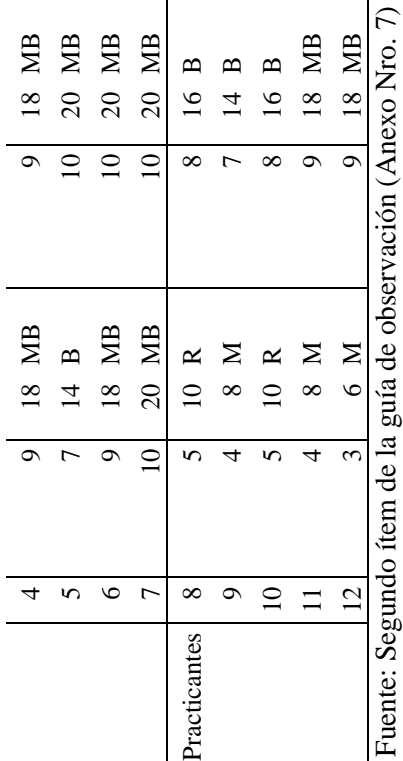

F

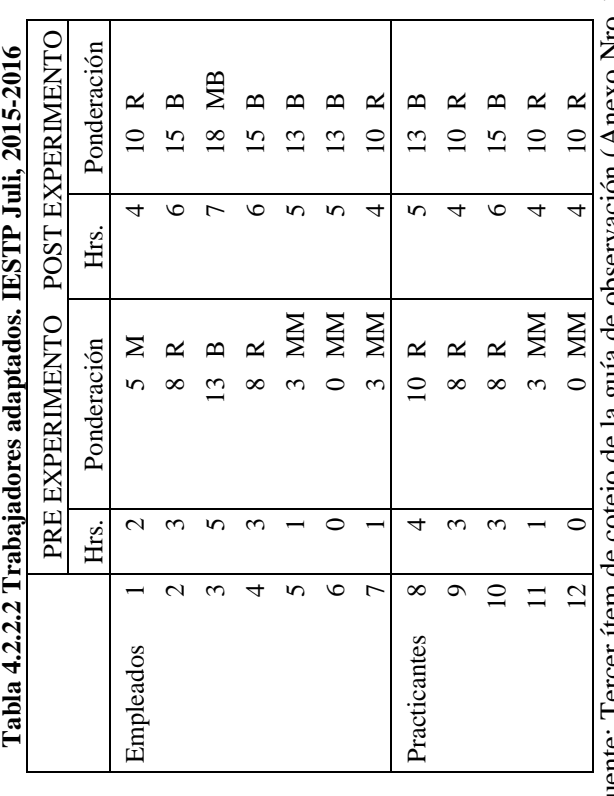

observación (Anexo Nro. 7) Fuente: Tercer ítem de cotejo de la guía de observación [\(Anexo Nro. 7\)](#page-131-0) la guia de cotejo de Fuente: Tercer ítem de

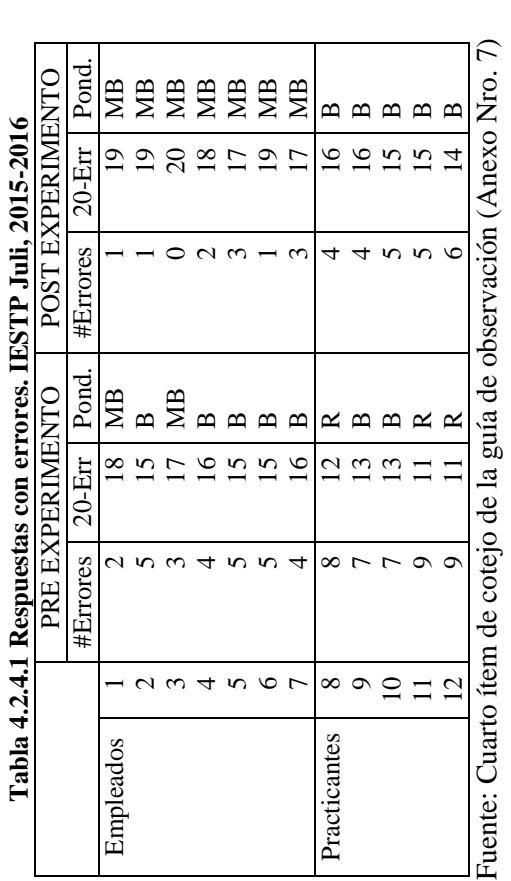

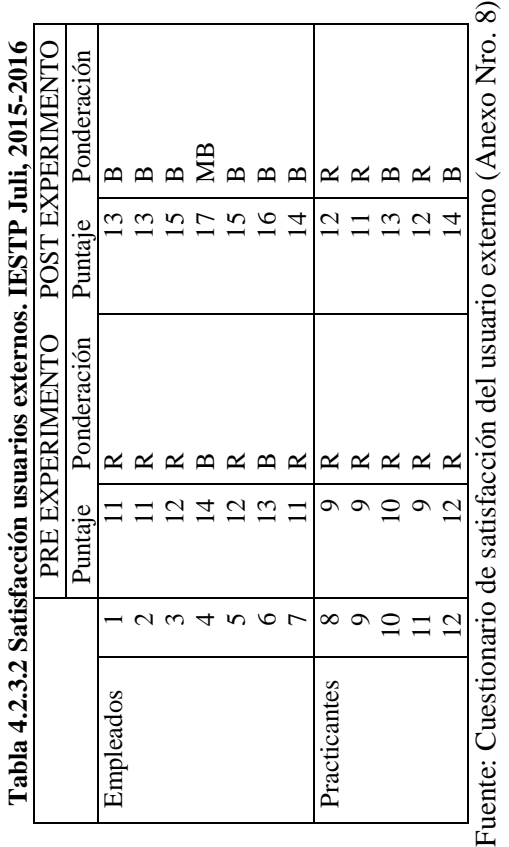

Donde: MB = Muy bien, B = Bien, R = Regular, M = Mal y MM = Muy mal; según los índices del Cuadro Nro. 3 (sección 2.5.2 Operacionalización de Donde: MB = Muy bien, B = Bien, R = Regular, M = Mal y MM = Muy mal; según los índices del Cuadro Nro. 3 (sección [2.5.2](#page-40-0) Operacionalización de la variable dependiente). Además, en la tabla 4.2.3.2, se obtuvieron los puntajes encuestando y promediando a cuatro usuarios externos por empleado. la variable dependiente). Además, en la tabla 4.2.3.2, se obtuvieron los puntajes encuestando y promediando a cuatro usuarios externos por empleado.

 $\infty$ 

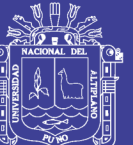

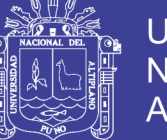

### **Anexo Nro. 10**: Código fuente de algunas funciones

― Método del módulo Buscador que inicia el proceso de traducción

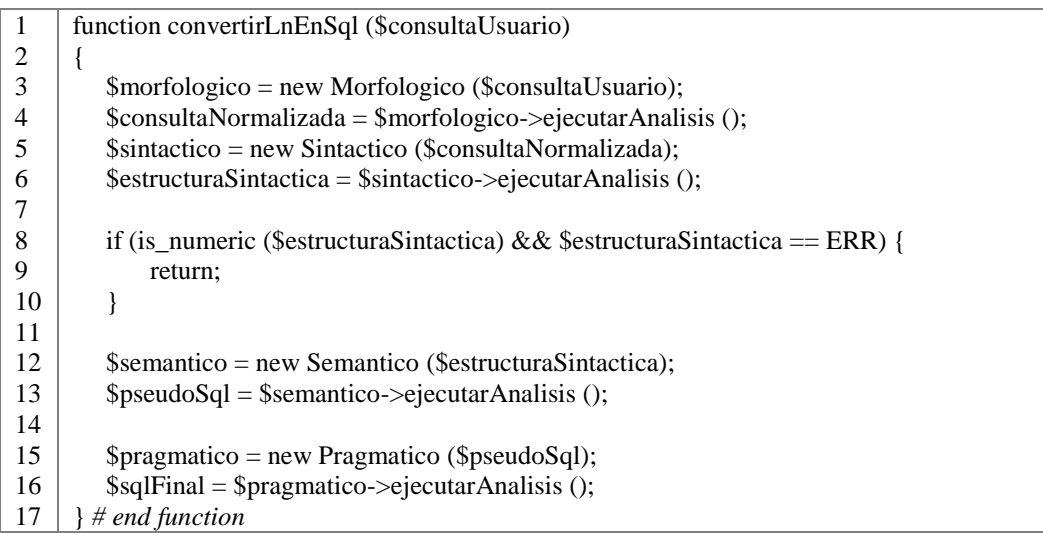

#### ― Método del módulo Grafo que sirve para buscar la ruta más corta en el grafo

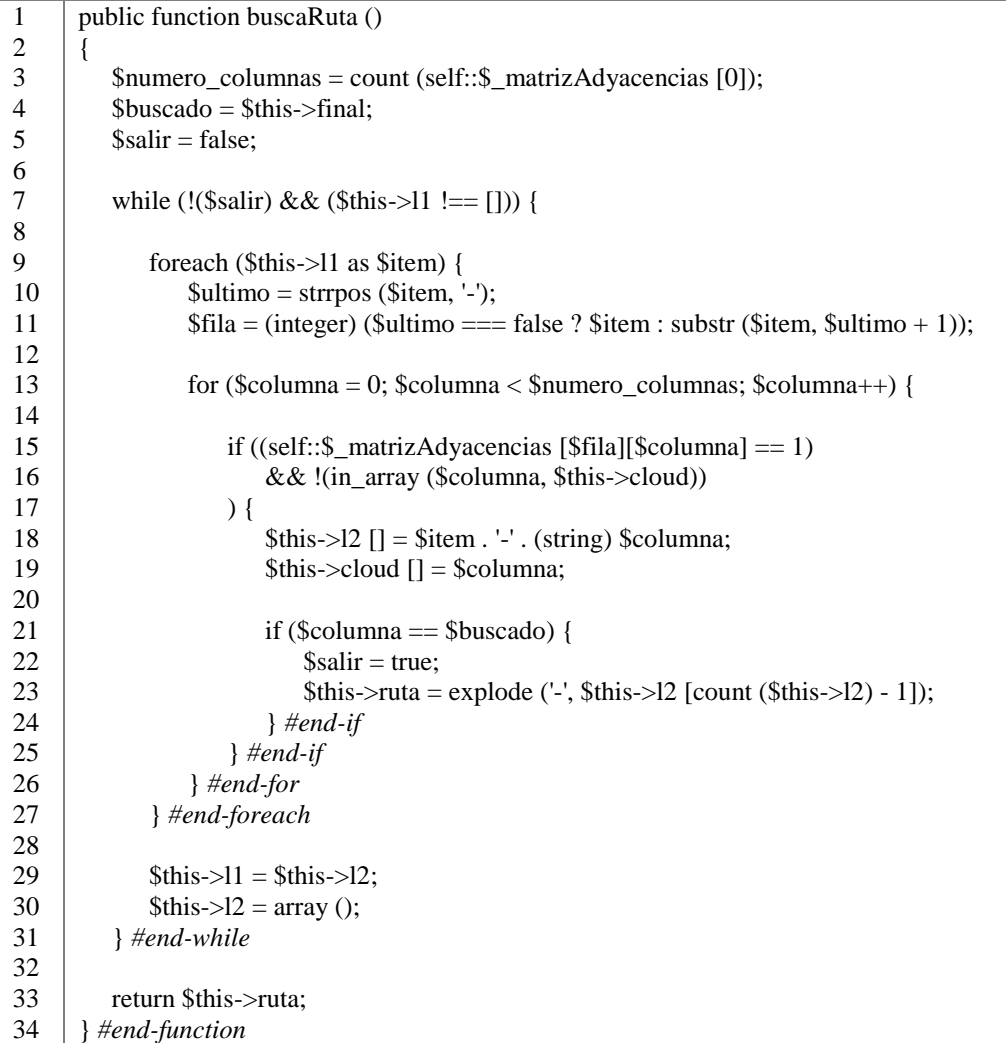

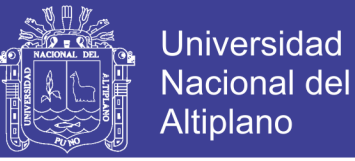

― Método del módulo Db que ejecuta una consulta a la base de datos

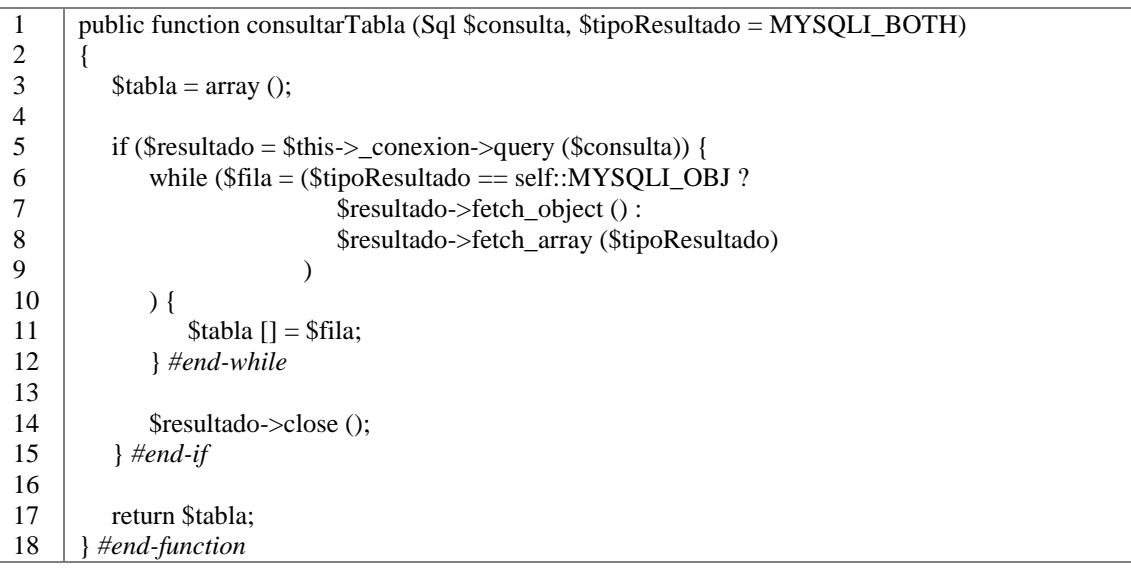

― Método del módulo Morfológico que obtiene el lema de una palabra

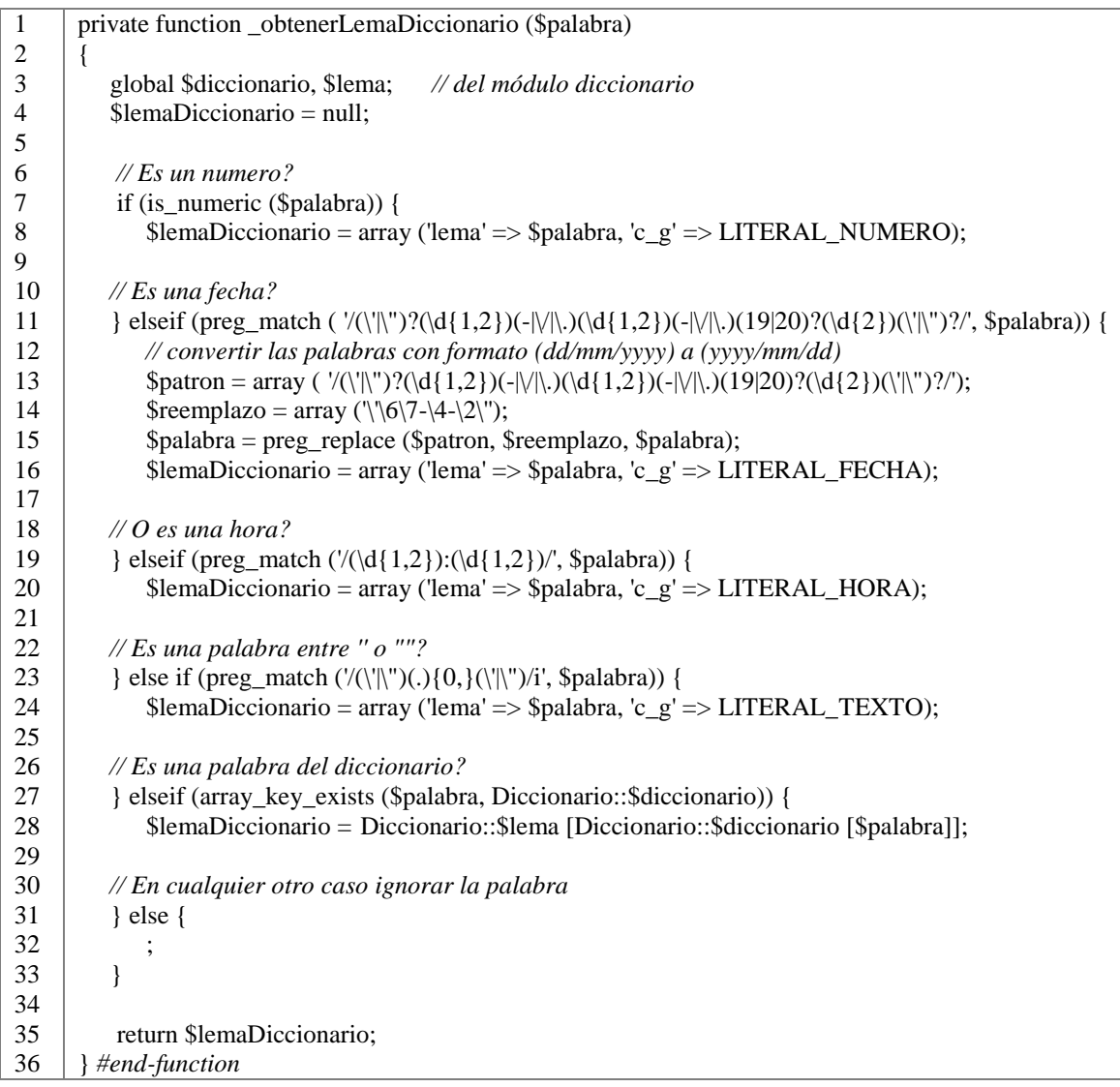

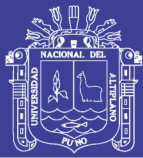

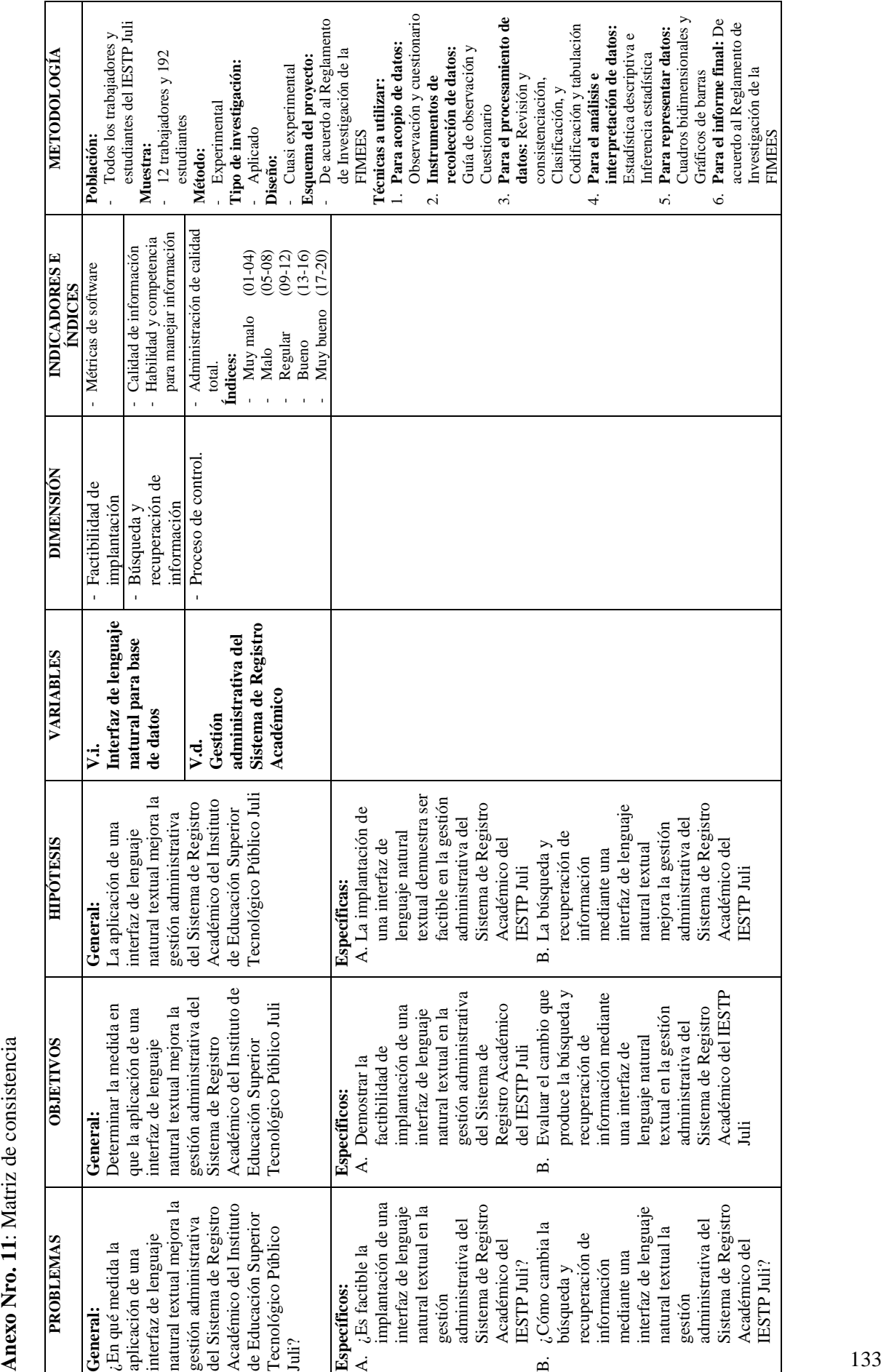

**11**: Matriz de consistencia